#### UNIVERSIDAD DE MALAGA ´ ESCUELA TÉCNICA SUPERIOR DE INGENIEROS INDUSTRIALES DEPARTAMENTO DE INGENIERÍA MECÁNICA Y MECÁNICA DE FLUIDOS

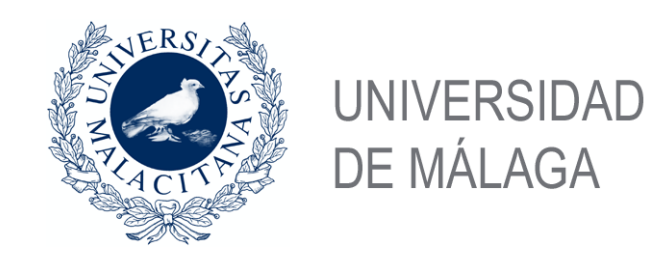

### ESTUDIO SOBRE LA ESTRUCTURA Y ESTABILIDAD DE LA INTERACCIÓN DE UN TORBELLINO LIBRE CON UNA SUPERFICIE SÓLIDA

MEMORIA DE TESIS DOCTORAL LUIS PARRAS ANGUITA Málaga, 2006

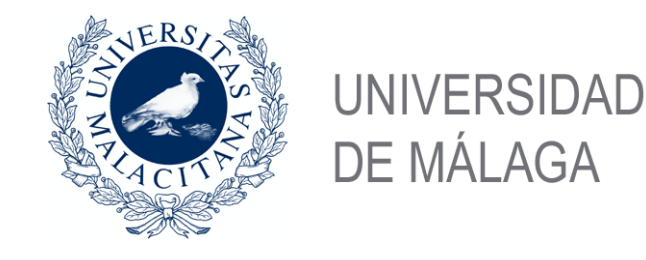

#### ESTUDIO SOBRE LA ESTRUCTURA Y ESTABILIDAD DE LA INTERACCIÓN DE UN TORBELLINO LIBRE CON UNA SUPERFICIE SÓLIDA

Visado en Málaga, 2006

MEMORIA DE TESIS presentada para aspirar al grado de DOCTOR por la Universidad de Málaga

Firmado: Luis Parras Anguita

DIRECTOR

Dr. D. Ramón Fernández-Feria

Luis Parras Anguita Departamento de Ingeniería Mecánica y Mecánica de Fluidos,

ACREDITA que la Memoria de Tesis titulada "ESTUDIO SOBRE LA ESTRUC-TURA Y ESTABILIDAD DE LA INTERACCIÓN DE UN TORBELLINO LIBRE CON UNA SUPERFICIE SÓLIDA", presentada por D LUIS PARRAS ANGUITA para aspirar al grado de DOCTOR por la Universidad de M´alaga, ha sido realizada bajo su dirección y autoriza su presentación para su defensa en la Escuela Técnica Superior de Ingenieros Industriales de la Universidad de Málaga.

Para que así conste, firma el presente certificado en Málaga, 2006

Dr. D. Ramón Fernández Feria

## Agradecimientos

Agradezco al Dr. Ramón Fernández Feria su dedicación, su confianza y su apoyo a lo largo de estos a˜nos, y sus numerosas y provechosas correcciones a este texto. Además, agradezco en particular las discusiones sobre la física de los problemas, su motivación cuando las cosas no funcionaban y la libertad que me ha dado para estudiar otros temas que completan mi formación.

Agradezco a mis padres, Carmen y Luis, as´ı como a mi hermano Juan y el resto de mi familia por su apoyo brindado durante mi vida.

Al profesor Dr. Joaquín Ortega Casanova, por haberme inculcado la curiosidad por los métodos numéricos y por los buenos ratos pasados en estos años.

Al profesor Dr. Carlos del Pino Peñas por el apoyo brindado durante este tiempo, sus aportaciones al diseño experimental de la tesis y por los buenos ratos pasados.

Al profesor Dr. Enrique Sanmiguel Rojas, por su entrega a la ivestigación y numerosas discusiones acerca de la física y de la vida.

Agradezco a mi primer "pupilo" oficial, José Luis Rico, por aguantarme durante el proyecto fin de carrera y por los maravillosos dibujos de los diseños del dispositivo experimental que he incluido en la tesis. Del mismo modo, agradezco a Alejandro Pequeño Boter y Pepe Otal por habernos prestado su taller y sus habilidades para fabricar el experimento, con los que he aprendido que para hacer ingeniería no es necesario ser ingeniero.

Mes remerciements au Dr. Stéphane Le Dizès pour être aussi gentil pendant mes stages a Marseille. Du même manière, je voudrai remercier a toutes les personnes qui ont fait que mes stages là aient été inoubliables: Dr. Thomas Leweke, Dr. Patrice Meunier, Dr. Laurent Lacaze, et sur tous à les thésards, Clement Roy et François Caille.

A mis compañeros de comedor y de trabajo de estos últimos años, Patricio Bohórquez y Sebastián Martín, por las maravillosas discusiones de física que hemos tenido, y porque me motivan con su dedicación.

A mis compañeros de la facultad con los que tantos buenos ratos hemos pasado, Santi, Juanjo, David Melgar, David Pareja, Stéphane, Antonio el "Perilla", Loles, Juan Fran, Luis Roteso, Sara, Sergio "el rubio" y otros que seguro me olvido.

Al técnico de laboratorio, Sergio por sus consejos sobre el experimento. Así mismo, agradezco a mis compañeros de laboratorio, los "nanoniños", Manolo, Juan Esteban, David y Charlie por los buenos ratos pasados.

Agradezco de la misma forma a todas las personas que han participado en mi formación como persona.

Y finalmente, agradezco a Irene por su amor, su apoyo, su ánimo y su paciencia durante el a veces tedioso proceso de la redacción de este documento. Además agradezco los buenos ratos pasados durante estos a˜nos de convivencia, y espero (seguro), que los años que vengan sean mejores.

Agradezco al Ministerio de Educación y Ciencia por la financiación durante el tiempo que estuve como becario, y a la Unión Europea, por el proyecto FAR-Wake Project con el que ha estado contratado este último año. Agradezco del mismo modo a la Universidad de M´alaga por financiarme la asistencia a congresos y cursos durante estos años de formación. Por último, este trabajo está encuadrado dentro proyecto del Ministerio de Educación y Ciencia FIS04-00538, sin el cual habría sido imposible llevar a cabo el estudio experimental.

luis parras anguita

Universidad de Málaga

Diciembre de 2006

 $A$  Irene

Suelo decir que cuando puedes medir aquello de lo que hablas, y expresarlo en números, sabes algo sobre él; pero  $cuando no lo puede medir ni expresarlo con números,$ tu conocimiento es exiguo e insatisfactorio. William Thomson Kelvin

### Resumen

Esta tesis doctoral se ocupa de la interacción de un torbellino intenso con una superficie sólida perpendicular a su eje de giro. El estudio de esta interacción es fundamental para conocer la estructura y la dinámica de algunos flujos atmosféricos como, por ejemplo, los tornados. Tambi´en tiene gran relevancia en algunos procesos industriales y aeronáuticos que involucran flujos con giro intenso.

Para el estudio se parte de una familia de soluciones conocidas para grandes números de Reynolds de las ecuaciones de Navier-Stokes axilsim´etricas e incompresibles cuyo campo de velocidad lejano decae con la potencia  $r^{m-2}$ ,  $0 < m < 2$ , siendo r la distancia al eje de giro, y que constan de tres regiones diferenciadas, asintóticamente acopladas: una parte externa no viscosa con solución de semejanza, una capa límite viscosa en la superficie con solución de semejanza de segunda especie y un núcleo viscoso cerca del eje de giro, pero lejos del plano, también con solución de semejanza  $\alpha$  (de primera especie). El objetivo fundamental de esta tesis es obtener numérica y experimentalmente la estructura del flujo en el n´ucleo del torbellino, donde la corriente que llega por la superficie plana sube para formar el torbellino intenso en el eje, y en donde ninguna de las soluciones de semejanza citadas anteriormente es válida. Con la simulación numérica también se pretende comprobar bajo qué condiciones, la solución asintótica de semejanza es válida tanto cerca del eje como lejos de la superficie. Con las medidas experimentales se quiere también averiguar cuál o cuáles de los miembros de la familia de soluciones de semejanza se presenta en la práctica y bajo qué condiciones.

Se ha desarrollado un código numérico que resuelve las ecuaciones de Navier-Stokes axilsimétricas e incompresibles y se ha resuelto tomando como flujo de entrada al dominio de integración, es decir, tomando como condiciones de contorno en un cierto radio  $r_0$ , la solución compuesta por la capa límite en la superficie y la solución no viscosa lejos de la superficie y del eje. Dado que la solución de capa límite de semejanza en la superficie es de segunda especie y contiene un radio característico adicional  $R_0$ , la primera tarea ha sido formular el problema numérico de manera que no dependa de ese radio  $R_0$ . Se ha tomado  $r_0 \ll R_0$ , pero mucho mayor que el espesor de la capa viscosa en el eje, y se han definido variables adimensionales que son universales, quedando así el problema en términos de un único número de Reynolds  $Re_0$  y de un parámetro de giro L. La complejidad numérica del problema es considerable debido, por un lado, al grado de precisión necesario para implementar correctamente las condiciones de contorno y para recoger los detalles del flujo cerca de la superficie y, por otro, al tamaño del dominio de integración, que debe ser lo suficientemente grande para poder comprobar la validez de la solución de semejanza muy por encima de la superficie sólida. Por ello se ha restringido el análisis numérico exhaustivo a un miembro de la familia de soluciones de semejanza, correspondiente al vórtice de Long ( $m = 1$  y  $L = \sqrt{2}$ ). Se ha utilizado una formulación numérica en términos de la función de corriente, la circulación y la vorticidad, y se han desarrollado diversas técnicas numéricas originales para solventar las dificultades encontradas. Se ha caracterizado el valor de  $Re_0$  para el que aparece una burbuja con recirculación del flujo en el eje cerca del plano (rotura del vórtice). Se ha encontrado que esta burbuja crece con el n´umero de Reynolds hasta extenderse a lo largo del eje y salir por la parte superior del dominio de integración, muy lejos de la superficie sólida, de manera que se ha comprobado que la solución numérica tiende, para valores grandes de  $Re_0$ , a la solución de semejanza de Long de tipo II (con velocidad axial negativa en el eje). Es decir, la interacción del vórtice con la superficie plana sólo es compatible a altos números de Reynolds con una solución de "doble celda" en la que el flujo axial va dirigido hacia la superficie en la mayor parte de eje. Esta constituye una de las ´ principales conclusiones de este trabajo.

Una parte importante de esta tesis ha estado dedicada a estudiar la estabilidad (espacial) de la capa l´ımite cerca de la superficie s´olida que se ha usado como flujo de entrada en la simulación numérica. De esta forma se ha podido delimitar la validez de la solución numérica axilsimétrica. Puesto que el espesor de esta capa límite crece con bastante rapidez a medida que el flujo se acerca al eje, se ha hecho un an´alisis de estabilidad que tiene en cuenta que el flujo base no es paralelo. Esto complica enormemente el an´alisis de estabilidad, pero dichos efectos no paralelos han demostrado ser esenciales para determinar las condiciones críticas de estabilidad. Se han encontrado diversas inestabilidades no axilsim´etricas, tanto inerciales como viscosas, pero todas ellas decaen y se hacen estables a una cierta distancia adimensional al eje (es decir, por debajo de un cierto número de Reynolds), que depende del número de onda acimutal  $n$  de las perturbaciones. Así, como resultado relevante se ha encontrado que la última inestabilidad que se estabiliza antes de llegar al eje corresponde a  $n = 4$ , y se hace estable para un número de Reynolds crítico basado en las magnitudes de la capa límite de  $Re<sub>c</sub> = 1104$ . Con este dato, y teniendo en cuenta que este número de Reynolds es suficientemente grande, se ha podido diseñar el montaje experimental de forma tal que se puedan usar los resultados de la simulaciones numéricas axilsimétricas.

Por último, se ha diseñado y construido un montaje experimental que, aprovechando los resultados de las simulaciones numéricas axilsimétricas y del análisis de estabilidad, ha permitido estudiar la estructura de un vórtice que interacciona con una superficie sólida perpendicular al eje de giro. Básicamente consiste en un disco sólido horizontal de radio  $R_0$  al que le llega por su borde exterior un cierto caudal de agua con una componente de giro producida y regulada por una serie de álabes que giran por debajo y alrededor del disco. El caudal se extrae a una cierta altura por encima del disco mediante un tubo coaxial de radio  $r_0$ , reproduciendo así, aproximadamente, las condiciones de las simulaciones numéricas. El montaje experimental se ha realizado de manera que se puedan medir las tres componentes de la velocidad, tanto en planos meridionales como transversales, mediante la técnica PIV (Particle *Image Velocimetry*) tridimensional. Se han considerado diversos valores del número de Reynolds basado en el caudal y del parámetro de giro y se han comparado las medidas experimentales de la velocidad con los resultados numéricos y con las soluciones asintóticas. Como resultados relevantes se ha encontrado que lejos del disco los vórtices decaen con una potencia  $m$  de la distancia al eje que depende casi linealmente con el parámetro de giro  $L$ , si el número de Reynolds es suficientemente grande, pero no se ha podido identificar ninguna burbuja de recirculación puesto que el flujo es inestable antes de que aparezca.

# ´ Indice general

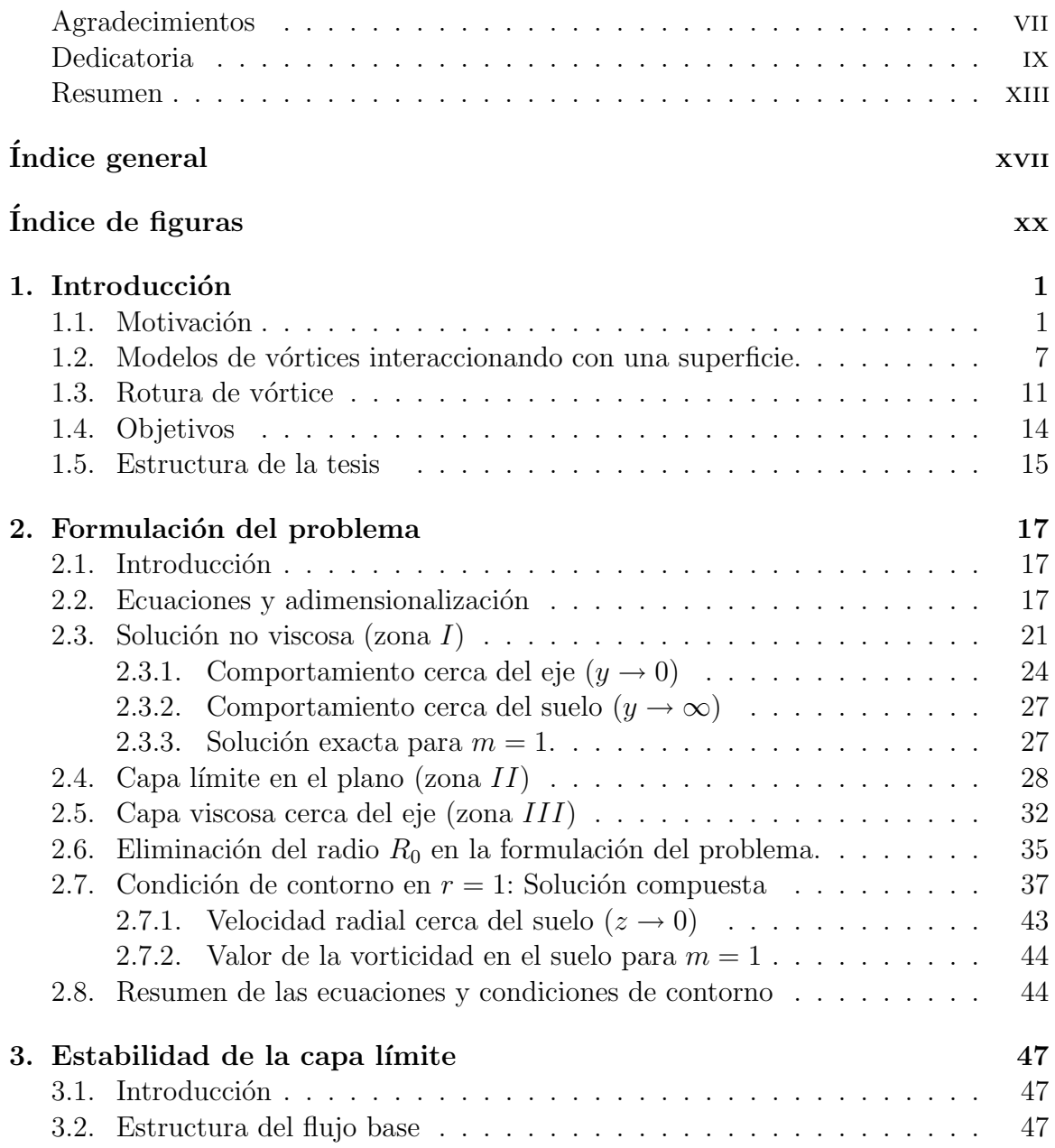

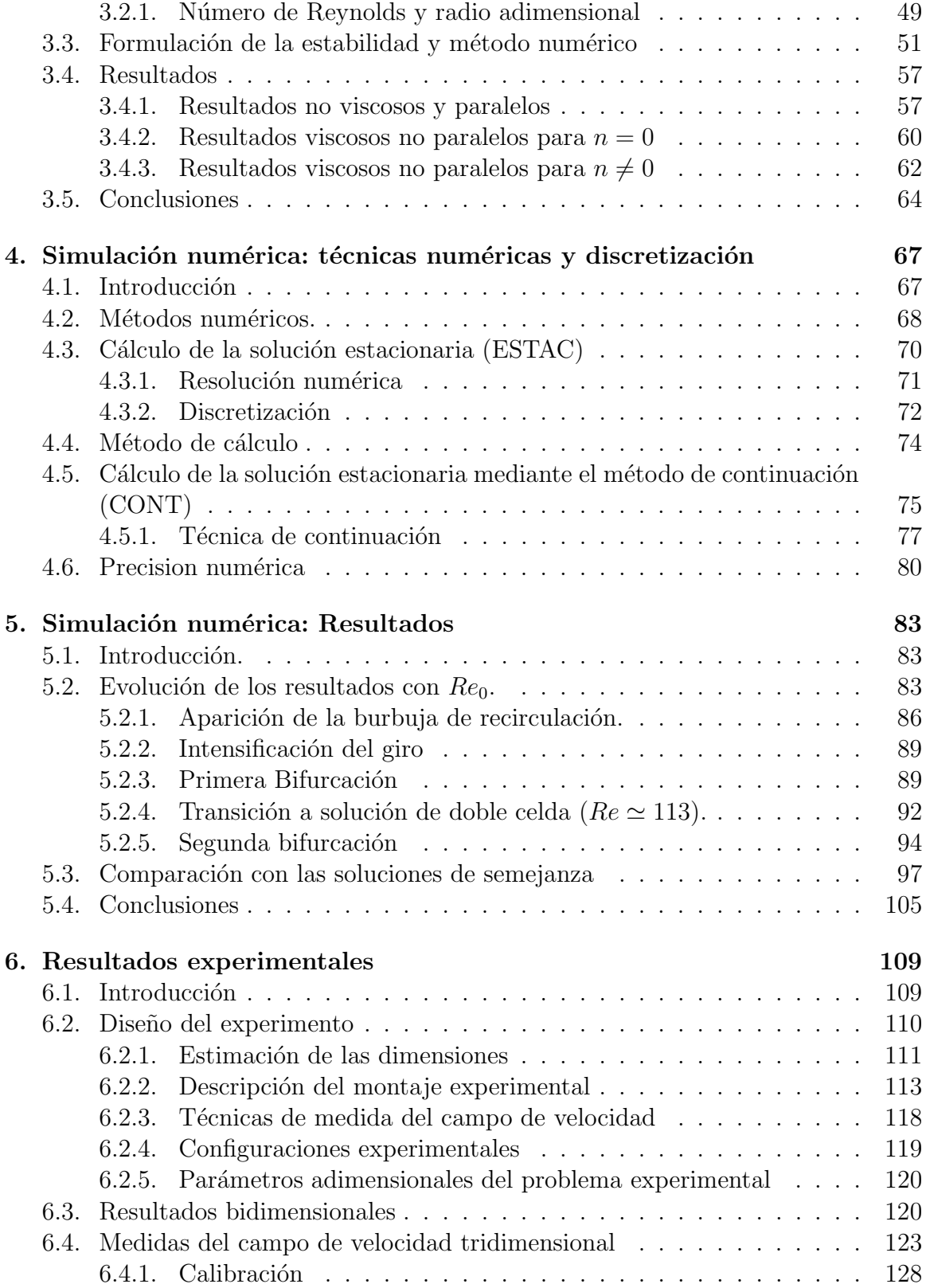

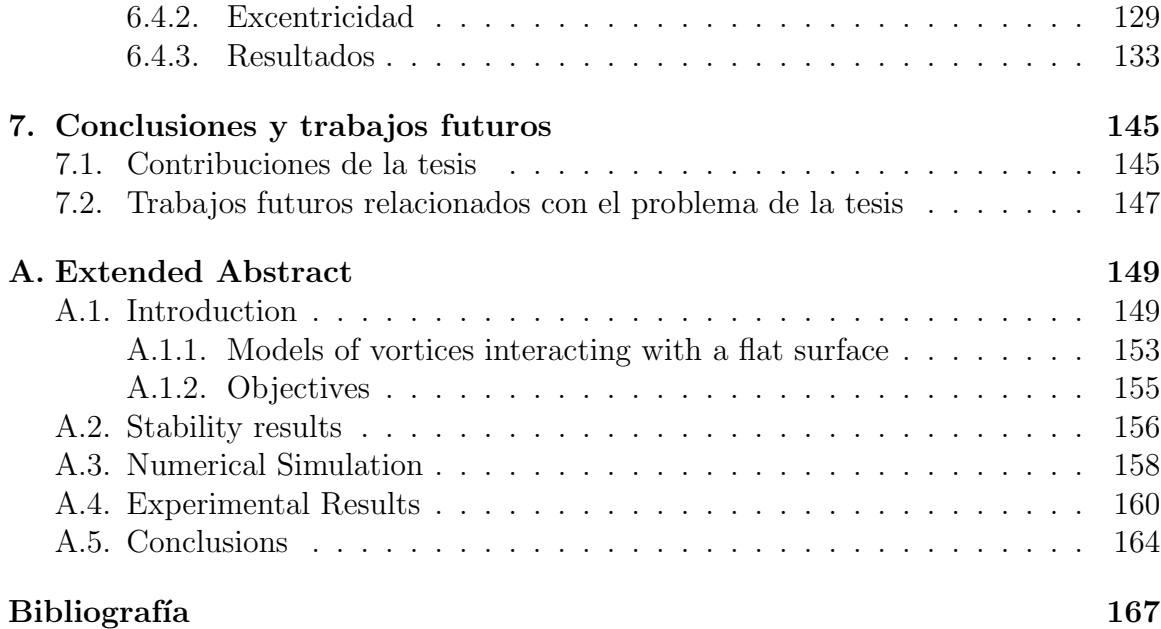

# ´ Indice de figuras

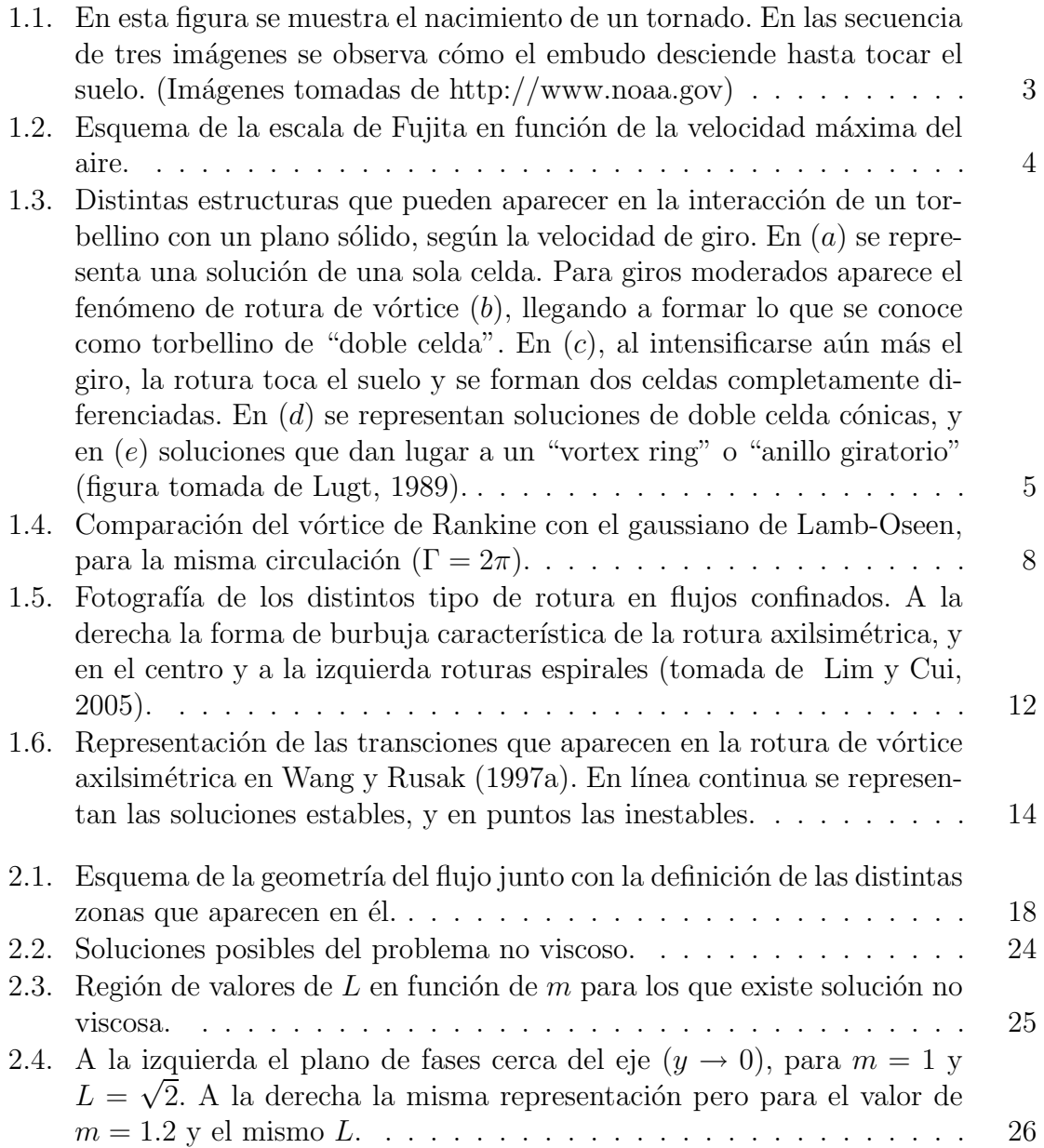

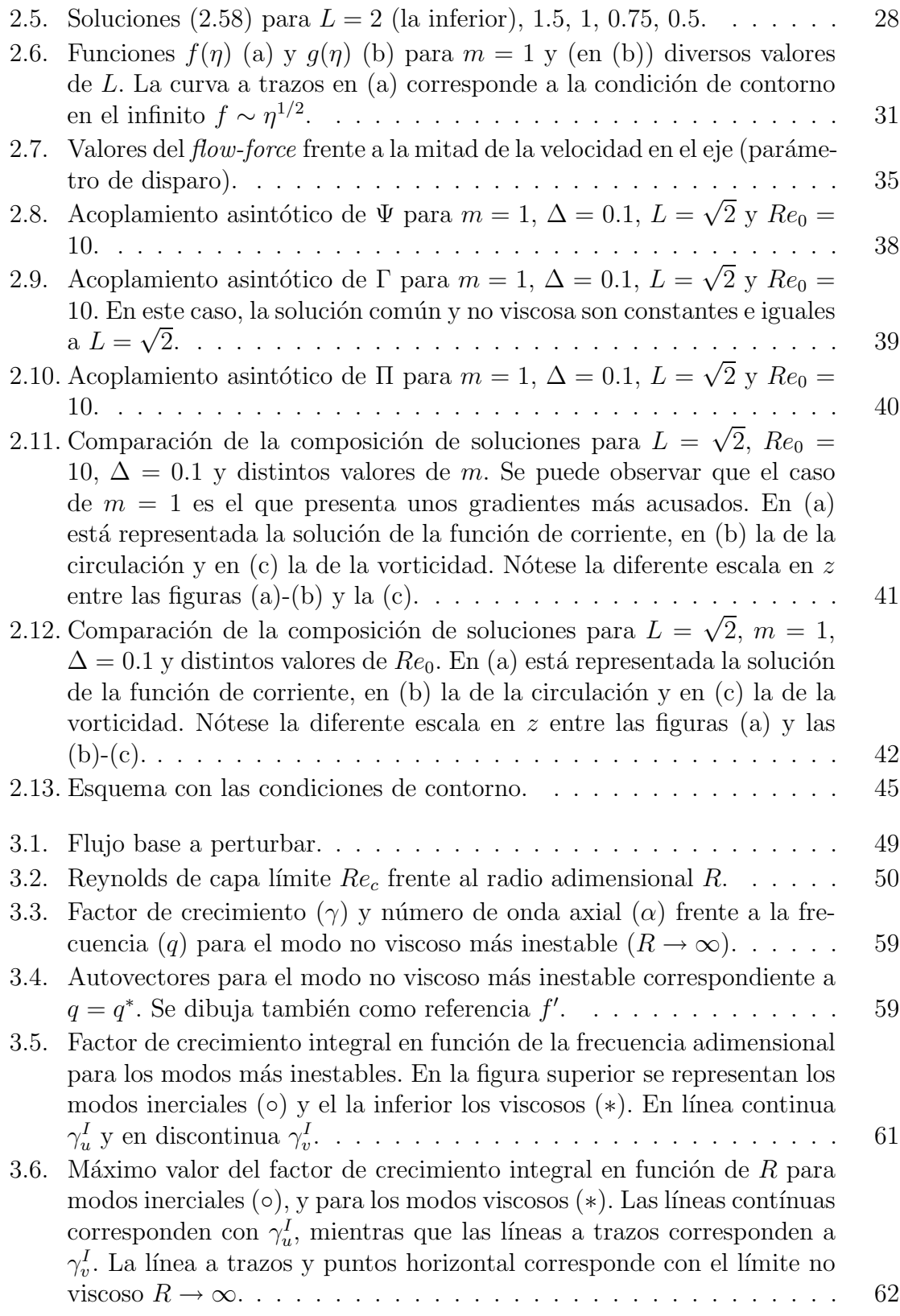

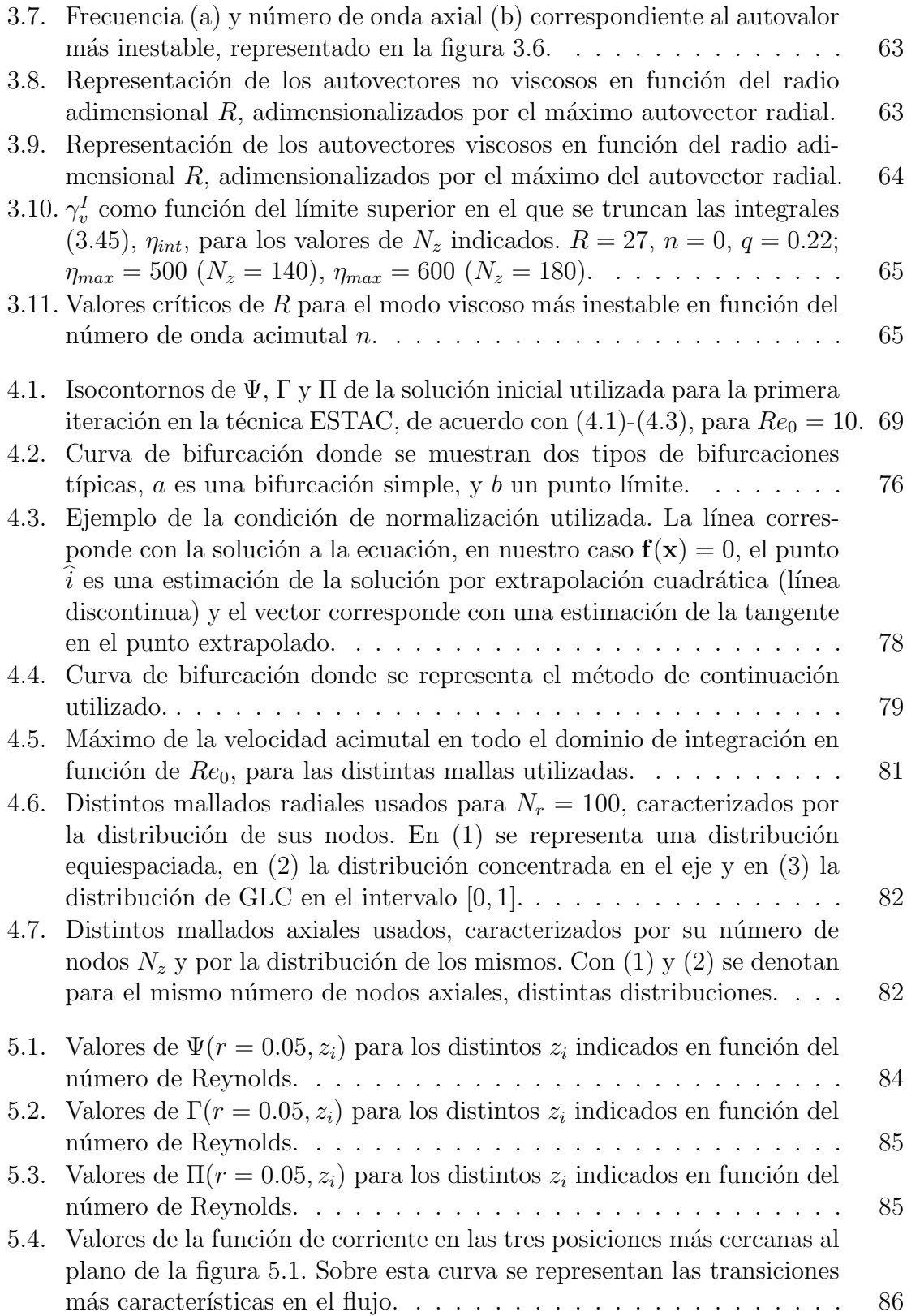

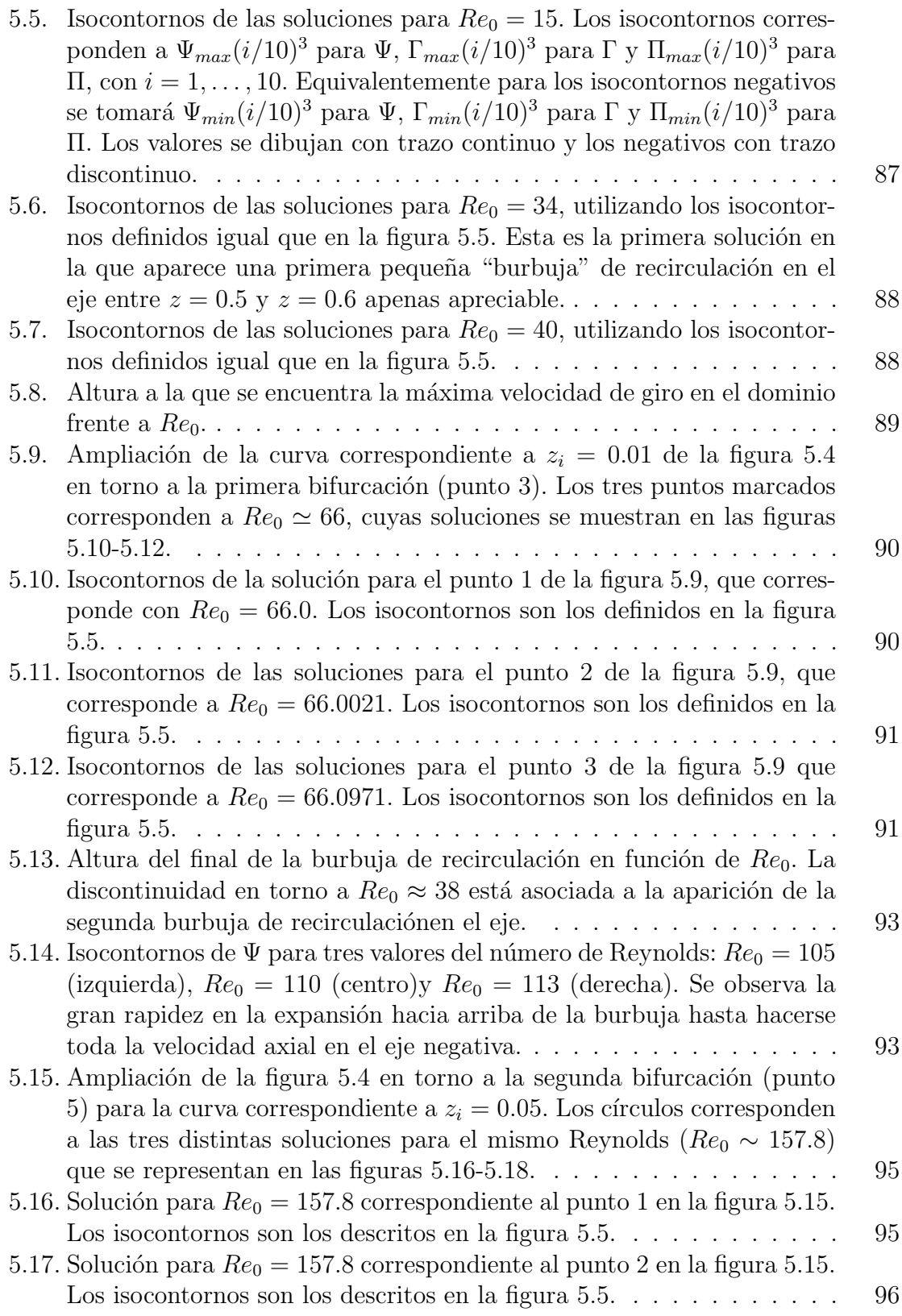

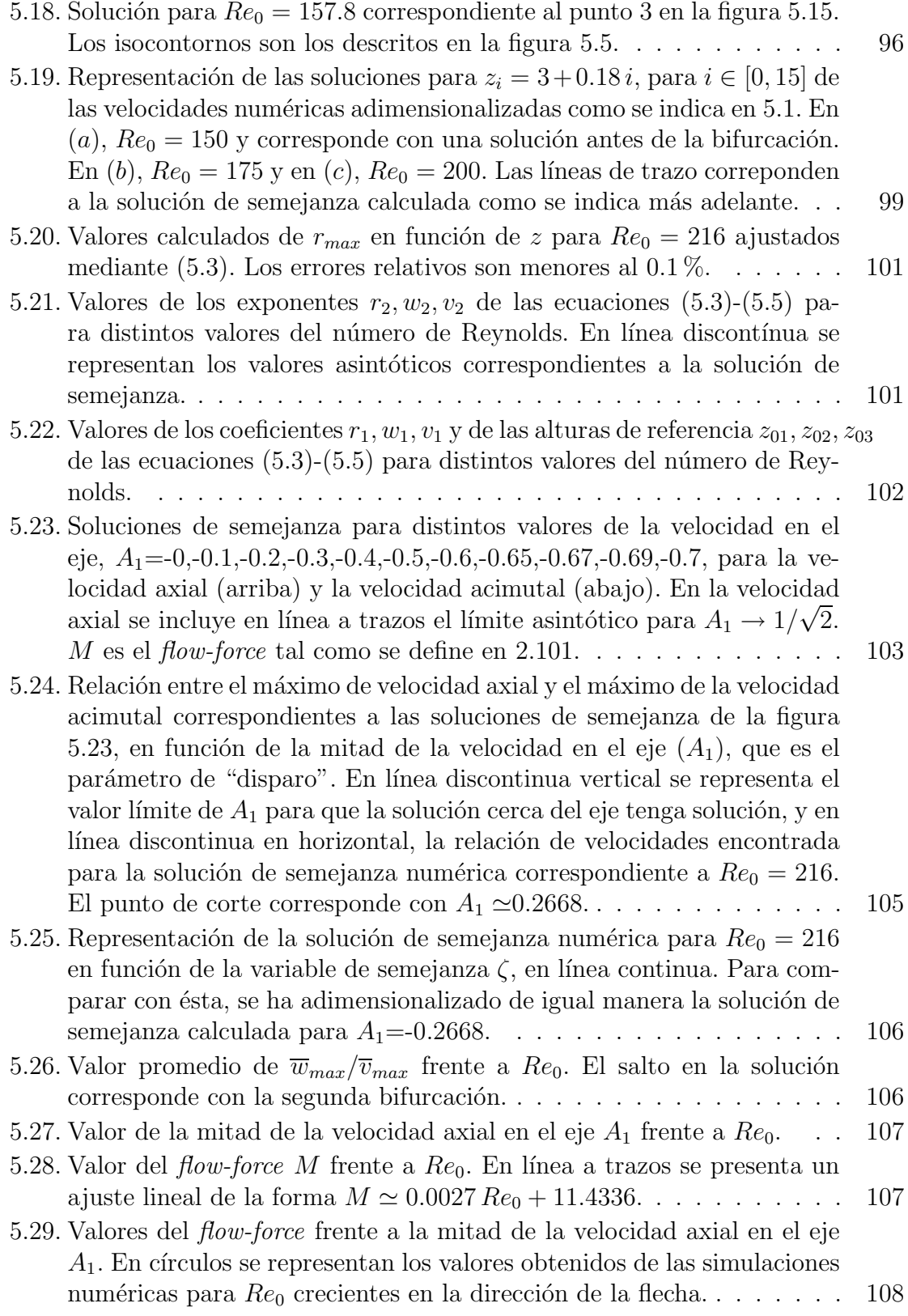

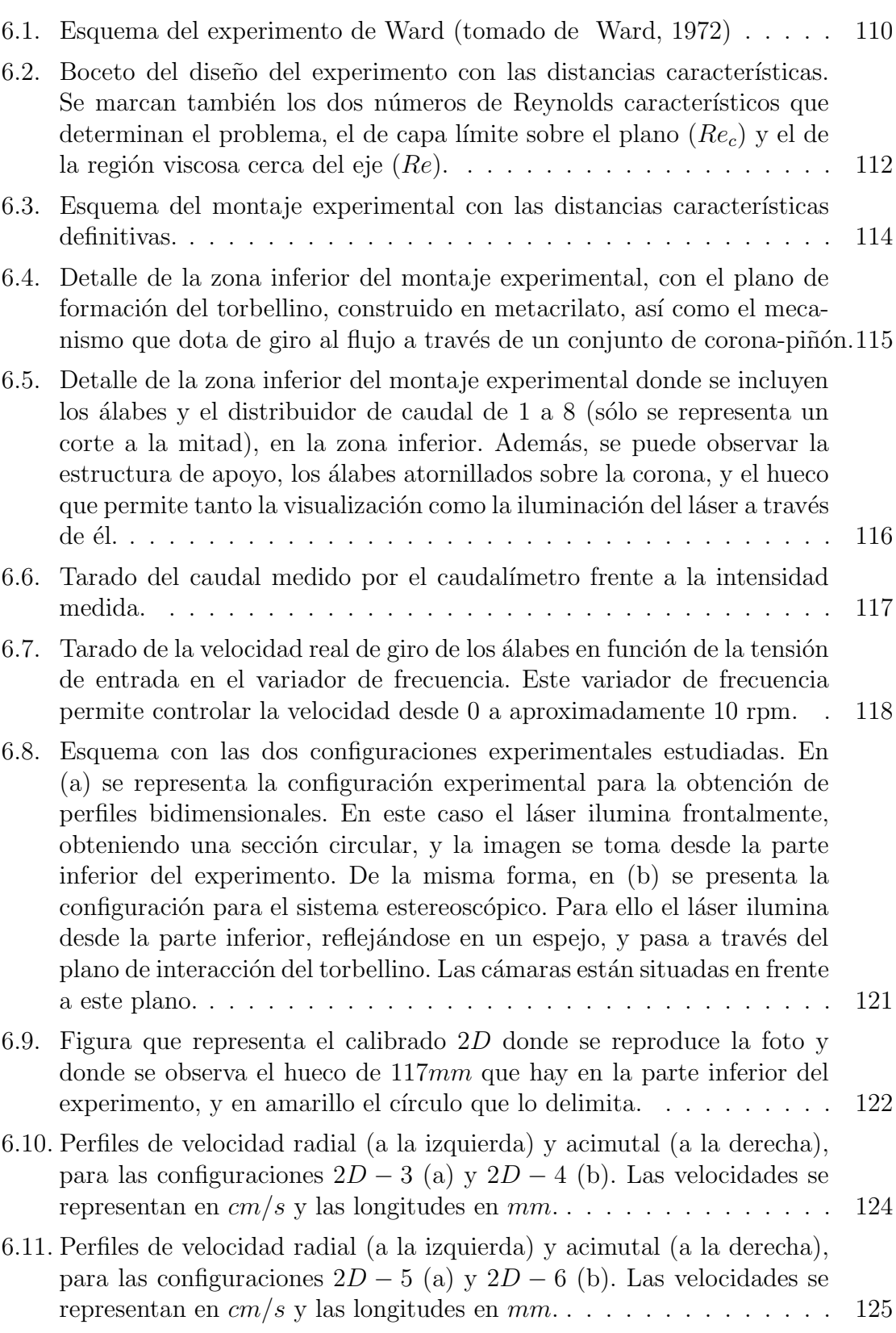

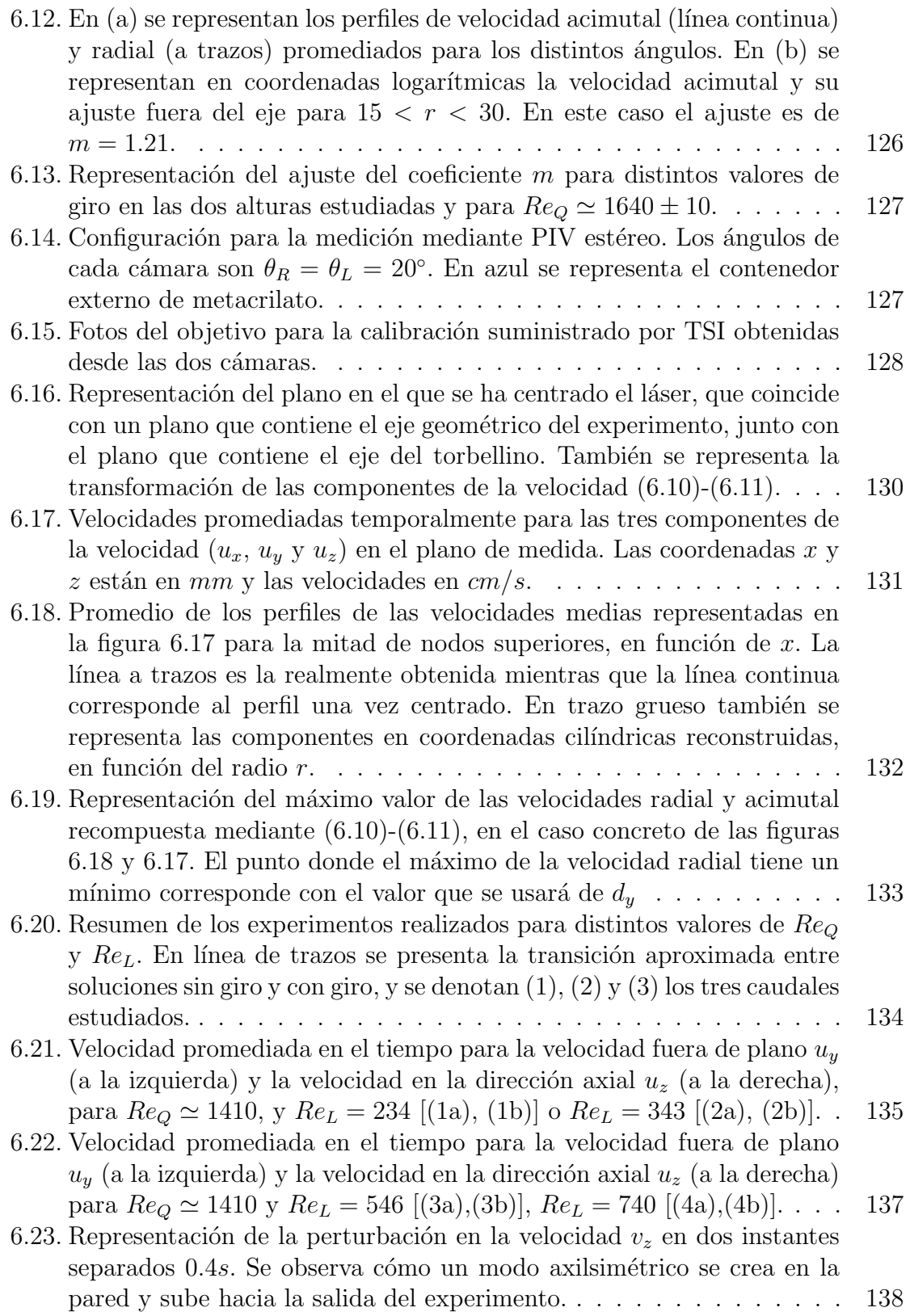

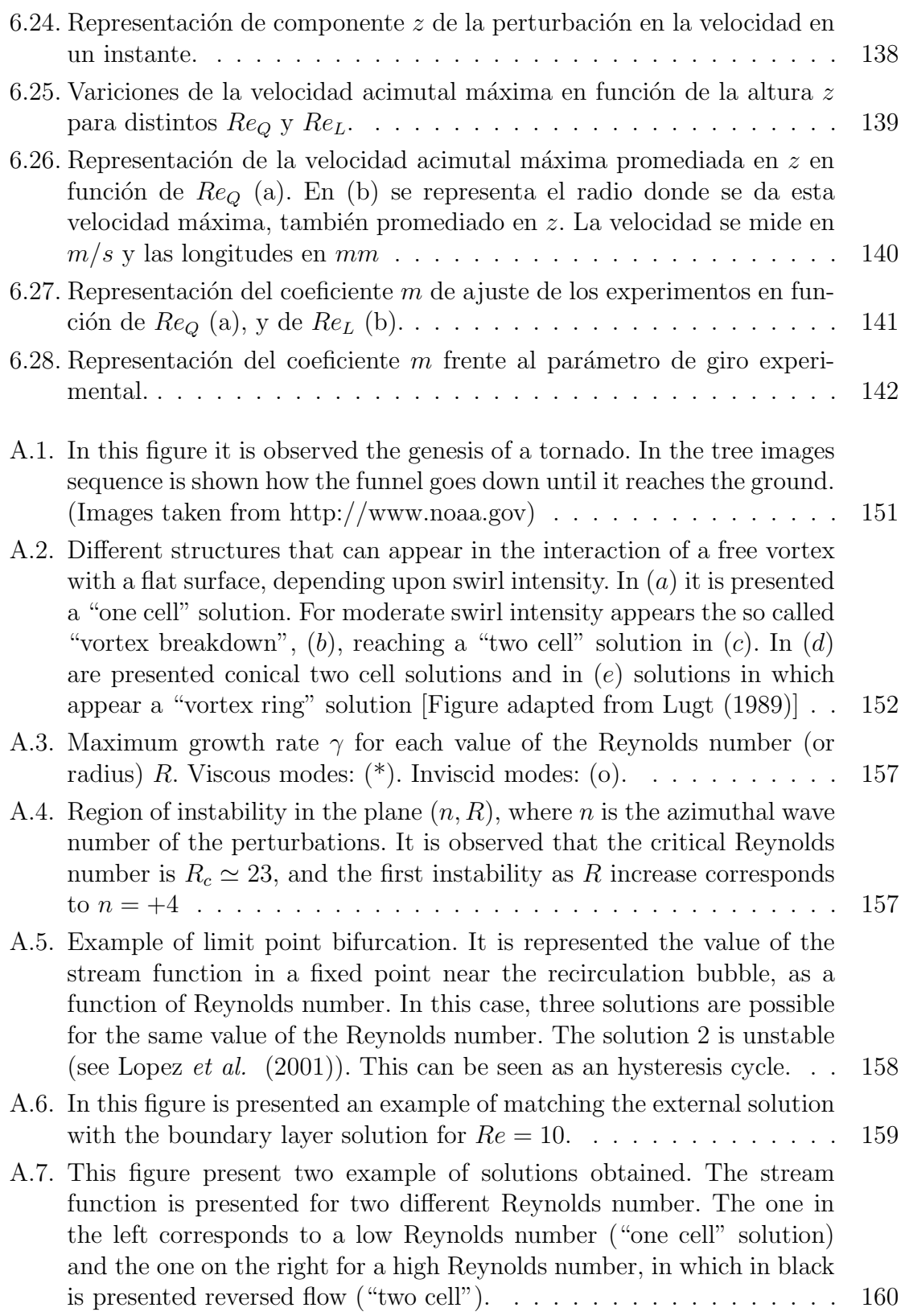

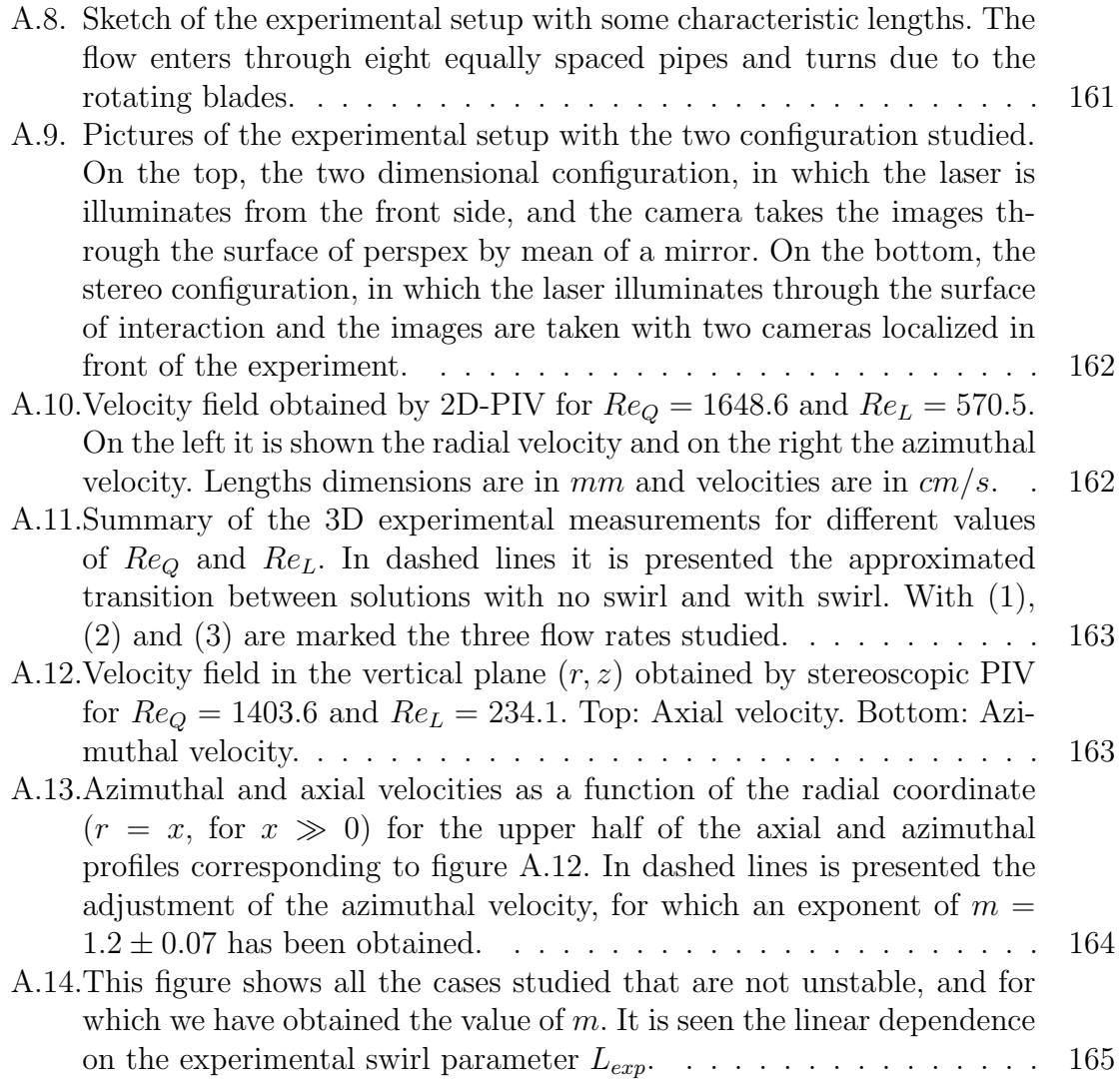

# Capítulo 1

## Introducción

### 1.1. Motivación

El estudio de los flujos con giro intenso ha sido un tema recurrente en la Mecánica de Fluidos desde sus comienzos. Numerosos procesos industriales se caracterizan por hacer uso de este tipo de flujos, como pueden ser los separadores ciclónicos, las cámaras de combustión, las turbomáquinas, etc. Del mismo modo, en la industria aeronáutica es de extremado interés en los últimos tiempos la destrucción de los torbellinos de estela de aviones, tremendamente estables, que condicionan el tiempo entre despegues y aterrizajes en los aeropuertos y la seguridad de estas maniobras (www.far-wake.org). Este tipo de flujos aparecen también en diversos fenómenos naturales como los huracanes y los tornados. Es a este último tipo de flujos al que se dedica principalmente el grueso de esta tesis.

Según el National Weather Service de EE.UU., un tornado es una columna de aire violentamente girando en contacto con el suelo. Los tornados son las tormentas m´as destructivas, pues suelen tener vientos de 180 km/h, 75 m de ancho y desplazarse varios kilómetros manteniendo su estructura, aunque algunos de ellos sobrepasan con creces estos valores, llegando a tener vientos de hasta  $500 \text{ km/h}$ , con un núcleo de más de 3 km y desplazándose más de 100 km. Este tipo de catástrofe natural es típica de zonas como las mesetas centrales de Estados Unidos, algunas zonas de Canadá y el noroeste de Europa, así como de las mesetas centrales de Africa y Asia.

En cuanto a España, la zona de Levante es la más afectada por este tipo de fenómeno meteorológico.

Normalmente los tornados surgen cuando una gran tormenta forma un mesociclón. Ésto es una zona de bajas presiones dentro de la tormenta, que degenera en un movimiento de giro (generalmente ciclónico, aunque también puede ser anticilónico). Una vez formado el mesociclón, cuando alcanza una intensidad suficiente, es capaz de llegar a tierra y tocarla. Ésto es lo que se conoce en meteorología como RFD o Rear Flank Downdraft, que determina el punto de aproximación del tornado al suelo. En la figura 1.1 se puede observar una secuencia de la aproximación de un tornado a tierra. Se ve cómo existe un flujo hacia el suelo que ocasiona que el mesociclón lo toque y arrastre con él las nubes superiores. Esta es la "etapa de genesis" o *tornadogénesis*. Durante su "etapa madura", el tornado toma energía del calor del suelo y el ambiente, y de la humedad del aire, creciendo y llegando a su máxima intensidad. Durante este tiempo, el RFD ha estado introduciendo aire frío al tornado y este aire frío comienza a envolverlo, cort´andole su suministro de aire caliente. Entonces entra en la "fase de disipación", fase en la que la intensidad de giro del mesociclón dismininuye, con lo cual, el aporte de aire en rotación que ocasionó el tornado va desapareciendo y comienza a verse más influenciado por los vientos de superficie. Esta teoría del ciclo de vida de un tornado está ampliamente aceptada (Edwards et al., 2005, Markowski, 2002, 2003), pero no explica algunos tornados "menores", como pueden ser las trombas o mangas marinas (waterspouts o tornados sobre la superficie del agua del mar), o los *dust devils* o tornados de polvo, típicos del desierto, que no suelen estar asociados a una tormenta, así como los pequeños tornados que se suelen formar en los grandes incendios forestales. De todas formas, el mecanismo dinámico de generación del torbellino es posiblemente el mismo, la bajada de una zona de flujo con giro hasta el suelo.

Estos flujos no serían visibles de no ser por que la alta rotación cerca del eje hacen que la presión disminuya tanto que se condense el vapor de agua contenido en el aire, permitiendo ver el embudo. También contribuyen las partículas en suspensión, pues al interaccionar el torbellino con el suelo normalmente levanta polvo, tierra y piedras, que le confiere ese aspecto devastador.

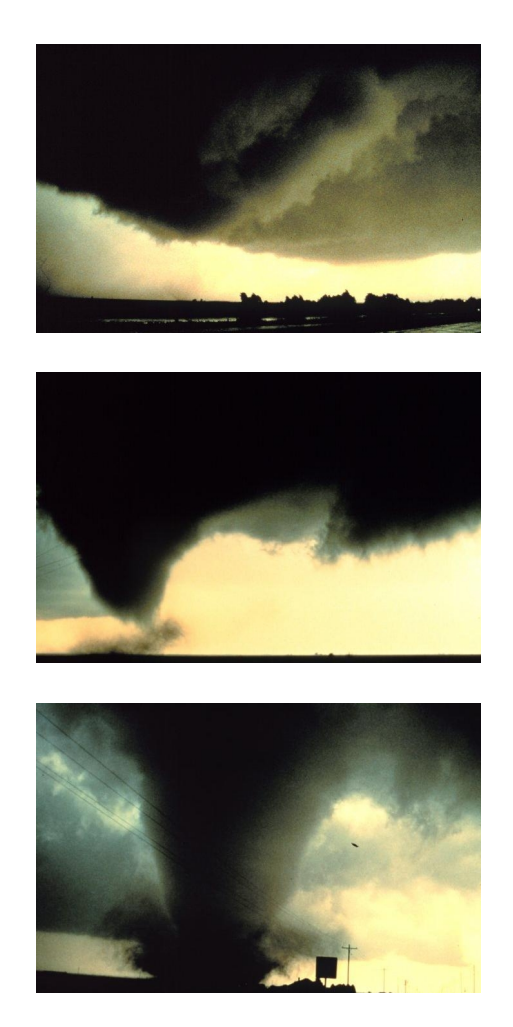

Figura 1.1: En esta figura se muestra el nacimiento de un tornado. En las secuencia de tres imágenes se observa cómo el embudo desciende hasta tocar el suelo. (Imágenes tomadas de http://www.noaa.gov)

En cuanto a la medición de la intensidad de los tornados, la escala de medida más usada es la debida a Fujita (1981), que asocia la velocidad de giro máxima con la destrucción que lleva asociada. Esta escala está representada en la figura 1.2, y tiene cinco escalones que se especifican con una  $F$  más un número del 1 al 5, en orden de menor a mayor intensidad. Así, por ejemplo, un tornado  $F1$  tendrá entre 35 y 50 m/s de velocidad máxima mientras que un tornado  $F5$ , entre 120 y 140 m/s.

Se sabe desde hace bastante tiempo que el flujo en el "ojo" del tornado es de velocidad mucho más reducida y normalmente hacia el suelo, como se evidencia en

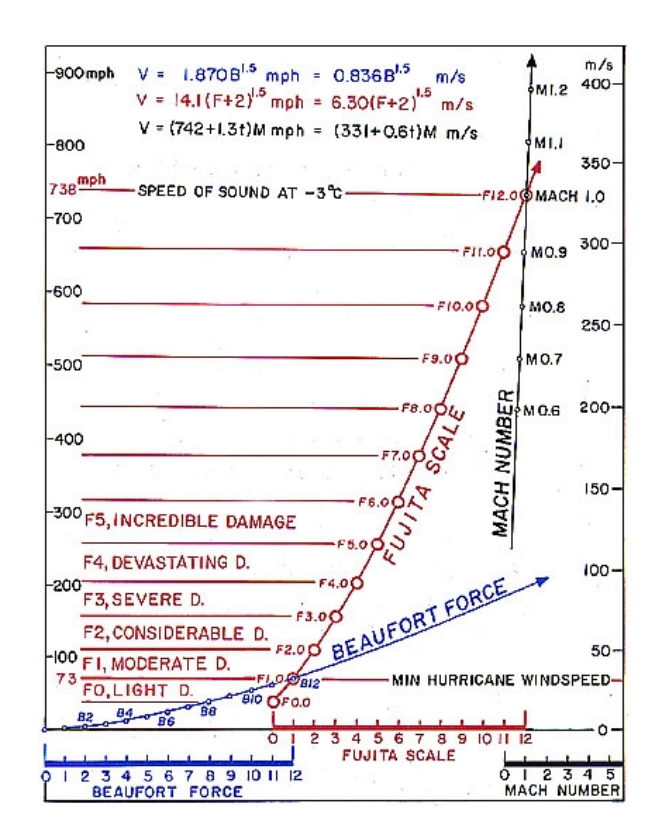

Figura 1.2: Esquema de la escala de Fujita en función de la velocidad máxima del aire.

numerosas observaciones experimentales recogidas en Ward (1972), Wan y Chang  $(1972)$  y Maxworthy  $(1982)$ , entre otras. De hecho, en función de la intensidad de giro pueden darse distintas estructuras del flujo (ver figura 1.3), asociadas a distintas soluciones a las ecuaciones del movimiento, como se discutirá brevemente en la siguiente sección. Cuando la intensidad de giro es pequeña, se tiene una estructura de tipo chorro hacia "arriba" o de "simple celda", donde la velocidad en el eje lleva siempre la dirección vertical ascendente. Al aumentar el giro, se puede producir el denominado "fenómeno de rotura de vórtice", que consiste en la aparición de una región de flujo de recirculación con un punto de remanso en el eje y velocidad axial hacia el suelo en una cierta región (ver sección 1.3 más adelante). Al seguir aumentando el giro, se forma una zona de recirculación que ocupa todo el eje, llegando a tocar el suelo y formando una solución del tipo "doble celda".

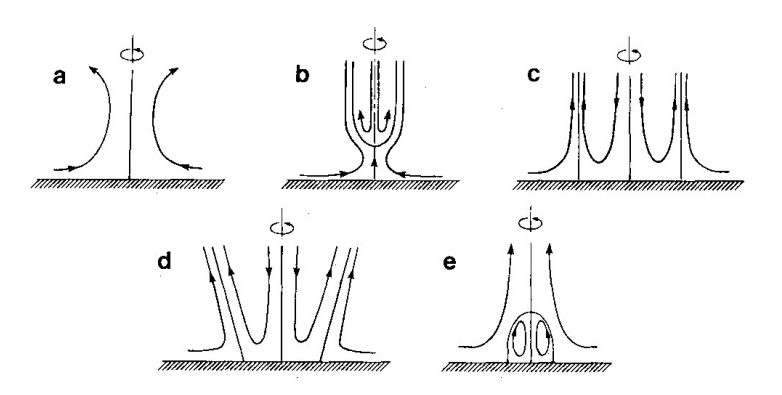

Figura 1.3: Distintas estructuras que pueden aparecer en la interacción de un torbellino con un plano sólido, según la velocidad de giro. En  $(a)$  se representa una solución de una sola celda. Para giros moderados aparece el fenómeno de rotura de vórtice (b), llegando a formar lo que se conoce como torbellino de "doble celda". En (c), al intensificarse aún más el giro, la rotura toca el suelo y se forman dos celdas completamente diferenciadas. En  $(d)$  se representan soluciones de doble celda cónicas, y en (e) soluciones que dan lugar a un "vortex ring" o "anillo giratorio" (figura tomada de Lugt, 1989).

En la literatura metorológica, durante los últimos 50 años han surgido teorías que explican la aparición de tornados (tornadogénesis) con los procesos de rotura de v´ortice (Brandes, 1978, Wakimoto y Liu, 1998). De esta forma, existen evidencias fotográficas (aunque no muy abundantes) de la aparición de este fenómeno en tornados reales. El problema es que para que sea visible, han de darse algunas condiciones atmosféricas (baja presión de condensación) y ambientales (suelos no polvorientos) que hagan que sólo se vea el corazón del torbellino. Así, en Pauley y Snow (1988) aparece filmado un tornado en Minneapolis en el que se puede observar perfectamente el corazón del torbellino, y en el que aparecen signos de rotura de vórtice en distintos momentos de su desarrollo. Estas estructuras de las soluciones son conocidas desde hace tiempo y algunos autores creen que la aparición de los tornados está relacionada con la transici´on entre ellas, pues las escasas observaciones experimentales muestran que los tornados intensos tienen estructura del tipo doble celda. As´ı, no todos los flujos con giro intenso que interaccionan con una superficie sólida degeneran en un tornado, sólo algunos de ellos lo hacen, y el que lo haga o no estará relacionado con un nivel mínimo de intensidad de giro. Uno de los objetivos de este trabajo será caracterizar esta intensidad crítica de giro (ver sección 1.4). En la literatura, el estudio de modelos de tornados ha estado generalmente acompa˜nado del estudio del problema de la rotura de vórtices o *vortex breakdown*, pues existen evidencias que corroboran la aparición de una región de flujo de recirculación, tanto en modelos de laboratorio (Ward, 1972, Maxworthy, 1982), como en simulaciones numéricas. También es interesante que estas soluciones con flujo de recirculación aparezcan en modelos matematicos de este tipo de vórtices, como pueden ser los de Long (1961) y Burggraf y Foster (1977), y más recientemente en los trabajos de Shtern y Hussain (1993) y Fernandez-Feria et al.  $(1995)$ . De hecho, todos estos modelos presentan la particularidad de que dos (o más) soluciones pueden coexistir para un mismo número de Reynolds, una de ellas del tipo celda simple y otra del tipo doble celda. Una revisión más detallada de estas soluciones se realizará más adelante.

Como se ha comentado anteriormente, esta tesis pretende arrojar luz sobre el problema de la interacción de un torbellino con una superficie sólida perpendicular a su eje de giro. Numerososos trabajos en la rama de la meteorología se han dedicado al estudio de este tipo de fenómenos desde el punto de vista de la tornadogénesis  $(Davies-Jones, 1982, Trapp, 1999)$ , donde se estudian las condiciones meteorológicas o din´amicas que dan lugar a la formaci´on de un tornado, de modelos de laboratorio (Ward, 1972) y de simulaciones numéricas complejas (Rotunno, 1978, Fiedler, 1995, Nolan y Farrell, 1998, Trapp, 1999, Lewellen et al. , 2000), donde se modela una física variada que incluye turbulencia, rugosidad del suelo, la presión aguas abajo, la flotabilidad del aire, la condensación del vapor de agua, etc. La dinámica de este tipo de flujos queda muchas veces escondida dentro de una maraña de parámetros.

Es por esto que en este trabajo se ha optado por el modelo más simple de torbellino: laminar, incompresible y axilsimétrico. De esta forma, la dinámica quedará perfectamente definida con el mínimo número de parámetros. Se ha intentado modelar el tornado como un torbellino absolutamente libre, puesto que se han utilizado soluciones asintóticas para alto número de Reynolds de torbellinos libres como condición de contorno lejos del eje. En trabajos anteriores que han obtenido resultados también interesantes, siempre han existido paredes en los contornos de la simulación numérica en la formulación del problema. Estos problemas confinados se asemejarían asintóti-
camente al aquí considerado para paredes muy alejadas del eje (algunos experimentos, como el realizado por Ward (1972), están basados en esta suposición).

## 1.2. Modelos de vórtices interaccionando con una superficie.

Soluciones unidimensionales de torbellinos se han usado abundantemente en la Mec´anica de Fluidos para modelar flujos con giro como los torbellinos de estela de aviones o los tornados. La ventaja de estos modelos reside en su simplicidad y sencillez, que los hace óptimos para extraer numerosas conclusiones analíticas sobre la estabilidad y la estructura de este tipo de flujos con giro. Otra ventaja que tienen es que en coordenadas cilíndricas, con campo de velocidad  $(u, v, w)$  en las direcciones  $(r, \theta, z)$ , si la componente radial es es nula  $u = 0$ , el modelo es solución de las ecuaciones de Euler, independientemente de cómo sean las funciones  $v(r)$  y  $w(r)$ . Algunos ejemplos de este tipo de vórtices son (ver figura 1.4; se utilizan variables adimensionales):

Rankine

$$
v(r) = \begin{cases} \frac{\Gamma}{2\pi}r, & si \quad r \le 1, \\ \frac{\Gamma}{2\pi r}, & si \quad r > 1; \end{cases}
$$
 (1.1)

 $\blacksquare$  Lamb-Oseen (vórtice gausiano)

$$
v(r) = \frac{\Gamma}{2\pi r} \left( 1 - e^{r^2} \right). \tag{1.2}
$$

Estos modelos de vórtices no confinados tan simples son de escasa aplicación a problemas ingenieriles pues, entre otras cosas, nunca podrían reproducir o servir de base para el estudio de la interacción de un torbellino con un plano sólido, en donde la componente radial es fundamental.

El problema de la interacción de un torbellino libre con un plano ha sido estudiado por distintos autores, interesados sobre todo por las condiciones fluidodin´amicas en las que aparecen los tornados e interesados a su vez por las numerosas aplicaciones

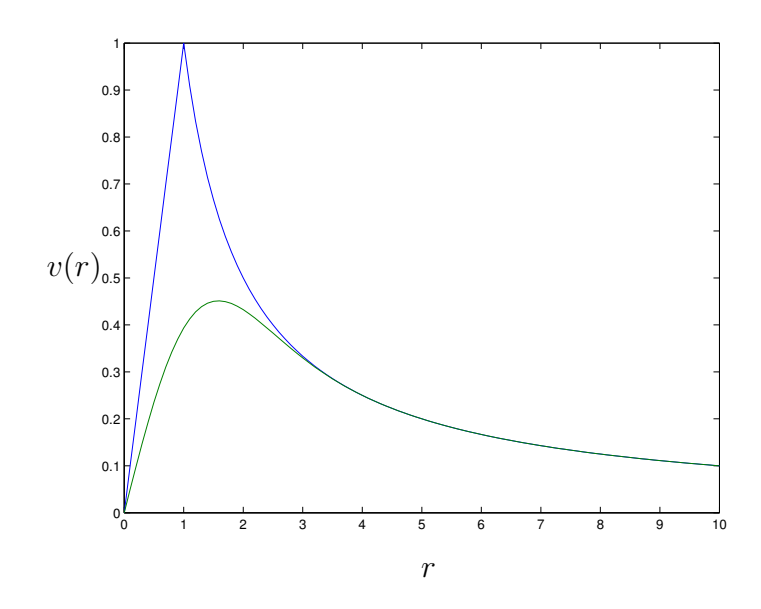

Figura 1.4: Comparación del vórtice de Rankine con el gaussiano de Lamb-Oseen, para la misma circulación (Γ =  $2\pi$ ).

industriales de este tipo de flujos. Será Taylor (1950) quién comenzó el estudio de este tipo de interacciones interesado por el atomizador por giro. Para ello estudió la capa límite que forma un torbellino potencial del tipo

$$
(u, v, w) = \left(0, \frac{\Gamma}{r}, 0\right) \tag{1.3}
$$

sobre una superficie cónica coaxial con el torbellino. Posteriormente, Rott y Lewellen (1966) buscaron soluciones de semejanza de la capa límite de la interacción con un plano sólido de la familia de torbellinos algo más general

$$
(u, v, w) = \left(0, \frac{\Gamma_n}{r^n}, 0\right),\tag{1.4}
$$

con n variando desde -1 (rotación como sólido rígido) hasta 1 (torbellino potencial), que corresponde con (1.3). Estos investigadores observaron que el problema quedaba reducido a un conjunto de dos ecuaciones diferenciales ordinarias, que no tenía solución para todo el rango de valores de  $n$ . En particular, no existían soluciones para el torbellino potencial. De hecho, estos autores encontraron soluciones de semejanza para un plano infinito con  $n$ en el intervalo −1 ≤  $n$  ≤ 0.1. En el caso de  $n = -1$ la solución es la misma que Bodewadt obtuvo 24 años antes (Bödewadt, 1940). Posteriormente, el problema de la interacción de (1.4) con un plano sólido fue retomado por Burggraff et al. (1971) y por Prahlad y Head (1976), que consiguieron integrar las ecuaciones de capa l´ımite sobre un disco de radio finito. En particular, Burggraff et al. (1971) encontraron una soluci´on de semejanza con una estructura de doble capa para este problema. Belcher et al. (1972) llegaron a acotar el rango de valores de n para los que existe solución de semejanza sin deslizamiento en el suelo,  $1 \leq n \leq 0.1217$ , mediante la integración numérica de las ecuaciones de capa límite sobre un radio infinito. Para valores mayores de  $n$  no existe solución de semejanza, pero fueron capaces de nuevo de encontrar una estructura de doble capa para la capa límite.

La familia de vórtices  $(1.4)$  es más general que  $(1.3)$  y representa mejor a muchos vórtices reales, puesto que numerosas evidencias experimentales corroboran que el exponente  $n$  es menor que la unidad para los flujos de interés ingenieril o meteorológico. En particular, puede verse en Ogawa (1993) y Gupta et al. (1984) que n toma valores entre 0.4 y 1, tanto para flujos confinados como para flujos abiertos (separadores cicl´onicos, tornados, etc). Pero todos estos modelos anteriores tienen la desventaja de no presentar flujo meridional  $(u = 0, w = 0)$ , lo que está en desacuerdo con numerosos resultados experimentales de muchos flujos de interés en los que las velocidades meridionales son del mismo orden que las de giro incluso en la zona no viscosa fuera de la capa l´ımite sobre el plano. Para suplir esta carencia, se ha considerado por diferentes autores una familia de vórtices con simetría "cónica",

$$
\mathbf{u} \equiv (u, v, w) = \mathbf{V}(y)\frac{1}{r}, \quad y = r/z,
$$
\n(1.5)

donde  $V(y)$  es una función vectorial cuyas tres componentes se pueden obtener de la integración de sólo dos ecuaciones diferenciales ordinarias, una vez se expresa el flujo meridional en función de la función de corriente [ver Sozou (1992) para más detalles]. De hecho, éste es uno de los pocos ejemplos en los que las ecuaciones completas de Navier-Stokes presentan solución de semejanza. Este tipo de soluciones se han utilizado como modelos de tornados (Serrin 1972 y Shtern y Hussain 1993), mostrando propiedades muy interesantes. En particular Goldshtik (1960) y despu´es Serrin (1972), entre otros, demostraron que existe un valor crítico del número de Reynolds por

encima del cual no se puede cumplir la condición de contorno de no deslizamiento del flujo en el suelo conjuntamente con la de regularidad de la solución en el eje. De esta forma, para alguna combinación de parámetros no existe solución de semejanza de la forma  $(1.5)$ . Ésto también se ha observado más recientemente en Fernandez-Feria et  $al.$  (1999), donde se considera una familia más general de soluciones de la forma:

$$
\mathbf{u} = \mathbf{V}(y)r^{m-2},\tag{1.6}
$$

con  $0 < m < 2$ , que incluye (1.5) para  $m = 1$ . Para  $m \neq 1$ , la diferencia fundamental con (1.5) estriba en que las ecuaciones completas de Navier-Stokes no se pueden presentar en forma de semejanza, pero las de Euler s´ı. Se muestra en Fernandez-Feria  $et al.$  (1999) que la solución de las ecuaciones de Euler se obtiene de la integración de una única ecuación diferencial ordinaria. Esta solución no viscosa siempre será singular en el eje $(y \to 0)$ y en la pared  $(y \to \infty)$  para todos los valores de estudio  $0 < m < 2$ .

La regularización viscosa cerca del eje de torbellinos de la forma  $(1.6)$  ha sido estudiada por Long (1961), Burggraf y Foster (1977) (para  $m = 1$ ) y más recientemente por Fernandez-Feria et al. (1995) y Perez-Saborid et al. (2002) (para cualquier m). Dicha regularización tiene la peculiaridad de ser posible únicamente por encima de un cierto valor cr´ıtico de un par´ametro adimensional relacionado con el flujo total de la cantidad de movimiento (para  $m = 1$ ). Por encima de este valor crítico existen dos soluciones, que fueron denominadas como de tipo I o de tipo II por Burggraf y Foster (1977), según tuvieran un máximo o un mínimo en la velocidad axial en el eje. Esto da lugar a estructuras de flujo de "una celda" (para las soluciones tipo I) y "doble celda" (para las soluciones tipo II), como puede verse en la figura 1.3. Para  $m \neq 1$ la estructura de las soluciones es similar, pero el parámetro relevante es el parámetro de giro  $L$ , definido más adelante: para  $L$  mayor (menor) que un cierto valor crítico no existen soluciones si  $m > 1$   $(m < 1)$ , mientras que para L menor (mayor) que ese valor crítico, existen dos soluciones. Estas dos soluciones son denominadas también de tipo I y II en Fernandez-Feria et al. (1995). Algunos autores ven en la transición entre estos estados una explicación a la aparición de los tornados. Con el fin de determinar algún criterio que seleccione el tipo de flujo que aparece en la naturaleza, se han estudiado la estabilidad de estas soluciones. De hecho, el punto a partir del cual

aparecen multiplicidad de soluciones es un "punto de silla" o turning point. Drazin et al. (1995) analizará la estabilidad espacial estacionaria de las dos soluciones en el límite de alto número de Reynolds cerca del punto de bifurcación, caracterizando esta bifurcación como transcrítica. En cuanto a las dos soluciones posibles, Foster y Duck (1982), Stewartson (1983) y Foster y Smith (1989) han demostrado que son temporalmente inestables ante inestabilidades no axil $\sin$ etricas, sin embargo, las tipo I son las ´unicas estables ante perturbaciones axilsim´etricas. Posteriormente Khorrami (1994) completó los resultados incluyendo los efectos de la viscosidad, pero despreciando el no paralelismo del flujo base, cosa que será tenida en cuenta posteriormente por Fernandez-Feria (1996), quien incluirá los efectos de la viscosidad y el no paralelismo.

En cuanto a la regularización viscosa de los torbellinos de la forma  $(1.6)$  sobre el plano sólido (y → 0), fue abordada por Fernandez-Feria y Arrese (2000). La consecuente capa límite no tenía solución de semejanza para un plano infinito, pero se encontró una solución de semejanza de segunda especie que involucra, o añade, una longitud radial adicional al problema. Como la estructura de esta capa límite es importante en la formulación del problema numérico que se resuelve en la tesis, algunos detalles se resumirán en el capítulo 2. En este capítulo también se resumen las estructuras de los torbellinos no viscosos del tipo  $(1.6)$ , así como las de las regiones viscosas cercanas al eje anteriormente comentadas, que son igualmente relevantes en el desarrollo de la tesis.

#### 1.3. Rotura de vórtice

Esta tesis no es un trabajo dedicado a la rotura de vórtice, pero como aparece en las simulaciones numéricas, y se discute como una de las razones de la aparición de los tornados, se realiza una breve revisión del tema. La rotura de vórtice es un fenómeno que afecta por ejemplo a los torbellinos de estela de las alas delta o a la llama en una cámara combustión. Consiste en un cambio súbito en la topología de las líneas de corriente marcado por la aparición de un punto de remanso y por la formación de una zona de recirculación cerca del eje de giro. Esta región se puede presentar como una pequeña "burbuja" de recirculación, o una región alargada de recirculación. En

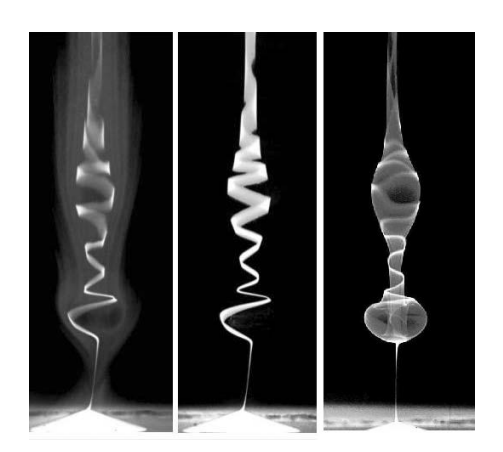

Figura 1.5: Fotografía de los distintos tipo de rotura en flujos confinados. A la derecha la forma de burbuja característica de la rotura axilsimétrica, y en el centro y a la izquierda roturas espirales (tomada de Lim y Cui, 2005).

la figura 1.5 se representa una fotografía con distintos tipos de rotura de vórtice en flujos confinados. La figura de la derecha representa la rotura de vórtice en forma de burbuja de recirculación axilsimétrica.

La rotura de vórtice fue observada por primera vez por Peckham y Atkinson (1957) en alas con borde de ataque muy curvado colocadas con un gran ángulo respecto de la corriente incidente. Estudios experimentales posteriores (Elle, 1958, Werlé, 1960, Lambourne y Bryer, 1961) se han ocupado de las alas deltas e identificaron dos tipos de rotura: burbujas axilsimétricas y espirales. Se identificó rápidamente que el parámetro crítico en la aparición de la burbuja es la relación de la velocidad de giro y la axial, conocido como parámetro de giro. En nuestro caso, el parámetro de giro se definirá como la relación entre la velocidad acimutal y la axial cerca del eje del flujo no viscoso  $(1.6)$ :

$$
L = \lim_{r \to 0} \frac{v}{w}.\tag{1.7}
$$

Harvey (1962) será el primero en realizar cuidadosas observaciones y caracterizar la cantidad de giro necesaria para iniciar la rotura de vórtice. Más tarde, Sarpkaya (1971) caracterizar´ıa tres tipos de rotura, la burbuja, la espiral y la doble espiral en el contexto de la rotura de vórtice en conductos. En cuanto a la rotura de vórtice en flujos confinados fue estudiada experimentalmente por Escudier (1984), y numéricamente por Lopez (1990) en el contexto del flujo en una cavidad cil´ındrica con una tapadera que gira. Estudios numéricos posteriores han permitido la simulación tridimensional de este tipo de flujos para altos n´umeros de Reynolds (Serre y Bontoux, 2002).

Durante los últimos cuarenta años se han propuesto numerosas teorías y modelos de rotura de vórtice. Desde un punto de vista axilismétrico y no viscoso, Squire (1960) estableció como criterio de la rotura, la cantidad de energía necesaria para mantener una onda de longitud de onda infinita. Benjamin (1962) propone la aparición de la rotura de vórtice como una transición entre dos estados dependiendo de si deja viajar las ondas sólo en la dirección del flujo (supercrítico, inestabilidad convectiva) o en contra también (subcrítico, inestabilidad absoluta). Beran y Culick (1992), demostraron mediante la búsqueda numérica de las soluciones estacionarias, que la aparición de la recirculación es subcrítica. Las simulaciones no estacionarias de Brown y Lopez  $(1990)$ , Lopez  $(1994)$  y Damorfal  $(1996)$  confirman la naturaleza subcrítica de la bifurcación e interpretan la rotura como el resultado de la inclinación de la componente axial de la vorticidad sobre la acimutal.

Wang y Rusak (1997a) consideraron sin embargo los estados no lineales mantenidos por un torbellino con flujo axial en un tubo de longitud finita. Mediante la definición de un funcional se encuentran los distintos estados no lineales que lo minimizan. De esta forma, por debajo de un cierto parámetro de giro crítico ( $L_1$  en la figura 1.6), sólo existe la solución columnar. Por encima de este parámetro de giro aparece una bifurcación que origina un estado estable con rotura de vórtice y un estado con una onda solitaria, mientras que el estado columnar permance estable. A partir de otro parámetro crítico  $(L_2)$ , el estado columnar pierde su estabilidad en favor del estado acelerado mientras que el estado con rotura sigue siendo estable, correspondiendo además al mínimo global del funcional. Este último valor crítico del parámetro de giro es de valor ligeramente superior al de Squire (1960) para que aparezcan soluciones estacionarias de longitud de onda infinita y cuya propagación aguas arriba sea posible, ya que en el problema de Wang y Rusak (1997a) se considera un conducto de longitud finita. Esta teoría hace posible la explicación de la rotura axilsimétrica pues aunque el flujo sea estable de acuerdo con los criterios clásicos de estabilidad (Rayleigh, 1916, Howard y Gupta, 1962), es inestable de acuerdo con el mecanismo

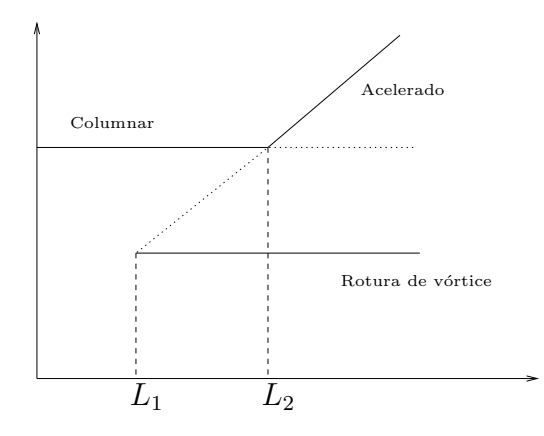

Figura 1.6: Representación de las transciones que aparecen en la rotura de vórtice axilsimétrica en Wang y Rusak (1997a). En línea continua se representan las soluciones estables, y en puntos las inestables.

de Wang y Rusak (1997a). De esta forma no es necesario que el flujo sea localmente inestable para que aparezca rotura de vórtice. Su extensión a problemas con viscosidad (Wang y Rusak, 1997b) está de acuerdo cualitativamente con las simulaciones numéricas de Beran y Culick (1992) y Lopez (1994).

### 1.4. Objetivos

El objetivo principal de esta tesis es cerrar el problema de la interacción del vórtice de Long (1961) con una superficie sólida, de tal forma que se determine cuál de las dos soluciones posibles es la que realmente se da en la naturaleza. Por otro lado, como se ha comentado anteriormente, se sabe que el exponente con el que decaen los torbellinos reales no es exactamente el del vórtice de Long. Por ello, el otro objetico de esta tesis es diseñar un experimento que permita conocer el exponente  $m$  con el que decae la velocidad en un torbellino que interacciona con una superficie sólida, y si este exponente depende (y en su caso, cómo depende) de los parámetros del problema (b´asicamente el n´umero de Reynolds y el par´ametro de giro). Para este fin se ha construido un montaje experimental que pretende reproducir el problema de la interacción de un torbellino sobre un plano, que permitirá obtener, además del valor del exponente  $m$ , la estructura cuantitativa del flujo mediante la técnica PIV. Sin embargo, en esta tesis se van a presentar resultados preliminares de estos experimentos, dejando el estudio experimental exhaustivo y la comparación con las soluciones de semejanza de Fernandez-Feria et al. (1995, 1999) para  $m \neq 1$  para un trabajo futuro.

#### 1.5. Estructura de la tesis

Esta tesis está estructurada en cinco capítulos bien diferenciados. En el capítulo 2 se hace una formulación del problema que se va a resolver numéricamente, que incluye un resumen amplio de las soluciones de semejanza que constituyen la base del problema (Fernandez-Feria et al., 1999), de cómo se planteó en Fernandez-Feria y Arrese (2000) una solución de capa límite sobre la superficie sólida, y de cómo se resuelven y se acoplan las dos soluciones. En esta formulación del problema se discute cómo se reduce número de parámetros a sólo dos, un número de Reynolds, relacionado con el caudal del flujo, y el *parámetro de giro*, relacionado con la velocidad de rotación. En este capítulo se detallan todos los parámetros del problema y se van comentar las relaciones entre ellos.

En el capítulo 3 se hace un estudio de estabilidad espacial tridimensional no paralelo de la solución de capa límite obtenida del capítulo anterior. Este análisis indicará cuáles son las perturbaciones más importantes (más inestables), y si se atenúan o no a medida que se mueven hacia el eje. Será de gran interés porque estas soluciones de capa l´ımite son las usadas como condiciones de contorno en las simulaciones numéricas axilsimétricas, y permitirán saber si éstas son realistas.

En el capítulo 4 se plantean y desarrollan los métodos numéricos utilizados para la resolución de las ecuaciones de Navier-Stokes axilsimétricas en la zona cercana a la intersección del eje con el plano. La novedad de este tipo de simulaciones es la utilización como condición de contorno en la entrada de flujo de unas soluciones asintóticas de torbellino libre, con lo cual se está utilizando una formulación de vórtice "no confinado". Además, se han implementado métodos numéricos que tienen gran desarrollo para problemas de estabilidad de sistemas no lineales y detección de bifurcaciones, en general, pero que no son de uso común para problemas fluidodinámicos.

En el capítulo 5 se presentan los resultados numéricos obtenidos. En él se analiza en particular el caso del vórtice de Long  $(m = 1)$ , ya que es el torbellino más utilizado como modelo de tornado. Se analizan detalladamente todas las transiciones a medida que aumenta el número de Reynolds y se discuten a la luz del problema de la intensificación de los tornados. También se comparan estas soluciones numéricas con las de semejanza, válidas cerca del eje y lejos del plano para valores altos del número de Reynolds.

Por último, en el capítulo 6 se presenta el diseño y la construcción del montaje experimental, así como algunos resultados experimentales preliminares obtenidos con los que se compararán las simulaciones numéricas, y que permitirán la obtención del valor del exponente m.

# Capítulo 2

## Formulación del problema

### 2.1. Introducción

En este capítulo se detallará la formulación general del problema. Es decir, se plantear´an las ecuaciones a resolver junto con las condiciones de contorno. Estas ´ultimas son, obviamente, las que definen el flujo que se va a analizar y por ello su definición y análisis van a ocupar la mayor parte de este capítulo. De este análisis surgirán los parámetros adimensionales que caracterizan y gobiernan el problema.

### 2.2. Ecuaciones y adimensionalización

El flujo que se va a estudiar es incompresible y axilsim´etrico. Por tanto, las ecuaciones de continuidad y cantidad de movimiento que lo gobiernan son,

$$
\nabla \cdot \mathbf{v} = 0, \tag{2.1}
$$

$$
\rho \frac{\partial \mathbf{v}}{\partial t} + \rho \mathbf{v} \cdot \nabla \mathbf{v} = -\nabla p + \mu \nabla^2 \mathbf{v}, \qquad (2.2)
$$

siendo  $\mathbf{v} = u\mathbf{e}_r + v\mathbf{e}_{\theta} + w\mathbf{e}_z$  el vector velocidad en coordenadas cilíndricas  $(r, \theta, z)$ , p la presión,  $\rho$  la densidad y  $\mu$  la viscosidad. Al ser el flujo axilsimétrico, las magnitudes fluidas sólo dependen de r y z. El dominio de integración del problema será  $0 \le r \le r_0$ y  $0 \le z \le z_f$  (ver figura 2.1).

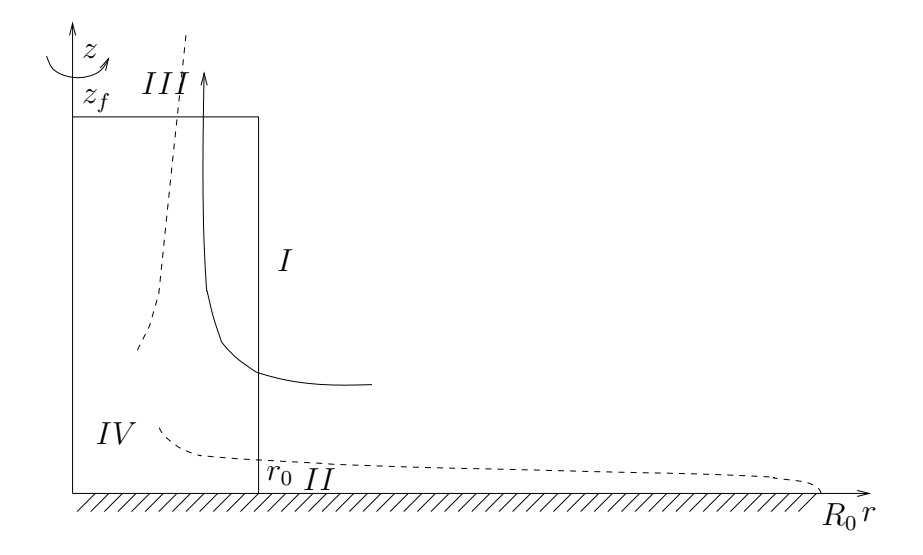

Figura 2.1: Esquema de la geometría del flujo junto con la definición de las distintas zonas que aparecen en él.

En la figura 2.1 se pueden observar las distintas zonas del flujo que se estudiarán. La zona I es la parte del flujo que está muy lejos del eje y del plano. En esta zona se puede suponer que las fuerzas de fricción son despreciables (si el número de Reynolds es suficientemente alto; ver más adelante) y por tanto el flujo viene gobernado por las ecuaciones de Euler. Las soluciones de estas ecuaciones en este problema (Fernandez-Feria et al., 1999) son singulares tanto en el eje como en el plano  $z = 0$  (ver sección 2.3 para más detalles), por lo que han de existir dos regiones viscosas delgadas que regularicen la velocidad (regiones II y III en la figura 2.1). La capa límite cerca de la pared (II) fue considerada por Fernandez-Feria y Arrese (2000), obteniendo una solución de semejanza de segunda especie que no es válida cerca del eje (zona IV en la figura 2.1; ver sección 2.4). Ninguna de las soluciones analíticas mencionadas es válida en la región  $IV$  de intersección del eje con el plano sólido, en donde el flujo est´a gobernado por las ecuaciones completas de Navier-Stokes (2.1)-(2.2). Como ya se dijo en el capítulo anterior, uno de los objetivos principales de esta tesis es resolver estas ecuaciones numéricamente en esa región con las condiciones de contorno dadas por las soluciones analíticas en las regiones  $I \, y \, II$ , así como la compatibilidad con las soluciones analíticas en  $III$ . En esta última zona cercana al eje y lejos del suelo,

la solución no viscosa se puede regularizar con una región viscosa (Fernandez-Feria  $et \ al.$ , 1995), cuyas soluciones incluyen la ya dada por Long (1961) (ver sección 2.5). Para resolver numéricamente las ecuaciones  $(2.1)-(2.2)$  en el dominio esquematizado en la figura 2.1, se escribirán en términos de la función de corriente  $\Psi$ , la circulación Γ, y la vorticidad acimutal  $η_θ$ . Haciendo uso de Ψ y de Γ = rv, el vector velocidad en coordenadas cil´ındricas se escribe como

$$
\mathbf{v} = (u, v, w) = \left( -\frac{1}{r} \frac{\partial \Psi}{\partial z}, \frac{\Gamma}{r}, \frac{1}{r} \frac{\partial \Psi}{\partial r} \right).
$$
 (2.3)

Por otro lado, las componentes del vector vorticidad  $\eta$  en coordenadas cilíndricas, definidas como

$$
\boldsymbol{\eta} \equiv \nabla \times \mathbf{v} = \left( -\frac{\partial v}{\partial z}, \frac{\partial u}{\partial z} - \frac{\partial w}{\partial r}, \frac{1}{r} \frac{\partial (rv)}{\partial r} \right),\tag{2.4}
$$

se pueden escribir en términos de la circulación en la forma

$$
\boldsymbol{\eta} = \left(-\frac{1}{r}\frac{\partial \Gamma}{\partial z}, \eta_{\theta}, \frac{1}{r}\frac{\partial \Gamma}{\partial r}\right), \quad \eta_{\theta} = \frac{\partial u}{\partial z} - \frac{\partial w}{\partial r}.
$$
 (2.5)

Comparando (2.3) con (2.5) se observa que, en el plano meridional  $(r, z)$ , la circulación es al campo de vorticidad lo que la función de corriente al campo de velocidad (Lopez, 1990). Además, todo el campo de velocidad y de vorticidad quedará especificado resolviendo las variables  $\Psi - \Gamma - \eta_{\theta}$ , en la que se escribirá la ecuación (2.2), puesto que la ecuación de continuidad se cumple idénticamente una vez se hace uso de  $\Psi$ .

Las tres componentes de la ecuación de cantidad de movimiento en coordenadas cilíndricas para un flujo axilsimétrico se escriben:

$$
\frac{\partial u}{\partial t} + u \frac{\partial u}{\partial r} + w \frac{\partial u}{\partial z} - \frac{v^2}{r} = -\frac{1}{\rho} \frac{\partial p}{\partial r} + \nu \left[ \frac{\partial^2 u}{\partial r^2} + \frac{1}{r} \frac{\partial u}{\partial r} + \frac{\partial^2 u}{\partial z^2} - \frac{u}{r^2} \right],\tag{2.6}
$$

$$
\frac{\partial v}{\partial t} + u \frac{\partial v}{\partial r} + w \frac{\partial v}{\partial z} - \frac{uv}{r} = \nu \left[ \frac{\partial^2 v}{\partial r^2} + \frac{1}{r} \frac{\partial v}{\partial r} + \frac{\partial^2 v}{\partial z^2} - \frac{v}{r^2} \right],\tag{2.7}
$$

$$
\frac{\partial w}{\partial t} + u \frac{\partial w}{\partial r} + w \frac{\partial w}{\partial z} = -\frac{1}{\rho} \frac{\partial p}{\partial z} + \nu \left[ \frac{\partial^2 w}{\partial r^2} + \frac{1}{r} \frac{\partial w}{\partial r} + \frac{\partial^2 w}{\partial z^2} \right],
$$
(2.8)

donde  $\nu = \mu/\rho$  es la viscosidad cinemática. Con el fin de que en las ecuaciones a resolver sólo aparezcan las incógnitas  $\Psi - \Gamma - \eta_{\theta}$ , se va a eliminar la presión hallando

la derivada parcial respecto de  $z$  de  $(2.6)$  y restándole la derivada parcial respecto de r de (2.8). <sup>1</sup> La ecuación resultante se puede escribir haciendo uso de  $\Psi$  y  $\eta_{\theta}$ , como

$$
\frac{\partial \eta_{\theta}}{\partial t} - \frac{1}{r} \frac{\partial \Psi}{\partial z} \frac{\partial \eta_{\theta}}{\partial r} + \frac{1}{r} \frac{\partial \Psi}{\partial r} \frac{\partial \eta_{\theta}}{\partial z} + \frac{\eta_{\theta}}{r^2} \frac{\partial \Psi}{\partial z} = \frac{2\Gamma}{r^3} \frac{\partial \Gamma}{\partial z} + \nu \left[ \frac{\partial^2 \eta_{\theta}}{\partial r^2} + \frac{1}{r} \frac{\partial \eta_{\theta}}{\partial r} + \frac{\partial^2 \eta_{\theta}}{\partial z^2} - \frac{\eta_{\theta}}{r^2} \right].
$$
 (2.9)

La ecuación para la circulación se obtiene de multiplicar  $(2.7)$  por r:

$$
\frac{\partial \Gamma}{\partial t} - \frac{1}{r} \frac{\partial \Psi}{\partial z} \frac{\partial \Gamma}{\partial r} + \frac{1}{r} \frac{\partial \Psi}{\partial r} \frac{\partial \Gamma}{\partial z} = \nu \left[ \frac{\partial^2 \Gamma}{\partial r^2} - \frac{1}{r} \frac{\partial \Gamma}{\partial r} + \frac{\partial^2 \Gamma}{\partial z^2} \right].
$$
 (2.10)

La tercera ecuación que cierra el problema se obtiene expresando la vorticidad en términos de la función de corriente:

$$
\eta_{\theta} = \frac{\partial u}{\partial z} - \frac{\partial w}{\partial r} = -\frac{1}{r} \frac{\partial^2 \Psi}{\partial z^2} - \frac{1}{r} \frac{\partial^2 \Psi}{\partial r^2} + \frac{1}{r^2} \frac{\partial \Psi}{\partial r}.
$$
\n(2.11)

Para simplificar la notación se introduce la variable  $\Pi = \eta_{\theta} r$ , con lo que las ecuaciones (2.9), (2.10) y (2.11) que gobiernan el problema se van a escribir, respectivamente,

$$
\frac{\partial \Pi}{\partial t} - \frac{1}{r} \frac{\partial \Psi}{\partial z} \frac{\partial \Pi}{\partial r} + \frac{1}{r} \frac{\partial \Psi}{\partial r} \frac{\partial \Pi}{\partial z} + \frac{2\Pi}{r^2} \frac{\partial \Psi}{\partial z} = \frac{2\Gamma}{r^2} \frac{\partial \Gamma}{\partial z} + \nu \nabla^{*2} \Pi, \tag{2.12}
$$

$$
\frac{\partial \Gamma}{\partial t} - \frac{1}{r} \frac{\partial \Psi}{\partial z} \frac{\partial \Gamma}{\partial r} + \frac{1}{r} \frac{\partial \Psi}{\partial r} \frac{\partial \Gamma}{\partial z} = \nu \nabla^{*2} \Gamma, \tag{2.13}
$$

$$
\Pi = -\nabla^{*2} \Psi,\tag{2.14}
$$

con el operador <sup>∇</sup><sup>∗</sup><sup>2</sup> definido como

$$
\nabla^{*2} \equiv \frac{\partial^2}{\partial z^2} + \frac{\partial^2}{\partial r^2} - \frac{1}{r} \frac{\partial}{\partial r}.
$$
\n(2.15)

Para adimensionalizar las ecuaciones, se tomarán las longitudes características  $z_0$ para la variable  $z$  (arbitraria en principio, que se determinará posteriormente) y  $r_0$ para la variable r (ver figura 2.1). Como velocidad característica se tomará  $V_0$ , que después se determiná a través de las condiciones de contorno. El tiempo se adimensionalizará con un tiempo característico  $t_0 = z_0/V_0$ . Las magnitudes adimensionales, a las que denotaremos con "∼", ser´an por tanto:

$$
\tilde{\mathbf{v}} = \frac{\mathbf{v}}{V_0}, \qquad \tilde{r} = \frac{r}{r_0}, \qquad \tilde{z} = \frac{z}{z_0}, \qquad \tilde{t} = \frac{t}{t_0}, \tag{2.16}
$$

<sup>&</sup>lt;sup>1</sup>En notación vectorial equivale a tomar el rotacional de la ecuación  $(2.2)$ , para obtener la ecuación de la vorticidad, en la que desaparece el término de presión puesto que  $\nabla \times \nabla p \equiv 0$ . La ecuación  $(2.9)$  es la que corresponde a la componente acimutal de la ecuación de la vorticidad

$$
\tilde{\Psi} = \frac{\Psi}{V_0 r_0^2}, \qquad \tilde{\Gamma} = \frac{\Gamma}{V_0 r_0}, \qquad \tilde{\Pi} = \frac{\Pi}{V_0}.
$$
\n(2.17)

Con estas variables así definidas, las ecuaciones  $(2.12)$  - $(2.14)$  se escriben, prescindiendo de "∼" por simplicidad,

$$
\frac{\partial \Pi}{\partial t} - \frac{1}{r} \frac{\partial \Psi}{\partial z} \frac{\partial \Pi}{\partial r} + \frac{1}{r} \frac{\partial \Psi}{\partial r} \frac{\partial \Pi}{\partial z} + \frac{2 \Pi}{r^2} \frac{\partial \Psi}{\partial z} = \frac{2 \Gamma}{r^2} \frac{\partial \Gamma}{\partial z} + \frac{1}{Re\Delta} \nabla^{*2} \Pi, \tag{2.18}
$$

$$
\frac{\partial \Gamma}{\partial t} - \frac{1}{r} \frac{\partial \Psi}{\partial z} \frac{\partial \Gamma}{\partial r} + \frac{1}{r} \frac{\partial \Psi}{\partial r} \frac{\partial \Gamma}{\partial z} = \frac{1}{Re\Delta} \nabla^{*2} \Gamma,
$$
\n(2.19)

$$
\Pi = -\nabla^{*2} \Psi,\tag{2.20}
$$

donde

$$
\nabla^{*2} \equiv \Delta^2 \frac{\partial^2}{\partial z^2} + \frac{\partial^2}{\partial r^2} - \frac{1}{r} \frac{\partial}{\partial r}.
$$
 (2.21)

Los únicos parámetros adimensionales que aparecen en las ecuaciones son el número de Reynolds, dado por,

$$
Re = \frac{V_0 r_0}{\nu},\tag{2.22}
$$

y la relación de aspecto

$$
\Delta = \frac{r_0}{z_0},\tag{2.23}
$$

que es un parámetro pequeño (el recinto de integración es mucho más alto que ancho). El dominio de integración una vez adimensionalizado será $\,0\,\leq\,r\,\leq\,1\,$  y  $0 \leq z \leq z_f/z_0 = \tilde{z}_f$  (ver la figura 2.1). La razón de usar esta adimensionalización está relacionada con que el parámetro  $\Delta$  sea arbitrario, como se verá en la sección 2.6.

## 2.3. Solución no viscosa (zona  $I$ )

En el límite de viscosidad nula, las ecuaciones  $(2.6)-(2.8)$  estacionarias se escriben:

$$
u\frac{\partial u}{\partial r} - \frac{v^2}{r} + w\frac{\partial u}{\partial z} = -\frac{\partial p/\rho}{\partial r},\tag{2.24}
$$

$$
u\frac{\partial v}{\partial r} + \frac{uv}{r} + w\frac{\partial v}{\partial z} = 0,
$$
\n(2.25)

$$
u\frac{\partial w}{\partial r} + w\frac{\partial w}{\partial z} = -\frac{\partial p/\rho}{\partial z}.
$$
\n(2.26)

Se buscan soluciones del tipo general  $\mathbf{v} = r^{m-2} \mathbf{V}(r/z)$ . Expresando la solución a partir de la función de corriente (2.3)

$$
\Psi = \Phi(y) r^{m}, \qquad y \equiv r/z. \tag{2.27}
$$

Por otro lado, la función de corriente proporciona información de las velocidades radiales y axiales, pero no de la velocidad azimutal y de la presión. Se define, por tanto,

$$
v = \Omega(y) r^{m-2}, \qquad \frac{p}{\rho} = \Xi(y) r^{2(m-2)}.
$$
 (2.28)

Con estas definiciones, las ecuaciones de Euler incompresibles y axilsimétricas admiten solución de semejanza, de forma que las ecuaciones de cantidad de movimiento  $(2.24)$ -(2.26) se reducen a tres ecuaciones diferenciales ordinarias [ver Fernandez-Feria et al. (1999)]:

$$
(m-2)y^{4}\Phi'^{2} - 2my^{3}\Phi\Phi' - my^{4}\Phi\Phi'' - \Omega^{2} + 2(m-2)\Xi + y\Xi' = 0,
$$
 (2.29)

$$
(m-1)\Phi'\Omega = m\Phi\Omega',\tag{2.30}
$$

$$
\Xi' = (m-2)y\Phi'^2 - 3m\Phi\Phi' - my\Phi\Phi'',\tag{2.31}
$$

donde las primas significan diferenciación respecto a  $y$ . Este sistema se puede integrar dos veces, y así quedar reducido a la integración de sólo una ecuación diferencial ordinaria para Φ:

$$
y^{2}(1+y^{2})\Phi'' + y(2m-1+2y^{2})\Phi + m(m-2)\Phi
$$
  
=  $K_{1} \frac{2(m-2)}{m} \Phi^{1-4/m} - K^{2} \frac{m-1}{m} \Phi^{1-2/m},$  (2.32)

donde  $\Omega$  y  $\Xi$  son funciones de  $\Phi$  de la forma

$$
\Omega = K\Phi^{(m-1)/m},\tag{2.33}
$$

$$
\Xi = K_1 \Phi^{2-4/m} - \frac{1}{2} (m \Phi + y \Phi')^2 - \frac{1}{2} y^4 \Phi'^2 - \frac{1}{2} \Omega^2,
$$
\n(2.34)

y, K y  $K_1$  ( $\geq 0$ ) son constantes de integración arbitrarias relacionadas con la intensidad de giro y el movimiento meridional respectivamente  $[más\text{ }precision\text{ }$ están relacionados con los teoremas de Kelvin y de Bernoulli; ver Fernandez-Feria et al. (1999)]. Adimensionalizando y definiendo

$$
Y \equiv \frac{\Phi}{K^m}, \qquad D \equiv \frac{2(2-m)K_1}{mK^4}, \tag{2.35}
$$

donde  $D > 0$  para  $m < 2$ , la ecuación (2.32) se escribe

$$
y^{2}(1+y^{2})Y'' + y(2m - 1 + 2y^{2})Y' + m(m - 2)Y
$$

$$
+ DY^{1-4/m} + \frac{m-1}{m}Y^{1-2/m} = 0.
$$
 (2.36)

A esta ecuación diferencial se le podrán imponer dos condiciones de contorno. Determinamos las velocidades radiales y axiales en función de  $Y$  para discutir cuáles son estas condiciones:

$$
u = -\frac{1}{r}\frac{\partial \Psi}{\partial z} = K^m y^2 r^{m-2} Y'(y),\tag{2.37}
$$

$$
w = \frac{1}{r} \frac{\partial \Psi}{\partial r} = K^m r^{m-2} (mY(y) + yY'(y)). \tag{2.38}
$$

De esta forma, viendo el dominio del problema, es esperable que las condiciones de contorno a imponer serán que no haya flujo a través del suelo ni del eje de simetría, es decir,  $w(z = 0) = 0$  y  $u(r = 0) = 0$ . Esto significa que

$$
Y(y \to \infty) = 0,\t(2.39)
$$

$$
Y'(y \to 0) = 0. \tag{2.40}
$$

Como dato interesante del problema no viscoso, en Fernandez-Feria et al. (1999) se demostró que existen dos soluciones distintas que cumplen las condiciones de contorno (2.39)-(2.40), que fueron denominadas de "una celda" o "doble celda" (ver figura 2.2).

La ecuación  $(2.36)$  junto con las condiciones de contorno  $(2.39)-(2.40)$  es un problema de contorno, que se resuelve numéricamente por el método de *disparo*. Pero antes de lanzarse a la resolución de la ecuación se realiza un análisis del plano de fases para determinar cómo es el comportamiento de la solución cerca del eje y cerca del plano. Sólo se necesita tener expresado  $D$  en función de parámetros conocidos (ver Fernandez-Feria y Arrese, 2000):

$$
D = \frac{2 - m - (m - 1)L^2}{m^3 L^4},\tag{2.41}
$$

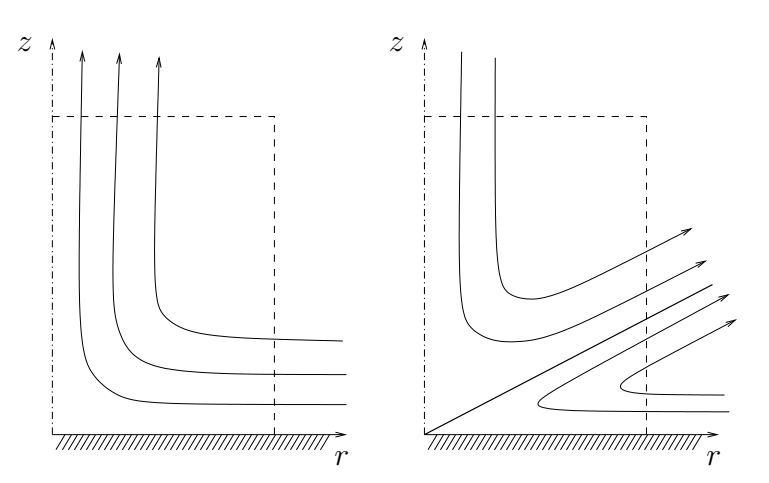

Figura 2.2: Soluciones posibles del problema no viscoso.

donde  $L$  es el parámetro de giro definido en  $(1.7)$ . La soluciones son válidas para  $D\geq$ 0, lo cual hace que haya una región de  $L$  para los que existe solución (región sombreada en la figura 2.3).

### 2.3.1. Comportamiento cerca del eje  $(y \to 0)$

De la ecuación (2.36), haciendo  $y \to 0$ , se tiene que

$$
y^{2}Y'' + y(2m - 1)Y' + m(m - 2)Y + DY^{1-4/m} + \frac{m - 1}{m}Y^{1-2/m} = 0.
$$
 (2.42)

Esta ecuación se puede reducir un orden mediante el cambio

$$
\beta = y \frac{dY}{dy},\tag{2.43}
$$

que lleva a obtener el sistema de ecuaciones homogéneas siguiente [para mas detalles ver Fernandez-Feria et al. (1999)]:

$$
\frac{d\beta}{dY} = \frac{-2(m-1)\beta - m(m-2)Y - DY^{1-4/m} - \frac{m-1}{m}Y^{1-2/m}}{\beta}.
$$
 (2.44)

Los puntos singulares del problema son aquellos que anulan al mismo tiempo el numerador y el denominador. Para este caso se tiene que  $\beta = 0$  e  $Y = 0$ , que no es el que interesa en este problema, porque haciendo el análisis en plano de fases se observa que

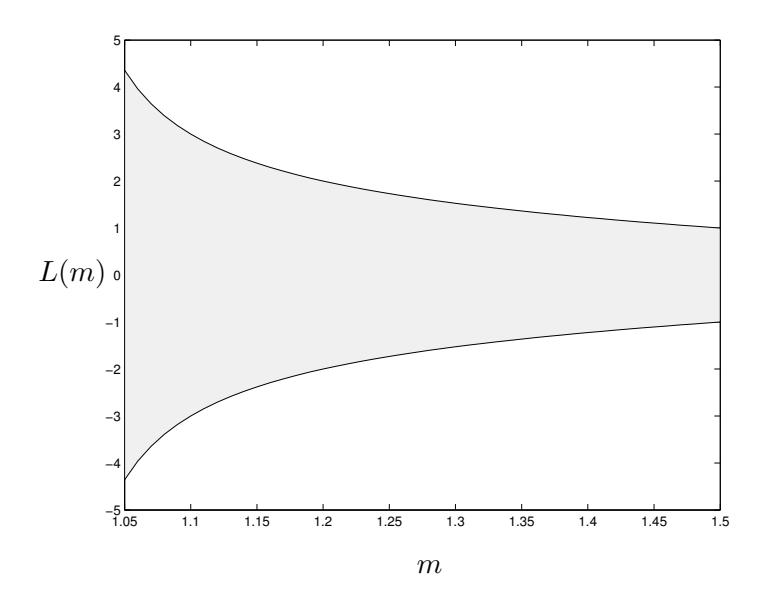

Figura 2.3: Región de valores de L en función de  $m$  para los que existe solución no viscosa.

es un "polo", es decir, el punto en el que ha de terminar la solución. El otro posible punto es el correspondiente a  $\beta = 0$  e  $Y = y_0^{-m/2}$  $0^{-(m/2)}$ , donde  $y_0$  es la solución positiva de

$$
D y_0^2 + \frac{m-1}{m} y_0 + m(m-2) = 0.
$$
 (2.45)

Para determinar el carácter del punto singular se linealiza la ecuación alrededor de ´el,

$$
\beta = \Delta \beta, \qquad Y = y_0^{-m/2} (1 + \Delta y), \tag{2.46}
$$

con  $\Delta\beta$ y $\Delta y$  mucho menores que la unidad. La ecuación característica queda

$$
\lambda^{2} + (m - 1)\lambda + \frac{m - 1}{2m^{2}}y_{0} + (m - 2) = 0.
$$
 (2.47)

Esta ecuación presenta dos autovalores reales y de distinto signo ( $\lambda_+ \geq 0$  y  $\lambda_- \leq 0$ ), con lo que es un "punto de silla" o "puerto". Así, la función  $Y$  cerca de este punto singular se comporta como

$$
Y = y_0^{-m/2} \left( 1 + C_1 y^{2\lambda_-} \right). \tag{2.48}
$$

La constante  $C_1$  será el que se usará para el método del disparo. Para el caso de  $m = 1, C<sub>1</sub>$  vale exactamente  $-1/8$ . Para completar la sección se representan en la figura 2.4 el plano de fases en el límite  $y \to 0$  para dos valores de m de interés,  $m = 1$ y  $m = 1.2$ . La solución en la que se está interesado está marcada por la flecha negra. Se observa que a pesar de cambiar sustancialmente la estructura general del plano de fases, las soluciones que verifican las condiciones de contorno y que son las que interesan físicamente presentan una estructura similar.

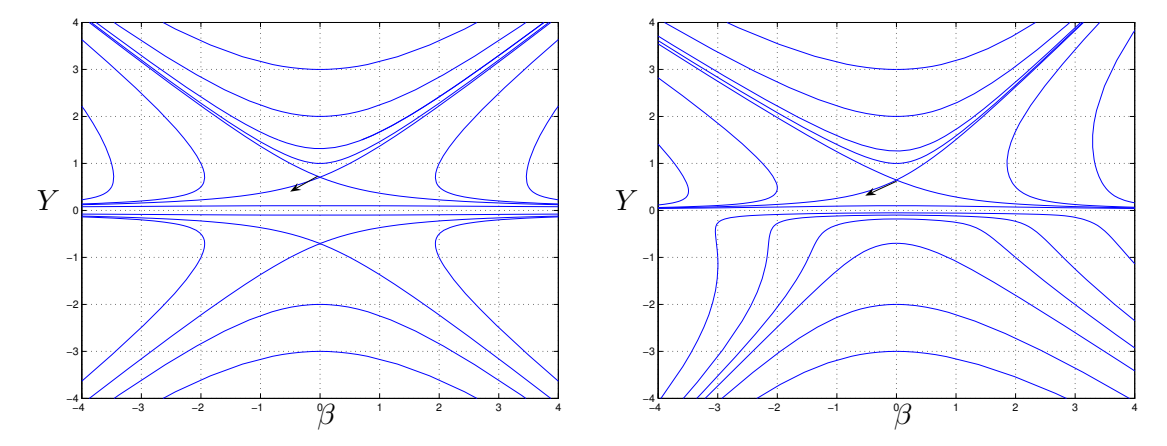

Figura 2.4: A la izquierda el plano de fases cerca del eje  $(y \to 0)$ , para  $m = 1$  y  $L = \sqrt{2}$ . A la derecha la misma representación pero para el valor de  $m = 1.2$  y el mismo L.

Una vez llegado a este punto, se determinará la velocidad característica que se ha usado para adimensionalizar el problema. Para ello, simplemente se utiliza la velocidad cerca del eje. Sabiendo que cuando  $y \to 0$ ,  $Y \approx y_0^{-m/2}$  $_0^{-m/2}$  con  $Y' \to 0$ , las velocidades son

$$
u = 0, \quad v = K^m y_0^{\frac{1-m}{2}} r^{m-2}, \quad w = K^m m y_0^{-m/2} r^{m-2}.
$$
 (2.49)

De la propia definición de parámetro de giro se obtiene la relación entre la velocidad acimutal y la velocidad axial:

$$
L = \frac{v}{w}\Big|_{y \to 0} = \frac{y_0^{1/2}}{m}, \quad (mL)^2 = y_0.
$$
 (2.50)

Así, definiendo  $W_0 = K^m y_0^{m/2} m$ , las velocidades cerca del eje se pueden expresar de una forma más compacta

$$
u = 0, \quad v = LW_0 r^{m-2}, \quad w = W_0 r^{m-2}.
$$
\n(2.51)

Para saber el orden de magnitud de la velocidad se utiliza la función de corriente,

$$
\Psi = \frac{W_0}{m} \left( 1 + C_1 y^{-2\lambda_-} \right) r^m = V_0 r^2, \qquad (2.52)
$$

y como se resuelven las ecuaciones entre $0 \leq r \leq r_0,$ la velocidad evaluada en $r_0$ será

$$
V_0 = \frac{W_0}{m} r_0^{m-2}.
$$
\n(2.53)

Una vez obtenida la velocidad característica se adimensionalizan las soluciones no viscosas obtenidas, puesto que se necesitar´an posteriormente para componer las soluciones de capa límite. Para ello, partiendo de la función de corriente  $(2.27)$  y de la circulación obtenida de  $(2.28)$  y  $(2.33)$  y haciendo uso del escalado  $(2.35)$  se tiene una expresión dimensional para ambas:

$$
\Psi = K^m Y r^m, \quad \Gamma = K^m Y^{\frac{m-1}{m}} r^{m-1}.
$$
\n(2.54)

Adimensionalizando mediante la velocidad característica  $(2.53)$  se tiene que

$$
\Psi = (mL)^m Y, \quad \Gamma = (mL)^m Y^{\frac{m-1}{m}}.
$$
\n(2.55)

#### 2.3.2. Comportamiento cerca del suelo  $(y \to \infty)$

Se supone que la solución cerca del suelo es de la forma

$$
Y \sim A y^{\alpha}.
$$
 (2.56)

Introduciendo en la ecuación (2.36), con la suposición de  $y \to \infty$ , queda que la aproximación es:

$$
Y \simeq Q^m y^{-m/2}, \qquad Q \equiv \left(\frac{4D}{m(m-2)}\right)^{1/4}.
$$
 (2.57)

#### 2.3.3. Solución exacta para  $m = 1$ .

Por último, para el caso de  $m = 1$ , llamado también vórtice de Long, se tiene una solución exacta (ver Fernandez-Feria et al., 1999), con la se validará el código numérico:

$$
Y = \frac{4}{L^2} \frac{\left(\sqrt{1+y^2} - 1\right)^{1/2}}{y}.
$$
\n(2.58)

La solución  $Y(y)$  para distintos L, con  $m = 1$ , se muestra en la figura 2.5.

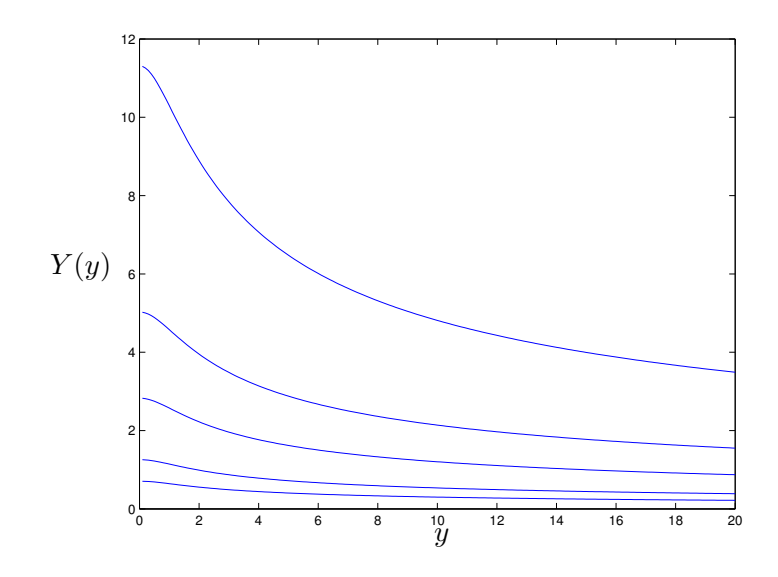

Figura 2.5: Soluciones (2.58) para  $L = 2$  (la inferior), 1.5, 1, 0.75, 0.5.

### 2.4. Capa límite en el plano (zona  $II$ )

La solución no viscosa anterior obviamente no vale cerca de una superficie sólida. En particular no vale cerca del suelo,  $z = 0$ , en nuestro problema. Para números de Reynolds altos existe una capa límite viscosa delgada cerca de  $z = 0$  que regulariza la solución no viscosa en el suelo. Se demuestra en Fernandez-Feria y Arrese (2000) que las ecuaciones parabólicas que describen esta capa límite no tienen solución de semejanza de primera especie. Sin embargo, la solución numérica de estas ecuaciones en un disco finito de radio  $R_0$  llevada a cabo en este mismo trabajo demuestra que sí existe solución de semejanza de segunda especie, que se resume a continuación para su uso posterior como condición de contorno, junto con la solución no viscosa discutida anteriormente en  $r = r_0$ .

De acuerdo con el comportamiento  $(2.57)$  cerca del suelo, y la definición  $(2.54)$ , el número de Reynolds relevante  $Re_c$  que define el espesor  $\delta$  de la capa límite en el plano es

$$
Re_c = \frac{(KQ)^m R_0^{m-1}}{\nu},\tag{2.59}
$$

que se supone grande. Comparando los términos convectivos y viscosos en la ecuación

de cantidad de movimiento radial, se obtiene el orden de magnitud del grosor de la capa límite  $\delta$  como

$$
\frac{r}{R_0} \sim \frac{1}{Re_c^{2/(m+2)}} \ll 1.
$$
\n(2.60)

Los resultados numéricos obtenidos en Fernandez-Feria y Arrese (2000) sugieren el uso de las siguientes variables adimensionales:

$$
\xi = \frac{r}{R}, \qquad \zeta = Re_c^{2/(m+2)} \xi \frac{z}{R},
$$
\n(2.61)

$$
\Psi = \nu R R e_c^{2/(m+2)} F(\xi, \zeta), \tag{2.62}
$$

$$
v = \frac{\nu}{r} R Re_c^{2/(m+2)} G(\xi, \zeta).
$$
 (2.63)

Sin embargo, si se definen las variables

$$
\eta = x^{-2/(m+2)}\zeta, \qquad x \equiv 1 - \xi^3,
$$
\n(2.64)

$$
f = x^{-m/(m+2)} F(\xi, \eta), \tag{2.65}
$$

$$
g = x^{(1-m)/(m+2)} G(\xi, \eta), \tag{2.66}
$$

el problema se reduce a un sistema de dos ecuaciones diferenciales ordinarias para  $f(\eta)$  y  $g(\eta)$ , existiendo así una solución de semejanza a pesar de haber introducido una longitud característica adicional  $R_0$  [solución de semejanza de segunda especie; ver para los detalles Fernandez-Feria y Arrese (2000)]. Estas ecuaciones son:

$$
f''' + \frac{3m}{m+2}ff'' + \frac{3(2-m)}{m+2}f'^2 = 0,
$$
\n(2.67)

$$
g'' + \frac{3(1-m)}{m+2}g f' + \frac{3m}{m+2}f'g' = 0,
$$
\n(2.68)

donde las primas son ahora derivadas con respecto a η. Las condiciones de contorno son:

$$
\eta = 0, \qquad f = f' = g = 0; \tag{2.69}
$$

$$
\eta \to \infty, \qquad f \to \eta^{m/2}, \qquad g \to Q^{-1} \eta^{m-1/2}.
$$
 (2.70)

El problema que se ha de resolver es un problema de contorno, que también se resolverá numéricamente por el método del *disparo*. Debido a la invariancia de las ecuaciones frente al grupo de transformaciones (obsérvese que  $(2.68)$ ) es lineal, pero (2.67) no)

$$
f^* = \frac{f}{C}, \qquad \eta^* = C\eta, \qquad g^* = B g,\tag{2.71}
$$

es posible resolver numéricamente el problema de un sólo "disparo". Lo que se hace es comenzar la integración con una condición inicial supuesta, como por ejemplo  $f''(0) = 1$  y  $g'(0) = 1$ , es decir, que para  $\eta \to 0$ ,  $f \sim \frac{\eta^2}{2}$  $\frac{\eta^2}{2}$  y  $g \sim \eta$ . La solución llegará a una asíntota cuando  $\eta \to \infty$ , que se comparará con la condición de contorno en el infinito, obteniendo una constante que determinará la condición inicial real. Se presenta el cálculo sólo para la f:

$$
\eta \to 0;
$$
  $f''(0) = 1,$   $f \sim \frac{\eta^2}{2},$  (2.72)

$$
\eta \to \infty; \qquad f \sim C \eta^{m/2}.
$$
\n(2.73)

Con las condiciones iniciales anteriormente citadas, se hace un primer cálculo. La solución a la que se llega no es exactamente la deseada, y difiere proporcionalmente a una constante (para la f la constante  $\alpha$  y para la g la constante  $\beta$ ). Aplicando el mismo razonamiento para la función y la variable transformada,

$$
\eta \to \infty; \qquad f^* \sim \alpha \left( C^{-\frac{m+2}{2}} \right) \eta^{*m/2}, \tag{2.74}
$$

$$
\eta \to 0;
$$
  $f^* \sim \frac{\eta^{*2}}{2C^3},$   $f^{*''}(0) = \frac{1}{C^3}.$  (2.75)

(2.76)

Así, imponiendo que la constante que multiplica a  $\eta^{m/2}$  sea unitaria, se obtiene el valor de  $C$ , que modificará la condición inicial, para llegar directamente a la solución en el infinito deseada. Realizando el mismo razonamiento para g, se tiene que las condiciones iniciales son:

$$
f''(0) = \alpha^{\frac{-6}{m+2}}, \qquad g'(0) = \frac{\alpha^{\frac{m-1}{m+2}}}{Q\beta}.
$$
 (2.77)

Se observa pues que la solución de  $f$  es independiente del parámetro de giro  $L$ , ya que no aparece ni en las ecuaciones ni en las condiciones de contorno. La función  $q$ depende de L a través de la condición de contorno en  $\gamma \to \infty$ , pues  $Q$  contiene a L [ver (2.57)]. La figura 2.6 representa  $f(\eta)$  y  $g(\eta)$  para  $m = 1$  y varios valores de L.

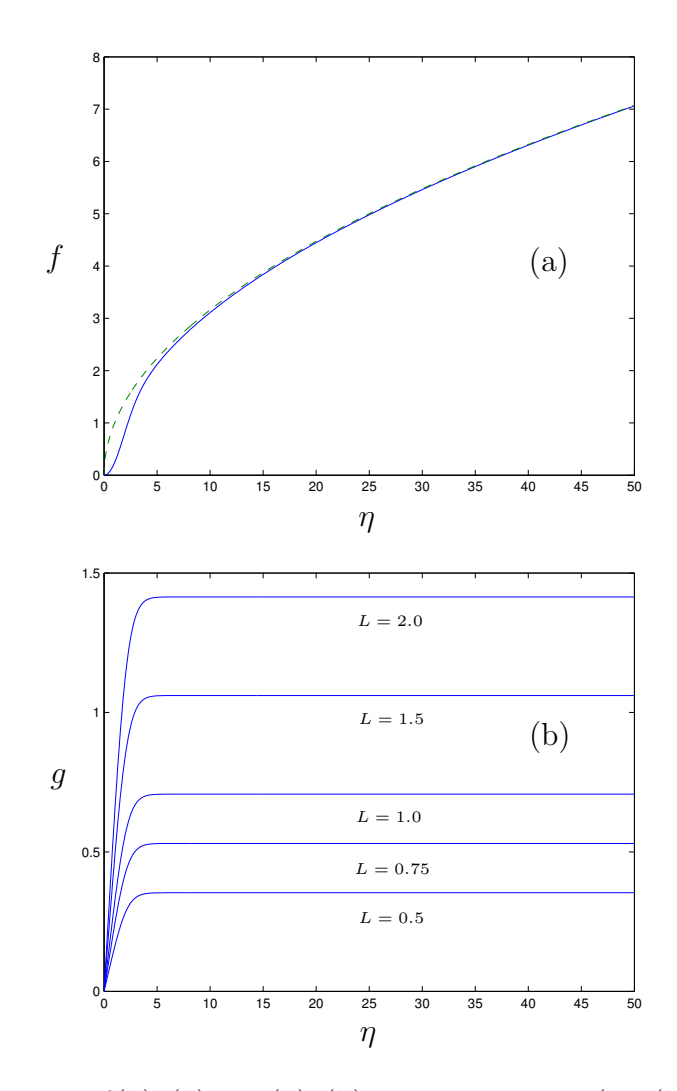

Figura 2.6: Funciones  $f(\eta)$  (a) y  $g(\eta)$  (b) para  $m = 1$  y (en (b)) diversos valores de  $L$ . La curva a trazos en  $(a)$  corresponde a la condición de contorno en el infinito  $f \sim \eta^{1/2}$ .

Se adimensionalizan de nuevo estas soluciones mediante la velocidad característica determinada por la ecuación  $(2.53)$ . De esta forma, se puede establecer una relación entre el número de Reynolds de la región viscosa cerca del eje y el número de Reynolds de la capa límite en el plano:

$$
Re_c = Re \, a \, \xi_0^{1-m}, \quad \xi_0 \equiv \frac{r_0}{R_0}. \quad a(m, L) \equiv (mL)^{-m} Q^m,
$$
 (2.78)

Adimensionalizando la función de corriente y la velocidad acimutal se tiene que estas

funciones se expresan en términos de  $f(\eta)$  y  $g(\eta)$  como

$$
\Psi = a^{\frac{2}{m+2}} Re^{\frac{-m}{m+2}} \xi_0^{\frac{-3m}{m+2}} \left( 1 - \xi_0^3 r^3 \right)^{\frac{-m}{m+2}} f, \tag{2.79}
$$

$$
\Gamma = a^{\frac{2}{m+2}} Re^{\frac{-m}{m+2}} \xi_0^{\frac{-3m}{m+2}} \left( 1 - \xi_0^3 r^3 \right)^{\frac{1-m}{m+2}} g r, \tag{2.80}
$$

con

$$
\eta = \frac{(a \, Re_0)^{\frac{2}{m+2}}}{\Delta \, (1 - \xi_0^3 \, r^3)^{\frac{2}{m+2}}} \, r \, z. \tag{2.81}
$$

## 2.5. Capa viscosa cerca del eje (zona III)

En esta zona existe una capa viscosa cerca del eje que permite regularizar la velocidad no viscosa. Así, para zonas cerca del eje, la solución de Fernandez-Feria et al.  $(1999)$  presenta la forma (ver sección 2.3.1):

$$
w = W_0 r^{m-2},
$$
\n(2.82)

$$
v = L W_0 r^{m-2},
$$
\n(2.83)

$$
\frac{p}{\rho} = \frac{(LW_0)^2}{2(m-2)} r^{2(m-2)}.
$$
\n(2.84)

La aproximación de las ecuaciones de Navier-Stokes cerca del eje (también llamada aproximación casi-cilíndrica en la biblografía de vortex-breakdown) se escribe

$$
\frac{1}{r}\frac{\partial}{\partial r}(ru) + \frac{\partial w}{\partial z} = 0,\tag{2.85}
$$

$$
\frac{v^2}{r} = \frac{(p/\rho)}{r},\tag{2.86}
$$

$$
u\frac{\partial u}{\partial r} + w\frac{\partial v}{\partial z} + \frac{uv}{r} = \nu \left[ \frac{1}{r} \frac{\partial}{\partial r} \left( r \frac{\partial v}{\partial r} \right) - \frac{v}{r^2} \right],
$$
 (2.87)

$$
u\frac{\partial w}{\partial r} + w\frac{\partial w}{\partial z} = -\frac{\partial (p/\rho)}{\partial z} + \nu \left[ \frac{1}{r} \frac{\partial}{\partial r} \left( r \frac{\partial w}{\partial r} \right) \right].
$$
 (2.88)

Debido a que las soluciones externas de cierre solamente incluyen comportamientos exponenciales y no aparece ninguna longitud característica, el problema presenta una estructura de semejanza, y para ello se define una variable de semejanza de orden unidad:

$$
\zeta = r/\delta(z),\tag{2.89}
$$

con  $\delta/z \ll 1$ , aunque se hará uso de  $\varsigma = \zeta^2$ , porque es más apropiado numéricamente. Por otro lado, se tomará la función de corriente tal como se ha definido a lo largo del capítulo para mantener la congruencia [ver la ecuación  $(2.3)$ ],

$$
\Psi = \nu z \sigma(\varsigma). \tag{2.90}
$$

De la comparación de la solución (2.90) con su valor en  $r \to \infty$ , se comprueba que el espesor de la capa l´ımite viene dado por

$$
\delta(z) = \left(\frac{m\nu z}{W_0}\right)^{1/m}.\tag{2.91}
$$

Expresando las velocidades radial y axial en función de la variable de semejanza se tiene que

$$
w = \frac{\nu z}{\delta^2} 2\sigma', \quad u = -\frac{\nu}{r} \left( \sigma - \frac{2\varsigma \sigma'}{m} \right). \tag{2.92}
$$

Para terminar la definición del problema faltan las dos expresiones para la velocidad acimutal y la presión,

$$
v = \frac{\nu z}{\delta^2} \Upsilon(\varsigma), \quad \frac{p}{\rho} = \frac{(\nu z)^2}{\delta^4} \varrho(\varsigma). \tag{2.93}
$$

Con estas definiciones, la aproximación de capa límite (2.85)-(2.88) se convierte en un problema de contorno de tres ecuaciones diferenciales ordinarias:

$$
\Upsilon^2 = 2\varsigma \varrho',\tag{2.94}
$$

$$
2\frac{m-1}{m}\Upsilon\sigma' - 2\sigma\Upsilon' - \frac{\sigma\Upsilon}{\varsigma} = 4(\varsigma\Upsilon')' - \frac{\Upsilon}{\varsigma},\tag{2.95}
$$

$$
\frac{2-m}{m}\sigma'^2 + \sigma\sigma'' + \frac{1}{2m}[(2-m)\varrho + \varsigma\varrho'] = -2(\varsigma\sigma'')',\tag{2.96}
$$

donde las primas denotan derivadas con respecto ς. Estas ecuaciones hay que resolverlas con las condiciones de contorno:

$$
\varsigma \to 0, \quad \sigma \to 0, \quad \Upsilon \to 0 \quad \varrho \to -1,\tag{2.97}
$$

$$
\varsigma \to \infty, \quad \sigma \to \varsigma^{m/2}, \quad \Upsilon \to \varsigma^{-m/2}.
$$
 (2.98)

Para ello se utiliza un método de disparo (shooting) partiendo de unas condiciones iniciales (para  $\varsigma \rightarrow 0$ ) de la forma:

$$
\sigma = A_1 \varsigma, \quad \Upsilon = A_2 \varsigma^{1/2} \quad y \quad \varrho = -1.
$$
\n(2.99)

Los detalles se pueden ver en Fernandez-Feria et al. (1995).

Así, la solución de semejanza en la región viscosa cerca del eje queda perfectamente definida por dos parámetros, uno ligado a la solución no viscosa externa  $L$ , y otro relacionado con la velocidad axial en el eje,  $A_1$ . Nótese que la velocidad en el eje escala como el doble del parámetro de "disparo"  $A_1$ :

$$
w(r=0) = \frac{\nu z}{\delta^2(z)} 2A_1.
$$
\n(2.100)

Como se indicó en la sección 1.2, esta solución de capa límite tiene ciertas características en cuanto a la existencia de solución. Para el caso más estudiado  $m = 1$ (Long, 1961, Burggraf y Foster, 1977), el flujo meridional está acoplado con el de giro, y el valor del parámetro de giro está fijado  $L = \sqrt{2}$ . Así, el parámetro que controla la solución es el flow force adimensional, definido como

$$
M = \frac{2\Pi}{\Gamma(\infty)} \int_0^\infty (p + w^2) r dr.
$$
 (2.101)

Por debajo de un valor crítico  $M^* \simeq 3.75$  de este parámetro no existe ninguna solución. Para valores mayores existen dos soluciones, una de ellas con un máximo en la velocidad axial y otra con un mínimo, que serán notadas, de acuerdo con Burggraf y Foster (1977) como soluciones de tipo I y de tipo II respectivamente (ver la figura 2.7). Para casos con  $m \neq 1$ , se demuestra en Fernandez-Feria (1996) que la solución meridional y la de giro no están acopladas. Por tanto, para un valor de  $m < 1$  fijado y una condición inicial  $A_1$  dada, existirá un parámetro de giro crítico  $L^*$  por debajo del cual no existe solución de semejanza. Del mismo modo, para un  $m > 1$  fijado, existirá un parámetro de giro crítico  $L^*$  por encima del cual no existirá solución.

De nuevo se expresarán las soluciones adimensionalizadas con la velocidad característica (2.53). Aunque no interesa para la composición de soluciones en la capa límite sobre el plano, esta solución permitirá comparar los resultados numéricos de los siguientes capítulos con los asintóticos. Para ello, escribimos  $(2.89)$  y  $(2.91)$  haciendo uso de (2.22) y (2.53),

$$
\delta(z) = r_0 \left(\frac{z}{Re\Delta}\right)^{1/m}, \quad \zeta = r \left(\frac{z}{Re\Delta}\right)^{-1/m}, \tag{2.102}
$$

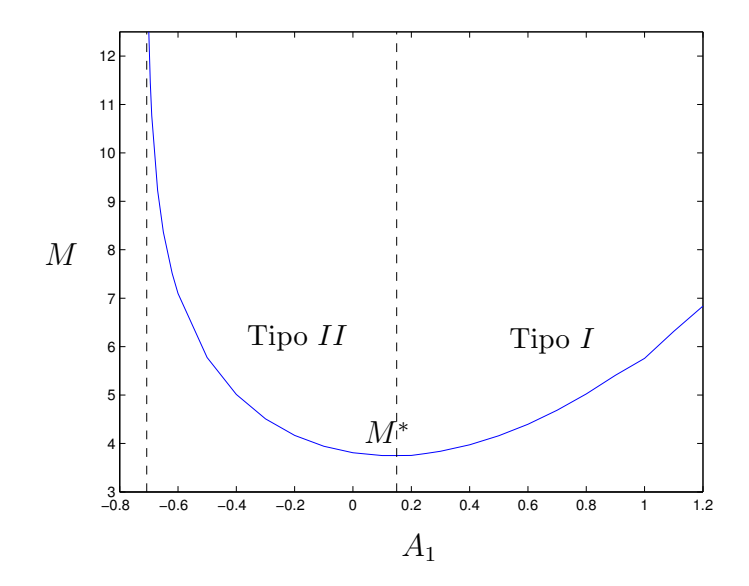

Figura 2.7: Valores del *flow-force* frente a la mitad de la velocidad en el eje (parámetro de disparo).

que permite en este caso adimensionalizar las velocidades axial y acimutal en la forma

$$
w = \left(\frac{z}{Re\Delta}\right)^{\frac{m-2}{m}} 2\sigma'(\varsigma),\tag{2.103}
$$

$$
v = \left(\frac{z}{Re\Delta}\right)^{\frac{m-2}{m}} 2\Upsilon(\varsigma)
$$
\n(2.104)

## 2.6. Eliminación del radio  $R_0$  en la formulación del problema.

Uno de los aportes de la tesis es el establecimiento de una formulación de la capa límite en el plano (sección 2.4) y por tanto, de la simulación numérica en el dominio de interés, en la que se puede eliminar el radio  $R_0$ . Recordemos que las variables de semejanza de la capa límite sobre el plano adimensionalizadas, y expresadas en la notación  $\Psi - \Gamma - \Pi$ , quedan (ver sección 2.4):

$$
\Psi = a^{\frac{2}{m+2}} Re^{-\frac{m}{m+2}} \xi_0^{-\frac{3m}{m+2}} \left( 1 - \xi_0^3 r^3 \right)^{\frac{m}{m+2}} f(\eta), \tag{2.105}
$$

$$
\Gamma = a^{\frac{3}{m+2}} \, R e^{\frac{1-m}{m+2}} \, \xi_0^{-\frac{3(1-m)}{m+2}} \, \left(1 - \xi_0^3 \, r^3\right)^{\frac{m-1}{m+2}} \, g(\eta),\tag{2.106}
$$

$$
\eta = \frac{(a \, Re_0)^{\frac{n}{m+2}}}{\Delta \, \left(1 - \xi_0^3 \, r^3\right)^{\frac{2}{m+2}}} \, r \, z. \tag{2.107}
$$

Definiendo

$$
Re_0 = Re \, \xi_0^3,\tag{2.108}
$$

la constante  $R_0$  desaparece, en primera aproximación, de la formulación de la capa límite del plano si  $\xi_0^3 \ll 1$  (con errores de orden  $\xi_0^3$ ):

$$
\eta \simeq \frac{(a\,Re_0)^{\frac{2}{m+2}}}{\Delta}\,r\,z,\tag{2.109}
$$

$$
\Psi \simeq a^{\frac{2}{m+2}} \, Re_0^{-\frac{m}{m+2}} f(\eta),\tag{2.110}
$$

$$
\Gamma \simeq a^{\frac{3}{m+2}} \, Re_0^{\frac{1-m}{m+2}} \, g(\eta). \tag{2.111}
$$

Pero al definir este número de Reynolds ficticio  $Re_0$ , el parámetro  $R_0$  aparece en las ecuaciones  $(2.18)$  y  $(2.19)$ , pues el coeficiente que multiplica a los términos viscosos queda

$$
\frac{1}{Re\,\Delta} = \frac{\xi_0^3}{Re_0\,\Delta}.\tag{2.112}
$$

Como el parámetro  $\Delta = r_0/z_0$  es un parámetro de forma del dominio de integración, se puede decir que en principio es libre su elección, con tal de que sea pequeño. En particular, se puede elegir  $\Delta = \xi_0^3$ , de tal forma que se elimine el parámetro  $R_0$  tanto de las condiciones de contorno como de las ecuaciones:

$$
\frac{\partial \Pi}{\partial t} - \frac{1}{r} \frac{\partial \Psi}{\partial z} \frac{\partial \Pi}{\partial r} + \frac{1}{r} \frac{\partial \Psi}{\partial r} \frac{\partial \Pi}{\partial z} + \frac{2\Pi}{r^2} \frac{\partial \Psi}{\partial z} = \frac{2\Gamma}{r^2} \frac{\partial \Gamma}{\partial z} + \frac{1}{Re_0} \nabla^{*2} \Pi,\tag{2.113}
$$

$$
\frac{\partial \Gamma}{\partial t} - \frac{1}{r} \frac{\partial \Psi}{\partial z} \frac{\partial \Gamma}{\partial r} + \frac{1}{r} \frac{\partial \Psi}{\partial r} \frac{\partial \Gamma}{\partial z} = \frac{1}{Re_0} \nabla^{*2} \Gamma,
$$
\n(2.114)

$$
\Pi = -\nabla^{*2} \Psi. \tag{2.115}
$$

Los únicos parámetros adimensionales que aparecen ahora en las ecuaciones son  $Re_0$  y el parámetro de forma  $\Delta$  dentro del operador  $\nabla^{*2}$ . Como se verá, las condiciones de contorno dependen en general de  $m$ ,  $\Delta$ ,  $L$  y  $Re_0$ . Fijando por tanto  $m$ , que condiciona la solución externa no viscosa y el parámetro de forma  $\Delta$  para la integración numérica, el problema numérico depende del número mínimo de parámetros:

Uno relacionado con el caudal que circula en plano meridional,  $Re_0$  y otro relacionado con la intensidad de giro L.

## 2.7. Condición de contorno en  $r = 1$ : Solución compuesta

Una vez resueltos los dos problemas, el de capa límite en el plano y la solución no viscosa exterior, interesará obtener una solución conjunta que sea composición de las dos y que sirva como condición de contorno en  $r = 1$ . Esta solución compuesta ha de tender a la solución no viscosa cuando nos apartamos del suelo, y a la solución viscosa cuando nos acercamos a él. Recordemos que las ecuaciones de capa límite est´an resueltas imponiendo no deslizamiento en el suelo, y haciendo que acople la solución cuando la variable de semejanza tiende infinito, con la solución viscosa cuando la variable z tiende a 0. Este tipo de acoplamiento se conoce como acoplamiento asintótico. La composición de las soluciones se realiza sumando las soluciones viscosas y no viscosas y restándoles el término común (ver, por ejemplo Holmes, 1995).

La notación que se usará a partir de ahora es  $NV$  para la solución no viscosa exterior,  $V$  para la solución viscosa de la capa límite y cmn para el termino común al que tiende la solución viscosa cuando  $z \to \infty$  y la solución no viscosa cuando  $z \to 0$ . La solución compuesta en la región de entrada  $(r = 1)$  la notaremos como re.

#### Función de corriente:

Se tienen las siguientes expresiones para la función de corriente:

$$
\Psi_{NV}(r,z) = (m L)^m r^m Y(y), \qquad (2.116)
$$

$$
y = \Delta \frac{r}{z}, \qquad \text{con} \qquad \Delta = \frac{r_0}{z_0}; \tag{2.117}
$$

$$
\Psi_{cmn}(r,z) = (m L)^m r^m Q^m \left(\frac{z}{\Delta r}\right)^{m/2};\tag{2.118}
$$

$$
\Psi_V(r,z) = a^{\frac{2}{m+2}} \, Re_0^{\frac{-m}{m+2}} f(\eta),\tag{2.119}
$$

$$
\eta = (Re_0 a)^{\frac{2}{m+2}} \frac{r z}{\Delta}.
$$
\n(2.120)

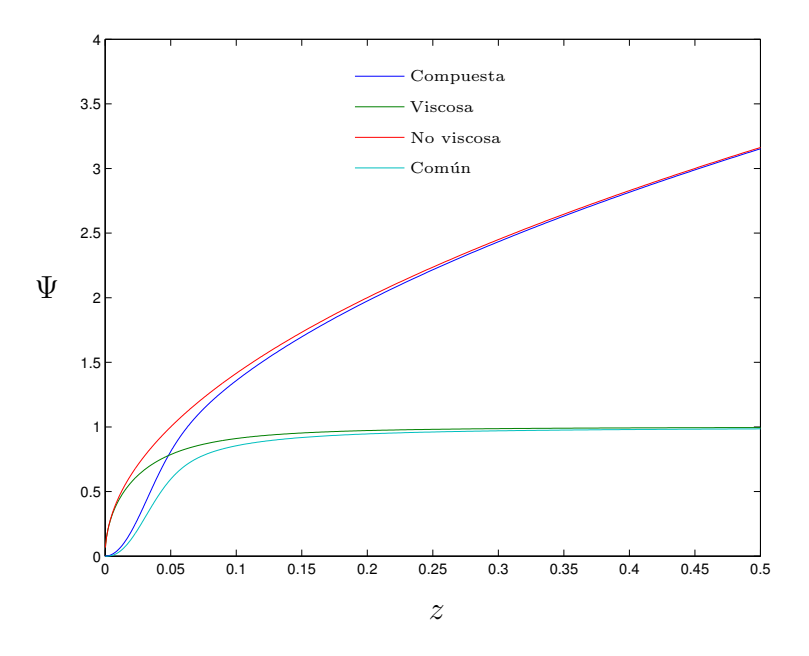

Figura 2.8: Acoplamiento asintótico de  $\Psi$  para  $m = 1, \Delta = 0.1, L = \sqrt{2}$  y  $Re_0 = 10$ .

De esta forma, particularizando para  $r = 1$ , se tiene que

$$
\Psi_{re}(z) = (m L)^m \left( Y(y) - Q^m \left( \frac{z}{\Delta} \right)^{m/2} \right) +
$$
  

$$
a^{\frac{2}{m+2}} Re_0^{\frac{-m}{m+2}} f(\eta).
$$
 (2.121)

Esta función se representa en la figura 2.8, para los valores de los parámetros allí indicados.

#### Circulación:

La expresión de la circulación queda:

$$
\Gamma_{NV}(r,z) = (m L)^m r^{m-1} Y^{\frac{m-1}{m}}(y), \qquad (2.122)
$$

$$
\Gamma_{cmn}(r,z) = Q^{m-1} (m L)^m r^{m-1} \left(\frac{z}{\Delta r}\right)^{\frac{m-1}{2}},
$$
\n(2.123)

$$
\Gamma_V(r,z) = a^{\frac{1-m}{m+2}} \, Re_0^{\frac{3}{m+2}} \, g(\eta). \tag{2.124}
$$

Particularizando en  $r = 1$ :

$$
\Gamma_{re}(z) = (m L)^m \left[ Y^{\frac{m-1}{m}}(y) - Q^{m-1} \left( \frac{z}{\Delta} \right)^{\frac{m-1}{2}} \right] + Re_0^{\frac{1-m}{m+2}} a^{\frac{3}{m+2}} g(\eta) \tag{2.125}
$$

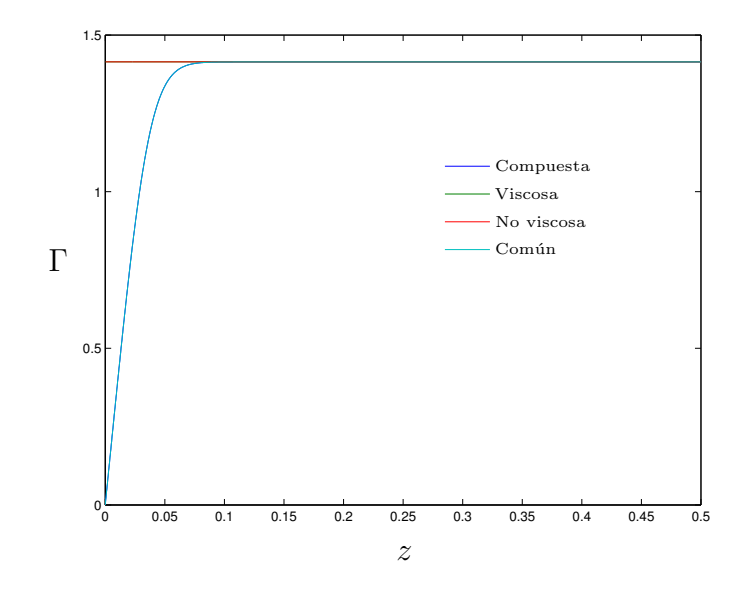

Figura 2.9: Acoplamiento asintótico de Γ para  $m = 1, \Delta = 0.1, L = \sqrt{2}$  y  $Re_0 = 10$ . En este caso, la solución común y no viscosa son constantes e iguales a  $L = \sqrt{2}$ .

Un caso particular de esta composición de soluciones se representa en la figura 2.9. Para este caso  $m = 1$ , a partir de la ecuación (2.125), se observa que la velocidad acimutal coincide con la solución de capa límite pues  $\Gamma_{NV} = \Gamma_{cmn} = L$ . Vorticidad:

$$
\Pi_{NV}(r,z) = -r (m L)^m \left[ m (m - 2) Y(y) + (2 m - 1) \frac{\Delta}{z} Y'(y) + \left( \frac{\Delta}{z} \right)^2 Y''(y) + 2 \left( \frac{\Delta}{z} \right)^3 Y'(y) + \left( \frac{\Delta}{z} \right)^4 Y''(y) \right],
$$
\n(2.126)

$$
\Pi_{cmn}(r,z) = -ar\frac{m}{2}\left(\frac{m}{2} - 2\right)\left(\frac{z}{\Delta}\right)^{m/2} - ar\frac{m}{2}\left(\frac{m}{2} - 1\right)\left(\frac{z}{\Delta}\right)^{\frac{m}{2} - 2},\qquad(2.127)
$$

$$
\Pi_V(r, z) = -ra^{\frac{4}{m+2}} Re_0^{\frac{2-m}{m+2}} \left[ -\frac{z}{\Delta} f'(\eta) + (Re_0 a)^{\frac{2}{m+2}} \left( 1 + \left(\frac{z}{\Delta}\right)^2 \right) f''(\eta) \right].
$$
\n(2.128)

Particularizando en  $r = 1$ :

$$
\Pi_{re}(z) = \Pi_{NV} + \Pi_V - \Pi_{comm}.
$$
\n(2.129)

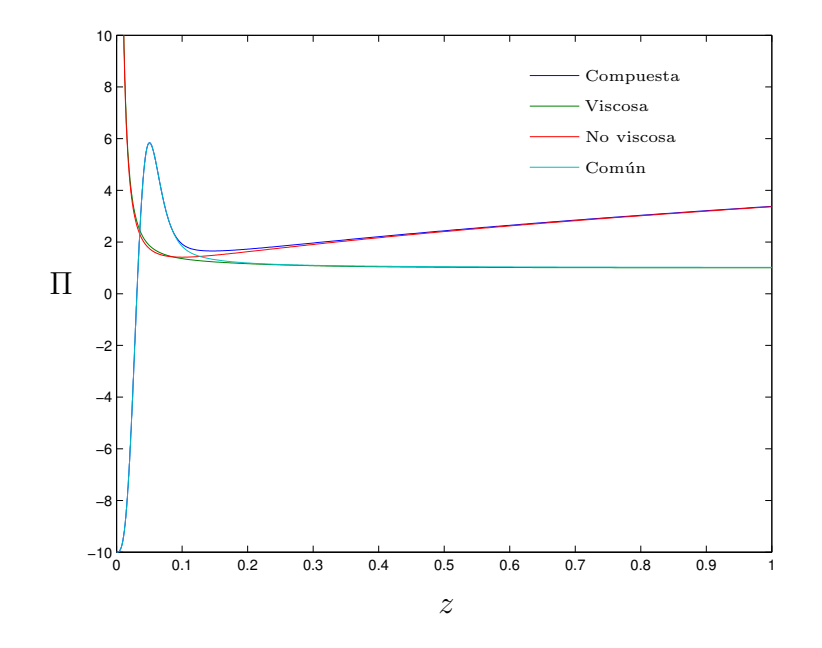

Figura 2.10: Acoplamiento asintótico de  $\Pi$  para  $m = 1, \Delta = 0.1, L = \sqrt{2} y Re_0 = 10$ .

Un caso particular se representa en la figura 2.10.

Por último, para completar esta sección, en las figuras 2.11-2.12 se presentan varias soluciones compuestas para distintos valores de los parámetros del problema, que permiten analizar algunas características de éstas. En la figura 2.11 se representan las soluciones acopladas en función del coeficiente  $m$  para un mismo valor del número de Reynolds  $Re_0$ . Se observa que cuanto mayor es el valor de m, los gradientes son menos acusados en las tres variables. Adem´as, en la la figura 2.11 (b) se observa cómo para  $m \neq 1$  la circulación presenta una ligera dependencia de la variable axial  $z$ . En la figura 2.12 se representan las distintas soluciones acopladas en función de distintos valores de  $Re_0$ , manteniendo fijo el parámetro  $m = 1$ , para las tres variables a resolver. En este caso, los gradientes se hacen cada vez mayores al aumentar el número de Reynolds  $Re_0$  lo cual es bastante acusado para la vorticidad cerca de  $z=0.$ 

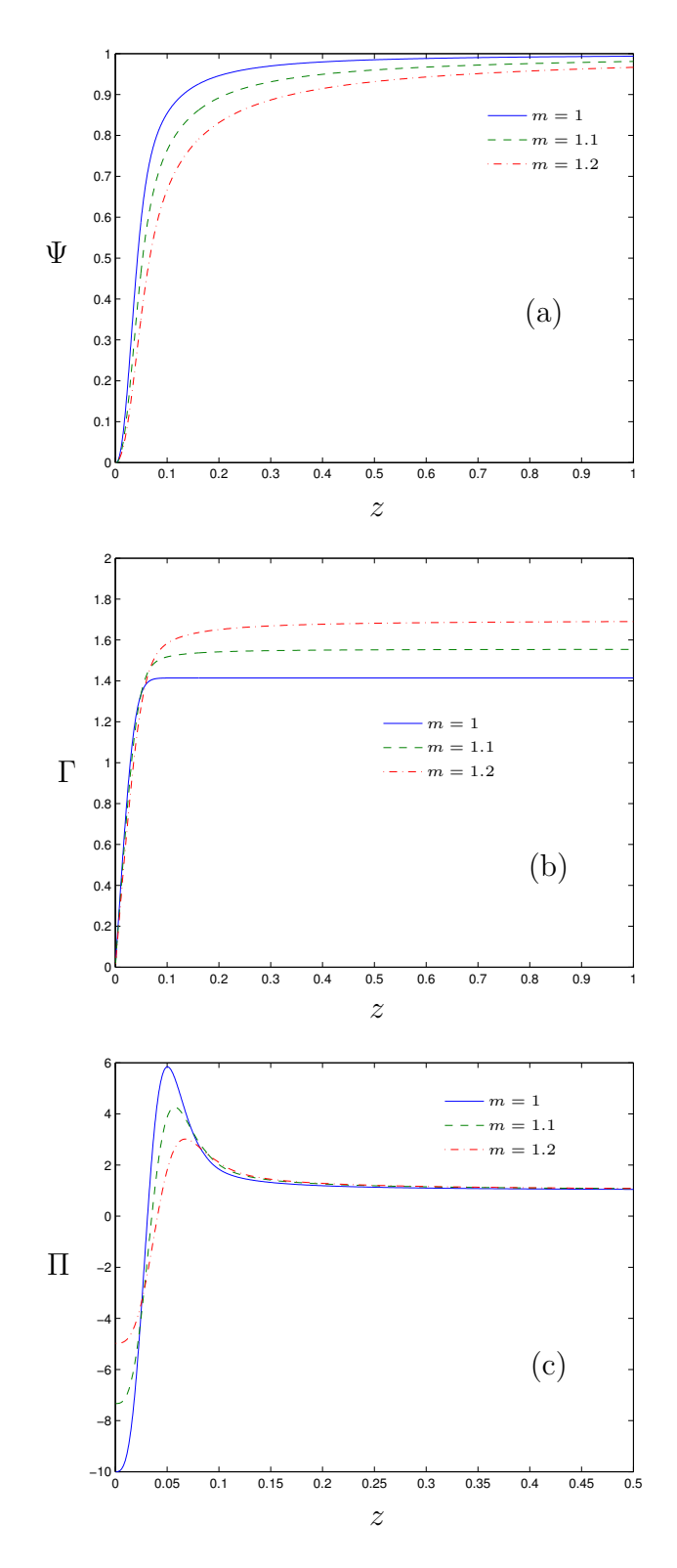

Figura 2.11: Comparación de la composición de soluciones para  $L = \sqrt{2}$ ,  $Re_0 = 10$ ,  $\Delta = 0.1$  y distintos valores de m. Se puede observar que el caso de m = 1 es el que presenta unos gradientes más acusados. En (a) está representada la solución de la función de corriente, en (b) la de la circulación y en (c) la de la vorticidad. Nótese la diferente escala en z entre las figuras (a)-(b) y la (c).

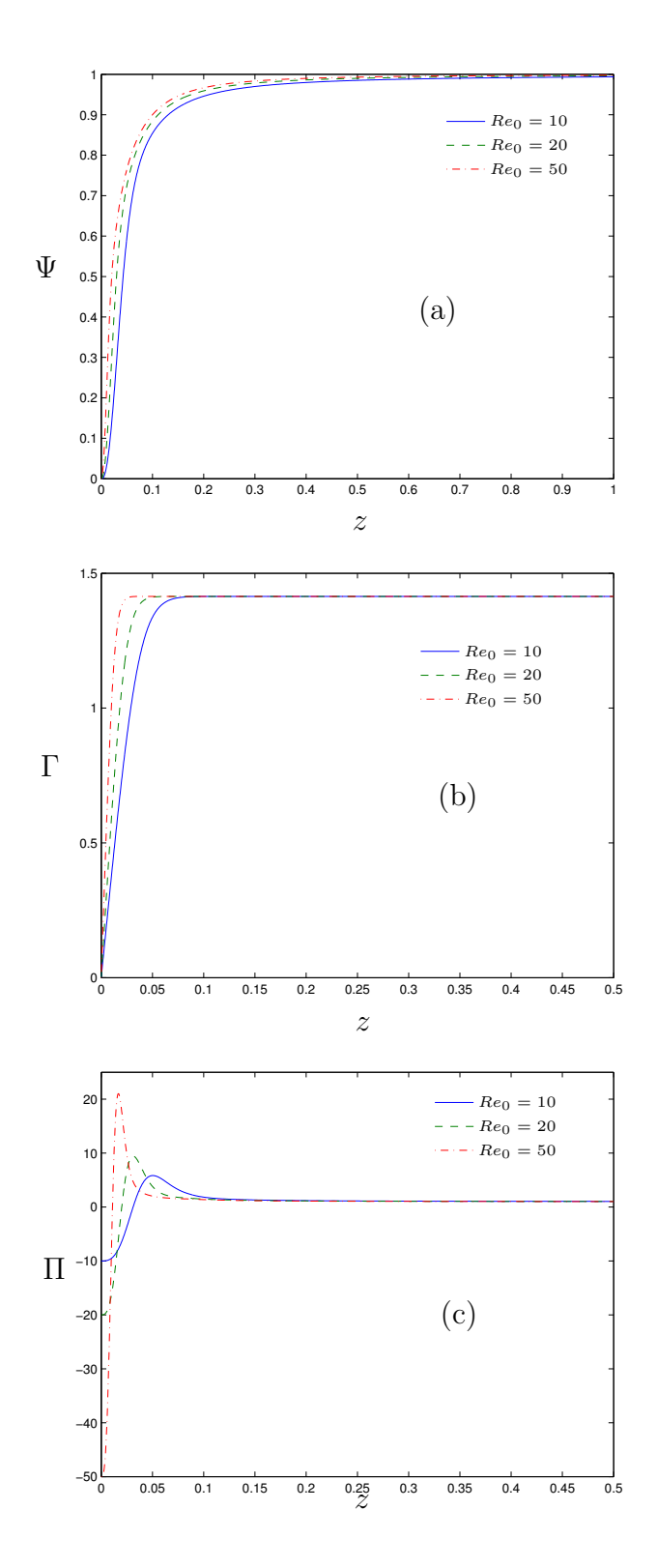

Figura 2.12: Comparación de la composición de soluciones para  $L = \sqrt{2}$ ,  $m = 1$ ,  $\Delta = 0.1$  y distintos valores de  $Re_0$ . En (a) está representada la solución de la función de corriente, en (b) la de la circulación y en (c) la de la vorticidad. Nótese la diferente escala en z entre las figuras (a) y las (b)-(c).
## 2.7.1. Velocidad radial cerca del suelo  $(z \rightarrow 0)$

Para la implementación de la condición de contorno en  $r = 1$  es interesante conocer el signo de la velocidad radial cerca del suelo. Como la velocidad radial que proviene de la solución no viscosa es igual a la común para  $z \to 0$ , es necesario conocer el segundo término del desarrollo del comportamiento de la solución no viscosa cerca del suelo (Fernandez-Feria y Arrese, 2000),

$$
y \to \infty
$$
,  $Y \sim Q^m y^{-m/2} \left( 1 - \frac{1}{2mQ^m y} + O(y^{-2}) \right)$ . (2.130)

que proporciona

$$
\Psi_{NV} = (mL)^m \left( Q^m y^{-m/2} \right) \left( 1 - \frac{1}{2mQ^m y} \right) \tag{2.131}
$$

para  $z \to 0$ . Así, usando la definición de la velocidad a partir de la función de corriente  $(2.3)$ , y particularizando para  $r = 1$ ,

$$
u|_{r=1} = -\frac{\partial \Psi_{re}}{\partial z}.
$$
\n(2.132)

Introduciendo (2.131) en (2.121) y desarrollando, se obtiene que

$$
u|_{r=1} = \frac{m+1}{2} \frac{Q^m (mL)^m}{2mQ^2} z^{m/2} - a^{\frac{4}{m+2}} Re_0^{\frac{2-m}{m+2}} f'.
$$
 (2.133)

Haciendo uso de la condición de contorno para f cuando  $z \to 0$   $(\eta \to 0)$ :

$$
f' \sim A\eta \sim A\left(aRe_0\right)^{\frac{2}{m+2}} \frac{rz}{\delta}.\tag{2.134}
$$

siendo A una constante obtenida numéricamente de la integración  $[A = A(m)]$ . Por lo tanto, tomando el límite cuando  $z \to 0$ 

$$
\lim_{z \to 0} u|_{r=1} = \frac{m+1}{2\Delta} \frac{Q^m (mL)^m}{2mQ^2} z^{m/2} - a^{\frac{8}{m+2}} Re_0^{\frac{6-m}{m+2}} \frac{Az^2}{2\Delta^3} > 0 \tag{2.135}
$$

Es decir, que la velocidad radial obtenida con la solución acoplada será siempre positiva al llegar a las inmediaciones de la pared, que corresponde con flujo saliente del dominio de integración de la figura 2.1, cerca del suelo en  $r = r_0$ . Esta salida de flujo será casi inaperciable al aumentar el número de Reynolds.

#### 2.7.2. Valor de la vorticidad en el suelo para  $m = 1$

Para calcular el valor exacto de la vorticidad en el suelo tomando límites cuando  $z \rightarrow 0$  se determina que su valor concreto viene impuesto por la solución viscosa.

$$
\lim_{z \to 0} (\Pi_V - \Pi_{comun}) = 0, \quad \lim_{z \to 0} \Pi_{re} = \Pi_{NV}.
$$
\n(2.136)

Así simplemente se tiene que:

$$
\Pi_{re}|_{z=0} = -a^{\frac{6}{m+2}} Re_0^{\frac{4-m}{m+2}} f''(0). \tag{2.137}
$$

Para el caso de  $m = 1$ ,

$$
\Pi_{re}|_{z=0} = -Re_0. \tag{2.138}
$$

Esto se puede observar en la figura 2.12 (c), en la que el valor de la vorticidad en la pared coincide con el valor del número de Reynolds  $Re_0$  para los tres casos analizados.

# 2.8. Resumen de las ecuaciones y condiciones de contorno

Una vez se ha discutido con cierto detalle la condición de contorno en  $r = 1$ , que contiene la información esencial del flujo que se quiere estudiar, se resume la formulación del problema escribiendo de nuevo las ecuaciones y completando las condiciones de contorno que faltan. De esta manera se podrá hacer fácil referencia a ellas: Ecuaciones:

$$
\nabla^{*2}\Psi + \Pi = 0,\tag{2.139}
$$

$$
\frac{\partial \Gamma}{\partial t} - \frac{1}{r} \frac{\partial \Psi}{\partial z} \frac{\partial \Gamma}{\partial r} + \frac{1}{r} \frac{\partial \Psi}{\partial r} \frac{\partial \Gamma}{\partial z} = \frac{1}{Re_0} \nabla^{*2} \Gamma, \tag{2.140}
$$

$$
\frac{\partial \Pi}{\partial t} - \frac{1}{r} \frac{\partial \Psi}{\partial z} \frac{\partial \Pi}{\partial r} + \frac{1}{r} \frac{\partial \Psi}{\partial r} \frac{\partial \Pi}{\partial z} + \frac{2\Pi}{r^2} \frac{\partial \Psi}{\partial z} = \frac{2\Gamma}{r^2} \frac{\partial \Gamma}{\partial z} + \frac{1}{Re_0} \nabla^{*2} \Pi, \tag{2.141}
$$

con

$$
\nabla^{*2} \equiv \Delta^2 \frac{\partial^2}{\partial z^2} + \frac{\partial^2}{\partial r^2} - \frac{1}{r} \frac{\partial}{\partial r},\tag{2.142}
$$

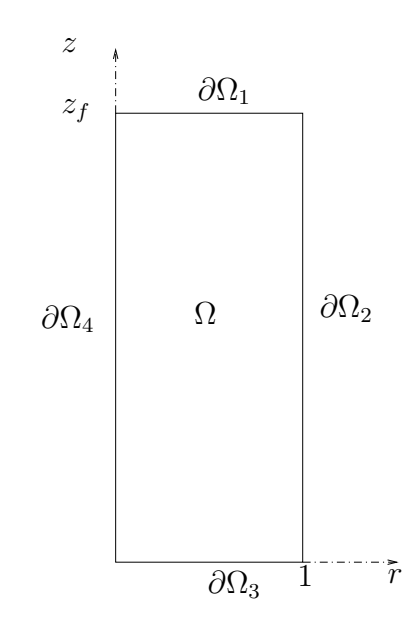

Figura 2.13: Esquema con las condiciones de contorno.

Condiciones de contorno (ver figura 2.13)

$$
\partial \Omega_1: z = \tilde{z}_f, \quad 0 \le r \le 1, \quad \frac{\partial^2 \Psi}{\partial z^2} = \frac{\partial^2 \Gamma}{\partial z^2} = \frac{\partial^2 \Pi}{\partial z^2} = 0,
$$
\n(2.143)

$$
\partial \Omega_2: \ r = 1, \quad 0 < z < \tilde{z}_f, \quad \Psi = \Psi_{re}(z; m, L, Re_0), \tag{2.144}
$$

$$
\Gamma = \Gamma_{re}(z; m, L, Re_0), \qquad (2.145)
$$

$$
\Pi = \Pi_{re}(z; m, L, Re_0),
$$
  

$$
\partial\Omega_3: z = 0, \quad 0 \le r \le 1, \quad \Psi = 0, \Gamma = 0, \Pi = -\Delta^2 \frac{\partial^2 \Psi}{\partial z^2}, \quad (2.146)
$$

$$
\partial \Omega_4: \ r = 0, \quad 0 < z < \tilde{z}_f, \quad \Psi = 0, \Gamma = 0, \Pi = 0,\tag{2.147}
$$

La condición de contorno en  $z = 0$  (2.146) es simplemente la implementación en las variables  $\Psi-\Gamma-\Pi,$ del requisito de velocidad nula en una superficie sólida,  $u = v = w = 0$ . La condición de contorno en  $r = 0$  (2.147) expresa la simetría del flujo axilsimétrico en el eje. Por último, en la "salida"  $z = \tilde{z}_f$  (2.143) se impone que la derivadas segundas de todas las variables son nulas. Esta condición exige que  $z_f/r_0 = \tilde{z}_f/\Delta \gg 1$ . En el capítulo 4 se comprobará que la solución no depende de esta condición de contorno si se elige un valor de  $z_f$  suficientemente alto.

Así, el problema queda formulado completo, y depende sin pérdida de generalidad

de m,  $\Delta$ , L y Re<sub>0</sub>. Para los resultados obtenidos en el capítulo 4 y 5 se analzará el caso concreto de  $m = 1$  y  $L = \sqrt{2}$ , que corresponde con la solución cerca del eje de Long. Así mismo en lo que sigue se utilizará un valor de  $\Delta = (r_0/z_0)^3 = 0.1$ , que indica que el dominio de integración es diez veces más largo que ancho, y se tomará un valor de  $z_f$  suficientemente grande como para que las soluciones no dependan de las condiciones de contorno (2.143). Para  $Re_0 < 66$  se ha usado  $z_f = 3$ , que corresponde con un dominio 30 veces más alto que ancho, y para  $Re_0 \geq 66$  se ha usado  $z_f = 5.7$ , ya que las oscilaciones de las soluciones se extienden cada vez más, y se necesita un dominio 57 veces más alto que ancho.

# Capítulo 3

# Estabilidad de la capa límite

## 3.1. Introducción

Antes de pasar a la resolución numérica del problema formulada en el capítulo anterior, es conveniente analizar la estabilidad hidrodinámica de la condición de contorno a la entrada en  $r = 1$ , es decir, de la capa límite sobre la superficie  $z = 0$ . Se pretende con este estudio conocer si las perturbaciones tridimensionales se atenúan al llegar al eje de giro, lo que dar´a una mayor validez f´ısica a las simulaciones num´ericas axilsimétricas, y estimar la relación de dimensiones que han de aparecer en el diseño del experimento (capítulo 6) para que estas perturbaciones se atenúen antes de llegar a la región de medida.

## 3.2. Estructura del flujo base

Se ha visto en la sección 2.4 cómo se puede resolver el problema de la capa límite de un torbellino libre tipo *m*-vórtice sobre una superficie. Aunque en este estudio se va a tratar sólo el caso de  $m = 1$ , se va a desarrollar la teoría para cualquier m. Como se comentó anteriormente, el problema de capa límite no presenta una solución de semejanza de primera especie, pero añadiendo el radio característico del disco sobre el que se desarrolla la capa límite  $(R_0)$  presenta una solución de semejanza de segunda especie. De esta forma el flujo base, con errores del orden  $(r/R_0)^3 \ll 1$ , se escribe

$$
u = -u_0 f'(\eta),\tag{3.1}
$$

$$
v = \frac{u_0}{\sqrt{R}} g(\eta),\tag{3.2}
$$

$$
w = \frac{u_0}{R} \eta f'(\eta),\tag{3.3}
$$

$$
p/\rho = u_0^2 R^{m+1} R e^{-8/(m+2)} P_0,
$$
\n(3.4)

con  $\mathcal{P}_0$ una constante de integración. Las variables axial y radial dentro de la capa límite son:

$$
\eta = \frac{z}{\delta(r)}, \qquad R = \frac{r}{\delta(r)}, \tag{3.5}
$$

y el espesor de capa límite es:

$$
\delta(r) = \frac{R_0^2 Re_c^{-2/(m+2)}}{r}.
$$
\n(3.6)

Nótese que a partir de este momento hay que diferenciar entre el radio dimensional que define el radio del disco sobre el que se integran las ecuaciones  $R_0$  y la coordenada radial adimensional R.

En todas estas expresiones  $Re_c = (KQ)^m R_0^{m-1}/\nu \gg 1$  es un número de Reynolds del vórtice externo no viscoso, basado en la longitud característica  $R_0$ , en K relacionado con la circulación y  $Q$  con el parámetro de giro  $L$  a través de la expresión definida en (2.57). La velocidad característica  $u_0$  que aparece en (3.1)-(3.4) está relacionada con los parámetros anteriores:

$$
u_0 = \frac{\nu}{R_0} Re_c^{4/(m+2)},\tag{3.7}
$$

y  $P_0$  es una constante que depende de  $m \times L$  (su valor no es relevante aquí ya que no va a aparecer en la formulación de estabilidad). Finalmente, las funciones  $f(\eta)$  y  $g(\eta)$  son las mismas ya analizadas en la sección 2.4. En la figura 3.1 se representan las soluciones  $f \, y \, g$  junto cons sus derivadas en función de la variable de semejanza.

Como se ha indicado anteriormente, se va a considerar en lo que sigue sólo el caso  $m = 1$  (vórtice de Long) con  $L = \sqrt{2}$ , que es el único valor de L que permite para este m regularizar la velocidad del torbellino no viscoso cerca del eje. Para este caso  $D = 1/4$  y  $Q = 1$ .

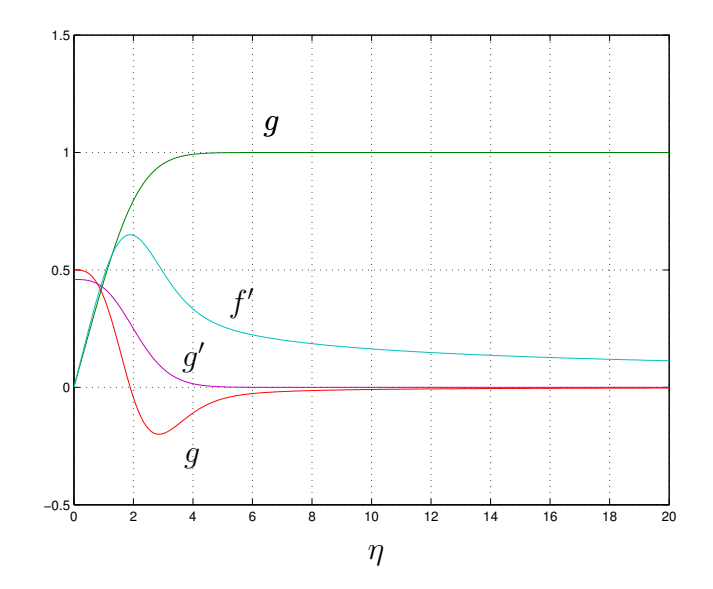

Figura 3.1: Flujo base a perturbar.

#### 3.2.1. Número de Reynolds y radio adimensional

La aproximación anterior de capa límite es válida para  $Re_c \gg 1$  cuando  $r \ll R_0$ puesto que en las ecuaciones  $(3.1)-(3.4)$  se han despreciado los términos de orden  $(r/R_0)^3$  y  $O(Re_c^{-2/(m+2)})$ . Además, r tiene que ser grande comparado con el espesor de la capa límite  $\delta(r)$ , lo que obliga a que  $R \gg 1$ . De la ecuación (3.6) se obtiene la relación entre el radio adimensional R y el número de Reynolds  $Re<sub>c</sub>$ ,

$$
R = \left(\frac{r}{R_0}\right)^2 Re_c^{2/(m+2)}.
$$
\n(3.8)

Las desigualdades anteriores indican que el análisis de estabilidad dado en este capítulo será válido en el siguiente rango de valores de  $r$ :

$$
Re_c^{-1/(m+2)} \ll \frac{r}{R_0} \ll 1,
$$
\n(3.9)

o

$$
1 \ll R \ll Re_c^{2/(m+2)}.\tag{3.10}
$$

Como la longitud  $R_0$  se elige arbitraramente, estas condiciones pueden cumplirse con suficiente holgura si se toma  $Re_c \gg 1$ . Además, es interesante resaltar que debido a que  $R \gg 1$ , las velocidades (3.1)-(3.3) del flujo base cumplen que  $u \gg v \gg w$ .

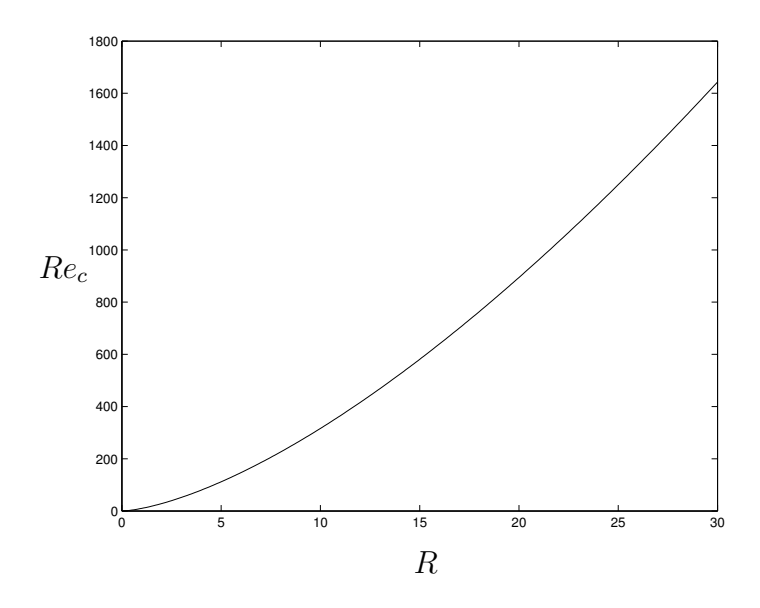

Figura 3.2: Reynolds de capa límite  $Re<sub>c</sub>$  frente al radio adimensional R.

En términos de R y  $Re_c$ , la longitud  $R_0$  no aparece explicitamente en el problema de estabilidad. Es decir, dado  $r/R_0$  (y m) la ecuación (3.8) provee una relación entre  $R$ y  $Re_c$  Así, si el radio adimensional crítico es  $R_c$  para un  $Re_c$  dado y el radio dimensional del disco donde se integran las ecuaciones  $R_{01}$ , el radio  $r_1$  donde se atenúan todas las perurbaciones será el determinado por  $(3.8)$ . En caso de querer la solución para otro tamaño de disco  $R_{02}$ , corresponderá a otro radio dimensional  $r_2$ distinto tal que:

$$
\frac{r_1}{R_{01}} = \frac{r_2}{R_{02}} = \frac{\sqrt{R_c}}{Re_c^{\frac{1}{m+2}}}.
$$
\n(3.11)

En el problema de estabilidad se usará  $R$  como parámetro de control, de forma que se comenzará el análisis desde  $R \to \infty$  (inestabilidad no viscosa), y se disminuirá su valor hasta llegar a orden unidad, donde este análisis pierde la validez. En la figura  $3.2$  se representa la relación entre el radio adimensional  $R$  y el número de Reynolds de capa límite  $Re_c$  para  $m = 1$  y  $(r/R_0)^3 = 0.1$ , que son los valores que se usarán a lo largo del capítulo.

# 3.3. Formulación de la estabilidad y método numérico

Para analizar la estabilidad lineal del flujo, se descompone (3.1)-(3.4) en un flujo base y pequeñas perturbaciones:

$$
u = -u_0 \left( f'(\eta) + \overline{u} \right), \tag{3.12}
$$

$$
v = \frac{u_0}{\sqrt{R}} \left( g(\eta) + \overline{v} \right),\tag{3.13}
$$

$$
w = \frac{u_0}{R} \left( \eta f'(\eta) + \overline{w} \right),\tag{3.14}
$$

$$
p/\rho = u_0^2 \left( R^{m+1} R e^{-8/(m+2)} P_0 + \overline{p} \right).
$$
 (3.15)

Las perturbaciones adimensionales serán en forma vectorial  $\mathbf{s} = [\overline{u}, \overline{v}, \overline{w}, \overline{p}]^T$ . Estas perturbaciones se descomponen en modos normales:

$$
\mathbf{s}(R,\eta,\theta,t) = \mathbf{S}(R,\eta)\chi(R,\theta,t),\tag{3.16}
$$

donde la amplitud compleja

$$
\mathbf{S}(R,\eta) = \begin{pmatrix} F(R,\eta) \\ G(R,\eta) \\ H(R,\eta) \\ P(R,\eta) \end{pmatrix}
$$
\n(3.17)

depende de la variable radial y axial. La otra parte de la perturbación es de forma exponencial y describe la naturaleza de onda de la perturbación

$$
\chi(T,\theta,t) = \exp\left[\int_{R_i}^R a(R')dR' + i(n\theta - \omega t)\right],\tag{3.18}
$$

donde  $R_i$  es un radio inicial (o número de Reynolds) de referencia. El número de onda adimensional a se define como

$$
a(R) = \gamma(R) + i\alpha(R). \tag{3.19}
$$

La parte real  $\gamma(R)$  es el factor de crecimiento exponencial adimensional y la parte imaginaria  $\alpha(R)$  es el número de onda adimensional. También se ha definido una frecuencia adimensional  $\omega$ . Finalmente, n es el número de onda acimutal, de tal forma que para  $n = 0$  tendremos perturbaciones axilsimétricas y para n distinto de cero tendremos modos espirales.

Sustituyendo (3.16)-(3.18) en las ecuaciones incompresibles de Navier-Stokes y despreciando los términos de segundo orden en las perturbaciones, así como los términos de orden  $O(R^{-2})$ , manteniendo sólo los términos viscosos de primer orden, se obtiene el siguiente conjunto de ecuaciones de estabilidad parabólicas (PSEs):

$$
\mathbf{L} \cdot \mathbf{S} + \mathbf{M} \cdot \frac{\partial \mathbf{S}}{\partial R} = 0, \tag{3.20}
$$

$$
\mathbf{L} = \mathbf{L}_1 + a\mathbf{L}_2 + \frac{1}{\sqrt{R}}\mathbf{L}_3 + \frac{1}{R}\mathbf{L}_4 + \frac{1}{R^{3/2}}\mathbf{L}_5 - \frac{\sqrt{R}}{Re^{\frac{3}{m-2}}}(\mathbf{L}_6 + a^2\mathbf{L}_7),
$$
(3.21)

$$
\mathbf{L}_{1} = \begin{pmatrix} 0 & iN & \frac{\partial}{\partial \eta} & 0 \\ -iq & 0 & -f'' & 0 \\ 0 & -iq & 0 & 0 \\ 0 & 0 & -iq & \frac{\partial}{\partial \eta} \end{pmatrix},
$$
(3.22)

$$
\mathbf{L}_2 = \begin{pmatrix} 2 & 0 & 0 & 0 \\ -2f' & 0 & 0 & 2 \\ 0 & -2f' & 0 & 0 \\ 0 & 0 & -2f' & 0 \end{pmatrix},
$$
(3.23)

$$
\mathbf{L}_3 = \begin{pmatrix} 0 & 0 & 0 & 0 \\ gNi & 0 & 0 & 0 \\ 0 & gNi & g' & 0 \\ 0 & 0 & gNi & 0 \end{pmatrix}, \tag{3.24}
$$

$$
\mathbf{L}_{4} = \begin{pmatrix} 1 + \eta \frac{\partial}{\partial \eta} & 0 & 0 & 0 \\ -\eta f'' & 0 & 0 & \eta \frac{\partial}{\partial \eta} \\ 0 & -f' & 0 & Ni \\ 0 & 0 & \eta f'' + f' & 0 \end{pmatrix},
$$
(3.25)

$$
\mathbf{L}_5 = \begin{pmatrix} 0 & 0 & 0 & 0 \\ 0 & -2g & 0 & 0 \\ \eta g' & 0 & 0 & 0 \\ 0 & 0 & 0 & 0 \end{pmatrix}, \tag{3.26}
$$

$$
\mathbf{L}_{6} = \begin{pmatrix} 0 & 0 & 0 & 0 \\ \frac{\partial^{2}}{\partial \eta^{2}} & 0 & 0 & 0 \\ 0 & \frac{\partial^{2}}{\partial \eta^{2}} & 0 & 0 \\ 0 & 0 & \frac{\partial^{2}}{\partial \eta^{2}} & 0 \end{pmatrix}, \qquad (3.27)
$$

$$
\mathbf{L}_{7} = \begin{pmatrix} 0 & 0 & 0 & 0 \\ 1 & 0 & 0 & 0 \\ 0 & 1 & 0 & 0 \\ 0 & 0 & 1 & 0 \end{pmatrix}, \qquad (3.28)
$$

$$
\mathbf{M} = \begin{pmatrix} 2 & 0 & 0 & 0 \\ -2f' & 0 & 0 & 2 \\ 0 & -2f' & 0 & 0 \\ 0 & 0 & -2f' & 0 \end{pmatrix} .
$$
 (3.29)

En las expresiones anteriores se ha reescalado el número de onda acimutal y la frecuencia adimensional:

$$
N = \frac{n}{R}, \qquad q = \frac{\omega}{R}, \tag{3.30}
$$

de forma que entren estos parámetros en el orden más bajo. Los términos retenidos tienen en cuenta distintos efectos en la estabilidad de las perturbaciones: el efecto de la viscosidad, el efecto del flujo base y de las perturbaciones no paralelas y el efecto de la historia, de la evolución convectiva de las perturbaciones. Este último efecto está expresado en los términos de ∂/∂R en las ecuaciones de estabilidad, que son los responsables del carácter parabólico de éstas. Todos estos efectos son despreciables en el límite no viscoso  $R \to \infty$ , (o  $Re_c \to \infty$ ). Las ecuaciones anteriores tienen que ser resueltas con las siguientes condiciones de contorno en  $\eta = 0$  y  $\eta \to \infty$ :

$$
F(R,0) = G(R,0) = H(R,0) = 0,
$$
\n(3.31)

$$
F(R, \infty) = G(R, \infty) = H(R, \infty) = 0.
$$
\n(3.32)

Se necesita una condición inicial en un valor suficientemente grande de  $R = R_i$  para resolver la ecuación (3.20). Esta condición inicial no será necesaria puesto que se buscarán soluciones locales (pero manteniendo los términos  $\frac{\partial}{\partial R}$ ) de las ecuaciones de estabilidad parabólicas. Como queda alguna ambigüedad en la partición de las perturbaciones en  $(3.16)$ , puesto que la dependencia con respecto a R está repartida entre los autovectores y la parte exponencial, para cerrar el problema hay que definir una condición de normalización adicional que imponga alguna restricción sobre la variación radial de las autofunciones (Bertolotti et al., 1992).

De esta forma, realizaremos un análisis de estabilidad espacial: Dada una frecuencia real  $\omega$  y un número de onda acimutal N, se resuelve la ecuación (3.20) y su derivada con respecto a R localmente para cada radio  $R = R_i$  con la condición de normalización  $\frac{\partial a}{\partial R} = 0$ , que quiere decir que las variaciones lentas con respecto a R de las perturbaciones están sobre todo en las autofunciones, y por tanto se obtendrá para cada R el factor de amplificación y el número de onda radial (o la velocidad de fase de la perturbación) como función de la distancia perpendicular al plano,  $\eta$ .

Las autofunciones S se desarrollan en serie de Taylor alrededor de  $R = R_i$ , donde sólo se retienen los dos primeros términos para ser consistentes con la aproximación realizada en la sección anterior:

$$
\mathbf{S} \simeq \mathbf{S}(R_i, \eta) + (R - R_i) \left. \frac{\partial \mathbf{S}(R, \eta)}{\partial R} \right|_{R = R_i} \equiv \mathbf{S}_0(\eta) + (R - R_i) \mathbf{S}_1(\eta). \tag{3.33}
$$

Esta expansión y su derivada con respecto a R se sustituyen en la ecuación (3.20) para obtener dos ecuaciones para  $S_0$  y  $S_1$  ( $|S_1| \ll |S_0|$ ). Usando la condición de normalización  $\left[\frac{\partial a}{\partial R}\right]_{R=R_i} = 0$ , se tiene:

$$
\mathbf{L} \cdot \mathbf{S}_0 + \mathbf{M} \cdot \mathbf{S}_1 = 0,\tag{3.34}
$$

$$
\mathbf{L}^* \cdot \mathbf{S}_0 + \mathbf{M}^* \cdot \mathbf{S}_1 = 0,\tag{3.35}
$$

donde el operador **L** está evaluado en  $R = R_i$  y

$$
\mathbf{L}^* = \frac{\partial \mathbf{L}_1}{\partial R} - \frac{1}{2R^{2/3}} \mathbf{L}_3 + \frac{1}{\sqrt{R}} \frac{\partial \mathbf{L}_3}{\partial R} + \frac{1}{2\sqrt{2}Re^{3/(m+2)}} (\mathbf{L}_6 + a^2 \mathbf{L}_7), \tag{3.36}
$$

$$
\mathbf{M}^* = \mathbf{L}_1 + a\mathbf{L}_2 + \frac{1}{\sqrt{R}}\mathbf{L}_3 + \frac{1}{R}\mathbf{L}_4 - \frac{\sqrt{R}}{Re^{3/(m+2)}}(\mathbf{L}_6 + a^2\mathbf{L}_7). \tag{3.37}
$$

Por tanto, dada una frecuencia q, un número de onda acimutal  $n$  y un radio adimensional  $R = R_i$ , las ecuaciones (3.34)-(3.35) constituyen un problema de autovalores no lineal para el autovalor  $a$  y la autofunción compleja

$$
\mathbf{X}(\eta) = \begin{pmatrix} \mathbf{S}_0 \\ \mathbf{S}_1 \end{pmatrix} . \tag{3.38}
$$

En este problema se está interesado en buscar inestabilidades convectivas propagándose hacia el eje (la misma dirección del flujo base). Así, para un valor positivo de  $q$ , se buscarán aquellos modos cuyo autovalor  $a$  tenga las partes real e imaginaria negativas. De acuerdo con las ecuaciones (3.18) y (3.19), esto asegura que las perturbaciones crecen exponencialmente hacia R decrecientes ( $\gamma$  < 0), con velocidad de fase dirigida hacia el eje  $(\alpha < 0)$ . Estamos interesados sobre todo en la evolución del modo más inestable (mayor  $|\gamma|$ ) para valores concretos de q y N, y en cómo esta evolución depende de la distancia al plano  $(\eta)$ . Con ese fin definimos el factor de crecimiento adimensional  $\gamma_u$  y un número de onda adimensional  $\alpha_u$  basado en la componente radial de la velocidad  $u_0\overline{u}$ :

$$
a_u \equiv -\frac{\delta}{\overline{u}u_0} \frac{\partial}{\partial r} (\overline{u}u_0) = -\frac{1}{F\chi} \left( \frac{\partial F}{\partial R} \chi + aF\chi \right) = -a - \frac{1}{R} \frac{\partial F}{\partial R},\tag{3.39}
$$

$$
\gamma_u(R,\eta) = \Re a_u = -\gamma(R) - \Re \frac{F_1(\eta)}{F_0(\eta)},\tag{3.40}
$$

$$
\alpha_u(R,\eta) = \Im a_u = -\alpha(R) - \Im \frac{F_1(\eta)}{F_0(\eta)},\tag{3.41}
$$

donde  $F_0(\eta) = F(R_i, \eta)$  and  $F_1(\eta) = [\partial F(R_{\eta})/\partial R]_{R=R_i}$  (por simplicidad, en las expresiones anteriores y en lo que queda escribiremos  $R$  en vez de  $R_i$ ). La velocidad de fase adimensional se define en términos de  $\alpha_u$ ,

$$
c_u(R,\eta) = \frac{q}{\alpha_u(R,\eta)}.\tag{3.42}
$$

Finalmente, para medir el factor de crecimiento de las perturbaciones es conveniente definir un factor de crecimiento integral,

$$
\gamma_u^I(R) = \frac{\int_0^\infty \gamma_u(R,\eta)|F(R,\eta)|d\eta}{\int_0^\infty |F(R,\eta)|d\eta},\tag{3.43}
$$

que es mucho más apropiado que la parte real del autovalor  $-\gamma$  para caracterizar el factor de amplificación de las perturbaciones. Nótese que  $\gamma_u^I \to -\gamma$  cuando  $R \to \infty$ . Alternativamente, se puede usar un factor de crecimiento adimensional basado en la componente acimutal de la velocidad  $u_0\overline{v}$ :

$$
\gamma_v(R,\eta) = -\gamma(R) - \Re \frac{G_1(\eta)}{G_0(\eta)},\tag{3.44}
$$

donde  $G_0(\eta) = G(R_i, \eta)$  y  $G_1(\eta) = [\partial G(R, \eta) / \partial R]_{R=R_i}$  y el factor de crecimiento exponencial queda

$$
\gamma_v^I(R) = \frac{\int_0^\infty \gamma_v(R,\eta)|G(R,\eta)|d\eta}{\int_0^\infty |G(R,\eta)|d\eta}.
$$
\n(3.45)

Como todas las componentes de la perturbación son del mismo orden de magnitud, podemos usar tanto  $\gamma_v^I$  o  $\gamma_u^I$  dependiendo de la precisión numérica de la componente de la autofunción.

Para resolver las ecuaciones (3.34) y (3.35) numéricamente, la dependencia en  $\eta$ de  $X$  se discretiza mediante una técnica de colocación pseudoespectral de Chebyshev, desarrollada por Khorrami (1991). Este método tiene la ventaja de eliminar la necesidad de dos condiciones de contorno adicionales de la presión para  $\eta \to 0$  y  $\eta \rightarrow \infty$ , que por esta razón no han sido incluidas en (3.31) y (3.32). Las condiciones de contorno en el infinito se aplican a una distancia axial truncada  $\eta_{max}$ , tomada lo suficientemente grande como para que su valor no afecte a los resultados (se utilizaron en los cálculos valores de  $\eta_{max}$  entre 250 y 600). Para implementar el método numérico espectral, las ecuaciones  $(3.34)$  y  $(3.35)$  se discretizan expandiendo **X** en función de series truncadas de Chebyshev. Es necesaria una transformación de coordenadas para proyectar el intervalo  $0 \leq \eta \leq \eta_{max}$  en el dominio de los polinomios de Chebyshev  $-1\leq s\leq 1:$ 

$$
\eta = c_1 \frac{1 - s}{c_2 - s}, \quad \text{con} \quad c_2 = 1 + \frac{2c_1}{\eta_{\text{max}}}, \tag{3.46}
$$

y  $c_1$ es una constante tomada de forma que aproximadamente la mitad de los nodos están concentrados en el intervalo  $0 \leq \eta \leq c_1$ . Esta transformación permite tomar grandes valores de η con pocas funciones de base. El dominio en η se discretiza en  $N_z$  puntos, siendo  $N_z$  el número de polinomios de Chebyshev en los cuales se ha desarrollado X. En los resultados presentados aquí se ha usado  $N_z$  con valores desde 140 a 200. Con esta discretización, las ecuaciones  $(3.34)$  y  $(3.35)$  se convierten en un problema no lineal de autovalores que se resuelve mediante el método de la matriz compañera (Bridges y Morris, 1984). El problema de autovalores complejo y lineal resultante se resuelve con doble precisión usando una rutina de autovalores. En particular, se ha usado una de IMSL, que provee el espectro completo de autovalores y autovectores. Como la dimensión de problema de autovalores lineal es del orden de  $16N<sub>z</sub>$ , el tiempo de computación aumenta muy rápidamente con el número de puntos  $N_z$ . Del mismo modo, debido a la gran dimensión de la matriz, la rutina produce un número relativamente grande de autovalores espúreos, especialmente cuando  $q$  es pequeño. Estos son descartados fácilmente puesto que el factor de amplificación  $\gamma$ cambia al aumentar el número de nodos  $N_z$ , en vez de converger rápidamente a un valor, cosa que ocurre con los autovalores físicos.

## 3.4. Resultados

#### 3.4.1. Resultados no viscosos y paralelos

En primer lugar consideraremos las inestabilidades para  $R \to \infty$ ,  $\sqrt{R}/Re_c^{3/(m+2)} \to$ 0. En este límite, las ecuaciones de estabilidad se escriben como ( $m=1$  y  $L=\sqrt{2}$  en lo que sigue)

$$
H' + iGN + 2aF = 0,\t\t(3.47)
$$

$$
-iqF - 2f'aF - f''H + 2aP = 0,
$$
\n(3.48)

$$
-iqG - 2f'aG + \frac{1}{\sqrt{R}}(Hg' + gGiN) = 0,
$$
\n(3.49)

$$
-iqH - 2f'aH + P' = 0,
$$
\n(3.50)

donde las primas denotan diferenciación con respecto a  $\eta$ . Eliminando F, G y  $\Pi$ , queda una sóla ecuación del tipo Rayleigh para  $H$ :

$$
H'' + \left(4a^2 - \frac{2af'''}{iq + 2af'}\right)H = 0,\t(3.51)
$$

con las condiciones de contorno

$$
H(0) = 0, \quad H(\infty) = 0.
$$
\n(3.52)

El resto de las autofunciones están relacionadas con  $H$  a través de

$$
G = \frac{Hg'}{\sqrt{R}(iq + 2f'a)},\tag{3.53}
$$

$$
F = \frac{1}{2a}H', \quad P' = (iq + 2f'a)H.
$$
\n(3.54)

Se han mantenido algunos términos proporcionales a  $R^{-1/2}$  para tener en cuenta para las perturbaciones no viscosas algo de componente de giro  $(G \neq 0)$ . Pero en el límite formal de  $R \to \infty$  todas las perturbaciones relevantes no tienen componente de giro  $[G = 0, \text{ver } (3.53) ]$  y son axisimétricas, puesto que  $N \to 0$  para  $R \to \infty$  y n finito.

Para frecuencias reales q, las ecuaciones  $(3.51)$  y  $(3.52)$  constituyen un problema de autovalores cúbico para el autovalor complejo  $a \, y$  la autofunción compleja H. Para  $q = 0$ , el problema no tiene solución excepto la trivial  $(a = 0)$ . Para cada  $q > 0$ , si H es una autofunción para el autovalor  $a$ , entonces, también lo es $-H^{\dagger}$  con el autovalor  $-a^{\dagger}$ , donde † denota complejo conjugado, para el mismo q. De esta forma, para cada modo con factor de crecimiento  $\gamma$  y número de onda  $\alpha$  existe un modo  $-\gamma$  para la misma  $\alpha$ (misma velocidad de fase). Si  $\alpha < 0$ , la onda se propaga hacia el eje (decreciendo R), así que el modo con  $\gamma < 0$  es inestable, mientras que el correspondiente con  $\gamma > 0$  es estable. Como se discutó en las secciones anteriores estaremos interesados en aquellos modos inestables que se propaguen hacia el eje ( $\gamma < 0$  y  $\alpha < 0$ ).

El problema de autovalores cúbico  $(3.51)$  y  $(3.52)$  es resuelto numéricamente mediante el método de la matriz compañera (Bridges y Morris, 1984). Primero, la ecuación (3.51) se discretiza en  $N_z$  nodos mediante un método de colocación de tal forma que el problema lineal asociado tiene una dimensión de  $3N_z$  (utilizaremos  $N_z=350$  en los cálculos). La figura 3.3 se representan la parte real e imaginaria de a con respecto a la frecuencia q del modo más inestable (mayor  $|\gamma|$ ) propagándose hacia el eje (los valores de  $\gamma$  y  $\alpha$  son negativos). Como  $\alpha(q)$  es aproximadamente lineal, podemos inferir que la velocidad de grupo ( $c<sub>g</sub> = \partial q / \partial \alpha$ ) es aproximandamente igual a la de fase  $(c_f = q/\alpha)$ , que es negativa también como tendría que serlo para un paquete de ondas viajando hacia el eje. Nótese que a consecuencia del reescalado de  $(3.30)$  los valores de  $q$  son muy pequeños.

La autofunción correspondiente a la perturbación más inestable ( $q = q^* \approx 0.14$ )

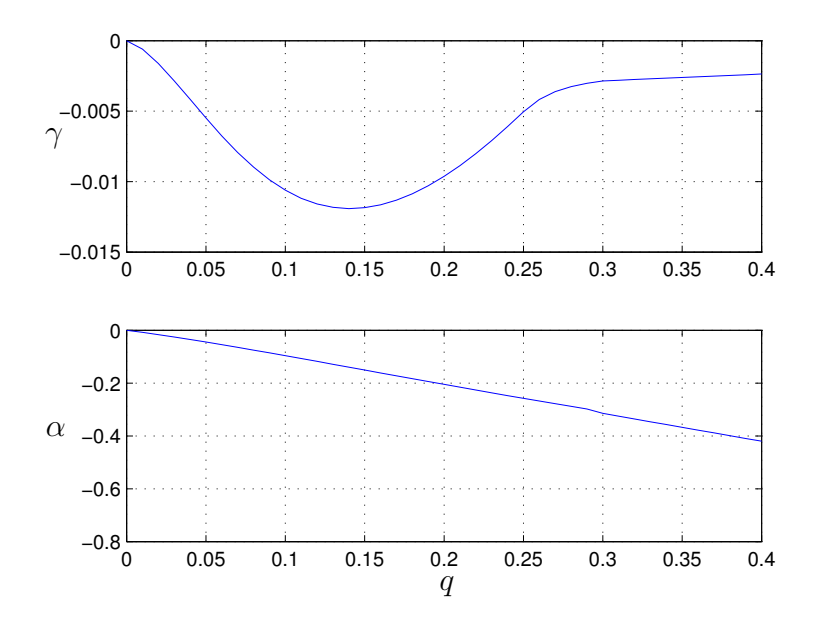

Figura 3.3: Factor de crecimiento  $(\gamma)$  y número de onda axial  $(\alpha)$  frente a la frecuencia (q) para el modo no viscoso más inestable  $(R \to \infty)$ .

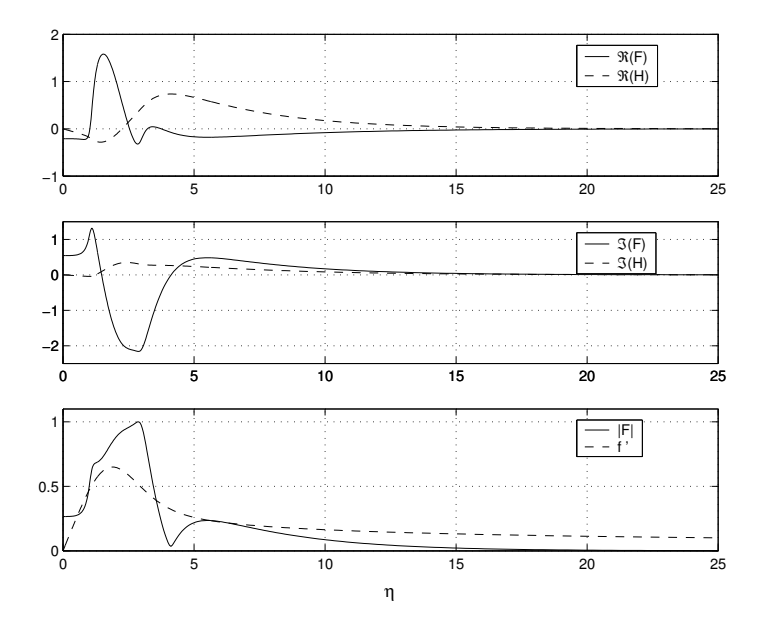

Figura 3.4: Autovectores para el modo no viscoso más inestable correspondiente a  $q = q^*$ . Se dibuja también como referencia  $f'$ .

está dibujada en la figura 3.4. En este límite no viscoso, el factor de amplificación integral coincide con el obtenido  $|\gamma_{u,v}^I| = |\gamma|$ .

#### 3.4.2. Resultados viscosos no paralelos para  $n = 0$

Se consideran ahora los efectos del no paralelismo y de la viscosidad (es decir, R y  $Re<sub>c</sub>$  finitos pero grandes) para perturbaciones axilsimétricas. Para cada valor de R y  $n = 0$ , se selecciona el modo más inestable como función de la frecuencia q. Para valores muy grandes de  $R$ , los resultados obviamente coinciden con los de la sección anterior. Estos modos inestables tienden primero a ser más inestables conforme disminuye  $R$ , y después su máximo factor de amplificación decrece. Además, un modo viscoso diferente emerge para un cierto  $R$  y llega a ser el más inestable cuando  $R$ disminuye. Todas estas propiedades pueden verse en la figura 3.5, en la que se representan los factores de crecimiento para los diferentes valores de R representados en la figura 3.6. En la figura 3.6 se muestra el factor de crecimiento integral máximo  $\gamma^I$ como función de  $q$  de ambos modos inestables para varios valores de  $R$ . Debe notarse que se ha usado  $\gamma_u^I$  para grandes  $R$  y  $\gamma_v^I$  para  $R$  moderados. La razón de esta elección es que, para grandes valores de  $R$ , la componente de la perturbación acimutal es muy peque˜na (como se discute en la secci´on anterior, el modo inercial no tiene componente de giro  $G = 0$  para  $R \to \infty$ , así que G no es apropiado para calcular el factor de crecimiento físico  $(\gamma_v)$ , y se usa F para calcular  $\gamma_u$ . Cuando disminuye R, G pasa a ser del mismo orden de magnitud que F (ver figuras 3.8 y 3.9), y F pasa a estar más extendida en el espacio, necesitando cada vez más puntos para obtener  $F_0$  y  $F_1$  con precisión suficiente para el cálculo de  $\gamma_u^I$ . Para  $R < 10^3$ , aproximadamente, el número de puntos necesarios para obtener  $\gamma_u$  con suficiente precisión es tan elevado que el tamaño del problema numérico imposibilita su resolución en las máquinas de las que se dispone. Pero sin embargo,  $G_0$  y  $G_1$  se mantienen suficientemente concentrados cerca el plano  $(\eta = 0)$ , incluso para valores pequeños de R (G prácticamente se hace nula para  $\eta > 5$ ; ver figuras 3.8 y 3.9), lo cual hace que  $\gamma_v$  se puede calcular con gran precisión. Esto se corrobora en la figura 3.10, donde se representa $\gamma_v^I$ en función del límite superior en el que se truncan las integrales en  $(3.45)$ ,  $\eta_{int}$ ), usando diferentes

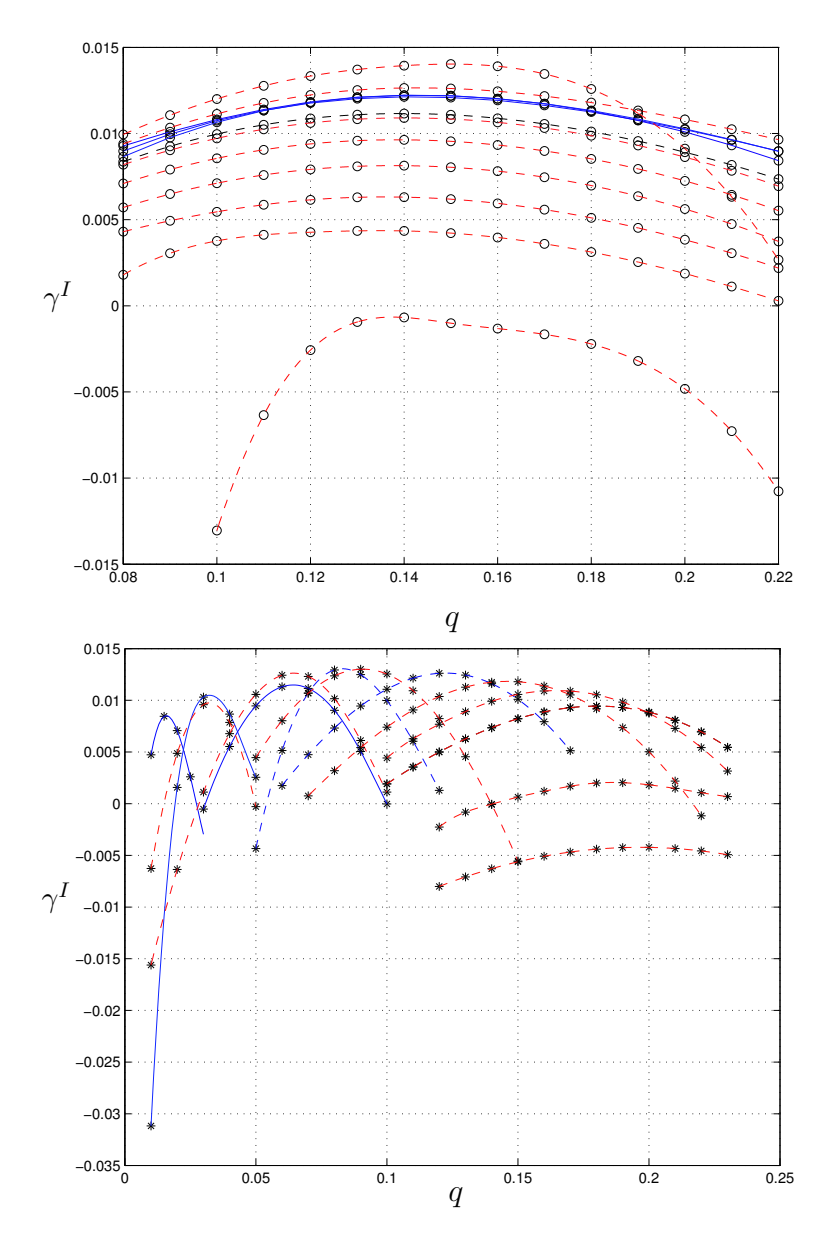

Figura 3.5: Factor de crecimiento integral en función de la frecuencia adimensional para los modos más inestables. En la figura superior se representan los modos inerciales (○) y el la inferior los viscosos (\*). En línea continua  $\gamma_u^I$  y en discontinua  $\gamma_v^I$ .

números de nodos  $N_z$  y  $\eta_{max}$  para valores relativamente pequeños de R. Se observa que  $\gamma_v^I$  prácticamente constante para  $\eta > 5$ . Por contra, para la obtención de  $\gamma_u^I$  para este R se necesitarían un valor mucho mayor de  $\eta_{int}$  y un número de nodos mucho mayor lo que haría el problema prohibitivo. El máximo valor de  $\gamma_{u,v}^I$  (denotado por

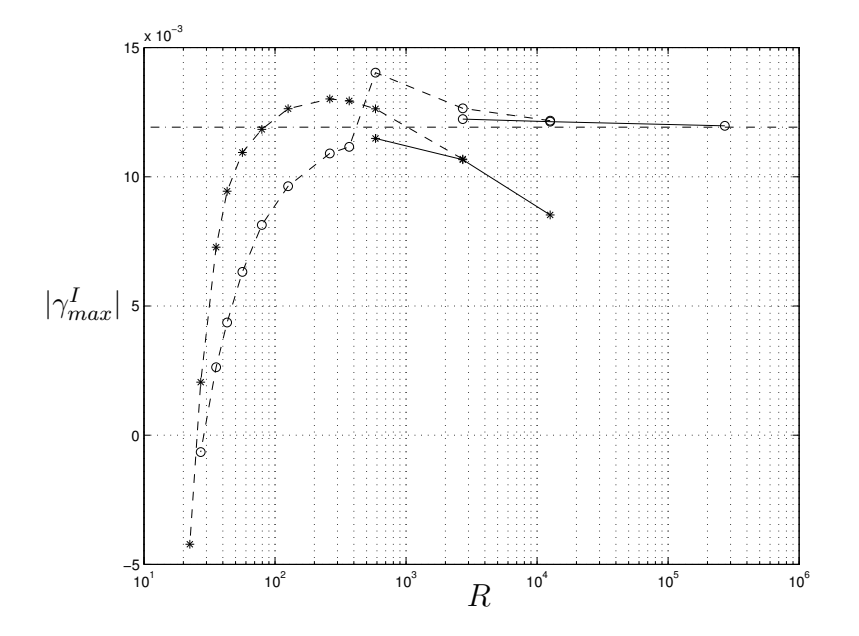

Figura 3.6: Máximo valor del factor de crecimiento integral en función de  $R$  para modos inerciales (◦), y para los modos viscosos (∗). Las líneas contínuas corresponden con  $\gamma_u^I$ , mientras que las líneas a trazos corresponden a  $\gamma_v^I$ . La línea a trazos y puntos horizontal corresponde con el límite no viscoso  $R \to \infty$ .

 $\gamma_{max}^I$ ), así como las frecuencias  $q_{max}$  y los números de onda  $\alpha_{max}$  donde se dan estos máximos se representan en las figuras  $3.6$  y  $3.7$ , en función de R, tanto para los modos viscosos como para los no viscosos. Se observa que  $\gamma_{max}^I$  para el modo viscoso sobrepasa al correspondiente del modo no viscoso alrededor de R ≈ 500. Si se disminuye  $R$  aún más, el modo viscoso será más inestable que el no viscoso hasta que se ambos se estabilizan. En particular el modo no viscoso se hace estable para  $R \approx 28.6$  y el modo viscoso para  $R \approx 25.6$  (ver figura 3.6).

#### 3.4.3. Resultados viscosos no paralelos para  $n \neq 0$

Como el número de onda acimutal  $n$  entra en las ecuaciones de estabilidad como  $N = n/R$ , las propiedades de estabilidad de las perturbaciones tridimensionales difieren muy poco de las obtenidas anteriormente para las perturbaciones axilsim´etricas con  $R$  grande. Por esta razón, se han considerado sólo los modos viscosos para

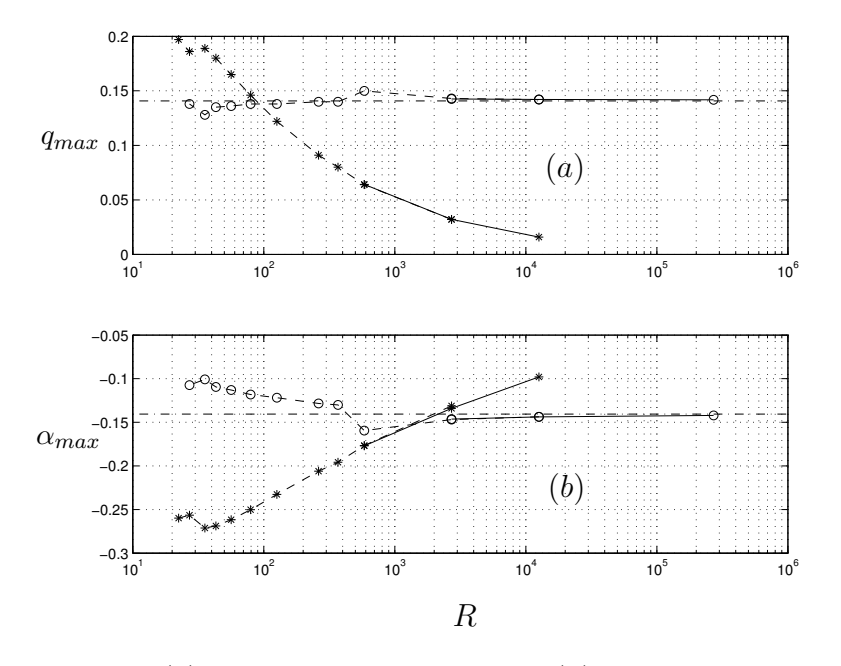

Figura 3.7: Frecuencia (a) y número de onda axial (b) correspondiente al autovalor m´as inestable, representado en la figura 3.6.

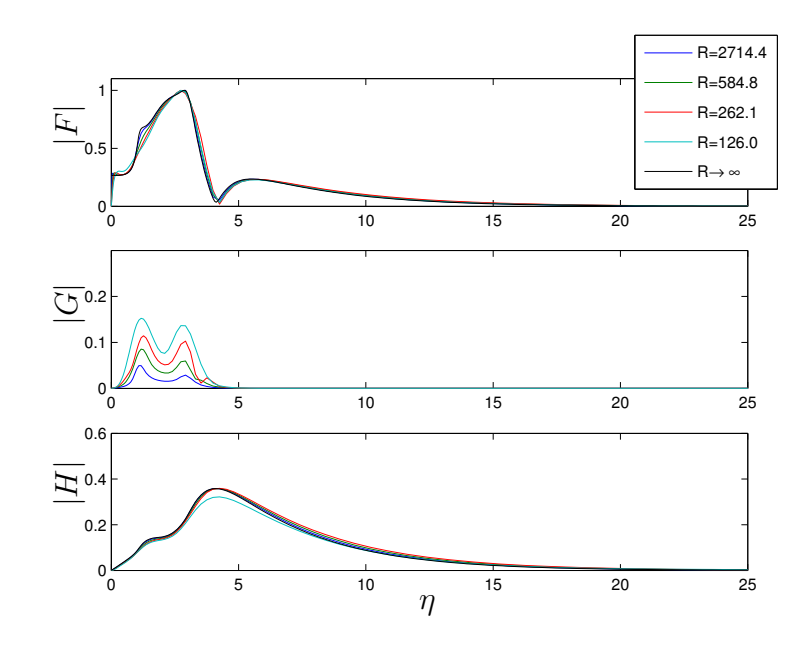

Figura 3.8: Representación de los autovectores no viscosos en función del radio adimensional  $R$ , adimensionalizados por el máximo autovector radial.

las perturbaciones ( $n \neq 0$ ), y para los valores de R cerca de los valores críticos, que es donde las diferencias con los resultados axilsim´etricos se hacen apreciables. En la figura 3.11 se presentan los valores críticos  $R_n^c$  bajo los cuales se hacen estables las perturbaciones viscosas no axilsim´etricas. Se observa que para perturbaciones contrarotativas ( $n < 0$ ), los valores críticos de R son mayores que  $R_{n=0}^c$ . Para perturbaciones corrotativas  $(n > 0)$ , el valor crítico del número de Reynolds es menor que para las perturbaciones axilsimétricas hasta que llega a un mínimo para  $n = 4$  $(R_4^c = R_{min}^c \approx 23)$ , y entonces el valor crítico se incrementa para  $n \to \infty$ . Así, las últimas perturbaciones que se estabilizan debido a la viscosidad conforme se aproximan al eje son las perturbaciones espirales con  $n = 4$ .

## 3.5. Conclusiones

En este cap´ıtulo se ha estudiado la estabilidad espacial no paralela de le interacción de un m-vórtice con una superficie sólida. Se ha desarrollado una formulación

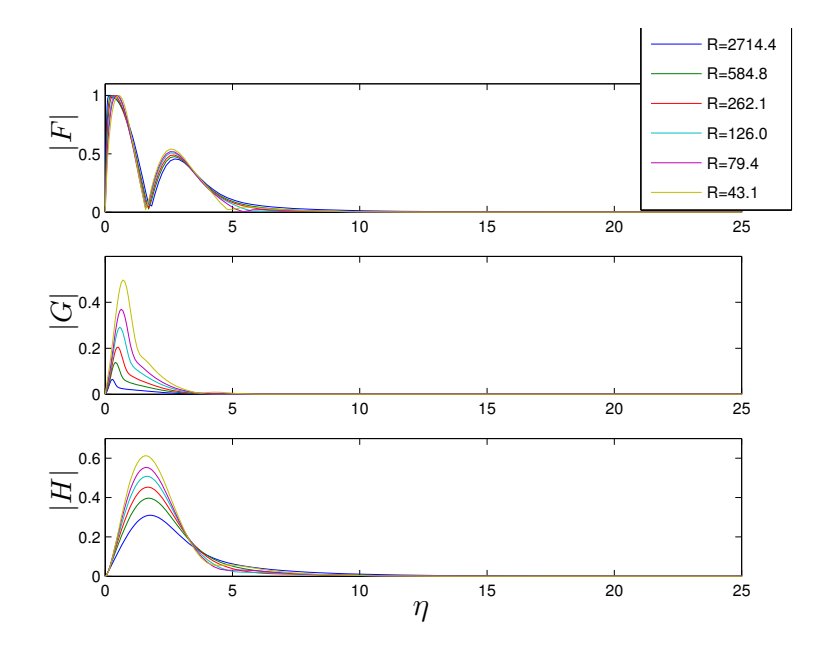

Figura 3.9: Representación de los autovectores viscosos en función del radio adimensional  $R$ , adimensionalizados por el máximo del autovector radial.

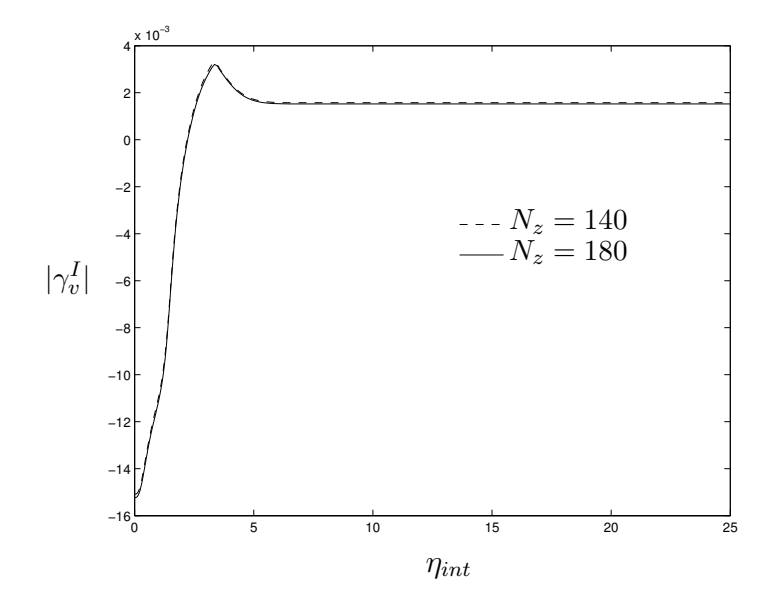

Figura 3.10:  $\gamma_v^I$  como función del límite superior en el que se truncan las integrales (3.45),  $\eta_{int}$ , para los valores de  $N_z$  indicados.  $R = 27$ ,  $n = 0$ ,  $q = 0.22$ ;  $\eta_{max} = 500$  $(N_z = 140), \eta_{max} = 600 (N_z = 180).$ 

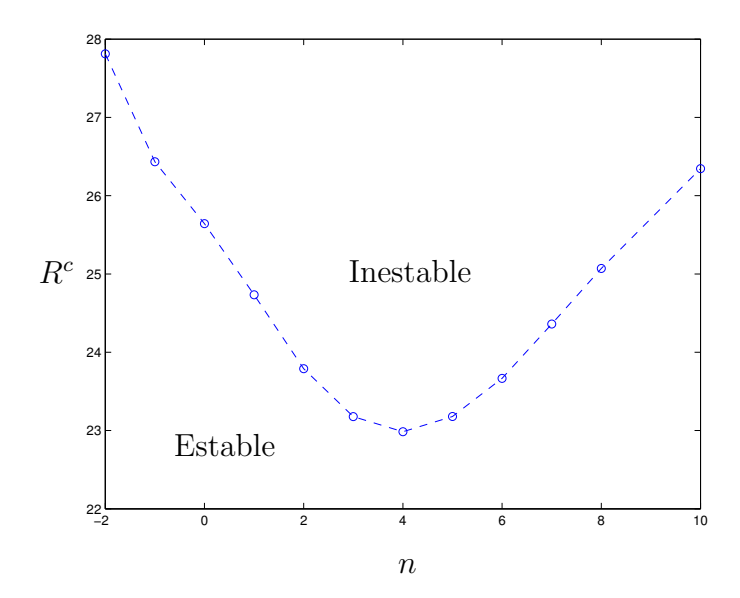

Figura 3.11: Valores críticos de  $R$  para el modo viscoso más inestable en función del número de onda acimutal  $n$ .

que relaciona el radio del disco donde se integran las ecuaciones de capa límite y el

| $n_{\rm c}$ | $-2$ | $-1$                                            |  |  |
|-------------|------|-------------------------------------------------|--|--|
|             |      | 27.8115 26.4338 25.6430 24.7337 23.7901 23.1772 |  |  |
| $n_{\cdot}$ |      | $\mathbf{h}$                                    |  |  |
|             |      | 22.9849 23.1792 23.6662 24.3608 25.0700 26.3457 |  |  |

Tabla 3.1: Resultados del número de Reynolds crítico en función del número de onda acimutal.

número de Reynolds de ésta, y se han establecido los rangos de parámetros en los que estos resultados son válidos. Se han obtenido los resultados no viscosos (para  $R \to \infty$ , y posteriormente se han analizado con detalle el caso de las inestabilidades axilsimétricas para R finito, caracterizando cuándo se estabilizan los modos más inestables. Se han caracterizado además las inestabilidades tridimensionales para determinar cuáles son las últimas perturbaciones que se estabilizan. Un resumen de los resultados puede verse en la tabla 3.1.

# Capítulo 4

# Simulación numérica: técnicas numéricas y discretización

## 4.1. Introducción

En este capítulo se desarrollarán las técnicas numéricas y los métodos de resolución del problema formulado en el capítulo 2.

La simulación numérica de flujos axilsimétricos con giro en coordenadas cilíndricas se ha desarrollado durante los últimos 20 años debido a los grandes avances informáticos, que han aumentado el número de problemas que se pueden abordar. Formulaciones axilsimétricas se han resuelto desde que los ordenadores de sobremesa se han hecho tan comunes como lo son hoy en día. Será J.M. López, quien más partido haya sacado a este tipo de problemas axilsim´etricos y a las numerosas propiedades no lineales que presentan las soluciones, en el contexto en un principio de la rotura de v´ortice (Lopez, 1990, Brown y Lopez, 1990, Lopez, 1994) para pasar al estudio de las bifurcaciones (Lopez, 1994, Lopez et al., 2001, Sanchez et al., 2002) y simetrías. Dentro de este estudio de las bifurcaciones hemos de citar el trabajo de Beran y Culick (1992) acerca de la rotura de vórtice en conductos, pionero en el estudio de problemas de mecánica de fluidos mediante técnicas de continuación, usadas en otras ramas de la f´ısica, pero no aplicadas hasta entonces a este conjunto de ecuaciones no lineales. En cuanto a formulaciones numéricas de torbellino libre, se encuentran pocas

referencias en la literatura, tan sólo recientes publicaciones del grupo de Maxworthy y Meiburg (Ruith et al. , 2003, 2004), que han presentado simulaciones tridimensionales de torbellinos libres en coordenadas cilíndricas usando el método de volúmenes finitos de Verzicco y Orlandi (1996), donde analizan un modelo de condiciones de contorno no reflexivas. Nuestra formulación está basada en las simulaciones axilsimétricas con el método de continuación de Beran y Culick (1992) y Lopez (1994), pero utilizando métodos numéricos más eficientes (Sanchez *et al.*, 2002, Lopez *et al.*, 2001), para que sean abordables los tama˜nos de matrices que se usan, en los ordenadores de los que se dispone.

## 4.2. Métodos numéricos.

Para resolver el problema cuya formulación se detalla en la sección 2.8, se han desarrollado distintos códigos numéricos. Uno de ellos resuelve el problema numérico transitorio (que se denotá como TRAN), otro se basa en la resolución de un sistema no lineal de ecuaciones para obtener el estacionario (ESTAC) y por último un método de continuación (CONT), que permite resolver el problema dejando libre el parámetro  $Re_0$ , pudiéndose obtener las posibles bifurcaciones. El método de cálculo transitorio de las soluciones tiene la desventaja del tiempo de solución para cada paso pequeño en el número de Reynolds. Otro de los problemas es el hecho de que para calcular la solución para el siguiente número de Reynolds, al imponer su correpondiente condición de contorno se produce una discontinuidad en el instante inicial, que provoca que una onda se transmita a lo largo del dominio, obligando a discretizaciones muy finas, y tiempos de c´omputo enormes. Es por esto que no se han conseguido mediante el métododo TRAN soluciones más allá de  $Re_0 = 50$ . Los resultados que se presentarán en el capítulo siguiente corresponden a los métodos ESTAC y CONT, es decir, métodos de cálculo del estacionario.

Para el código TRAN, se inicializan por primera vez todas las variables a cero, y progresivamente el problema se adapta a la solución final. Para la obtención de soluciones posteriores, generalmente se utilizan como condiciones iniciales de simulación la solución estacionaria para un número de Reynolds anterior. De esta forma se ahorra parte del cálculo numérico puesto que el problema es muy costoso computacionalmente debido al gran número de puntos necesarios para la obtención de una solución suficientemente precisa.

En cuanto al método ESTAC, no permite partir de una solución con todas las variables nulas, sino que se ha de inicializar con una aproximación a la solución. Se ha decidido utilizar la condición de contorno en  $r = 1$  para crear esta aproximación:

$$
\Psi(r,z) = \Psi_{re}(z)r^2,\tag{4.1}
$$

$$
\Gamma(r,z) = \Gamma_{re}(z)r^2,\tag{4.2}
$$

$$
\Pi(r,z) = \Pi_{re}(z)r^2.
$$
\n(4.3)

En la figura 4.1 se representa la condición inicial utilizada, definida como se indica en las ecuaciones (4.1)-(4.3), para  $Re_0 = 10$ . Esta estimación inicial permite comenzar la iteración con una buena aproximación al jacobiano (ver más adelante), lo que hace que se alcance la solución estacionaria en pocas iteraciones. Para resolver las

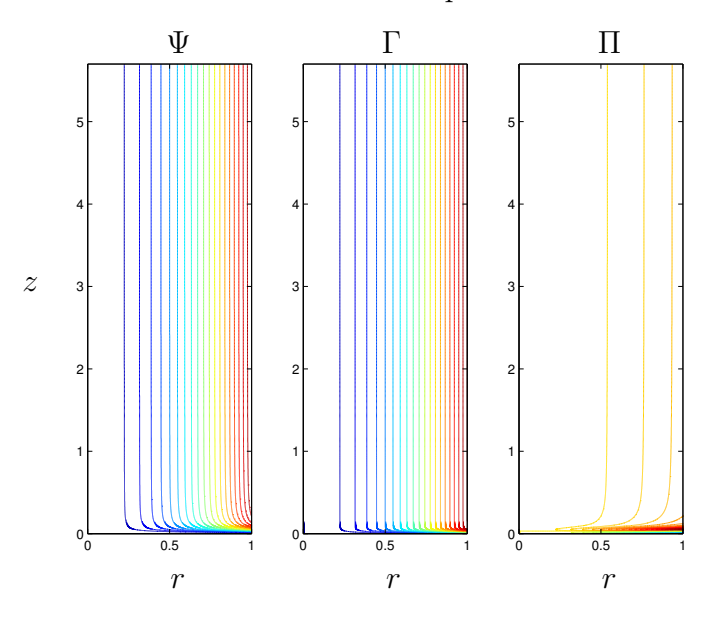

Figura 4.1: Isocontornos de  $\Psi$ , Γ y Π de la solución inicial utilizada para la primera iteración en la técnica ESTAC, de acuerdo con  $(4.1)-(4.3)$ , para  $Re_0 = 10$ .

ecuaciones para otros valores de  $Re_0$ , se usa como condición inicial una solución obtenida para un  $Re_0$  anterior, como en el método TRAN.

# 4.3. Cálculo de la solución estacionaria (ESTAC)

Esta formulación pretende el cálculo de la solución estacionaria para un número de Reynolds dado. Para ello, despreciando los t´erminos temporales en las ecuaciones (2.140) y (2.141) ( $\frac{\partial}{\partial t} = 0$ ), se ha de resolver el sistema de ecuaciones no lineales:

$$
\mathbf{f}_{\Omega} \equiv \begin{pmatrix} \nabla^{*2} \Psi - \Pi \\ \nabla \frac{1}{r} \frac{\partial \Psi}{\partial z} \frac{\partial \Gamma}{\partial r} - \frac{1}{r} \frac{\partial \Psi}{\partial r} \frac{\partial \Gamma}{\partial z} + \frac{1}{Re_0} \nabla^{*2} \Gamma \\ \nabla \frac{1}{r} \frac{\partial \Psi}{\partial z} \frac{\partial \Pi}{\partial r} - \frac{1}{r} \frac{\partial \Psi}{\partial r} \frac{\partial \Pi}{\partial z} + \frac{2\Gamma}{r^2} \frac{\partial \Gamma}{\partial z} - \frac{2\Pi}{r^2} \frac{\partial \Psi}{\partial z} + \frac{1}{Re_0} \nabla^{*2} \Pi \end{pmatrix} = \mathbf{0}, \quad \mathbf{f}_{\partial \Omega} = \mathbf{0}, \qquad (4.4)
$$

donde  $f_{\Omega}$  designa las ecuaciones a resolver en el dominio interior  $\Omega$  y  $f_{\partial\Omega}$  las ecuaciones correspondientes a los nodos del contorno. A partir de ahora, para mayor simplicidad, se introduce un vector que engloba a las variables a resolver,  $\mathbf{x} = [\mathbf{\Psi}, \mathbf{\Gamma}, \mathbf{\Pi}]^T$ . Así, el problema compacto queda

$$
\mathbf{f}(\mathbf{x}) = \begin{pmatrix} \mathbf{f}_{\Omega} \\ \mathbf{f}_{\partial\Omega} \end{pmatrix} = \mathbf{0}.
$$
 (4.5)

En Sanchez *et al.* (2002) se utiliza una notación parecida, donde se descompone la función  $f$  en dos operadores, uno lineal, que incluye la ecuación (2.139), los términos viscosos de  $(2.140)$  y  $(2.141)$ , y todas las condiciones de contorno [obsérvese que la forma de las condiciones de contorno es lineal como puede observarse en (2.143)-  $(2.147)$ , y el segundo no lineal cuadrático, que incluye todos los demás términos:

$$
\mathbf{f}_{\Omega}(\mathbf{x}) = \mathbf{L} \cdot \mathbf{x} + \mathbf{N}(\mathbf{x}, \mathbf{x}). \tag{4.6}
$$

En este caso, los operadores lineal y no lineal son:

$$
\mathbf{L} = \begin{pmatrix} \nabla^{*2} & 0 & 1 \\ 0 & \frac{1}{Re_0} \nabla^{*2} & 0 \\ 0 & 0 & \frac{1}{Re_0} \nabla^{*2} \end{pmatrix},
$$
(4.7)

$$
\mathbf{N}(\mathbf{x_1}, \mathbf{x_2}) = \begin{pmatrix} 0 & 0 \\ \frac{1}{r} \frac{\partial \Psi_1}{\partial z} \frac{\partial \Gamma_2}{\partial r} - \frac{1}{r} \frac{\partial \Psi_1}{\partial r} \frac{\partial \Gamma_2}{\partial z} \\ \frac{1}{r} \frac{\partial \Psi_1}{\partial z} \frac{\partial \Pi_2}{\partial r} - \frac{1}{r} \frac{\partial \Psi_1}{\partial r} \frac{\partial \Pi_2}{\partial z} + \frac{2\Gamma_1}{r^2} \frac{\partial \Gamma_2}{\partial z} - \frac{2\Gamma_1}{r^2} \frac{\partial \Psi_2}{\partial z} \end{pmatrix}.
$$
 (4.8)

#### 4.3.1. Resolución numérica

Para la resolución de este sistema no lineal de ecuaciones en derivadas parciales, se ha de linealizar alrededor de una solución inicial o semilla. Los dos métodos más utilizados para la linealización de este tipo de ecuaciones son el método de Picard y el m´etodo de Newton-Raphson. Para este problema se ha elegido el segundo debido a su convergencia cuadrática (en algunos casos), aunque también se ha implementado el primer método.

El m´etodo de Newton-Raphson, linealiza correctamente mediante el jacobiano. De esta forma, se puede decir que para la solución final  $\mathbf{x} = \mathbf{x}^{\infty}$ , se cumple que

$$
\mathbf{f}(\mathbf{x}^{\infty}) = \mathbf{0} = \mathbf{f}(\mathbf{x}) + \nabla_{\mathbf{x}} \mathbf{f}|_{(\mathbf{x})} (\mathbf{x}^{\infty} - \mathbf{x}) + \mathbf{O}(||\mathbf{x}^{\infty} - \mathbf{x}||^{2}), \tag{4.9}
$$

en donde se utiliza  $\nabla_{\mathbf{x}}$  para notar el gradiente con respecto a las variables en x. De esta expresión se obtiene la ecuación de iteración de Newton-Raphson haciendo  $\mathbf{x} = \mathbf{x}^k$  y  $\mathbf{x}^{\infty} = \mathbf{x}^{k+1}$ :

$$
\mathbf{x}^{k+1} = \mathbf{x}^k - \nabla_{\mathbf{x}} \mathbf{f}|_{(\mathbf{x} = \mathbf{x}^k)}^{-1} \mathbf{f}(\mathbf{x}^k). \tag{4.10}
$$

El método de Picard, por otro lado, consiste en la linealización de los términos convectivos a partir de la solución inicial. Es decir, que para  $x = x_0$  una semilla suficientemente próxima a la solución final del problema  $(\mathbf{x} = \mathbf{x}^{\infty})$ ,

$$
\mathbf{f}(\mathbf{x}) = \mathbf{L} \cdot \mathbf{x} + \mathbf{N}(\mathbf{x_0}, \mathbf{x}), \tag{4.11}
$$

y por tanto, la fórmula de iteración que nos dará la iteración de Picard será

$$
\mathbf{x}^{k+1} = \mathbf{x}^k - \left(\mathbf{L} + \mathbf{N}(\mathbf{x}_0)\right)^{-1} \cdot \mathbf{x}^k.
$$
 (4.12)

Una de las ventajas de este método es el hecho de que el jacobiano no cambia en cada iteración, con lo que se ahorra en la resolución de los sistemas lineales. Pero no es óptimo en problemas con grandes gradientes, donde pequeñas modificaciones en las solución provocan grandes modificaciones de los jacobianos y por tanto, habría que actualizarlos en cada iteración. Por ello, en estos casos los métodos de Newton-Raphson son más aconsejables.

Para ambos casos es necesario el cálculo del jacobiano de la función a resolver, y al ser un operador lineal se puede calcular como el jacobiano de cada uno de los operadores anteriores, es decir

$$
\nabla_{\mathbf{x}} \mathbf{f}_{\Omega} = \nabla_{\mathbf{x}} (\mathbf{L} \cdot \mathbf{x}) + \nabla_{\mathbf{x}} \mathbf{N}(\mathbf{x}, \mathbf{x}) = \mathbf{L} + \nabla_{\mathbf{x}} \mathbf{N}(\mathbf{x}, \mathbf{x}), \tag{4.13}
$$

cuyo último término queda como:

$$
\nabla_{\mathbf{x}} \mathbf{N}(\mathbf{x}, \mathbf{x})|_{\mathbf{x_0}} =
$$
\n
$$
\begin{pmatrix}\n0 & 0 & 0 \\
\frac{1}{r} \frac{\partial}{\partial z} \frac{\partial \Gamma_0}{\partial r} - \frac{1}{r} \frac{\partial}{\partial r} \frac{\partial \Gamma_0}{\partial z} & \frac{1}{r} \frac{\partial \Psi_0}{\partial z} \frac{\partial}{\partial r} - \frac{1}{r} \frac{\partial \Psi_0}{\partial r} \frac{\partial}{\partial z} & 0 \\
\frac{1}{r} \frac{\partial}{\partial z} \frac{\partial \Pi_0}{\partial r} - \frac{1}{r} \frac{\partial}{\partial r} \frac{\partial \Pi_0}{\partial z} - \frac{2 \Pi_0}{r^2} \frac{\partial}{\partial z} & \frac{2}{r^2} \frac{\partial \Gamma_0}{\partial z} + \frac{2 \Gamma_0}{r^2} \frac{\partial}{\partial z} & \frac{1}{r} \frac{\partial \Psi_0}{\partial z} \frac{\partial}{\partial r} - \frac{1}{r} \frac{\partial \Psi_0}{\partial r} \frac{\partial}{\partial z} - \frac{2}{r^2} \frac{\partial \Psi_0}{\partial z}\n\end{pmatrix}
$$
\n(4.14)

#### 4.3.2. Discretización

Las derivadas espaciales se discretizarán mediante diferencias finitas en un mallado no uniforme o "adaptativas" (ver Sanmiguel-Rojas et al. , 2005), a partir de aquí denominadas DFA. Esta discretización tiene como ventaja frente a las transformaciones de coordenadas que el error es directamente proporcional al tamaño de la malla, y no tiene relación con la función de transformación. Así, en las zonas donde se concentran los nodos, las aproximaciones son más exactas, algo que no ocurre al utilizar métodos de concentración de nodos mediante funciones de concentración (funciones "stretching"; para más detalles Sanmiguel-Rojas, 2002). Esto va a permitir discretizar las ecuaciones en nodos no equiespaciados, así que se concentrarán en distintas zonas según los gradientes que presenten.

Además, debido a los mayores requerimientos de precisión, y a las limitaciones de memoria RAM, se han implementado también versiones del programa que utilizan discretizaciones espectrales en la dirección radial. Para ello se han utilizado las matrices de derivación espectrales en los nodos de colocación de Gauss-Lobatto-Chebysheb (GLC), y las de Gauss-Lobatto-Legendre (Canuto et al. , 1988, Deville et al. , 2002, Trefethen, 2000). Para mejorar la precisión en la estimación de la derivada se ha utilizado la técnica del "giro", que se refiere a recalcular los elementos de la diagonal

de las matrices de diferenciación a partir de los demás elementos de la fila, en vez de escribir su valor numérico (Baltensperger y Trummer, 2003).

Se puede presentar el mallado mediante una función del índice de nodos. Así, si se numeran los nodos radiales desde 0 a  $N_r$  y los axiales desde 0 a  $N_z$ , se tiene

$$
r_i = f(i), \quad \forall i \in [0, N_r], \tag{4.15}
$$

$$
z_i = g(j), \quad \forall j \in [0, N_z]
$$
\n
$$
(4.16)
$$

Por ejemplo, para el caso de los nodos espectrales de GLC, los nodos se corresponden con

$$
s_i = f(i) = \cos\left(\frac{i\pi}{N}\right), \quad i \in [0, N], \tag{4.17}
$$

y pertenecen al dominio  $s \in [-1, 1]$ . La función  $f \in [0, 1]$  se puede expresar como:

$$
r_i = f(i) = 1 - \frac{1 - s_i}{2}.
$$
\n(4.18)

El problema de esta formulación acoplada de las ecuaciones es que como se resuelven las variables todas al mismo tiempo, el tama˜no de las matrices a utilizar se hace intratable numéricamente. Al no utilizar la formulación biharmonica como hicieron Lopez et al. (2001) y Sanchez et al. (2002), (debido a la complejidad de las derivadas cruzadas y de alto orden cuando se utiliza la discretización DFA), el tamaño de la matriz es 2.25 veces mayor para el mismo número de nodos. Como ejemplo, la tabla 4.1 muestra los tamaños que tendrían las matrices completas:

| $N = N_r \times N_z$   50x200 100x400 100x800 100x1100 120x1100 |         |        |        |         |          |
|-----------------------------------------------------------------|---------|--------|--------|---------|----------|
| $3 \cdot N$                                                     | - 30000 | 120000 | 240000 | -330000 | -396000- |
| Tamano(MB)                                                      | 6866    | 109863 | 439453 | 830841  | 1196411  |

Tabla 4.1: Tamaño de las matrices llenas para la resolución de los sistemas lineales que aparecen al discretizar num´ericamente el problema. La segunda fila representa el número total de incógnitas y la tercera la memoria necesaria para almacenarlas en MBytes

## 4.4. Método de cálculo

Para cada número de Reynolds, partiendo de una solución inicial, se resuelve el sistema no lineal (4.4), mediante la iteración de Newton-Raphson (se calcula el jacobiano y se resuelve un sistema lineal de gran dimensión), que iterativamente proporciona la soluci´on para un nuevo n´umero de Reynolds. Se ha implementado un programa en FORTRAN que permite la resolución de este sistema de ecuaciones no lineal utilizando algoritmos para resolver sistemas lineales de matrices dispersas. (sparse). Este tipo de almacenamiento de matrices es muy eficiente, para aquellas que tienen un gran número de elementos nulos, pues sólo almacena los no nulos. De esta forma, los requerimientos de espacio para el almacenamiento en memoria son mucho menores que los correspondientes a las matrices llenas (que es lo que se representa en la tabla 4.1). Este tipo de matrices dispersas aparecen en muchos problemas numéricos de interés físico, lo que hace que se hayan desarrollado gran cantidad de métodos iterativos para la resolución de sistemas lineales para ellas.

Para la resolución de los sistemas lineales de cada iteración de Newton-Raphson se han utilizado las librerias SPARSEKIT desarrolladas por Saad (1994) dedicadas a resolver estos sistemas mediante distintos m´etodos iterativos. Siguiendo el trabajo de Sanchez *et al.* (2002), se utiliza GMRES $(k)$ , que pertenece a una familia de métodos iterativos altamente eficientes llamada métodos de Krylov (para más detalles de este tipo de métodos ver Van der Vorst, 2003). Este método es el recomendado para matrices no simétricas generales y es de orden  $O(3N)$  donde  $3N$  es el tamaño de la matriz (o el número total de incógnitas). Para mejorar la condición de esta matriz se precondicionará por la izquierda mediante una factorización LU incompleta (en concreto ILUT). De esta forma el programa lineal calcula la solución en cada iteración de Newton-Raphson en menos de 20 iteraciones en casos normales. El problema de estudio, al presentar unas condiciones de contorno de torbellino libre, tiene grandes gradientes, sobre todo cerca de  $z = 0$ , y las soluciones para distintos números de Reynolds no son lo suficientemente cercanas para que el jacobiano no cambie. Es por esto que para cada  $Re_0$  se ha de calcular el precondicionador para el jacobiano en las tres primeras iteraciones del algoritmo de Newton-Raphson, y con esta última estimación se itera hasta cumplir que  $max(|\mathbf{f}|) < 10^{-6}$ .

Por otro lado, al igual que se hizo en Beran y Culick (1992) y Sanchez et al.  $(2002)$ , se toma el orden del vector de solución de forma que minimice el número de diagonales puesto que esta elección acelera el cálculo mediante GMRES. Esto es debido a que la aproximación ILUT proporciona una matriz por bandas aproximación a la factorización LU real. Por esto se definirá el vector de solución como:

$$
\mathbf{x} = [\Psi_1, \Gamma_1, \Psi_1, \dots, \Psi_N, \Gamma_N, \Pi_N]
$$
(4.19)

con las variables almacenadas por filas radiales.

# 4.5. Cálculo de la solución estacionaria mediante el método de continuación (CONT)

La formulación anterior diverge en los puntos en los que el jacobiano se hace singular, es decir, no tiene inversa. En la figura 4.2 se observa un esquema del tipo genérico de bifurcaciones estacionarias más comunes en este tipo de problemas. El tipo  $a$ , también llamado "bifurcación simple" o "tridente" (*pitchfork* en inglés), consiste en un punto en el que las ecuaciones presentan dos posibles soluciones para el mismo conjunto de parámetros externos (ver Guckenheimer y Holmes, 1983). En este caso, al ser una bifurcación simple y tener dos ramas de desarrollo de la solución, las ecuaciones tienen dos posibles soluciones, correspondientes a las dos posibles pendientes que parten de dicho punto. Esto generalmente viene asociado a que en las cercanías del punto l´ımite, el jacobiano presenta tantas formas como pendientes diferentes salgan del punto, pero justo en el punto de bifurcación, el jacobiano está indeterminado. En términos computacionales, lo que ocurre es que una fila del jacobiano tiende a hacerse nula, y por tanto el determinante será nulo y su inversa singular. Como generalización de este tipo de bifurcación está la "bifurcación múltiple", en la que varias ramas con distintas pendientes salen del mismo punto. El otro tipo de bifurcación es la tipo  $b$  en la figura 4.2, denominada "punto límite" o "punto de silla". Esta se puede ver como una bifurcaci´on "tridente" en la que dos ramas estables pasan a una inestable en el

punto de bifurcación y en este punto, la pendiente con respecto al parámetro (en este caso  $Re_0$ ), se hace infinita. En este tipo de bifurcación, el jacobiano de una de las variables se hace singular (ver Guckenheimer y Holmes, 1983) por la misma razón que el caso anterior. En estos puntos es muy complicado obtener soluciones y se intentan evitar (ver Keller, 1977) saltándolos. Dentro de la mecánica de fluidos en los últimos

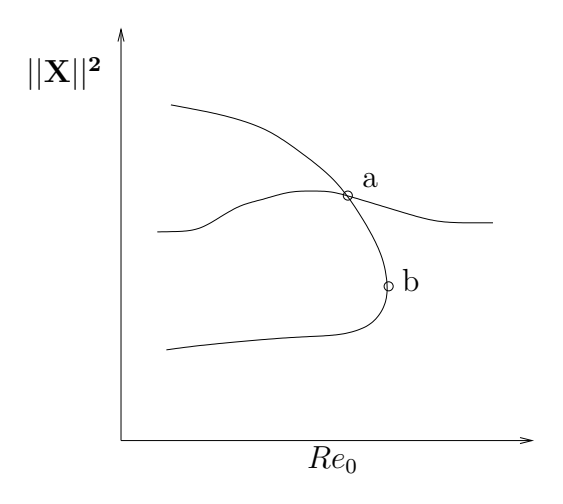

Figura 4.2: Curva de bifurcación donde se muestran dos tipos de bifurcaciones típicas,  $a$  es una bifurcación simple, y  $b$  un punto límite.

años ha existido un creciente interés en la adecuación de métodos de detección de bifurcaciones para las ecuaciones de Navier Stokes, puesto que estas ecuaciones han sido y son un referente en el estudio de la dinámica no lineal. Será Keller (1977) quien en un cap´ıtulo dedicado al estudio de bifurcaciones para problemas de autovalores no lineales, establece una metodología general para evitar aquellos puntos en los que el jacobiano se hace singular. El m´etodo consiste en a˜nadir al problema la dependencia del autovalor (en nuestro caso el parámetro es el número de Reynolds), de tal forma que se amplía el jacobiano en una fila y una columna, haciendo que aunque el jacobiano sea singular, la nueva matriz ampliada no lo sea. Más tarde, serán Beran y Culick (1992) quienes la utilizarán en para encontrar la bifurcación estacionaria del flujo con giro dentro de una tubería con una garganta, intentando explicar la rotura de vórtice como una transición entre estados estacionarios. Pasaron unos años hasta que estas técnicas se hayan reutilizado, primero por Almeida y Derby (2000) para resolver el problema de la cavidad bidimensional con pared deslizante, utilizando como parámetro el ángulo de una esquina (obteniendo distintos paralelepípedos). Posteriormente, serían Lopez et al. (2001) y Sanchez et al. (2002) quienes desarrollarán el método que se utilizará más adelante, para el estudio de la cavidad cilíndrica con rotación diferencial.

#### 4.5.1. Técnica de continuación

La formulación cambia, al incluir el parámetro de continuación. Haciendo uso de la notación anterior, se ha de resolver

$$
\mathbf{f}(\mathbf{x}) = \mathbf{0},\tag{4.20}
$$

junto con una ecuación más para poder incluir la nueva variable paramétrica  $Re_0$ . Esto es lo que Keller (1977) denomina como la condición de la "longitud del arco". Si se define la variable de continuación a lo largo de la curva de soluciones de  $(4.20)$ como s, habrá que calcular  $\mathbf{x}(s)$ ,  $Re_0(s)$ , con lo cual se necesita imponer una ecuación más. Este método utiliza como ecuación adicional la longitud de la curva que se quiere avanzar. En Keller (1977) se define una forma de longitud del arco como una parametrización natural de las soluciones para  $\theta \in [0, 1]$ :

$$
n_1(\mathbf{x}, Re_0) \equiv \theta \left\| \frac{\partial \mathbf{x}}{\partial s} \right\|^2 + (1 - \theta) \left| \frac{dRe_0}{ds} \right|^2 - 1 = 0. \tag{4.21}
$$

El problema de esta condición es que no es fácilmente implementable, y por tanto habría que utilizar una aproximación a ella. En el mismo trabajo se propone una discretización de primer orden de la ecuación

$$
n_2(\mathbf{x}, Re_0) \equiv \theta \left\| \frac{\mathbf{x} - \mathbf{x}_{i-1}}{\Delta s} \right\|^2 + (1 - \theta) \left| \frac{Re_0 - Re_{0,i-1}}{\Delta s} \right|^2 - 1 = 0,
$$
 (4.22)

donde  $\mathbf{x}_{i-1}$  y  $Re_{0,i-1}$  son las soluciones estacionarias caculadas para un s anterior. A esta condición se le llama de "pseudo-longitud del arco". Aún siendo una formulación m´as eficiente num´ericamente que (4.21), tiene el problema de tener que controlar la longitud del arco continuamente. Se ha optado por una condición de normalización geométrica del mismo tipo de la utilizadas por Lopez et al. (2001) y Sanchez et al.

 $(2002)$ , que se explica a continuación. En la figura 4.3 se representa un ejemplo de esta normalización, en la que la línea corresponde con todos aquellos puntos que verifican la ecuación  $(4.20)$ . A partir de tres soluciones anteriores a la que se pretende calcular, se realiza una extrapolación cuadrática, tanto de la solución, como de su derivada con respecto al parámetro s. De esta forma, si se intenta encontrar la solución a la ecuación (4.20) que verifica al mismo tiempo la perpendicularidad al plano definido por la estimación a la tangente, se obtendrá el punto  $i$  en la figura 4.3. Esta condición

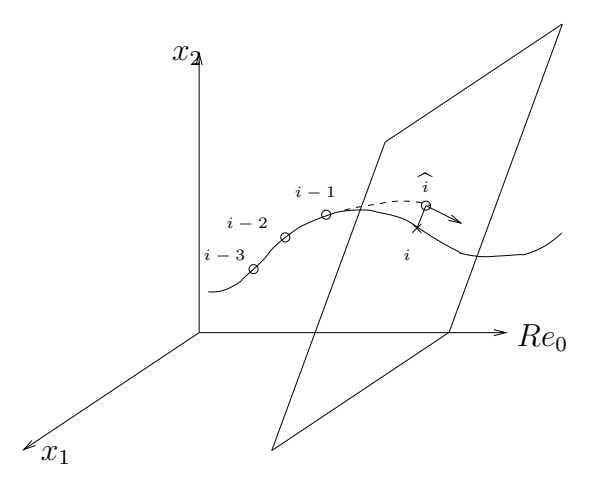

Figura 4.3: Ejemplo de la condición de normalización utilizada. La línea corresponde con la solución a la ecuación, en nuestro caso  $f(x) = 0$ , el punto  $\hat{i}$  es una estimación de la solución por extrapolación cuadrática (línea discontinua) y el vector corresponde con una estimación de la tangente en el punto extrapolado.

se puede expresar imponiendo que el producto escalar del vector de aproximación a la tangente con el vector trazado desde el punto  $\hat{i}$  al punto solución i sea nulo. Esto se representa fácilmente como:

$$
n_3(\mathbf{x}, Re_0) = \frac{d\mathbf{x}}{ds} \cdot (\mathbf{x}_i - \mathbf{x}_i) + \frac{dRe_0}{ds} \left( Re_0^i - Re_0^i \right), \tag{4.23}
$$

En la figura 4.4 se puede ver un esquema del m´etodo utilizado. Mediante extrapolación cuadrática a partir de tres soluciones anteriores se determina una aproximación al valor de la solución  $x_i^0$  y su tangente  $(\frac{d\mathbf{x}_i^0}{ds}, \frac{dRe_{0,i}^0}{ds})$  (la extrapolación está marcada en línea discontinua). Una vez obtenida esta aproximación se itera buscando las soluciones que estén en el plano perpendicular a la aproximación a la tangente y que a su vez
sean solución de la ecuación, es decir, pertenezcan a la línea continua. Expresando la

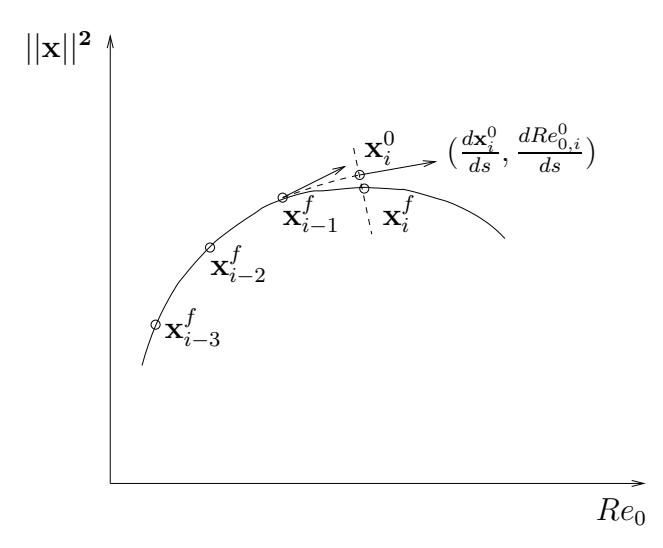

Figura 4.4: Curva de bifurcación donde se representa el método de continuación utilizado.

ecuacion  $(4.23)$  en función de los términos de la figura 4.4, se tiene

$$
n_3(\mathbf{x}, Re_0) = \frac{d\mathbf{x}_i^0}{ds} \cdot (\mathbf{x}_i^k - \mathbf{x}_i^0) + \frac{d \, Re_{0,i}^0}{ds} \left( Re_{0,i}^k - Re_{0,i}^0 \right) = 0,\tag{4.24}
$$

donde el contador  $i$  se refiere a cada una de las iteraciones para el cálculo de un número de Reynolds, el contador  $k$  a las iteraciones internas del método de Newton-Raphson y el superíndice 0 a la aproximación realizada mediante extrapolación (ver figura  $4.4$ ).

Desarrollando el método de Newton-Raphson para esta nueva formulación, se obtiene

$$
\begin{pmatrix} \mathbf{x}_{i}^{k+1} \\ Re_{0,i}^{k+1} \end{pmatrix} = \begin{pmatrix} \mathbf{x}_{i}^{k} \\ Re_{0,i}^{k} \end{pmatrix} - \begin{pmatrix} \nabla_{\mathbf{x}} \mathbf{f} & \frac{\partial \mathbf{f}}{\partial Re_{0}} \\ \frac{d\mathbf{x}_{i}^{0}}{ds} & \frac{dRe_{0,i}^{0}}{ds} \end{pmatrix} \Big|_{(\mathbf{x}^{k}, Re_{0}^{k})}^{-1} \cdot \begin{pmatrix} \mathbf{f}(\mathbf{x}^{k}, Re_{0}) \\ n_{3}(\mathbf{x}^{k}, Re_{0}) \end{pmatrix}, \quad (4.25)
$$

donde el vector  $\frac{\partial \mathbf{f}}{\partial Re_0}$  contendrá tanto la dependencia de las ecuaciones con respecto al n´umero de Reynolds, como la dependencia de las condiciones de contorno con respecto a él [ver  $(2.143)-(2.147)$ ].

$$
\frac{\partial \mathbf{f}_{\Omega}}{\partial Re_0} = \begin{pmatrix} 0 \\ \frac{1}{Re_0^2} \nabla^{*2} \Gamma \\ \frac{1}{Re_0^2} \nabla^{*2} \Pi \end{pmatrix},
$$
\n(4.26)

$$
\frac{d\mathbf{f}_{\partial\Omega}}{dRe_0} = \begin{pmatrix} \frac{d\Psi_{re}}{dRe_0} \\ \frac{d\Gamma_{re}}{dRe_0} \\ \frac{d\Pi_{re}}{dRe_0} \end{pmatrix},
$$
\n(4.27)

con

$$
\frac{d\Psi_{re}}{dRe_0} = Re_0^{\frac{-2m-2}{m+2}} a^{\frac{2}{m+2}} \left( \frac{-m}{m+2} f + \frac{2\gamma}{m+2} f' \right),\tag{4.28}
$$

$$
\frac{d\Gamma_{re}}{dRe_0} = Re_0^{\frac{-2m-1}{m+2}} a^{\frac{3}{m+2}} \left( \frac{1-m}{m+2} g + \frac{2\gamma}{m+2} g' \right),\tag{4.29}
$$

$$
\frac{d\Pi_{re}}{dRe_0} = Re_0^{\frac{-2m}{m+2}} a^{\frac{4}{m+2}} \left[ -\left(\frac{z}{\Delta}\right) \left(\frac{2-m}{m+2} f' + \frac{2\gamma}{m+2} f''\right) + \left(aRe_0\right)^{\frac{2}{m+2}} \left(1 + \left(\frac{z}{\Delta}\right)^2\right) \left(\frac{4-m}{m+2} f'' + \frac{2\gamma}{m+2} f'''\right) \right],
$$
\n(4.30)

donde se ha hecho uso de las ecuaciones de la sección 2.7.

## 4.6. Precision numérica

Antes de analizar los resultados se van a realizar unas comprobaciones de precisión. Uno de los problemas de la utilización de las mallas no uniformes es que el concepto de precisión numérica depende de dónde se han concentrado los nodos. Para poder hacer una comparación de la precisión obtenida con distintos mallados y técnicas numéricas, se han de utilizar valores de la variable a resolver en un punto concreto o de un valor que caracterice cada solución para un número de Reynolds. Así, por ejemplo en el flujo alrededor de perfiles aerodinámicos se utiliza el coeficiente de sustentación o el de arrastre. En el presente problema, debido a la importancia de la velocidad acimutal en la formación del torbellino, se utilizará como parámetro de control de precisión el máximo para todo el dominio de la velocidad de giro, en función del número de Reynolds, para las distintas mallas. Esto se representa en la

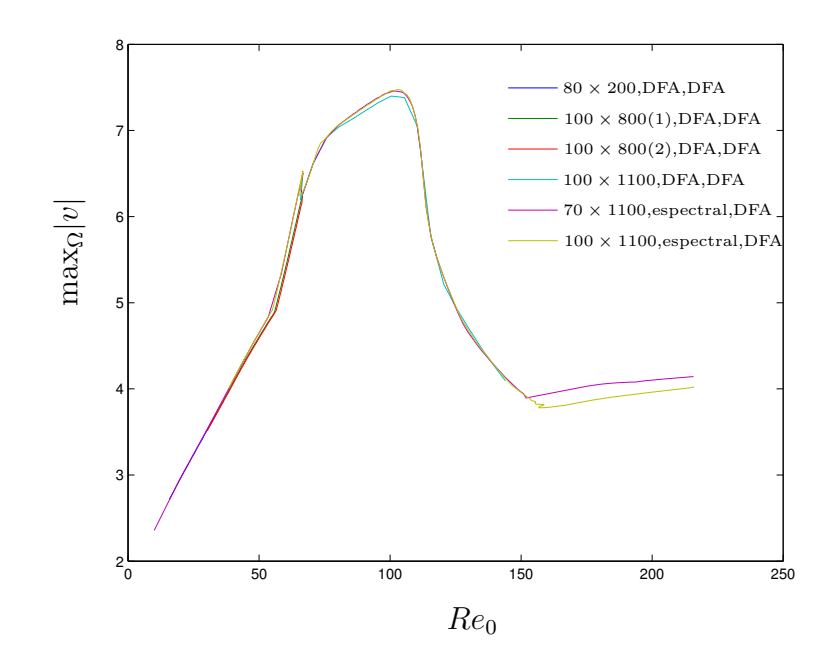

Figura 4.5: Máximo de la velocidad acimutal en todo el dominio de integración en función de  $Re_0$ , para las distintas mallas utilizadas.

figura 4.5. El procedimiento utilizado para hacer un control de la solución consiste en mantener un número constante de nodos radiales  $N_r$ , y utilizar distintas mallas axiales (distintos n´umeros de nodos y con distintas distribuciones) tal y como se muestran en la figura 4.7, hasta obtener una óptima. Una vez obtenida la malla  $z_i$  óptima se ha aumentado la precisión en nodos radiales mediante métodos espectrales hasta que permitiera llegar a la solución de semejanza. Las mallas radiales para  $N_r = 100$ utilizadas se representan en la figura 4.6. En ella se observa que se pasó de una malla equiespaciada (1), a una malla más concentrada en  $r = 0$ , (2), que es donde aparecen las regiones de recirculación. La malla (3) corresponde a los nodos de GLC transformados mediante (4.18) en el dominio [0, 1].

Después de este proceso, los resultados presentados en el siguiente capítulo corresponden a la malla espectral en los nodos de colocación GLC, para  $N_r = 100$  nodos en r, y la malla en z de  $N_z = 1100$  nodos de la figura 4.7. Esta discretización se ha demostrado suficiente para llegar hasta  $Re_0 = 216$ .

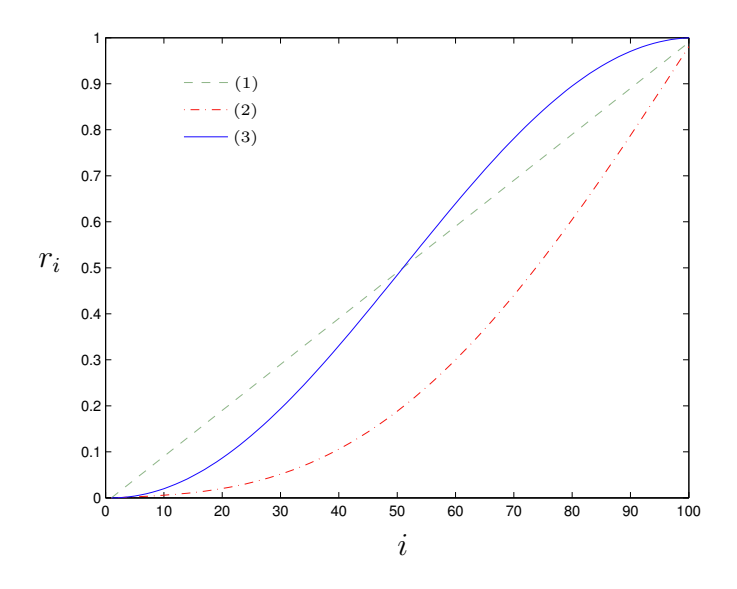

Figura 4.6: Distintos mallados radiales usados para  $N_r = 100$ , caracterizados por la distribución de sus nodos. En  $(1)$  se representa una distribución equiespaciada, en  $(2)$ la distribución concentrada en el eje y en  $(3)$  la distribución de GLC en el intervalo  $[0, 1]$ .

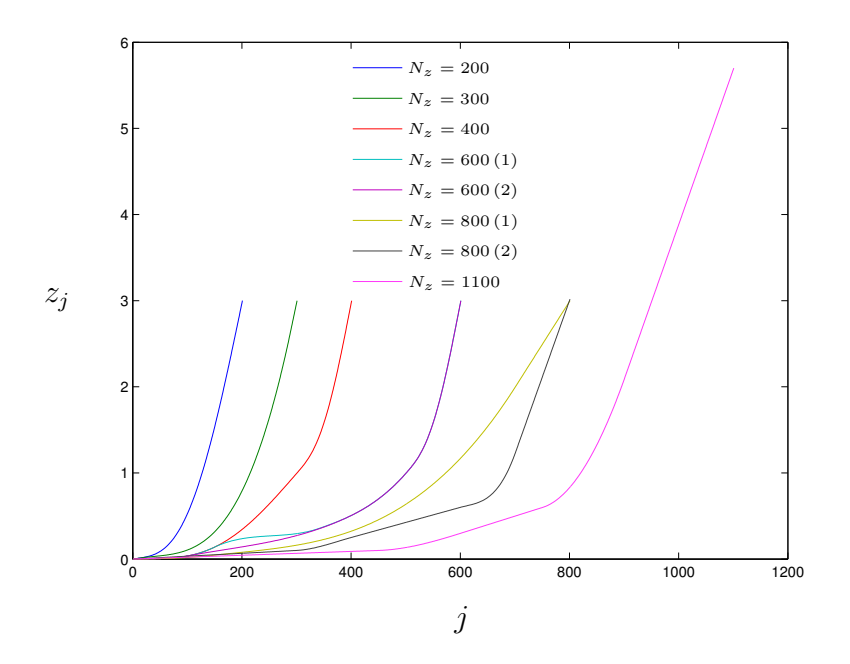

Figura 4.7: Distintos mallados axiales usados, caracterizados por su número de nodos  $N_z$  y por la distribución de los mismos. Con (1) y (2) se denotan para el mismo n´umero de nodos axiales, distintas distribuciones.

# Capítulo 5

# Simulación numérica: Resultados

## 5.1. Introducción.

En este capítulo se presentan y discuten los resultados obtenidos con las distintas técnicas numéricas descritas en el capítulo anterior. Como ya se indicó en la sección 2.8, el caso que se va a estudiar en la tesis es el que coincide con el vórtice de Long lejos del eje y del plano, que en los parámetros definidos en el capitulo 2 corresponde a  $m = 1$  y  $L = \sqrt{2}$ . Recordemos que el vórtice de Long es una solución asintótica de semejanza de las ecuaciones de capa límite cerca del eje, por lo que la comparación se realizará para grandes valores del número de Reynolds. Se resolverá el problema para valores crecientes de  $Re_0$ , hasta llegar a una solución con velocidades correspondientes a la solución de semejanza.

### 5.2. Evolución de los resultados con  $Re_0$ .

Como se ha discutido anteriormente acerca del método numérico, se incrementará  $Re_0$  (en pasos de 0.5), partiendo como solución inicial de la solución para un n´umero de Reynolds anterior mediante ESTAC, hasta llegar a una zona donde se presente una bifurcación, en la que se dejará, como se ha indicado anteriormente, el n´umero de Reynolds libre para que se adapte y nos permita evitar las bifurcaciones (mediante CONT). Se ha alcanzado un valor máximo de  $Re_0 = 216$ , que corresponde

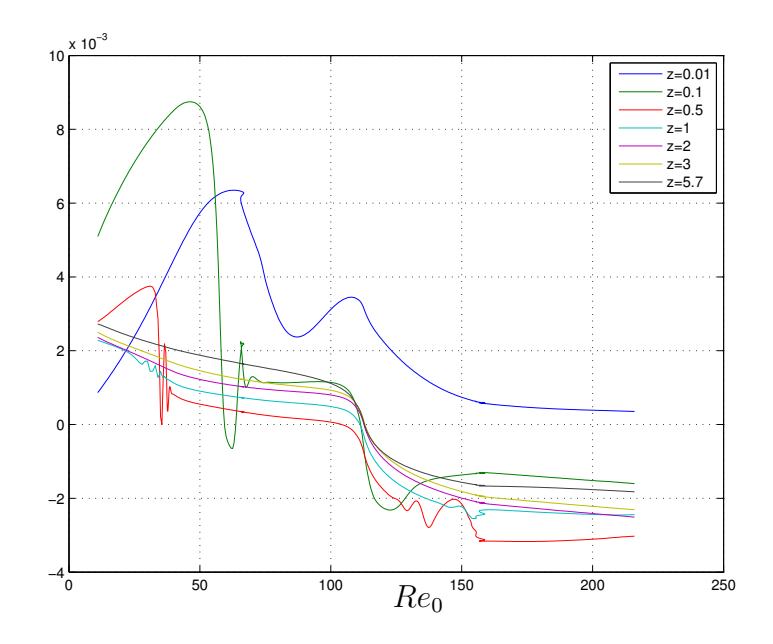

Figura 5.1: Valores de  $\Psi(r = 0.05, z_i)$  para los distintos  $z_i$  indicados en función del número de Reynolds.

con un valor de número de Reynolds asociadado a la capa cerca del eje de  $Re = 2160$ (ver sección 2.6). En las figuras  $5.1-5.3$  se representan las soluciones de las tres variables que se calculan,  $(\Psi, \Gamma, \Pi)$ , para  $r = 0.05$  y distintos valores de z, en función de  $Re<sub>0</sub>$ . Como características generales de estas figuras cabe destacar que cuanto mayor es la distancia al plano (mayor  $z_i$ ), las soluciones presentan variaciones más suaves con respecto al número de Reynolds, e incluso algunos de los puntos límites discutidos más adelante son prácticamente inapreciables.

Extrayendo las curvas para  $z = 0.01$ ,  $z = 0.1$  y  $z = 0.5$  de la figura 5.1 y representándolas en la figura 5.4, se pueden diferenciar cinco transiciones:

- Punto 1. Aparición de la primera y segunda burbujas de recirculación (sin bifurcación de la solución).
- Punto 2. Intensificación del giro cerca del suelo. En este punto, el máximo de la velocidad acimutal se aproxima al plano, intensificando aún más el torbellino cerca del eje.
- Punto 3. Primera bifurcación. Se verá como en este caso la bifurcación está aso-

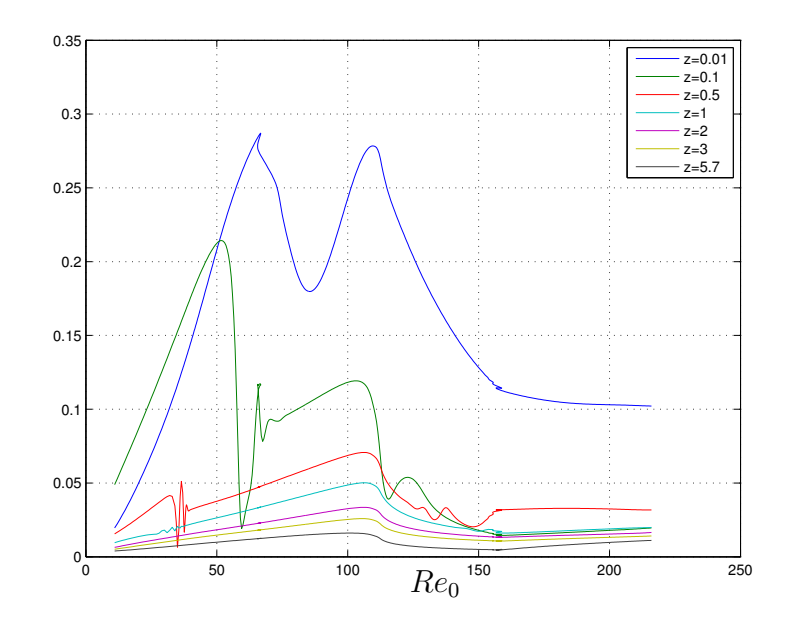

Figura 5.2: Valores de  $\Gamma(r = 0.05, z_i)$  para los distintos  $z_i$  indicados en función del número de Reynolds.

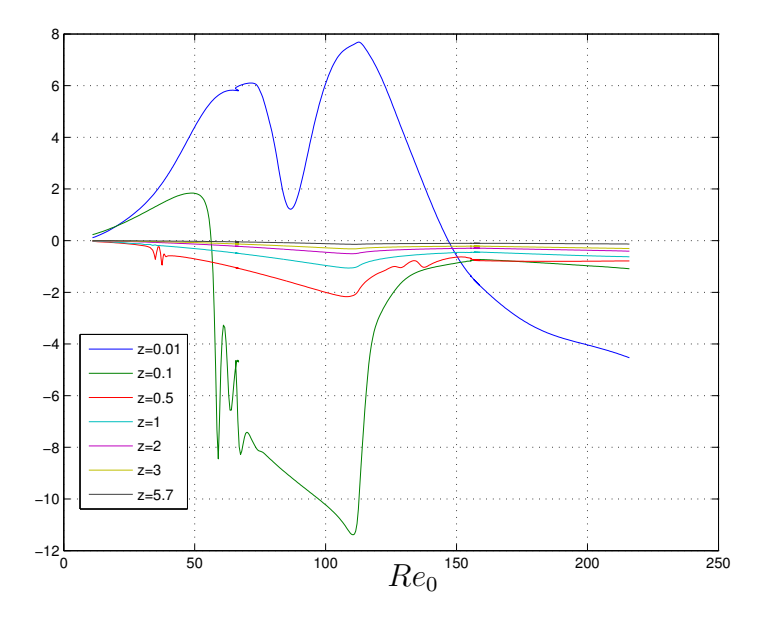

Figura 5.3: Valores de  $\Pi(r = 0.05, z_i)$  para los distintos  $z_i$  indicados en función del número de Reynolds.

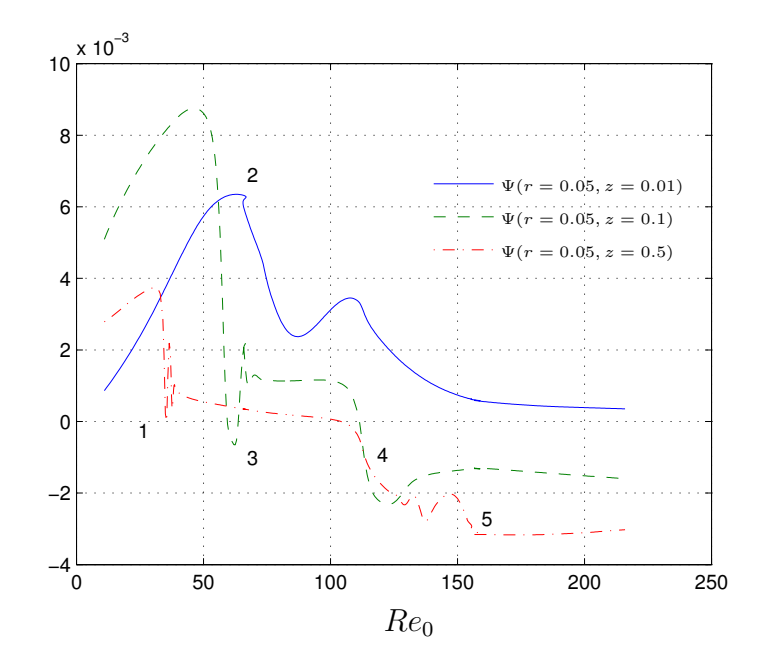

Figura 5.4: Valores de la función de corriente en las tres posiciones más cercanas al plano de la figura 5.1. Sobre esta curva se representan las transiciones más características en el flujo.

ciada a la aparición de una tercera burbuja.

- Punto 4. Transición a solución de doble celda. Esta transición consiste en el aumento rápido de tamaño de la burbuja de recirculación, de tal forma que casi todo el eje queda con velocidad axial negativa.
- Punto 5. Segunda bifurcación. En este caso la bifurcación adapta la solución a la solución de semejanza de tipo  $II$ .

En las siguientes secciones se va a analizar con detalle cada una de las transiciones.

#### 5.2.1. Aparición de la burbuja de recirculación.

El punto 1 de la figura 5.4 corresponde a la aparición de la primera "burbuja" de recirculación en el eje producida por el fenómeno de rotura de vórtice ( $Re_0 \simeq 34$ ). Este punto no está ligado a una bifurcación, como ocurría con el trabajo de Beran y Culick (1992) para el flujo en un conducto sino que es el tipo de transición suave que se observa en la celda de Escudier (ver Lopez, 1990) y está asociada a valores moderadamente bajos del número de Reynolds. Hasta la aparición de la burbuja, el problema presenta soluciones tipo "chorro" (ver la figura 5.5 donde todo el flujo es ascendente). Al aumentar el número de Reynolds va apareciendo una zona de deceleración hasta la aparición de la burbuja de recirculación para  $Re_0 \approx 34$  (figura 5.6). La aparición de la burbuja de recirculación está precedida, como se discute en Brown y Lopez (1990), por una región de vorticidad negativa. Posteriormente, al aumentar más el número de Reynolds, aparece una segunda burbuja de recirculación para valores de z algo mayores. Esta segunda burbuja de recirculación tampoco está asociada a una bifurcación, sino que aparece como una evolución de la primera. Esta solución se representa en la figura 5.7, donde se observa la segunda burbuja aguas abajo de la primera. Al seguir aumentando el n´umero de Reynolds, estas dos "burbujas" de rotura de vórtice se funden para juntarse en una sola región de recirculación más amplia.

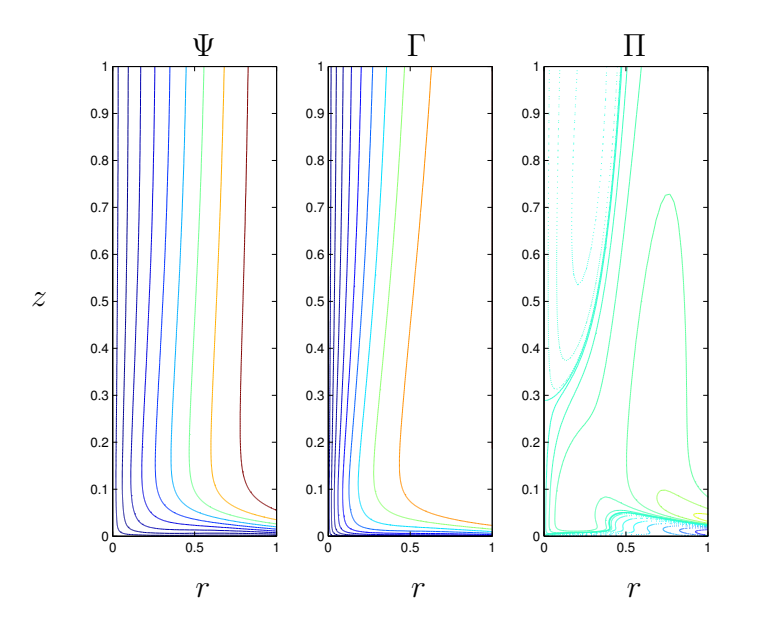

Figura 5.5: Isocontornos de las soluciones para  $Re_0 = 15$ . Los isocontornos corresponden a  $\Psi_{max}(i/10)^3$  para  $\Psi$ ,  $\Gamma_{max}(i/10)^3$  para  $\Gamma$  y  $\Pi_{max}(i/10)^3$  para  $\Pi$ , con  $i = 1, ..., 10$ . Equivalentemente para los isocontornos negativos se tomará  $\Psi_{min}(i/10)^3$  para  $\Psi$ ,  $\Gamma_{min}(i/10)^3$  para Γ y  $\Pi_{min}(i/10)^3$  para Π. Los valores se dibujan con trazo continuo y los negativos con trazo discontinuo.

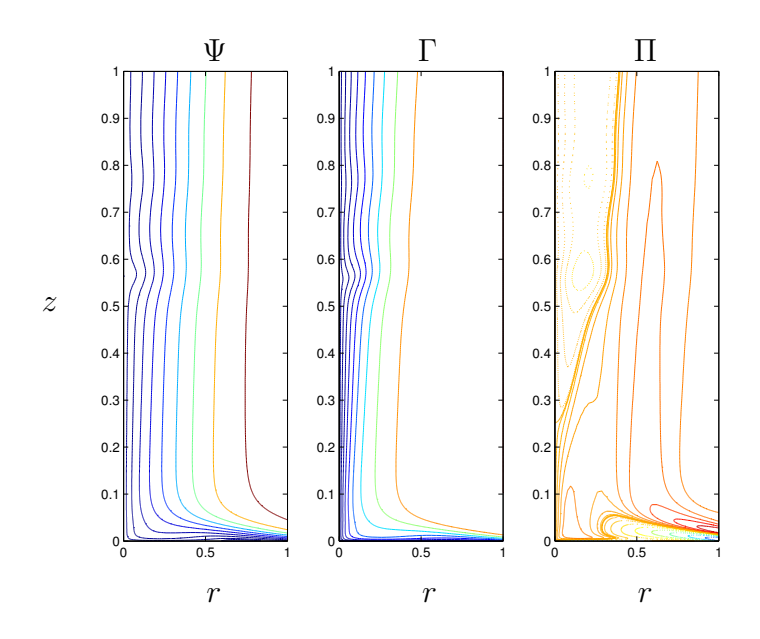

Figura 5.6: Isocontornos de las soluciones para  $Re_0 = 34$ , utilizando los isocontornos definidos igual que en la figura 5.5. Esta es la primera solución en la que aparece una primera pequeña "burbuja" de recirculación en el eje entre  $z = 0.5$  y  $z = 0.6$  apenas apreciable.

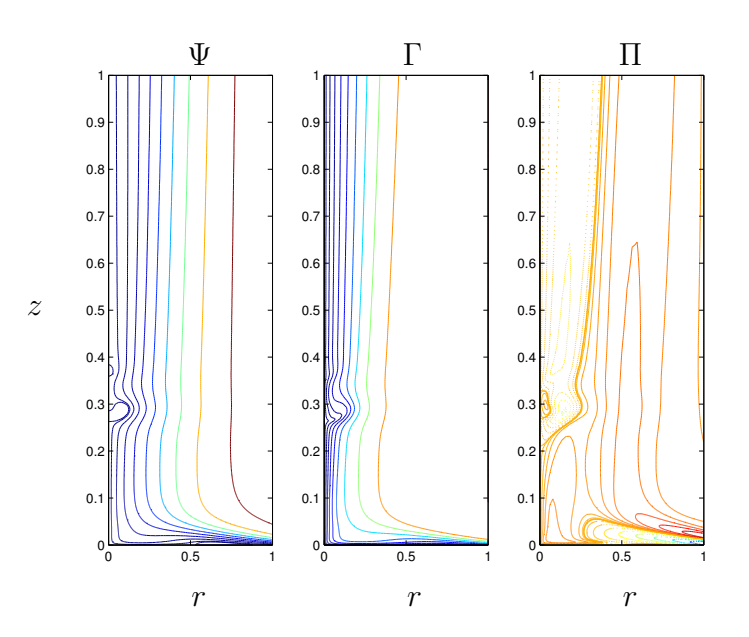

Figura 5.7: Isocontornos de las soluciones para  $Re_0 = 40$ , utilizando los isocontornos definidos igual que en la figura 5.5.

#### 5.2.2. Intensificación del giro

Esta transición está relacionada con una aparición de giro intenso cerca del plano, y corresponde al punto 2 en la figura 5.4. De hecho, este brusco cambio no se puede observar en la figura 4.5, lo cual quiere decir que el valor m´aximo no cambia apreciablemente. Para observarlo es más interesante representar la posición  $z$  donde se da este máximo. Esto se hace en la figura 5.8, y se aprecia una transición brusca (de un orden de magnitud) en  $Re_0 \simeq 55$  que está relacionada con la aproximación de la región de giro intenso al plano. Esto da aún más importancia a estas simulaciones numéricas puesto que las aproximaciones de capa límite y soluciones asintóticas no son válidas justamente en la zona donde ocurre esta intensificación del giro.

#### 5.2.3. Primera Bifurcación

Esta coincide con una bifurcación de tipo punto límite (o histéresis). Corresponde con el punto 3 en la figura 5.4, que se ve ampliada en la figura 5.9. En este caso, esta bifurcación está relacionada con la aparición de una tercera burbuja de recirculación cerca del plano. En las figuras 5.10 a 5.12 se representan los tres tipos de soluciones

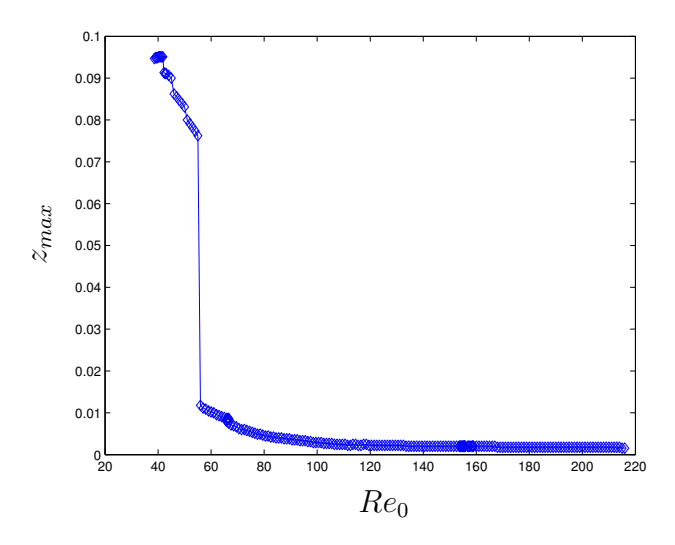

Figura 5.8: Altura a la que se encuentra la máxima velocidad de giro en el dominio frente a  $Re_0$ .

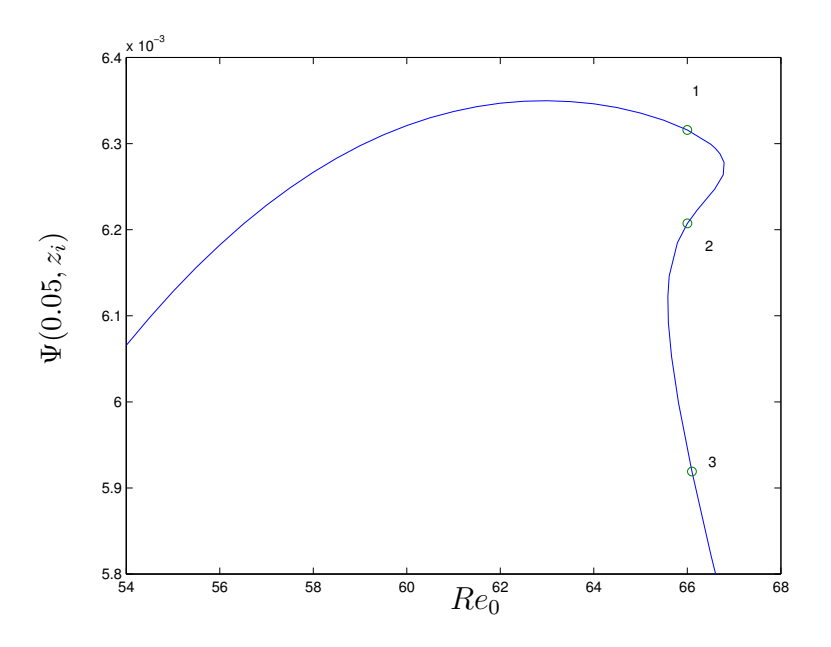

Figura 5.9: Ampliación de la curva correspondiente a  $z_i = 0.01$  de la figura 5.4 en torno a la primera bifurcación (punto 3). Los tres puntos marcados corresponden a  $Re_0 \simeq 66$ , cuyas soluciones se muestran en las figuras 5.10-5.12.

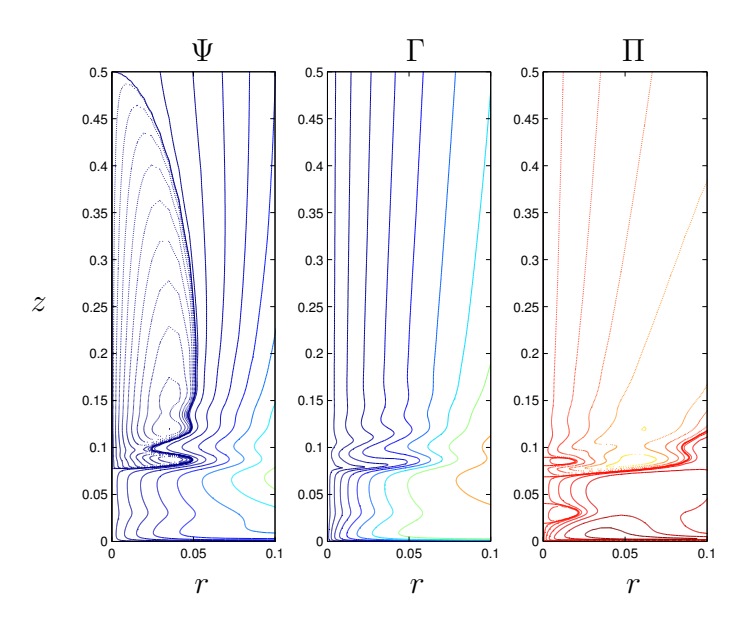

Figura 5.10: Isocontornos de la solución para el punto 1 de la figura 5.9, que corresponde con  $Re_0 = 66.0$ . Los isocontornos son los definidos en la figura 5.5.

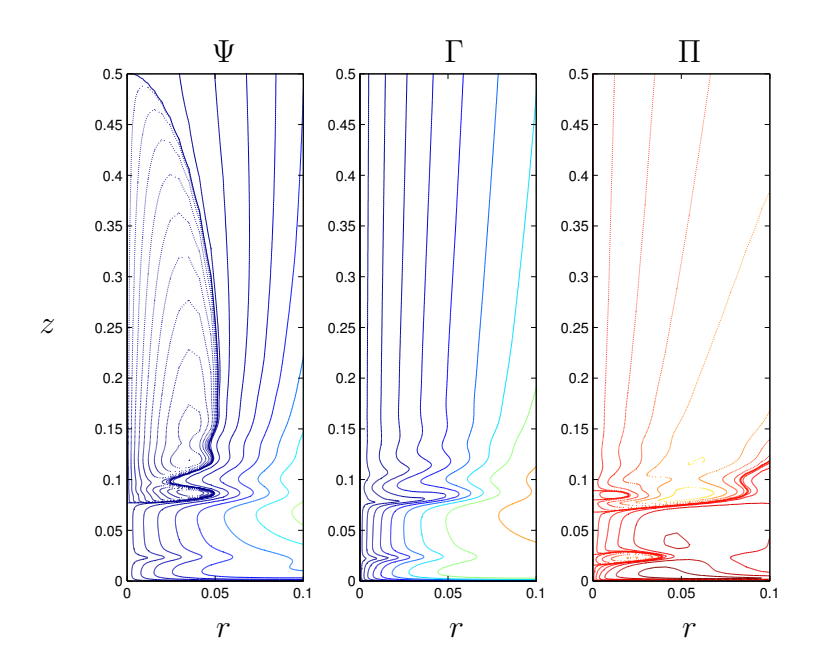

Figura 5.11: Isocontornos de las soluciones para el punto 2 de la figura 5.9, que corresponde a  $Re_0 = 66.0021$ . Los isocontornos son los definidos en la figura 5.5.

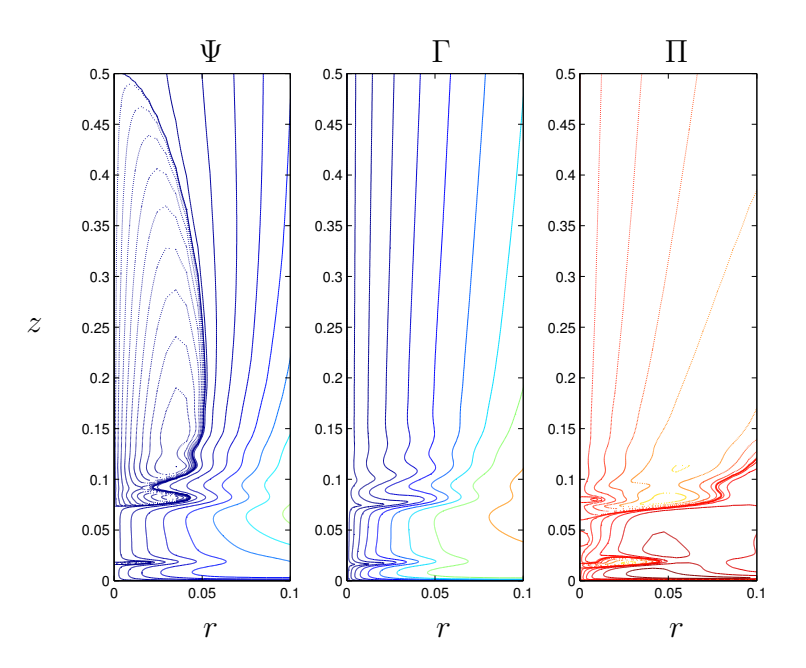

Figura 5.12: Isocontornos de las soluciones para el punto 3 de la figura 5.9 que corresponde a  $Re_0 = 66.0971$ . Los isocontornos son los definidos en la figura 5.5.

con el mismo número de Reynolds correspondientes a esta bifurcación (numeradas con 1, 2 y 3 en la figura 5.9; el número de Reynolds está en torno a  $Re_0 = 66$ ). La segunda de ellas, de tipo 2, (figura 5.11), es una solución que nunca se va a dar en la naturaleza debido a que es inestable. Normalmente este tipo de bifurcaciones dan lugar a ciclos de histéresis, puesto que partiendo de la solución 1 de la figura 5.9, al aumentar  $Re_0$  hasta 66.87 se llega al punto límite donde, como se ha visto anteriormente, el jacobiano se vuelve singular, con lo cual el problema es inestable (Sanchez *et al.*, 2002). Así, salta hasta la rama inferior directamente, produciéndose una transici´on brusca de soluciones. Del mismo modo, al partir de la rama inferior y disminuir el número de Reynolds hasta llegar a  $Re_0 = 65.58$ , se produce un salto directo de una solución tipo 3 (figura 5.12) a una solución de tipo 1 (figura 5.10).

Tenemos pues una transición que da lugar a una burbuja de flujo de recirculación muy cerca del eje que es esencialmente distinta a las transiciones "suaves" que dan lugar a las dos primeras burbujas de recirculación descritas en la sección anterior. Esta transición asociada a una bifurcación con ciclo de histéresis es similar a las descritas por Beran y Culick (1992) y Lopez (1994) para el flujo con giro en un conducto, y analizadas de forma teórica para el flujo no viscoso en un conducto por Wang y Rusak (1997a).

#### 5.2.4. Transición a solución de doble celda ( $Re \simeq 113$ ).

Entre  $Re_0 \simeq 100$  y  $Re_0 \simeq 113$  se produce un crecimiento a lo largo del eje de la burbuja de recirculación, hasta que prácticamente toda la velocidad axial en el eje pasa a ser negativa. Esta transici´on corresponde al punto 4 de la figura 5.4. Se puede observar en la figura 5.13, en la que se representa la altura del final de la burbuja en la dirección  $z$  en función del número de Reynolds, cómo esta altura aumenta asintóticamente conforme se aproxima a  $Re_0 = 113$ . A partir de esta transición, la solución va a evolucionar hacia la solución de semejanza de tipo  $II$  con una estructura de "dos celdas". Además, se observa en la figura 5.13, que cerca de  $Re_0 = 38$  hay una discontinuidad que está asociada con la aparición de la segunda burbuja. El valor crítico  $Re_0 \simeq 113$  para esta transición es prácticamente independiente del valor de

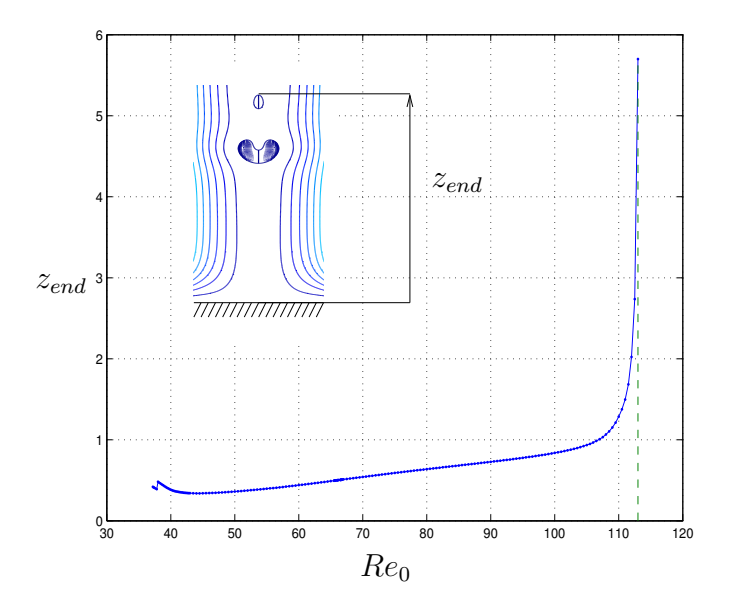

Figura 5.13: Altura del final de la burbuja de recirculación en función de  $Re_0$ . La discontinuidad en torno a $Re_0 \approx 38$ está asociada a la aparición de la segunda burbuja de recirculaciónen el eje.

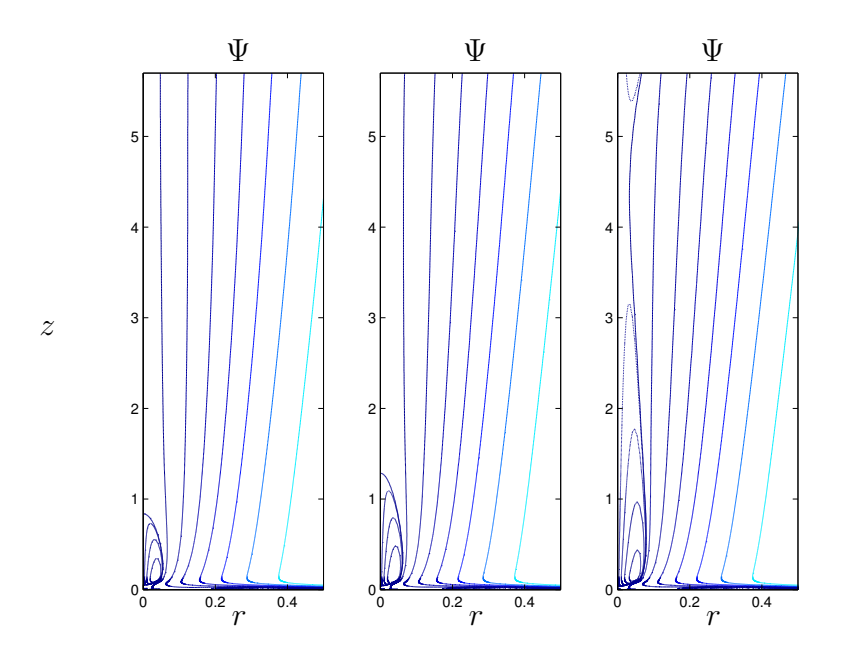

Figura 5.14: Isocontornos de  $\Psi$  para tres valores del número de Reynolds:  $Re_0 = 105$ (izquierda),  $Re_0 = 110$  (centro)y  $Re_0 = 113$  (derecha). Se observa la gran rapidez en la expansión hacia arriba de la burbuja hasta hacerse toda la velocidad axial en el eje negativa.

la altura  $\tilde{z}_f$  del dominio computacional, puesto que se alcanza de forma asintótica, siempre que, por supuesto,  $\tilde{z}_f$  sea suficientemente grande. El hecho de que esto sea así queda claro en la figura 5.14 donde se representa esta transición mediante las funciones de corriente para tres valores de Reynolds. Se observa cómo al llegar a  $Re_0 \simeq 113$  la burbuja se extiende rápidamente hacia arriba de forma que casi todo el flujo en el eje está dirigido hacia abajo. A partir de aquí, el flujo presenta una forma columnar, de tal forma que la zona cercana al eje presenta velocidad axial negativa y la exterior positiva. Se observa en la figura 4.5 cómo la intensidad de giro ha ido en aumento hasta llegar a formarse el flujo en doble celda, y c´omo a partir de esta transición la intensidad de giro decrece de nuevo.

#### 5.2.5. Segunda bifurcación

Esta segunda bifurcación (punto 5 en la figura 5.4) está asociada al proceso de adaptación de la solución hacia la solución de semejanza cerca del eje y lejos del suelo, como va a discutirse a continuación. La bifurcación se ve ampliada en la figura 5.15, donde se observa el ciclo de histéresis entre  $Re_0 = 156.65$  y  $Re_0 = 158.8$ . En esta figura se marcan tres puntos para un mismo  $Re_0(= 157.8)$  cuyas soluciones se representan en las figuras 5.16-5.18. Es interesante observar cómo no se aprecia apenas ninguna diferencia entre las tres soluciones. Esto es debido a que la bifurcación no produce grandes saltos en el valor de la solución (como ocurría en el caso de la sección 5.2.3).

Antes de llegar a la bifurcación, al ir aumentando el número de Reynolds, la región central del flujo hacia el suelo se hace cada vez m´as ancha y con un movimiento de giro cada vez más lento (ver la figura 4.5), llegando este flujo hasta prácticamente el suelo. En cambio, a partir de la bifurcación, comienza a intensificarse el chorro axial y la velocidad de giro en la región anular alrededor de este flujo hacia abajo. Esta intensificación de la velocidad de giro asociada al paso de una solución de una celda a una de dos celdas es la que desde hace tiempo se identifica con la intensificación de los tornados. Otra cosecuencia de este flujo ascendente es la aparición de oscilaciones en la dirección  $z$  en esta región. Este tipo de oscilaciones en la interacción de un torbellino con un plano no son nuevas. Por ejemplo, se presentan en el problema de

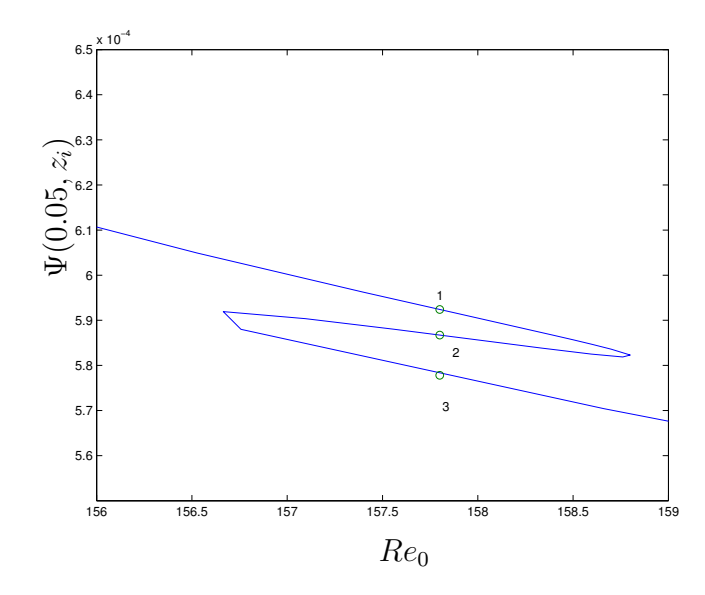

Figura 5.15: Ampliación de la figura 5.4 en torno a la segunda bifurcación (punto 5) para la curva correspondiente a  $z_i = 0.05$ . Los círculos corresponden a las tres distintas soluciones para el mismo Reynolds ( $Re_0 \sim 157.8$ ) que se representan en las figuras 5.16-5.18.

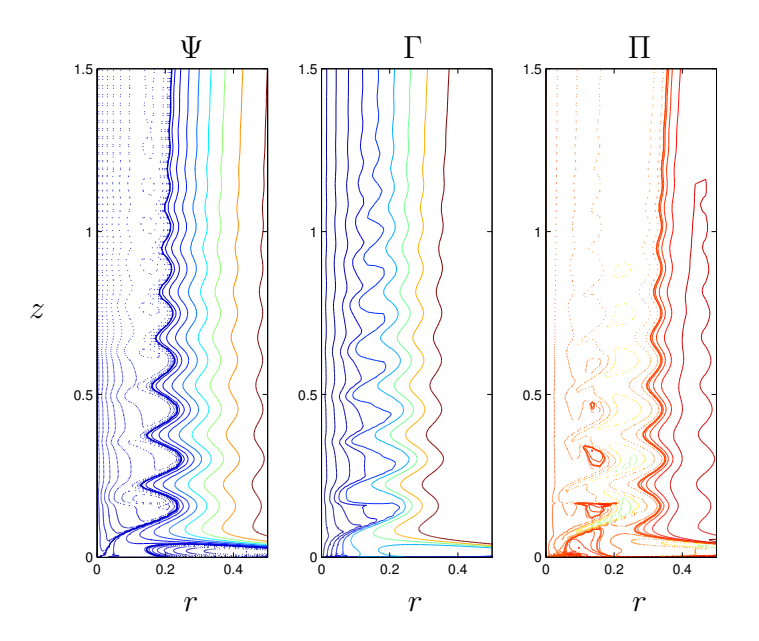

Figura 5.16: Solución para  $Re_0 = 157.8$  correspondiente al punto 1 en la figura 5.15. Los isocontornos son los descritos en la figura 5.5.

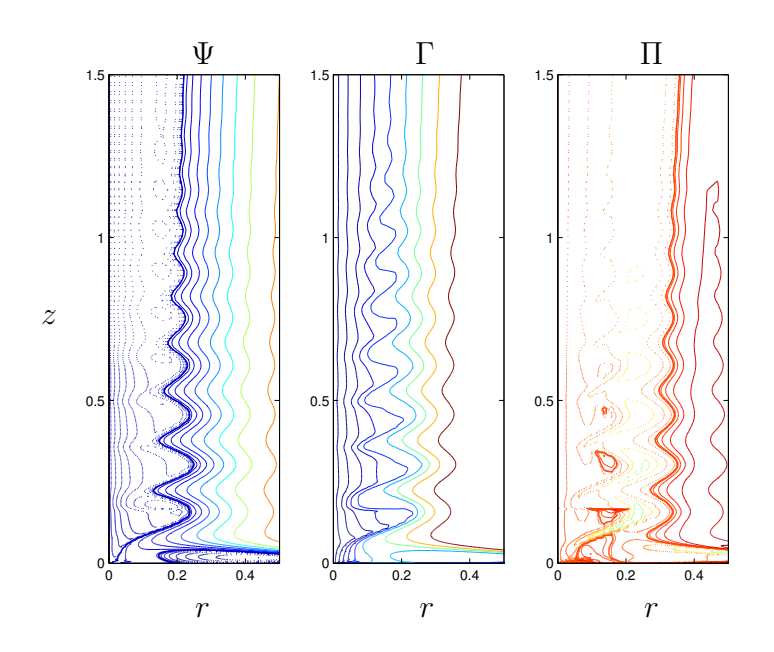

Figura 5.17: Solución para  $Re_0 = 157.8$  correspondiente al punto 2 en la figura 5.15. Los isocontornos son los descritos en la figura 5.5.

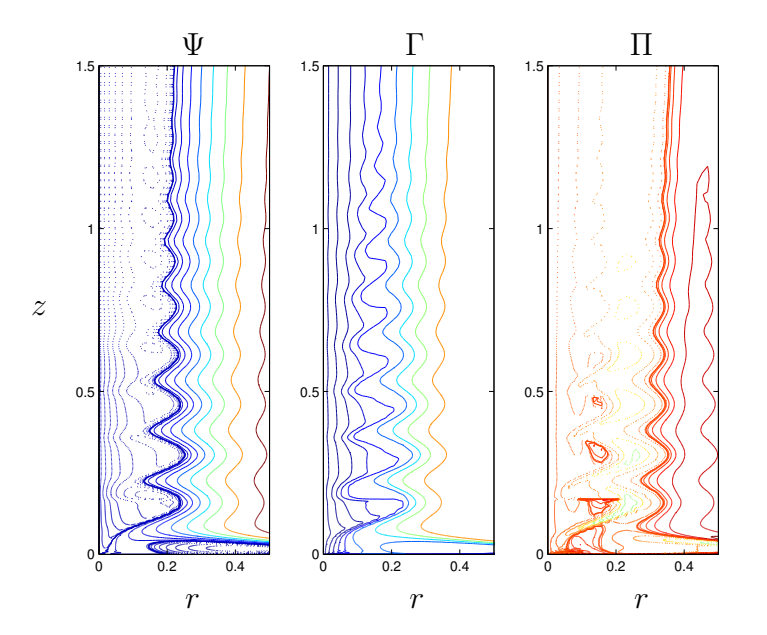

Figura 5.18: Solución para  $Re_0 = 157.8$  correspondiente al punto 3 en la figura 5.15. Los isocontornos son los descritos en la figura 5.5.

Bödewadt (1940), y las simulaciones numéricas de Lopez y Weidman (1996) para el mismo problema de la interacción de un giro como sólido rígido con un plano.

Como se ve en las figuras 5.16-5.18, esta tendencia a consolidar un flujo con estructura de dos celdas no se ve apreciablemente modificada por la bifurcación, puesto que apenas modifica el valor de las variables. Si embargo, como vamos a ver a continuación, a partir de esta bifurcación comienza a funcionar mejor la comparación con las soluciones de semejanza de tipo II cerca del eje y lejos del plano.

### 5.3. Comparación con las soluciones de semejanza

Antes de comparar con la solución de semejanza de tipo  $II$  de Long, es conveniente averiguar si la solución lejos del plano tiene una estructura autosemejante para los valores de número de Reynolds ya alcanzados. Para ello hay que reescalar la solución de la forma apropiada. Como elección para la velocidad es natural en torbellinos tomar la velocidad de giro máxima  $v_{max}(z)$ , y como longitud, el radio en el que se produce esta velocidad máxima,  $r_{max}(z)$ . Otra opción podría haber sido usar la velocidad máxima axial (que tendrá el mismo escalado que  $v_{max}$ ), pero ésta tiene el inconveniente de que no es válida en soluciones tipo  $I$  o con un máximo en el eje, puesto que en ellas  $r_{max} = 0$ . Otro análisis interesante es que lo habitual en una solución de semejanza sería tomar como variable de semejanza la variable  $r$  dividida por el espesor de la capa l´ımite, que en este caso no es sencillo de determinar con exactitud, pero  $r_{max}$  está íntimamente relacionado con él. Así, definiendo

$$
\zeta_n = \frac{r}{r_{max}(z)}, \quad \overline{v} = \frac{v}{v_{max}(z)} \quad \text{y} \quad \overline{w} = \frac{w}{v_{max}(z)},\tag{5.1}
$$

como variables de semejanza se van a representar en la figura 5.19 las variables adimensionales  $\bar{v}$  (en azul) y  $\bar{w}$  (en verde) frente a la variable  $\zeta_n$  (se ha utilizado el subíndice n para notar que es la variable de semejanza numérica). En ellas se representan las soluciones para tres números de Reynolds,  $Re_0 = 150, Re_0 = 175$  y  $Re_0 = 200$ . El primero de ellos  $[(a)$  en la figura 5.19, corresponde con un valor del número de Reynolds antes de la última bifurcación. Se observa cómo en  $\zeta_n \in [1,2]$ 

la velocidad axial tiene una dispersión grande, así como en $\zeta_n \, \in \, [0, 0.5],$ tanto la velocidad axial como la

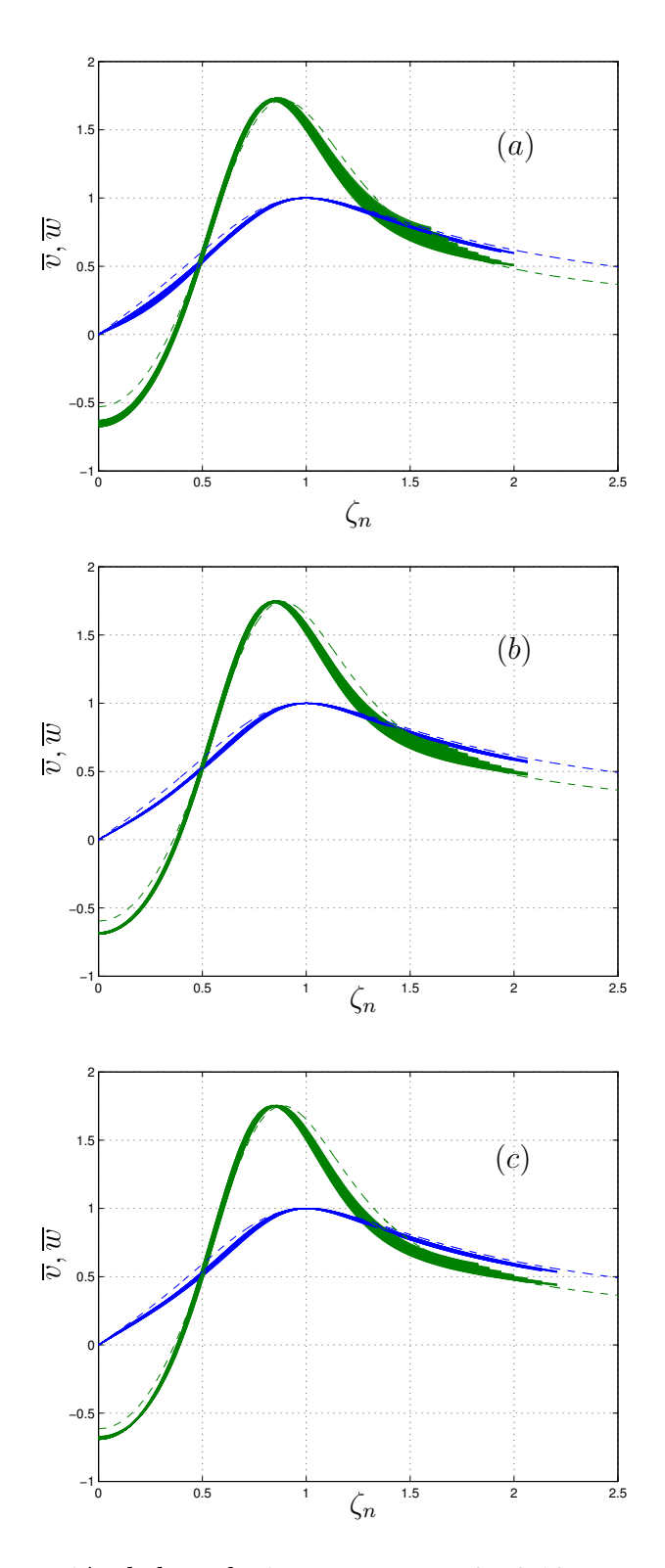

Figura 5.19: Representación de las soluciones para  $z_i = 3+0.18 i$ , para  $i \in [0, 15]$  de las velocidades numéricas adimensionalizadas como se indica en 5.1. En  $(a)$ ,  $Re_0 = 150$ y corresponde con una solución antes de la bifurcación. En  $(b)$ ,  $Re_0 = 175$  y en  $(c)$ ,  $Re_0 = 200$ . Las líneas de trazo correponden a la solución de semejanza calculada como se indica más adelante.

acimutal no colapsan en una curva. En la figura  $(b)$ , se puede apreciar como habiendo transpasado la bifurcación, las soluciones colapsan mejor, incluso cerca de  $\zeta_n = 0$ , pero en la región externa ( $\zeta_n \in [1,2]$ ) no mejora demasiado, lo cual se corrige en las soluciones presentadas en 5.19 (c).

Para comparar con las soluciones de semejanza se ha de ver primero cómo se comportan éstas en relación a las soluciones numéricas. Como se vió en  $(2.102)$ - $(2.104)$ , el comportamiento de las magitudes de semejanza será de la forma

$$
r_{max}(z, Re_0) \sim \frac{z}{Re_0}, \quad w_{max}(z, Re_0) \sim \frac{Re_0}{z}, \quad v_{max}(z, Re_0) = \frac{Re_0}{z}.
$$
 (5.2)

Un punto interesante en esta comparación es conocer cómo de lejos estamos de ellas. Para ello, se ha optado por ajustar el comportamiento para  $z \to \infty$ , que en nuestro caso va a ser  $z \in [3.9, 5.7]$  (recuérdese que z está escalado con una longitud característica mucho mayor que  $r$ , en particular 10 veces mayor). De esta forma, para cada  $z$ , se van a determinar las características principales de los torbellinos obtenidos, es decir,  $r_{max}$ ,  $w_{max}$  y  $v_{max}$ . A partir de estos parámetros, se va a realizar un ajuste mediante las expresiones

$$
r_{max} = r_1 \left(\frac{z - z_{01}}{Re_0}\right)^{r_2},\tag{5.3}
$$

$$
w_{max} = w_1 \left(\frac{z - z_{02}}{Re_0}\right)^{w_2},\tag{5.4}
$$

$$
v_{max} = v_1 \left(\frac{z - z_{03}}{Re_0}\right)^{v_2},\tag{5.5}
$$

en la que los parámetros a ajustar son  $r_1, r_2, w_1, w_1, v_1, v_2, z_{01}, z_{02}, z_{03}$ . Es evidente que para que la solución sea de semejanza [ver  $(5.2)$ ], se tiene que dar que  $r_2 \rightarrow 1$  y  $w_2, v_2 \rightarrow -1$ . En la figura 5.20 se representa un ajuste mediante la expresión (5.3) de  $r_{max}$  en función de z para el último número de Reynolds calculado ( $Re_0 = 216$ ). Se observa que el error en el ajuste es del orden del 0.1 %.

Repitiendo esto para otros valores de números de Reynolds se pueden ver las evoluciones de los parámetros de ajuste en las ecuaciones  $(5.3)-(5.5)$  en función de éste. Esto se representa en las figuras 5.21-5.22. Se observa en la primera figura como los exponentes tienden a la línea de trazos, que se corresponden con (5.2). Esto quiere

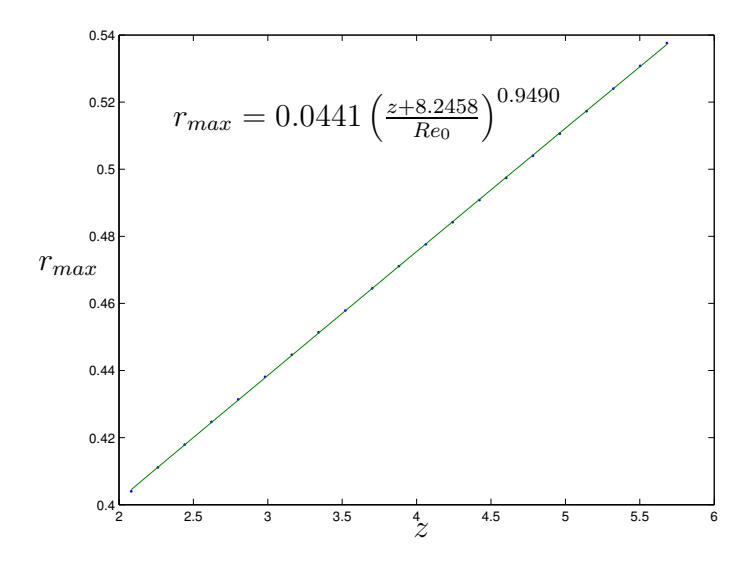

Figura 5.20: Valores calculados de  $r_{max}$  en función de z para  $Re_0 = 216$  ajustados mediante (5.3). Los errores relativos son menores al 0.1 %.

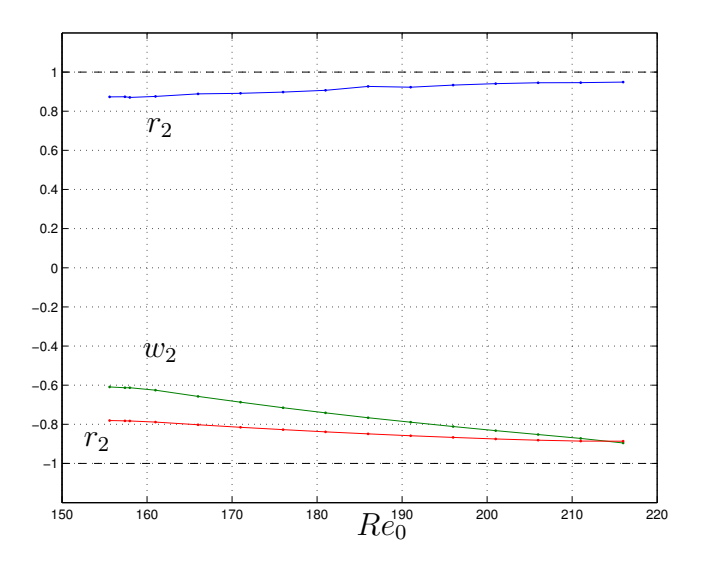

Figura 5.21: Valores de los exponentes  $r_2, w_2, v_2$  de las ecuaciones (5.3)-(5.5) para distintos valores del número de Reynolds. En línea discontínua se representan los valores asintóticos correspondientes a la solución de semejanza.

decir que aunque no se haya llegado formalmente al límite  $Re_0 \rightarrow \infty$ , las soluciones numéricas obtenidas son de semejanza, y son prácticamente comparables con las soluciones de semejanza asintóticas de Long.

En la figura 5.23 se representan estas soluciones de semejanza (ver Fernandez-Feria *et al.*, 1995) para valores de la velocidad en el eje  $(2A<sub>1</sub>)$  menores que cero. Al ir disminuyendo el valor de  $A_1$ , tendiendo hacia el valor límite ( $A_1 \rightarrow -1/\sqrt{2}$ ), se observa que el máximo de la velocidad axial crece, haciéndose mayor que la velocidad acimutal, situándose este máximo cada vez más lejos del eje, y dejando una zona cercana al eje con velocidad axial negativa casi plana.

La comparación de las dos soluciones no es tan directa como se podría pensar, pues en las soluciones de semejanza existe un par´ametro adicional que es el valor de  $z$  a partir del cuál se integran las ecuaciones. Para solventar esta dificultad, se ha tomado como parámetro  $\overline{w}_{max}/\overline{v}_{max}$ , puesto que se observa en la figura 5.24 que la relación entre  $A_1$  y este parámetro es unívoca. Así, representando la relación  $\overline{w}_{max}/\overline{v}_{max}$ correspondiente a la solución numérica (línea a trazos horizontal en la figura 5.24), ésta corta a la de la solución de semejanza en un valor concreto de  $A_1 \simeq 0.2668$ . Tan sólo falta comprobar que esta solución solapa con las soluciones asintóticas obtenidas. Esto se hace en la figura 5.25, el la que se presentan los resultados adimensionalizadas mediante el mismo método que en la figura 5.19, para el último número de Reynolds calculado ( $Re_0 = 216$ ). En línea de trazos se representa la solución de semejanza correspondiente a  $A_1 = -0.2668$ , obtenida de la figura 5.24. Este valor no es físicamente explicable, puesto que es casual que sea un valor que no corresponda con alguno de

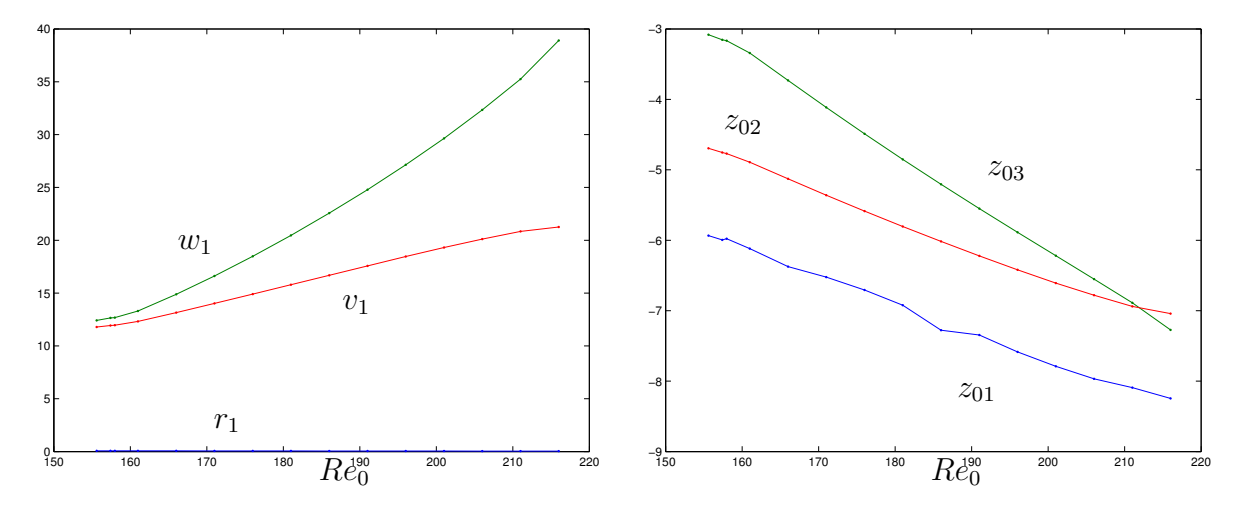

Figura 5.22: Valores de los coeficientes  $r_1, w_1, v_1$  y de las alturas de referencia  $z_{01}, z_{02}, z_{03}$  de las ecuaciones (5.3)-(5.5) para distintos valores del número de Reynolds.

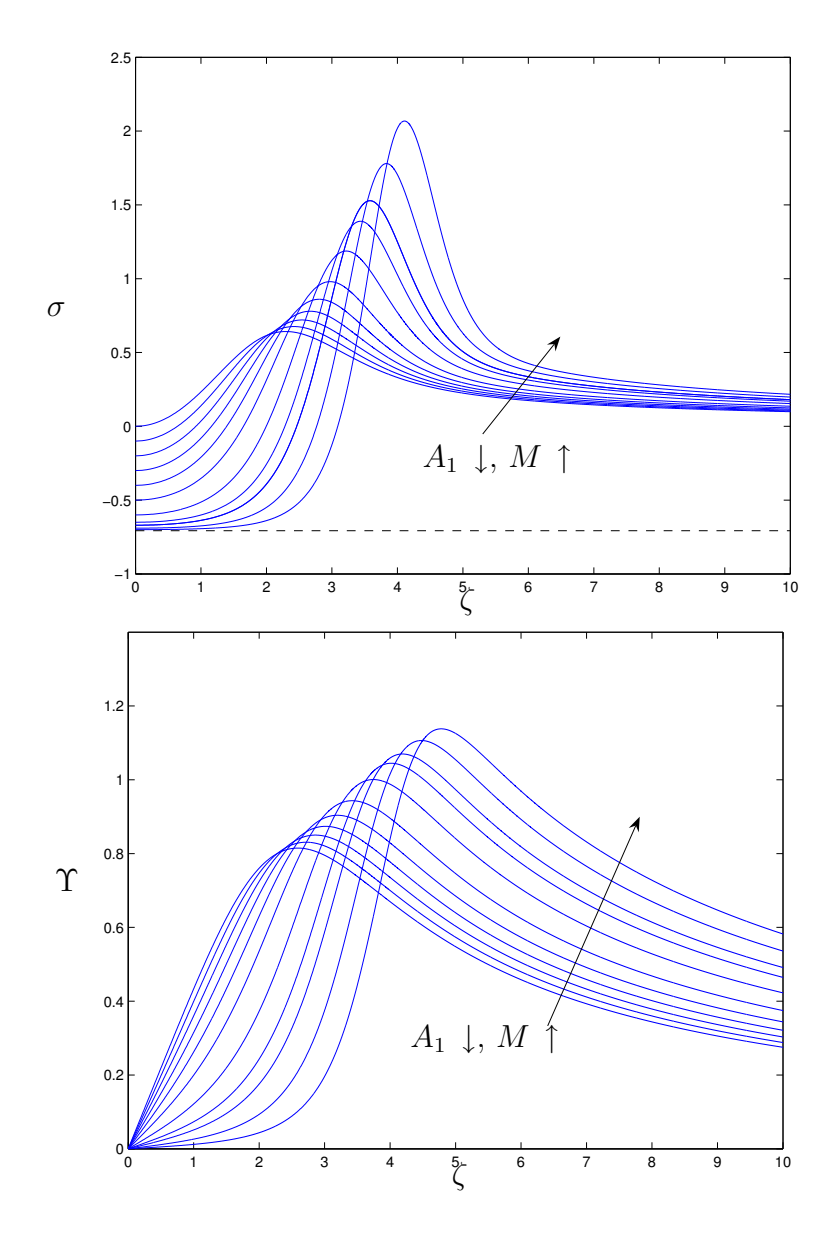

Figura 5.23: Soluciones de semejanza para distintos valores de la velocidad en el eje,  $A_1 = -0,-0.1,-0.2,-0.3,-0.4,-0.5,-0.6,-0.65,-0.67,-0.69,-0.7,$  para la velocidad axial (arriba) y la velocidad acimutal (abajo). En la velocidad axial se incluye en línea a trazos el límite asintótico para  $A_1 \rightarrow 1/\sqrt{2}$ . M es el flow-force tal como se define en 2.101.

los extremos de la curva. Para ver si este valor obtenido es independiente del número de Reynolds se representa frente a  $Re_0$  en la figura 5.26. En ella se puede ver cómo aparece una dicontinuidad en la gráfica en torno al punto de la segunda bifurcación,

lo cual corrobora la tesis de que ésta está relacionada con la transición a la solución de semejanza. También se observa que al aumentar  $Re_0$ , la relación  $\frac{\overline{w}_{max}}{\overline{v}_{max}}$  aumenta, lo que indica, observando la figura 5.24, que al aumentar el número de Reynolds, el punto de corte se desplaza hacia la izquierda (menores  $A_1$ ), hacia el valor asintótico representado en línea discontinua vertical en la figura 5.24. Esto vendría a indicar que la velocidad de semejanza se ha alcanzado ya para este  $Re_0$  y que simplemente aumentando la región de integración se llegaría a un solape perfecto de las curvas en la figura 5.25 ( $z \to \infty$ ).

De este análisis se desprende que el caso  $Re_0 \rightarrow \infty$  tiende hacia una solución de semejanza de tipo  $II$  con el valor asintótico de  $A_1 = -1/\sqrt{2}$ , que equivale a un chorro plano descendente casi sin giro, junto con una región estrecha que adapta la solución cerca del eje con el torbellino potencial. Para corroborar esto, se obtienen las relaciones entre los parámetros  $A_1(Re_0)$  y  $M(Re_0)$  a partir de las figuras 5.24 y 5.26. Esto se representa en las figuras  $5.27 \text{ y } 5.28$ . Se observa cómo el parámetro  $A_1$  decrece con respecto a  $Re_0$  y cabe esperar que para mayores números de Reynolds tienda al valor asintótico  $A_1 = -1/\sqrt{2}$ . Del mismo modo, en la figura 5.28 se representa la dependencia de  $M$  frente al número de Reynolds. En el límite asintótico, el valor de  $M$  no tiene una asíntota como en el caso anterior, sino que tiende a infinito. En ambas figuras analizadas se observa el salto que corresponde a la bifurcación, lo cual corrobora el hecho afirmado de que la segunda bifurcación está relacionada a la adaptación de la interacción del torbellino a las soluciones de semejanza

Por último, y con la finalidad de confirmar la tendencia para números de Reynolds grandes, se dibuja sobre el diagrama de bifurcación utilizado en numerosas ocasiones para caracterizar este problema de Long (1961) (Burggraf y Foster, 1977, Drazin et al., 1995, Fernandez-Feria et al., 1995), el equivalente numérico obtenido conforme crece el número de Reynolds. Esto está representado en la figura 5.29, en la cual se marcan los puntos más interesantes. En  $A_1^* = 0.15$  se marca la transición entre los dos tipos de soluciones, que corresponde con el valor de  $M^* \simeq 3.75$ . En círculos se representan los obtenidos de las simulaciones numéricas para  $Re_0$  crecientes.

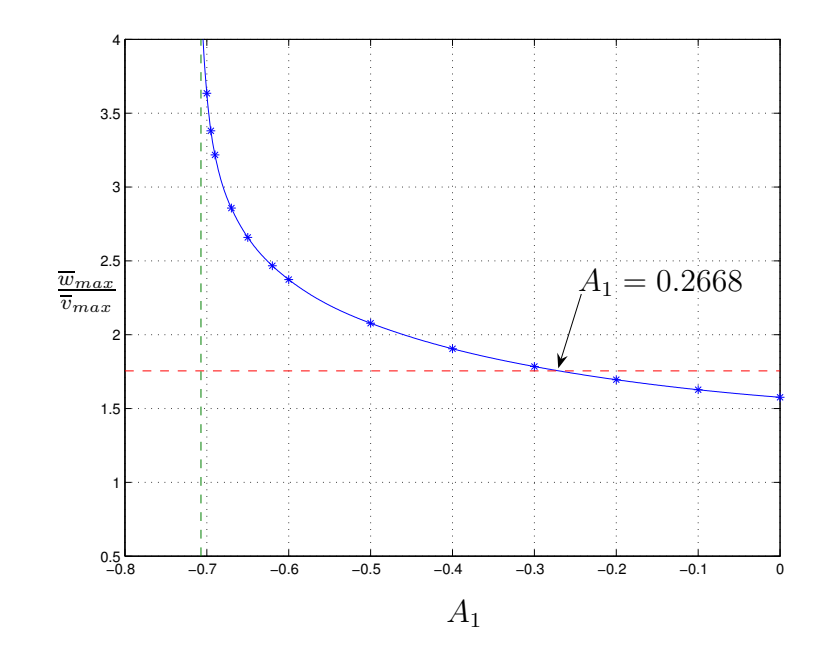

Figura 5.24: Relación entre el máximo de velocidad axial y el máximo de la velocidad acimutal correspondientes a las soluciones de semejanza de la figura 5.23, en función de la mitad de la velocidad en el eje  $(A_1)$ , que es el parámetro de "disparo". En línea discontinua vertical se representa el valor límite de  $A_1$  para que la solución cerca del eje tenga solución, y en línea discontinua en horizontal, la relación de velocidades encontrada para la solución de semejanza numérica correspondiente a  $Re_0 = 216$ . El punto de corte corresponde con  $A_1 \simeq 0.2668$ .

### 5.4. Conclusiones

A lo largo de este capítulo se ha estudiado la interacción del caso particular del vórtice de Long sobre una superficie sólida, por medio de los métodos numéricos discutidos en el capítulo 4. Manteniendo el parámetro de giro constante  $L = \sqrt{2}$ (que es el único que permite obtener una solución de semejanza cerca del eje), se ha incrementado el número de Reynolds, que significa físicamente intensificar el caudal en el plano  $(r, z)$ . Se han caracterizado las distintas transiciones que se dan en el flujo, observando que para  $Re_0 \simeq 55$  el torbellino se intensifica cerca del eje y del plano, cambiando las características del flujo a partir de ahí. Esta transición podría verse como la tornadogénesis, que equivaldría al mínimo valor de la intensidad del torbellino para que se "fije" a la tierra. A partir de aqu´ı, la intensidad de giro se

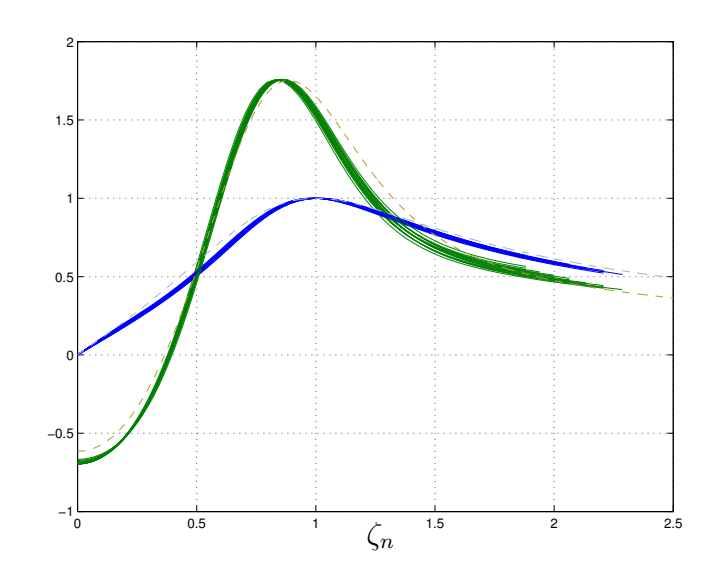

Figura 5.25: Representación de la solución de semejanza numérica para  $Re_0 = 216$ en función de la variable de semejanza  $\zeta$ , en línea continua. Para comparar con ésta, se ha adimensionalizado de igual manera la solución de semejanza calculada para  $A_1 = -0.2668.$ 

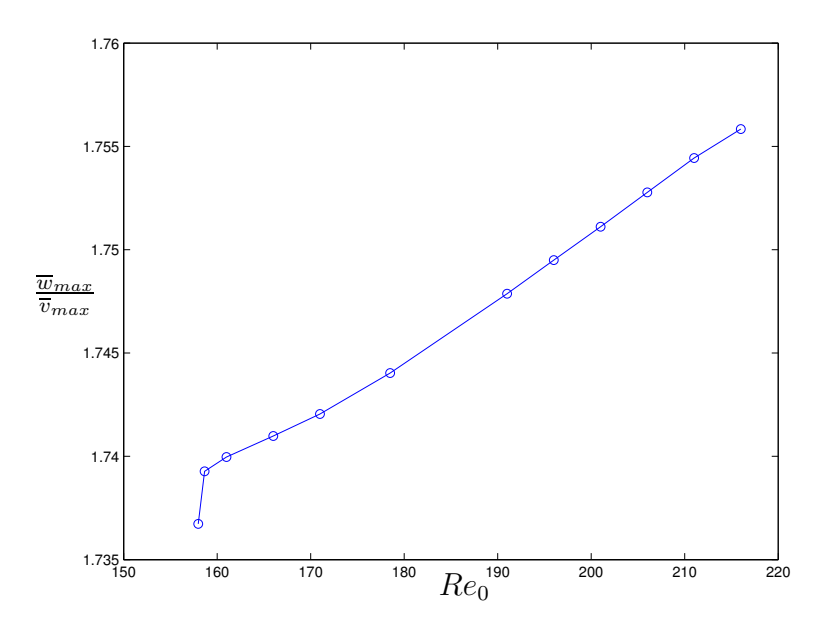

Figura 5.26: Valor promedio de  $\overline{w}_{max}/\overline{v}_{max}$  frente a  $Re_0$ . El salto en la solución corresponde con la segunda bifurcación.

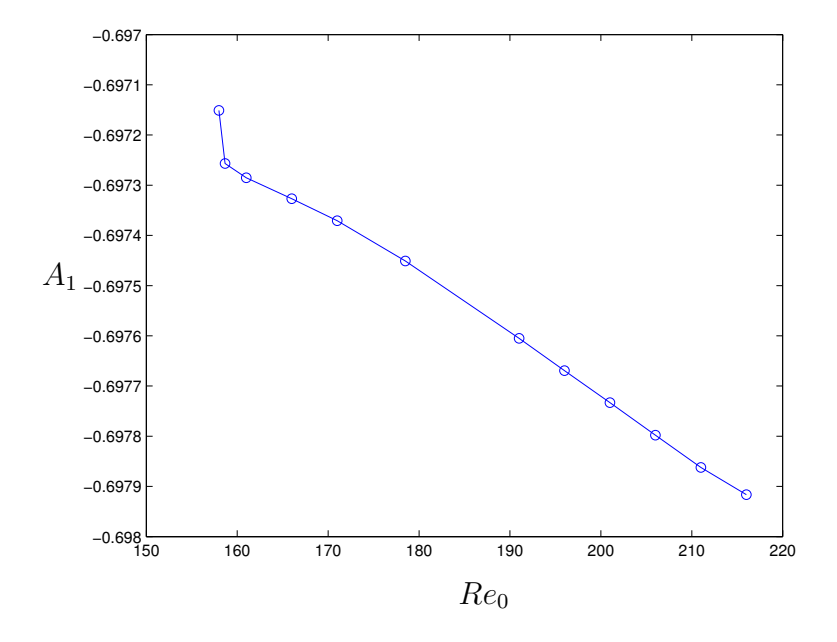

Figura 5.27: Valor de la mitad de la velocidad axial en el eje  $A_1$  frente a  $Re_0$ .

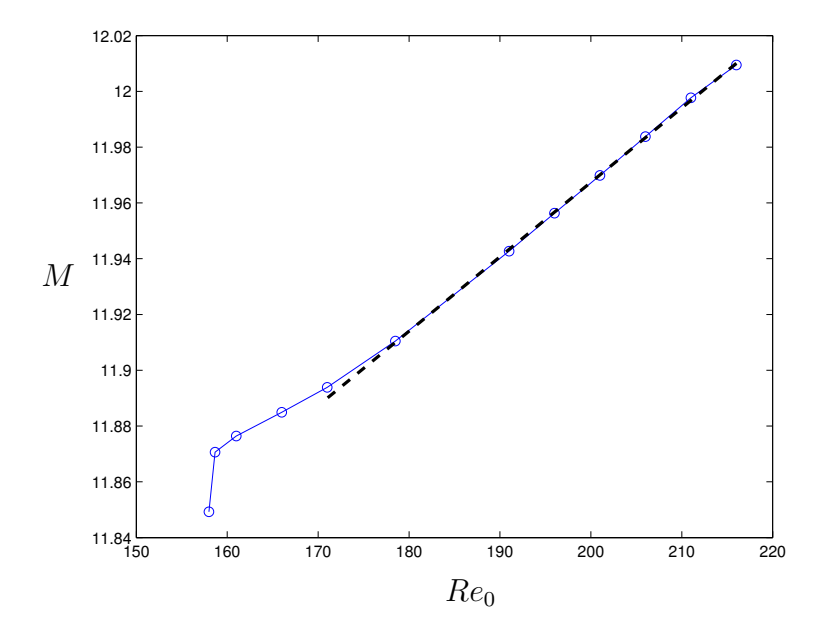

Figura 5.28: Valor del  $flow\text{-}force\ M$  frente a  $Re_0$ . En línea a trazos se presenta un ajuste lineal de la forma $M\simeq 0.0027\,Re_0+11.4336.$ 

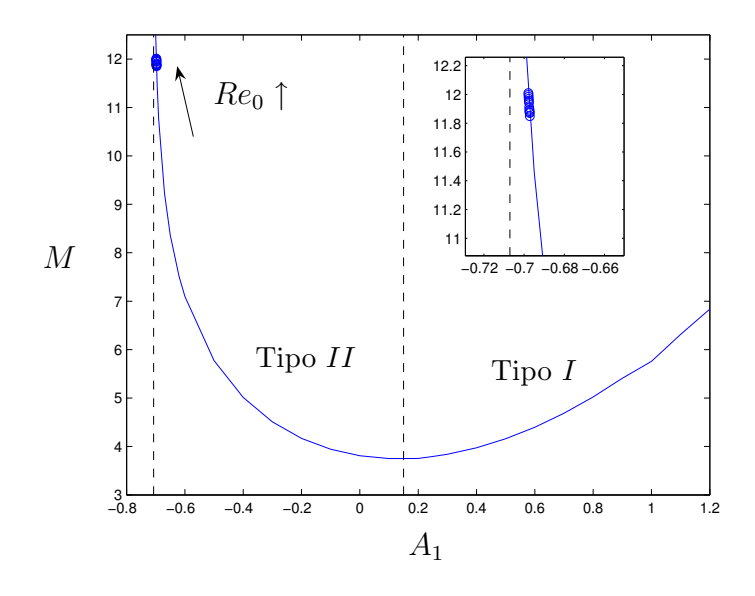

Figura 5.29: Valores del flow-force frente a la mitad de la velocidad axial en el eje  $A_1$ . En círculos se representan los valores obtenidos de las simulaciones numéricas para  $Re_0$  crecientes en la dirección de la flecha.

intensifica aún más hasta que bruscamente, se produce la transición a una solución de doble celda. Esta transición brusca coincide con un máximo de la velocidad de giro máxima, lo cual estaría relacionado también con la tornadogénesis, puesto que daría el valor de la intensidad de giro a partir de la cual se produce la bajada del tornado a la tierra. Por último, se han comparado los resultados obtenidos con las soluciones de semejanza correspondientes al vórtice de Long, y se ha corroborado que la segunda bifurcación está relacionada con una adaptación del flujo a la solución de semejanza, con un incremento del giro máximo más suave. Las soluciones obtenidas concuerdan bastante bien con las de semejanza, y se ha observado que en el l´ımite de  $Re_0 \rightarrow \infty$  las soluciones tienden a la solución de semejanza con velocidad axial en el eje  $w_{axis} = -\sqrt{2}$ .

# Capítulo 6

# Resultados experimentales

## 6.1. Introducción

En este capítulo se presenta el diseño de un dispositivo experimental que emula el problema desarrollado a lo largo de la tesis, as´ı como los resultados experimentales cuantitativos obtenidos sobre él. De esta forma, en la sección  $6.2$  se describe el diseño del experimento y los parámetros adimensionales que caracterizan el flujo. En la sección 6.3 los resultados bidimensionales que permitirán inferir una serie de conclusiones, como puede ser la axilismetría del problema y una primera estimación del coeficiente m. Posteriormente en la sección  $6.4$  se presentarán los resultados tridimensionales, con los que se podrá hacer una comparación con algunos aspectos de las soluciones de Fernandez-Feria et al. (1999).

Experimentos previos de flujos con giro intenso interaccionando con una superficie sólida generalmente presentan un diseño similar al aquí considerado. Constan de una cavidad cilíndrica, en cuya parte inferior tiene una superficie sólida. El aire es impulsado a través de una bomba o mediante fuerzas de flotabilidad y para conferirle el giro se utilizan pantallas giratorias, álabes giratorios o álabes orientables que permiten cambiar la relación entre la velocidad radial y la de giro. La extracción del fluido de trabajo se hace desde la superficie superior del montaje experimental. En Maxworthy (1982) se presenta una revisión de los experimentos más representativos que se han construido hasta esa fecha. De todos estos experimentos, el más interesante

desde nuestro punto de vista es el realizado por Ward (1972) (ver la figura 6.1), donde se introduce el flujo pregirado con unas pantallas giratorias dentro de una cavidad cilíndrica, extrayéndolo después por la parte superior mediante un ventilador. En este caso se utilizarán unos álabes giratorios ajustables para darle la componente de giro al flujo, se moverá el fluido mediante una bomba y se usará un disco de radio  $R_0$ como base del experimento, de tal forma que reproduzca el problema de capa l´ımite resuelto en Fernandez-Feria y Arrese (2000) y cuya estabilidad fue analizada en el capítulo 3.

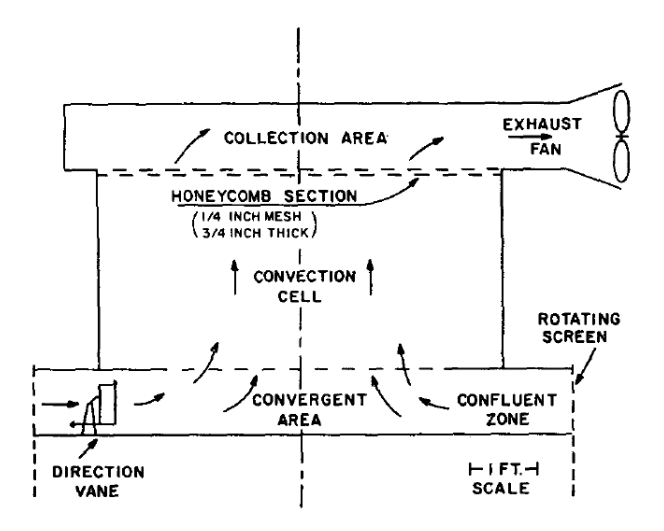

Figura 6.1: Esquema del experimento de Ward (tomado de Ward, 1972)

.

## 6.2. Diseño del experimento

Para corroborar los resultados obtenidos de la simulación numérica y determinar un modelo global para la interación de flujos con giro intenso con una superficie sólida se ha diseñado un dispositivo experimental basado en los resultados analíticos resumidos en el capítulo 2 y los resultados de estabilidad del capítulo 3, de forma que permita reproducir el problema físico que se pretende modelar. Este experimento permitir´a analizar todas las transiciones reales que se dan en estos flujos as´ı como las inestabilidades tridimensionales ya estudiadas en Fernandez-Feria et al. (1999).

#### 6.2.1. Estimación de las dimensiones

Para diseñar el experimento se intentarán reproducir las mismas hipótesis de las que se ha partido. Para ello, se usará un líquido (agua) para cumplir la incompresibilidad, y el depósito que contendrá todo será cilíndrico, para mantener la axilsimetría. En cuanto a los demás elementos del experimento se diseñarán teniendo en cuenta estas dos premisas.

El problema de estudio tiene, como se ha detallado en capítulos anteriores, una serie de dimensiones características y de relaciones entre ellas que se recuerdan a continuación. La región de medida está definida por dos distancias características, una en la dirección radial,  $r_0$ , y otra en la dirección axial,  $z_0$ . Se ha visto que la capa límite de la familia de  $m$ -vórtices sobre una superficie sólida presenta soluciones de semejanza de segunda especie si se introduce el radio del disco sobre el que interacciona  $(R_0)$ . De esta forma, para que la solución no dependa del radio del disco, se tiene la condición:

$$
\left(\frac{r_0}{R_0}\right)^3 = \Delta \ll 1. \tag{6.1}
$$

En particular, para este caso se tomará  $\Delta = 0.1$ , lo que va a imponer una relación de radios de  $r_0 = 0.464 \cdot R_0$ . Esto lleva a una configuración como la que se ve en la figura 6.2.

Para facilitar las medidas en cortes en el plano  $(r, \theta)$ , se va a construir el plano sobre el que interaccionará el torbellino de metacrilato, que irá unido mediante tornillos a la base de PVC. El depósito que contendrá el fluido será cilídrico como se ha indicado anteriormente, y de metacrilato, ya que se van a realizar las medidas con PIV, y esta configuración permitirá acceder con el láser desde cualquier dirección y tomar imágenes desde los 360<sup>o</sup>. El tamaño en la dirección axial del experimento será  $z_0 = 1m$ , que se supone suficientemente grande para que las condiciones aguas arriba no influyan sobre las medidas cerca de la pared.

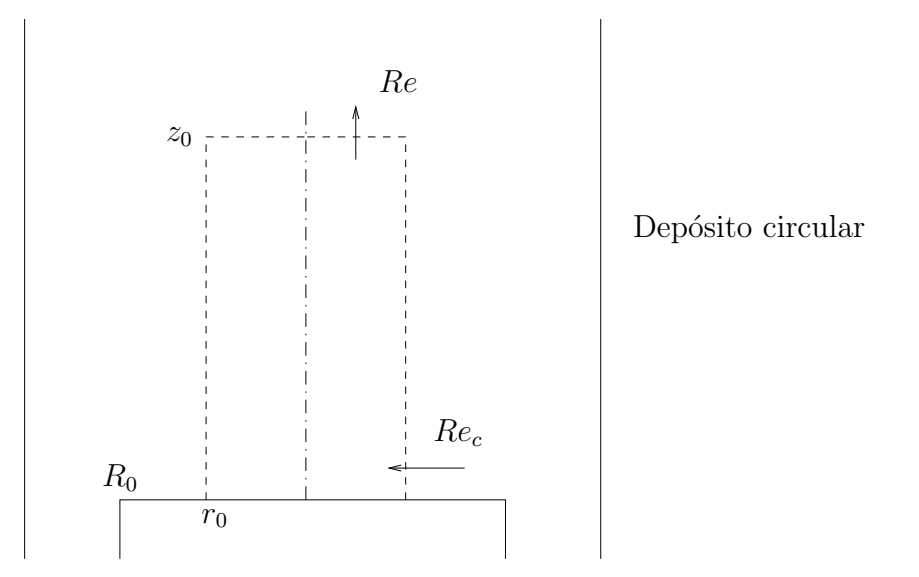

Figura 6.2: Boceto del diseño del experimento con las distancias características. Se marcan también los dos números de Reynolds característicos que determinan el problema, el de capa límite sobre el plano  $(Re_c)$  y el de la región viscosa cerca del eje  $(Re).$ 

En cuanto al valor exacto de  $r_0$ , y por lo tanto de  $R_0$ , se ha obtenido de los resultados de estabilidad del capítulo 3. Para este caso se observa que el máximo valor del n´umero de Reynolds adimensional para que aparezcan inestabilidades tridimensionales viajando hacia el eje es  $R \approx 22.98$  (para  $n = +4$ ). Por lo tanto, para el vórtice de Long, con parámetros  $\Delta = 0.1$  y  $m = 1$ , se obtiene que para esta relación de radios, el máximo número de Reynolds de capa límite que se puede tener para que las perturbaciones tridimensionales que viajan hacia el eje de rotación se atenúen antes de llegar a $r_0$ es de $Re_c \approx 1104$  [ver tabla 3.1 y (3.8)]. A partir de la solución de capa límite, para tener la una estimación de la velocidad en la solución exterior, se ha de relacionar el número de Reynolds asociado a la velocidad cerca del eje y el número de Reynolds de capa límite a través de  $(2.78)$ :

$$
Re_c = Re \cdot a \cdot \Delta^{\frac{1-m}{3}},\tag{6.2}
$$

donde, para el caso en particular de  $m = 1$ , se tiene que  $a = \sqrt{2}$ , con lo que el número de Reynolds en la boca superior de succión para que no haya inestabilidades ha de ser de  $Re = 780$ . Esto permite estimar el orden de magnitud para la velocidad característica cerca del eje y por tanto del caudal. Para ello, suponiendo que el perfil de entrada en la tubería de succión es prácticamente constante, se puede decir que

$$
Re = \frac{V_0 r_0}{\nu}, \quad Q = V_0 \pi r_0^2. \tag{6.3}
$$

Por último, para hacer una estimación de la velocidad de giro se definirá como valor máximo a medir  $L = 3$ , tomado aproximadamente el doble del que corresponde para las simulaciones numéricas del vórtice de Long, de valor  $L = \sqrt{2}$ . Esto fijará la velocidad angular de giro  $\Omega$ , conocidos el radio característico  $r_0$  y la velocidad característica  $V_0$ :

$$
L = \frac{\Omega r_0}{V_0} \approx 3. \tag{6.4}
$$

Una vez determinadas las relaciones entre los parámetros, tan sólo falta fijar uno de ellos. Lo que fijará el tamaño de  $R_0$  es el valor máximo de redondo de PVC para mecanizar la base, que para este caso corresponde con  $R_0 = 123.5 \, mm$ . Esto condiciona el resto de dimensiones. El valor del radio de la tubería de succión es de

$$
r_0 = 57.32 \, mm,\tag{6.5}
$$

y por tanto, a través de  $(6.3)-(6.4)$ , se pueden determinar los órdenes de magnitud tanto del caudal como de la velocidad de giro, usando como viscosidad cinemática  $\nu \simeq 10^{-6}\, m^2/s$ :

$$
V_0 \simeq 0.0136 \, m/s, \quad Q = 505.68 \, l/h,\tag{6.6}
$$

$$
\Omega = \frac{V_0 L}{V_0} = 0.712 s^{-1} = 6.80 \, rpm \tag{6.7}
$$

Como se desconoce, debido a la propia estructura del experimento, cuánto caudal del que circula por él pasa por la capa límite y cuánto sube directamente hacia arriba, se sobredimensionará tanto la bomba como el motorreductor.

#### 6.2.2. Descripción del montaje experimental

El experimento consta de una placa de metacrilato de forma circular (ver la figura 6.3) que servirá de plano de interacción del torbellino. Este plano tiene el radio

característico  $R_0$  en el que se resuelve la capa límite de Fernandez-Feria y Arrese  $(2000)$ , y está unido al resto del experimento mediante un cuerpo cilíndrico hueco que permite la visión a través de él (ver las figuras  $6.3$  y  $6.4$ ). Este cilíndro de PVC hueco está atornillado sobre una placa cuadrada de PVC de  $30 \, mm$  de espesor, que tiene también el hueco para permitir la visión. De la misma forma, la parte superior del experimento es una placa de PVC de 30mm de espesor con un hueco para la extracción del líquido. A ambas placas se les ha hecho una ranura circular del radio y del grosor del tubo de metacrilato (ver figura 6.4), de forma que colocando una junta tórica en cada uno de los canales y por medio de apriete se consigue el sellado del experimento. Este apriete lo realizan cuatro tubos de acero con las puntas roscadas que permiten fijar el conjunto placa PVC-tubo de metacrilato-placa de PVC.

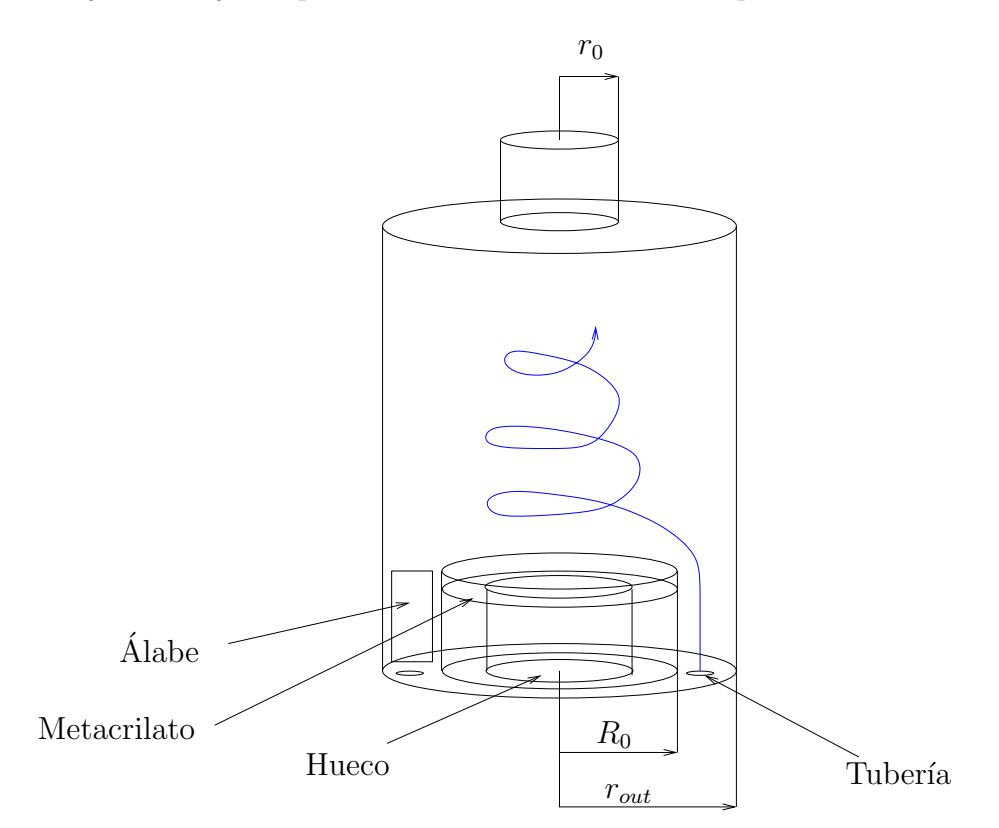

Figura 6.3: Esquema del montaje experimental con las distancias características definitivas.

Para dotar de giro al flujo en el interior del tubo de metacrilato se han utilizado
36 álabes planos (regulables en ángulo) de acero inoxidable que se fijan mediante tornillos a una corona de 164 dientes mecanizada en Arnite, y directamente apoyada sobre la placa inferior de PVC (ver figura 6.4). Esta corona engrana con un piñón de 13 dientes cuyo eje está directamente acoplado a la reductora del motor.

Para introducir el agua en el experimento, teniéndo en cuenta el poco espacio del que se dispone, y manteniendo la pretensión de hacer visualizaciones desde la parte inferior, se utilizan 8 conductos de  $3/4''$  insertados en la placa inferior. A estos tubos les llega el agua desde la bomba a través de un distribuidor simétrico de 1 a 8 mecanizado en PVC (ver figura 6.5).

La extracción de liquido, como se ha indicado anteriormente se realizará por la parte superior, cuyo radio de salida  $r_0$  se ha calculado. La altura es lo suficientemente grande como para que no dependa el flujo de ella.

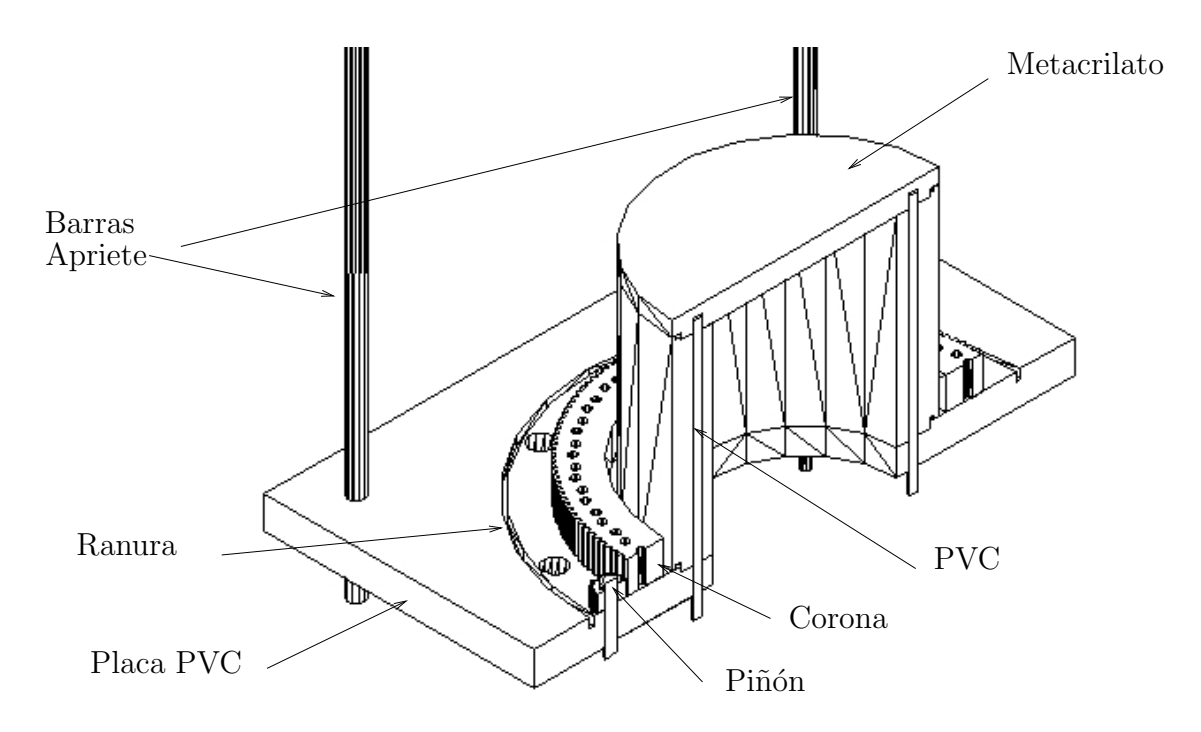

Figura 6.4: Detalle de la zona inferior del montaje experimental, con el plano de formación del torbellino, construido en metacrilato, así como el mecanismo que dota de giro al flujo a través de un conjunto de corona-piñón.

En cuanto al resto del circuito hidráulico cabe destacar que se ha realizado en

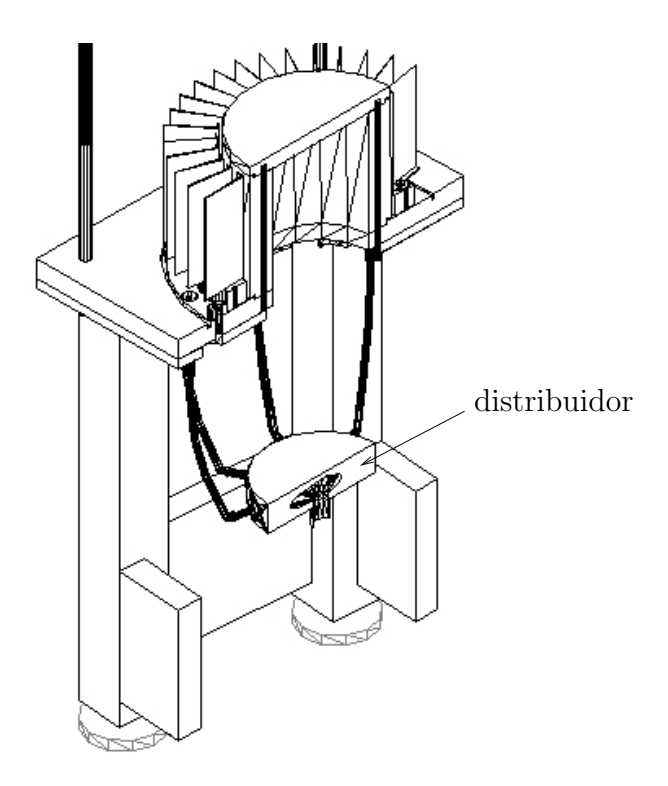

Figura 6.5: Detalle de la zona inferior del montaje experimental donde se incluyen los álabes y el distribuidor de caudal de 1 a 8 (sólo se representa un corte a la mitad), en la zona inferior. Además, se puede observar la estructura de apoyo, los álabes atornillados sobre la corona, y el hueco que permite tanto la visualización como la iluminación del láser a través de él.

tubería de PVC, con un bypass para facilitar el control de caudal y que, para la eliminación de burbujas (tremendamente importante al ser un circuito cerrado), se ha dispuesto en la parte más alta de éste, un depósito intermedio y un purgador. Para hacer circular el agua se utiliza una bomba de piscina con los álabes de plástico para evitar oxidaciones en caso de mantener el sistema durante largo tiempo sin usarse, y con esta configuración se consigue mantener el caudal constante con fluctuaciones menores al 1 %. El caudal´ımetro dispone de una salida lineal de intensidad con la que se monitoriza el caudal del experimento. En la figura 6.6 se representa el caudal medido frente a la intensidad en mA.

En cuanto al giro, se ha utilizado un motor asíncrono trifásico de  $0.25 CV$  junto con una reductora de tal forma que en el eje de salida girará a  $10 \, rpm$  cuando funcione

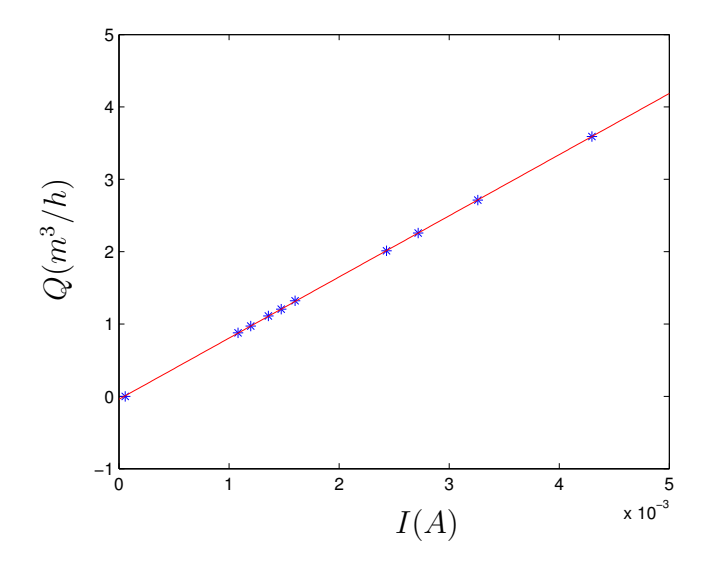

Figura 6.6: Tarado del caudal medido por el caudalímetro frente a la intensidad medida.

en régimen nominal. Para controlar el giro se utiliza un variador de frecuencia que permite, mediante un potenciómetro, variar la velocidad de giro de una forma lineal. En la figura 6.7 se representa la velocidad angular de giro de los álabes en el experimento en función de la tensión de alimentación al variador de frecuencia, controlada a través de un potenciómetro.

La medida de la velocidad de giro se realiza mediante un codificador angular  $(encoder)$  de 1024 divisiones por vuelta. El encoder está acoplado directamente al eje del piñón, de forma que la velocidad que mide el eje está relacionada con la velocidad angular real de los álabes mediante la expresión

$$
\Omega = \Omega_{encoder} \frac{13}{164}.
$$
\n(6.8)

Tanto la medida del caudal como la medida de la velocidad de giro están monitorizadas mediante un programa en LabView que permite conocer en cada momento las medidas instantáneas. La temperatura del experimento tampoco es controlada, sino que se verifica que durante cada prueba ha permanecido constante, anotando las temperaturas inicial y final. Del mismo modo, se ha monitorizado también la temperatura del ambiente, puesto que si existieran gradientes fuertes de temperatura entre

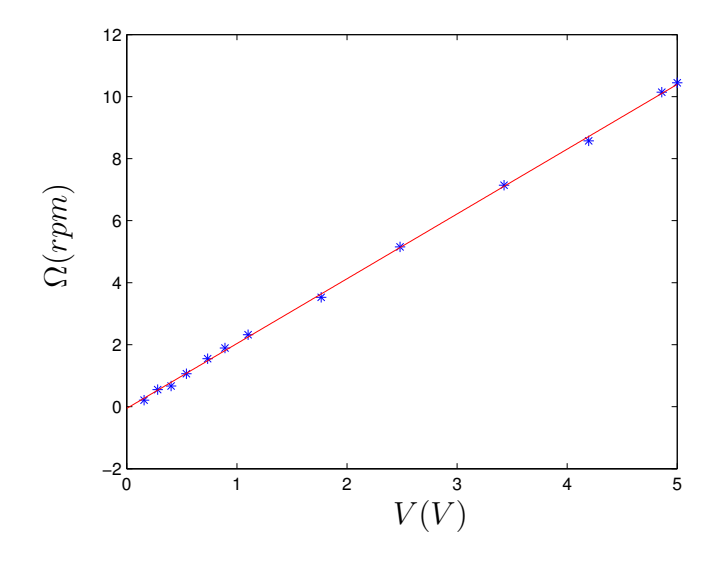

Figura 6.7: Tarado de la velocidad real de giro de los álabes en función de la tensión de entrada en el variador de frecuencia. Este variador de frecuencia permite controlar la velocidad desde 0 a aproximadamente 10 rpm.

el ambiente y el experimento pueden aparecer fuerzas de flotabilidad que adulteren la medida.

#### 6.2.3. Técnicas de medida del campo de velocidad

Las medidas de la velocidad se tomarán mediante la técnica PIV (Particle Image  $Velocity)$  (Keane y Adrian, 1993, Raffel *et al.*, 1998). Para ello se estudiarán cortes axiales y cortes radiales del flujo; es decir, planos que contienen al eje de simetría y planos perpendiculares al mismo. Esta t´ecnica de medida de flujos no intrusiva ha ido en constante desarrollo desde la aparición de las cámaras digitales y los ordenadores cada vez más potentes. Consiste en la determinación de las velocidades de un flujo en un plano de su dominio mediante la "comparación" (o correlación) entre dos imágenes separadas un intervalo de tiempo  $\Delta t$  suficientemente pequeño. La región de medida es iluminada por un láser y el fluido está lleno de partículas de densidad muy parecida a la del fluido de trabajo. Se han utilizado unas esferas huecas de cristal ba˜nadas en plata de  $30 \mu m$ . Bajo estas premisas, numerosas variantes y nuevos algoritmos han ido mejorando la calidad de las medidas de esta técnica hasta hacerla un referente en la mecánica de fluidos frente a otras técnicas no intrusivas como el LDA (Laser Doppler Velocimetry) o PTV (Particle Tracking Velocimetry), puesto que permite la obtención del campo tridimensional de la velocidad en un instante en un plano del flujo con un nivel de precisión elevado.

En nuestro laboratorio se dispone de un equipo PIV de TSI Inc. que consta de un Láser YAG pulsante de 120mJ, dos cámaras Kodak de 4 MPixels y una grabadora de imágenes (*framegrabber*) de alta velocidad. Todo esto está controlado mediante un ordenador que, a través de un sincronizador, activa tanto la señal para el láser pulsante como para las dos c´amaras. Mediante el software se pueden controlar numerososos parámetros del sistema de medida, como puede ser el tiempo entre pulsos  $(\Delta t)$ , que será también el tiempo entre imágenes; también se puede controlar el tiempo de retardo de la apertura de las cámaras ( $\Delta PIV$ ). Variando este tiempo y el tiempo entre pulsos de láser se consigue que entre más o menos luz a cada una de las dos imágenes consecutivas que se toman de cada una de las cámaras. Otro parámetro muy importante es la frecuencia de disparo,  $f_{\text{shoot}}$ , que indica la frecuencia a la que se adquieren los pares de imágenes. Esta frecuencia está normalmente limitada por la velocidad de transferencia de datos desde la c´amara al ordenador. En nuestro equipo se pueden conseguir frecuencias de hasta 7.5 Hz en las configuraciones 2D y 3D.

#### 6.2.4. Configuraciones experimentales

El experimento está preparado para el estudio de dos configuraciones:

En una de ellas se ilumina con el láser secciones en un plano  $(r, \theta)$ , para distintas alturas, lo cual puede proporcionar información del nivel de axilsimetría del flujo. Para esta configuración se ha hecho un estudio bidimensional del campo de velocidad. El problema de este tipo de configuración es que no permite comparar con las soluciones asintóticas a partir de las cuales se ha diseñado el experimento, y por tanto no permite estimar cómo de bien diseñado está. Esta configuración está representada gráficamente en la figura  $6.8$  (a), en la que se puede observar el corte l´aser circular debido a que se ilumina al flujo desde la parte frontal, y las imágenes son tomadas a través de un espejo, en la zona inferior del montaje experimental.

En la otra configuración, el láser ilumina en cortes en el plano  $(r, z)$ , mediante el sistema PIV estereoscópico, que permite tener una visión global del problema y obtener las tres componentes de la velocidad en este plano. Esta configuración se muestra en la figura 6.8 (b). En este caso, el láser ilumina a través del espejo desde la parte inferior, y las cámaras toman las imágenes frontalmente. El espejo es regulable en ángulo, y el láser está montado sobre un posicionador vertical que permite iluminar en planos paralelos. En este caso, el plano láser se ha posicionado en el centro geométrico del disco inferior, como se explicará posteriormente.

## 6.2.5. Parámetros adimensionales del problema experimental

Los dos parámetros experimentales adimensionales que se variarán en las distintas series de mediciones son dos números de Reynolds, uno basado en el caudal y otro basado en la velocidad de giro de los álabes,

$$
Re_Q = \frac{Q}{\pi r_0 \nu}, \quad Re_L = \frac{\Omega r_0^2}{\nu}.
$$
\n
$$
(6.9)
$$

### 6.3. Resultados bidimensionales

En esta sección se presentan los resultados bidimensionales, para las alturas dimensionales  $h = 10cm$  y  $h = 20cm$ . De esta forma, sólo se pueden obtener las velocidades radial y acimutal,  $(u, v)$ , y por tanto no se podrá determinar el número de Reynolds asociado al flujo axial. Para ello se debería tener acceso a la tercera componente y es por eso que se ha utilizado posteriormente el sistema de PIV estereosc´opico, pero en planos axiales. Para analizar los resultados se ha usado el programa DPIVSoft, implementado por P. Meunier, programa que en  $2D$  ha sido testado con éxito en numerososas ocasiones (Meunier, 2001).

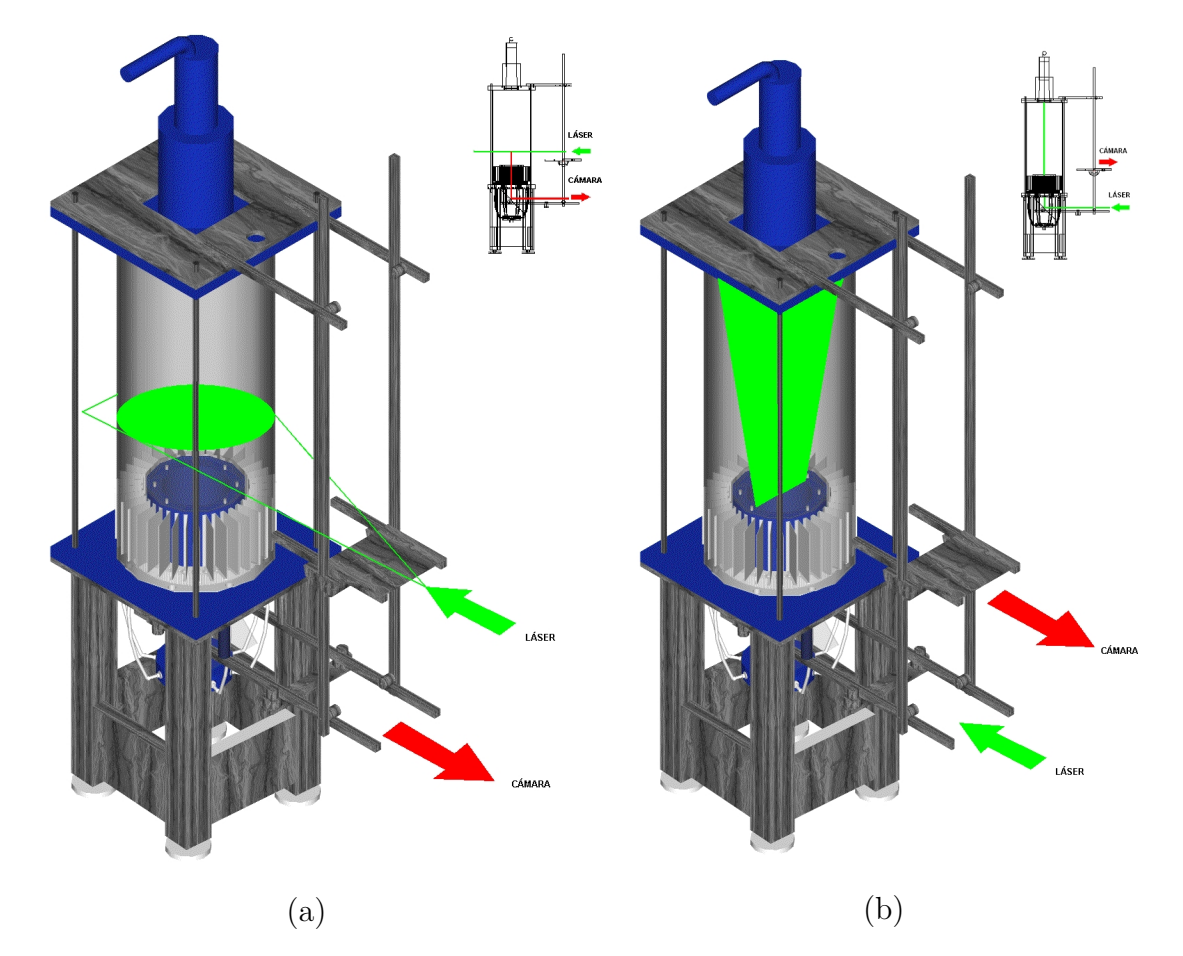

Figura 6.8: Esquema con las dos configuraciones experimentales estudiadas. En (a) se representa la configuración experimental para la obtención de perfiles bidimensionales. En este caso el láser ilumina frontalmente, obteniendo una sección circular, y la imagen se toma desde la parte inferior del experimento. De la misma forma, en (b) se presenta la configuración para el sistema estereoscópico. Para ello el láser ilumina desde la parte inferior, reflejándose en un espejo, y pasa a través del plano de interacción del torbellino. Las cámaras están situadas en frente a este plano.

La calibración de la región de medida se ha realizado de forma promediada. Generalmente, en los casos  $2D$ , si el plano de medida (el correspondiente al plano láser) es completamente paralelo al sensor de la cámara, sólo es necesaria la relación entre una medida real y su equivalente en pixeles para la imagen  $(cm/px)$ . En este caso, para mejorar la calibración y para corroborar el paralelismo de los dos planos anteriormente citados, se adquiere una fotografía desde la parte inferior (en la que se ha

colocado un espejo que permite el acceso desde abajo), y se dibuja sobre ella el círculo que coincide con el hueco del suelo. Como se conoce que el hueco tiene 117mm, se puede hacer la equivalencia de uno frente al otro. En la figura 6.9 se representa una fotografía para el análisis 2D.

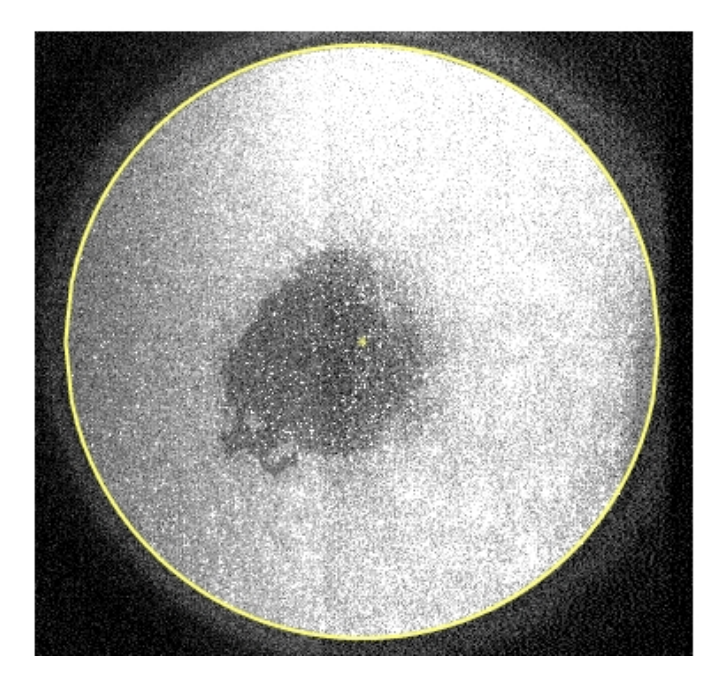

Figura 6.9: Figura que representa el calibrado 2D donde se reproduce la foto y donde se observa el hueco de 117mm que hay en la parte inferior del experimento, y en amarillo el círculo que lo delimita.

Una vez determinada la relación entre  $cm$  reales con respecto a los píxeles en la imagen  $\left(\frac{cm}{px}\right)$  de una forma promediada, se realiza el estudio de distintas configuraciones que permitir´an obtener una serie de conclusiones preliminares. Para este análisis se tomará un valor de caudal constante y se incrementará progresivamente el giro. Tras procesar las im´agenes mediante DPIVsoft, se determina el campo promedio de velocidades de las 80 im´agenes que se pueden adquirir a 7.5 Hz. Obtenido el campo de velocidad promedio, se comprueba que para todos los casos estudiados en la configuración bidimensional, el problema es aproximadamente axilsimétrico.

Se enumeran a continuación las pruebas bidimensionales (2D) realizadas:

■  $2D - 1$ :  $h = 10cm$ ,  $Re_Q = 1693.5$  y  $Re_L = 112.45$ . No existe el vórtice.

- 2D − 2:  $h = 10cm$ ,  $Re_Q = 1729.1$  y  $Re_L = 173.73$ . No existe el vórtice.
- $2D-3$ :  $h = 10cm$ ,  $Re_Q = 1648.2$  y  $Re_L = 255.5$ .
- $2D 4$ :  $h = 10cm$ ,  $Re_Q = 1641.1$  y  $Re_L = 346$ .
- $2D 5$ :  $h = 10cm$ ,  $Re_Q = 1648.6$  y  $Re_L = 570.5$ .
- $2D 6$ :  $h = 10cm$ ,  $Re_Q = 1637.4$  y  $Re_L = 753$ .
- $2D 7$ :  $h = 20cm$ ,  $Re_Q = 1637.4$  y  $Re_L = 346.6$ .
- $2D 8$ :  $h = 20cm$ ,  $Re_Q = 1637.4$  y  $Re_L = 578.7$ .
- $2D 9$ :  $h = 20cm$ ,  $Re_Q = 1637.4$  y  $Re_L = 736.7$ .

En las figuras 6.10 y 6.11 se representan las velocidades acimutales y radiales promediadas en el tiempo, para los casos obtenidos a la altura  $h = 10$ cm en las que existe velocidad de giro  $(2D - 3, 4, 5, y, 6)$ . Se observa que al aumentar el parámetro de giro, el radio donde se da el m´aximo de la velocidad acimutal crece, y el valor de este máximo también. En la figura  $6.12$  (a) se representa el promedio para todos los ´angulos de las velocidades acimutal y radial (para el caso 2D − 1) y en la figura 6.12 (b) la velocidad acimutal promediada en diagrama logar´ıtmico junto con su ajuste en línea discontinua. Se puede apreciar que en la zona donde el perfil es rectilíneo, la pendiente ajustada es de  $m = 1.21$ . Si se representan los resultados para todos los casos bidimensionales estudiados, se observa en la figura 6.13 que, en general, el coeficiente m que presentan los torbellinos libres interaccionando con un plano son mayores que la unidad (lo cual concuerda con las observaciones recogidas en, Ogawa, 1993).

## 6.4. Medidas del campo de velocidad tridimensional

Una vez analizados los resultados bidimensionales, que permiten conocer si las consideraciones de diseño se cumplen, se va a utilizar el sistema PIV estereoscópico para

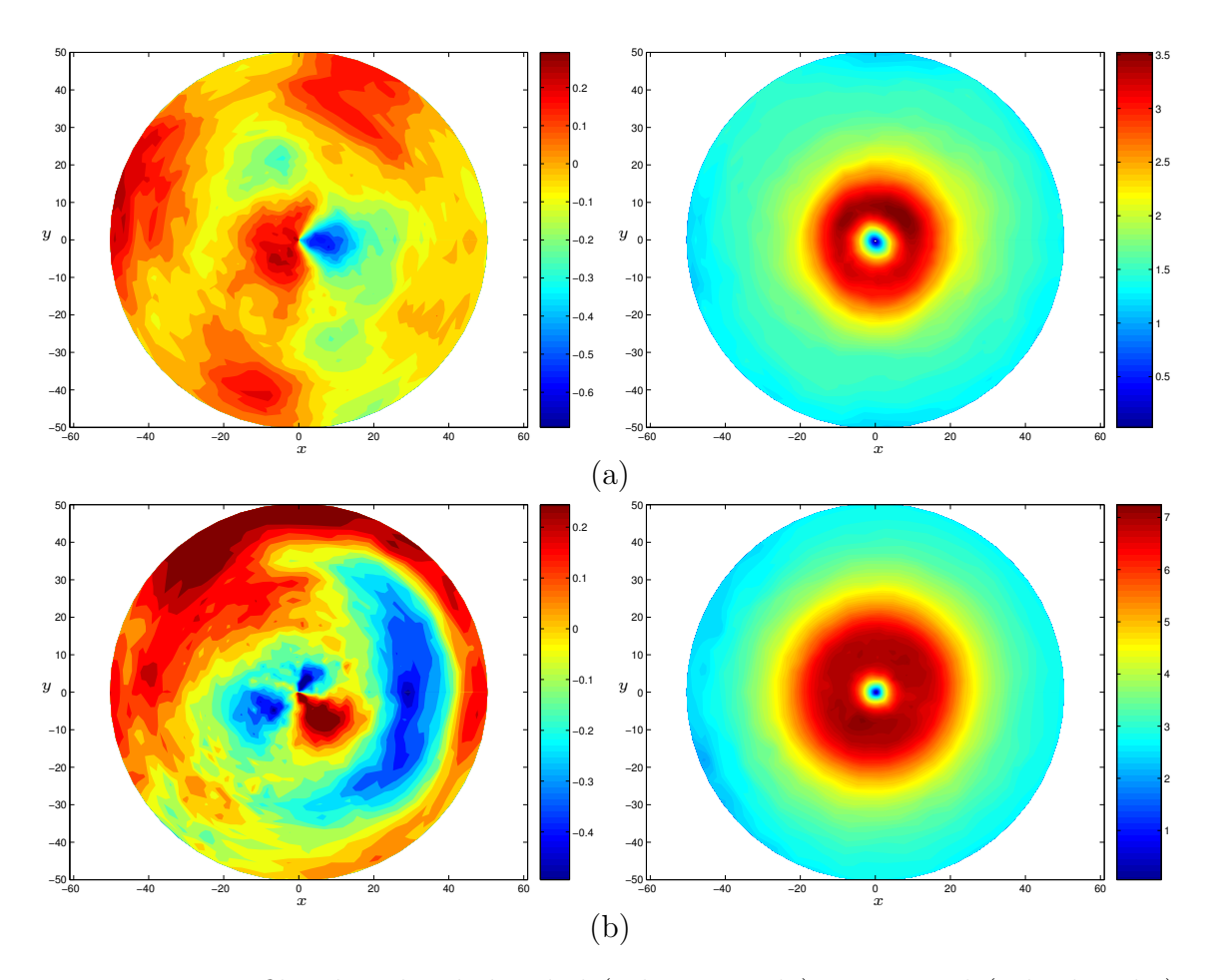

Figura 6.10: Perfiles de velocidad radial (a la izquierda) y acimutal (a la derecha), para las configuraciones  $2D - 3$  (a) y  $2D - 4$  (b). Las velocidades se representan en  $cm/s$  y las longitudes en mm.

obtener el comportamiento del torbellino con respecto a los parámetros de control. Se ha de recordar que los parámetros de control (el caudal y el giro de los álabes) no están directamente relacionados con los parámetros de la simulación numérica ( $Re_0$  y L) y de las soluciones de semejanza cerca del eje  $(Re, A_1 y M)$ . Por otro lado, otro de los problemas que han surgido es la dificultad de controlar que el centro del torbellino esté perfectamente alineado con el centro del disco base, a pesar de tener la superficie de interacci´on perfectamente equilibrada en altura. De hecho, dependiendo de los caudales y las velocidades de giro, el centro del vórtice cambia de posición, lo cual indica que hay cierto grado de impredecibilidad en este proceso. Como indicador del

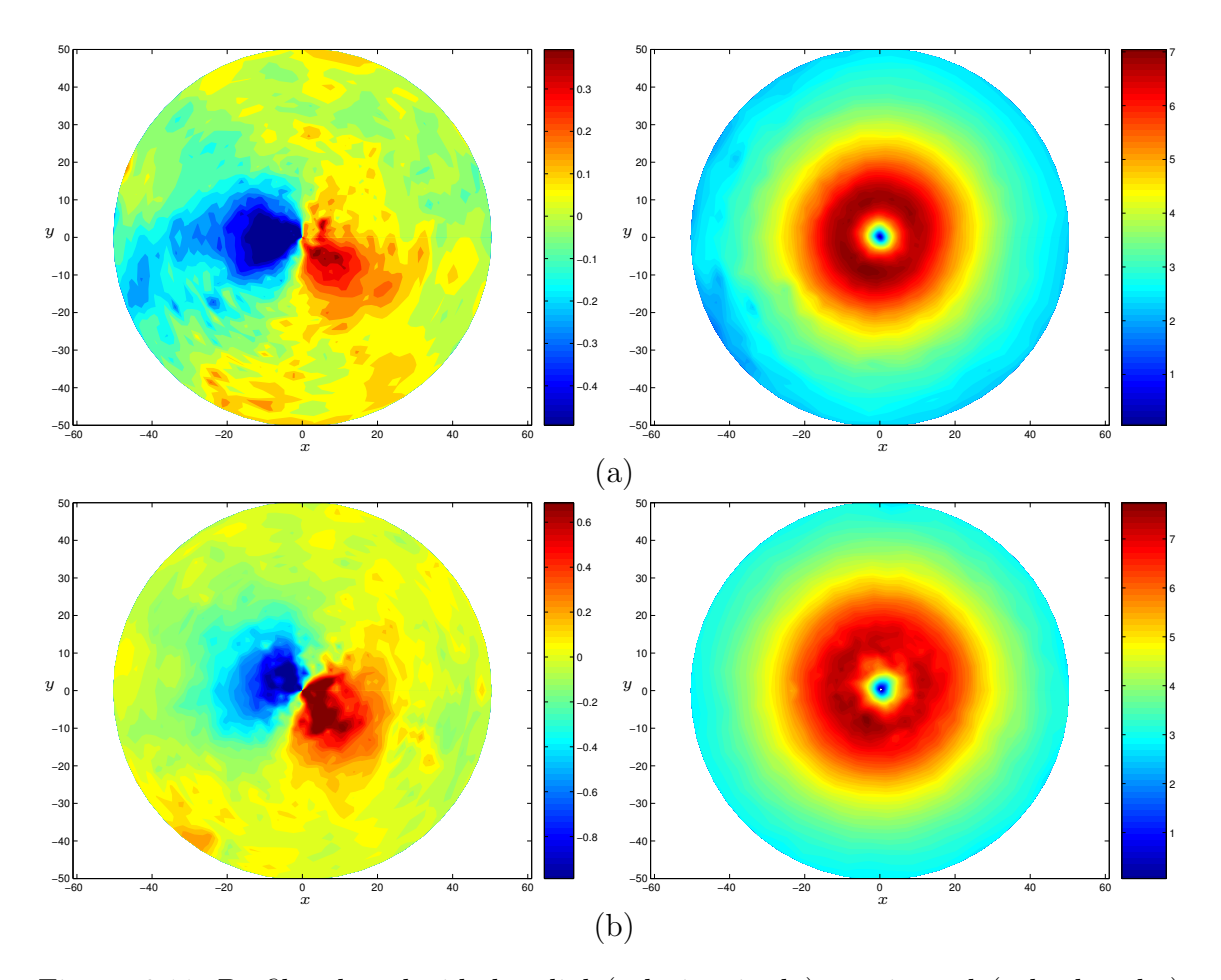

Figura 6.11: Perfiles de velocidad radial (a la izquierda) y acimutal (a la derecha), para las configuraciones  $2D - 5$  (a) y  $2D - 6$  (b). Las velocidades se representan en  $cm/s$  y las longitudes en mm.

grado de excentricidad del torbellino para cada configuración se utilizará la velocidad radial, pues en el caso de ser axilsimétrico y estable (cosa que a priori no se sabe), la velocidad radial cerca del eje ha de ser nula. En la siguiente sección se discutirá el efecto de la excentricidad del torbellino en las soluciones obtenidas, y cómo se pueden calcular a partir de estas medidas las componentes de la velocidad en coordenadas cilíndricas.

La configuración que se va a utilizar en este estudio es la presentada en la figura 6.14. En Lawson y Wu (1997) se estudian los errores debidos a la configuración geométrica de los sistemas estereoscópicos de PIV. En él se discute que los errores

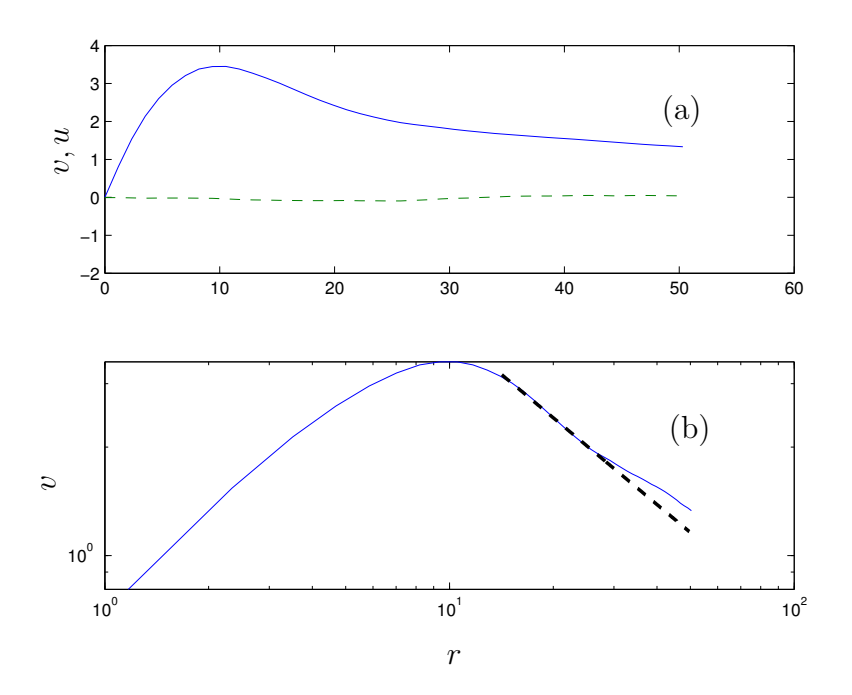

Figura 6.12: En  $(a)$  se representan los perfiles de velocidad acimutal (línea continua) y radial (a trazos) promediados para los distintos ángulos. En (b) se representan en coordenadas logar´ıtmicas la velocidad acimutal y su ajuste fuera del eje para  $15 < r < 30$ . En este caso el ajuste es de  $m = 1.21$ .

relativos en el cálculo de la componente fuera del plano con respecto a los errores en el cálculo de las velocidades en el plano de medida son mínimos para ángulos de cámara de  $\theta_L = \theta_R = 45^\circ$ . Sin embargo, para esta configuración las correlaciones en el plano no son óptimas. Lo contrario ocurre cuando el ángulo de las cámaras es  $\theta_L = \theta_R = 0^{\circ}$ , en el que se tendrán buenas correlaciones, pero grandes errores en el cálculo de la componente de velocidad perpendicular al plano de medida. Generalmente se recomiendan ángulos intermedios, como por ejemplo  $\theta_L = \theta_R = 30^\circ$ . El caso estudiado es algo peculiar debido a la utilización de un contenedor cilíndrico de gran radio, que hace que el ´angulo que se mide en Lawson y Wu (1997) no corresponda al ángulo entre cámaras, puesto que se debería de tener en cuenta la difracción del metacrilato. Por esto y por limitaciones de espacio en la configuración experimental se ha tomado un ángulo de  $\theta_L = \theta_R = 20^\circ$ .

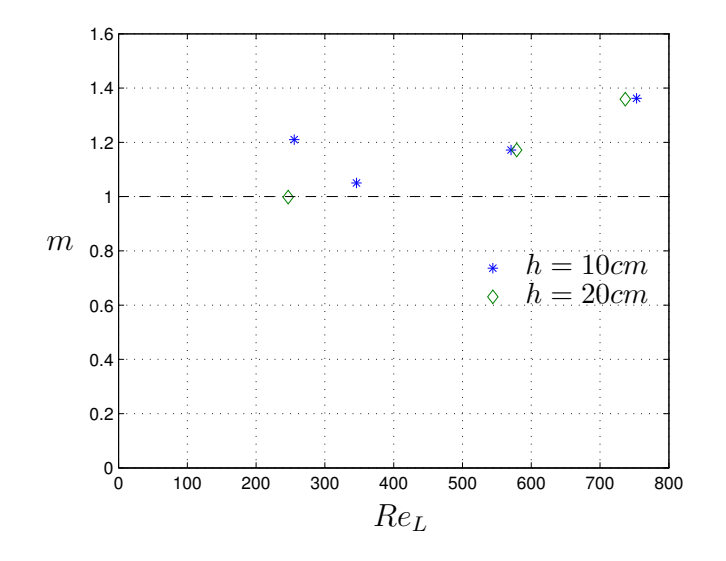

Figura 6.13: Representación del ajuste del coeficiente  $m$  para distintos valores de giro en las dos alturas estudiadas y para $Re_Q \simeq 1640 \pm 10.$ 

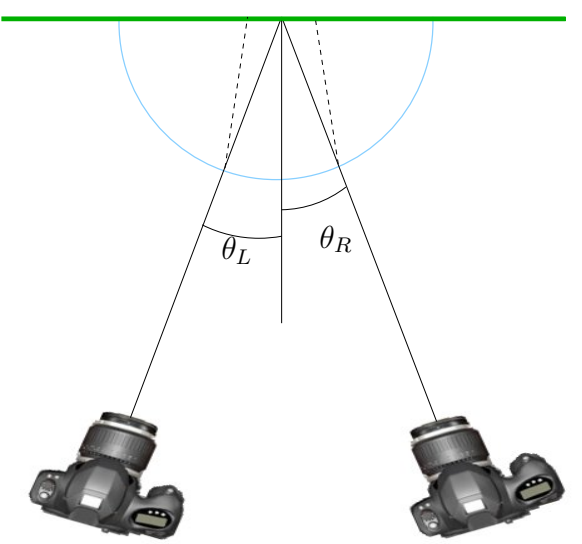

Plano Láser de medida

Figura 6.14: Configuración para la medición mediante PIV estéreo. Los ángulos de cada cámara son  $\theta_R = \theta_L = 20^\circ$ . En azul se representa el contenedor externo de metacrilato.

#### 6.4.1. Calibración

La calibración 3D se realiza mediante el programa INSIGHT 3D, suministrado por el fabricante del equipo PIV, que utiliza una diana de calibración ("target"). Este dispositivo consiste en una placa metálica cuadrada, lacada de negro, en la que se ha representado una malla de puntos blancos de 10 cm por 10 cm, equiespaciados de 1cm (ver la fotograf´ıa en la figura 6.15). Se ha fabricado una base para dicha placa, de tal forma que permite colocar el plano de medida exactamente en el eje del cilindro. Así mismo, ajustando el espejo inferior del montaje experimental (a través del cual se refleja e introduce el plano l´aser), se ha conseguido que el objetivo de calibración esté perfectamente alineado con el láser. De todas formas, el método de calibración que se incluye en el programa es una calibración numérica no lineal (Raffel  $et al.$ , 1998), que permite tener en cuenta tanto el efecto de distorsión debida a la curvatura del cilindro como el desalineamiento entre plano de láser de medida y el plano de la diana de calibración (Raffel et al., 1998, Wieneke, 2005). En la figura 6.15 se representan las fotografías de cada una de las cámaras que se han utilizado para la calibraci´on, donde se pueden observar la malla de puntos junto con una cruz que ayuda al programa a detectar el centro de la diana. Además, frente a los dispositivos

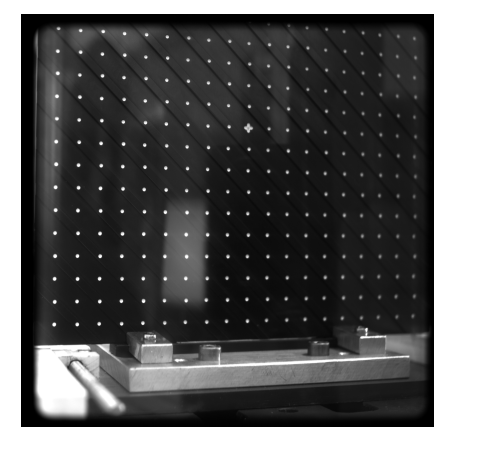

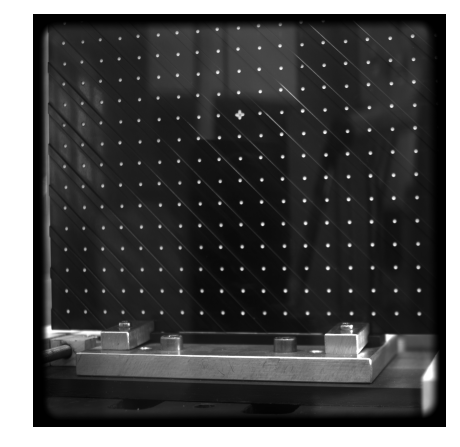

Figura 6.15: Fotos del objetivo para la calibración suministrado por TSI obtenidas desde las dos cámaras.

de calibración típicos que se usan en los equipos comerciales de PIV, éste presenta

los puntos de la malla en dos planos separados  $0.5 \, mm$ . Esta disposición mejora la calibración y el cálculo de la tercera componente de la velocidad (la velocidad fuera del plano).

#### 6.4.2. Excentricidad

Como se ha discutido anteriormente, uno de los problemas que se ha encontrado en los experimentos es el desplazamiento del centro del torbellino con respecto al centro del montaje experimental. En la configuración 2D, este inconveniente se resolvía simplemente redefiniendo el centro una vez que se terminaban de procesar los resultados. En el caso tridimensional, es imposible redefinir el centro porque no se conoce, as´ı que a partir de las velocidades en coordenadas cartesianas que se obtienen del programa de PIV, se han de recomponer las velocidades en coordenadas cilíndricas. En la figura 6.16 se representa un esquema del problema donde se muestra el plano de medida, que está colocado en el eje del cilindro, y el plano fuera del eje, que corresponde con el plano en el que está contenido el eje real del torbellino. Un indicador claro de la no coincidencia de ambos ejes (el de rotación y el geométrico) es la velocidad en la dirección x (figura 6.17), en la que se observa cómo ésta no es nula cerca del eje y lejos de la superficie s´olida. En particular, para el mismo caso representado en la figura  $6.17$  se ha calculado el promedio para la mitad superior de los  $z$  en ella considerados, lo cual se representa en la figura 6.18 para las velocidades en las tres componentes. Si ambos planos coincidieran, la velocidad medida  $v_x$  sería nula en la zona superior, pero en este caso no lo es.

Como solución se van a proyectar las velocidades cartesianas como si éstas estuvieran obtenidas para una distancia fuera del centro de  $d<sub>y</sub>$ . Se representan varias soluciones transformadas en función de  $d_y$  y aquella que tenga menor velocidad radial cerca del origen indicará cómo de lejos se mide del centro del torbellino. Si  $(u_x, u_y, u_z)$ son las velocidades cartesianas en las direcciones  $x, y, z$  respectivamente (que se corresponden con las obtenidas en el plano de PIV), la transformación a coordenadas cilíndricas es

$$
u = u_x \quad \cos \theta + u_y \cdot \sin \theta, \tag{6.10}
$$

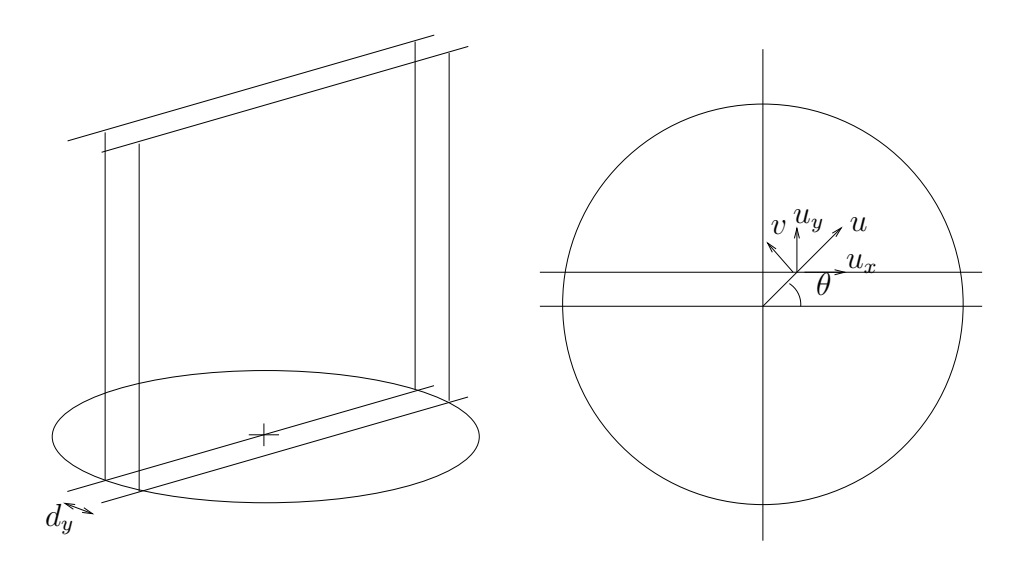

Figura 6.16: Representación del plano en el que se ha centrado el láser, que coincide con un plano que contiene el eje geom´etrico del experimento, junto con el plano que contiene el eje del torbellino. También se representa la transformación de las componentes de la velocidad (6.10)-(6.11).

$$
v = -u_x \cdot \sin \theta + u_y \cdot \cos \theta, \tag{6.11}
$$

$$
w = u_z,\tag{6.12}
$$

con  $\theta = \arctan(d_y/x)$ .

El m´etodo de an´alisis de resultados utilizado es el siguiente: a partir de los campos de velocidad promediados en el tiempo, se representa la media de la mitad superior de los perfiles en función de la distancia x (líneas a trazos en figura 6.18). El punto de corte del perfil de velocidad acimutal con el eje de abcisas determina el centro del torbellino en la dirección  $x$ , que corresponde con la excentricidad en esta dirección  $(d_x)$ . Una vez centradas las soluciones con respecto a x (línea contínua en la figura 6.18), habrá que determinar la distancia  $d_y$  fuera del plano. Para ello, haciendo uso de  $(6.10)-(6.11)$ , y para distintos valores de  $d_y$ , se recomponen las componentes de la velocidad en coordenadas cilíndricas. Representando el valor absoluto del máximo para las velocidades radial y acimutal en función de las distintas distancias  $d_y$ , se obtiene que la velocidad máxima radial tiene un mínimo (un ejemplo se presenta en la figura 6.19). El punto donde ocurre este m´ınimo se ha tomado como el punto

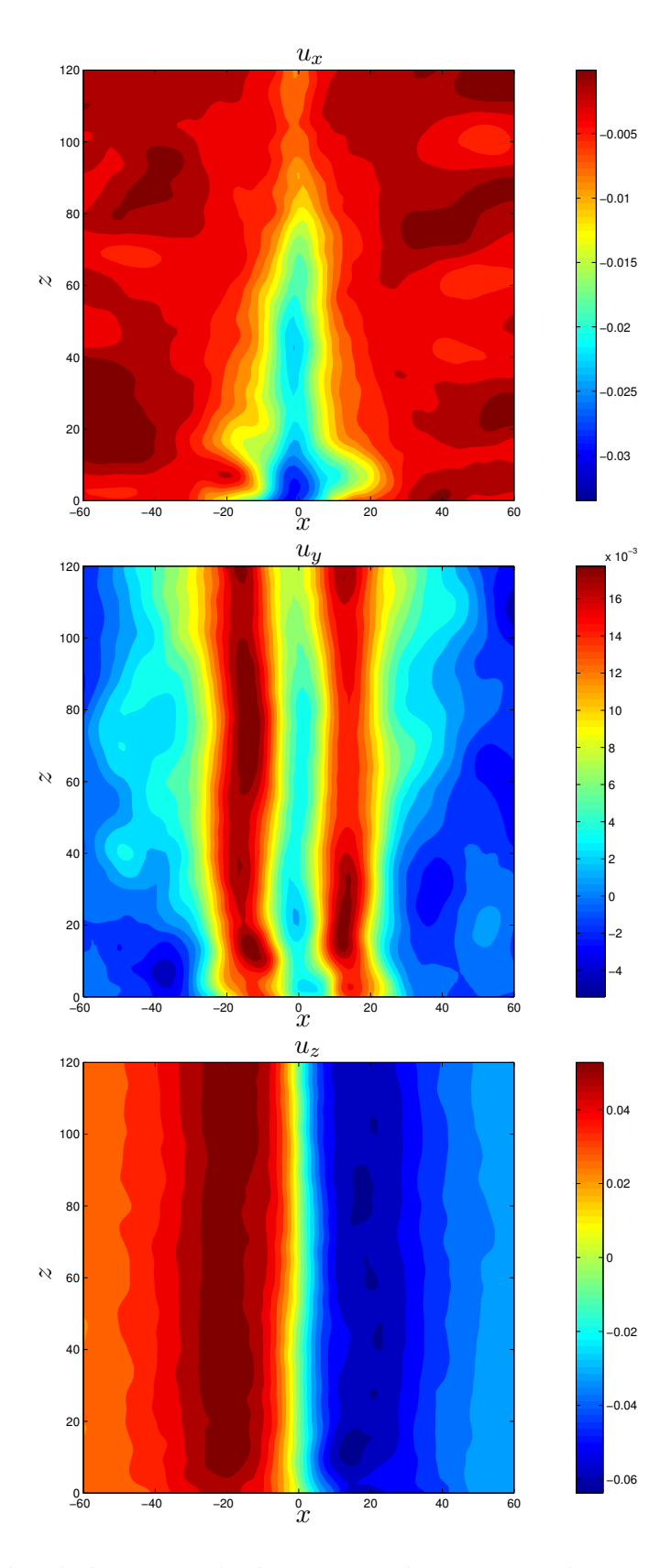

Figura 6.17: Velocidades promediadas temporalmente para las tres componentes de la velocidad $\left(u_x,\,u_y\le u_z\right)$ en el plano de medida. Las coordenadas  $x$ y $z$ están en  $mm$ y las velocidades en  $cm/s$ .

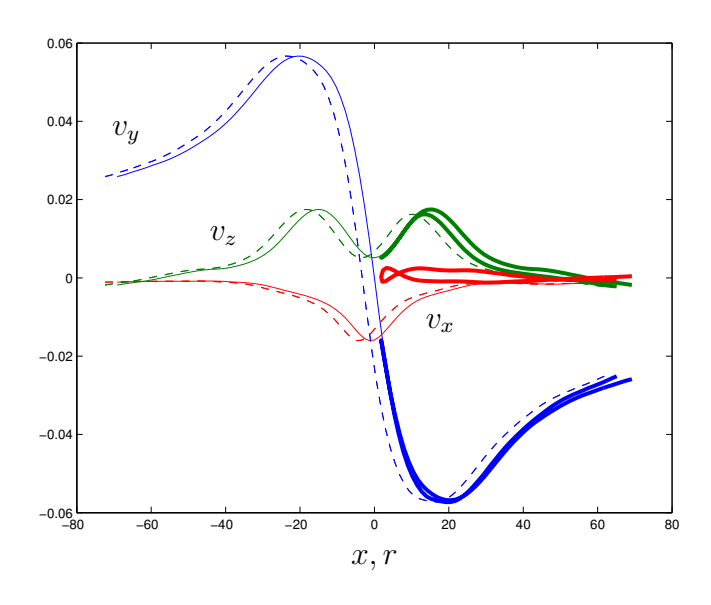

Figura 6.18: Promedio de los perfiles de las velocidades medias representadas en la figura 6.17 para la mitad de nodos superiores, en función de  $x$ . La línea a trazos es la realmente obtenida mientras que la línea continua corresponde al perfil una vez centrado. En trazo grueso también se representa las componentes en coordenadas cilíndricas reconstruidas, en función del radio  $r$ .

donde está centrado el torbellino. Con este valor, se reconstruyen mediante  $(6.10)$ - $(6.11)$ , haciendo uso de los valores  $d_x$  y  $d_y$  calculados, los campos de velocidades en coordenadas cilíndricas en función los obtenidos de PIV para la mitad superior de los nodos en  $z$ , y será a estos campos recompuestos a los que se les ajustará el exponente m.

Retomando la figura 6.18, en línea de trazos gruesos está representada la reconstrucción óptima obtenida para este caso en el que  $d_x = 3.27$  y  $d_y = -1.8$ . Se observa que a pesar de tener una excentricidad bastante pequeña (de radio 3.73mm), los perfiles tienen una discrepancia elevada, debido sobre todo a los grandes gradientes presentes en la zona cercana al eje del torbellino en la velocidad acimutal.

Por desgracia, al utilizar las velocidades recompuestas, se pierde cierta información cerca del eje (en las figuras 6.16 y 6.18 se observa que el radio m´ınimo que se puede reconstruir corresponde con  $d_y$ , en la que habría que extrapolar. Una solución al problema de la excentricidad (que no se ha ensayado) es la producir un haz láser inclinado con respecto al eje del torbellino, de manera que lo corte en algún punto.

#### 6.4.3. Resultados

La metodología experimental que se ha establecido se discute a continuación. Se parte de un caudal prefijado (mateniendo fijo el valor de  $Re<sub>Q</sub>$ ), y progresivamente se aumenta el valor de la velocidad de giro,  $(Re_L)$ . Para cada valor de  $Re_Q$  y  $Re_L$  se espera aproximadamente  $1 h$  hasta que se estabiliza el flujo. Este tiempo es suficiente para que el flujo haya alcanzado el r´egimen estacionario puesto que para un caso con ambos Reynolds moderadamente altos se tomaron diferentes medidas experimentales a distintos tiempos desde que se fijó el caudal y el giro, y las variacciones eran inapreciables para tiempos mayores de 45 minutos.

Se toman en la configuración 3D del sistema estereoscópico (configuración  $(b)$ ) en la figura 6.8), 40 pares de imágenes para cada cámara a  $5 Hz$ , en dos series, teniendo un total de 80 imágenes para cada experimento. En la figura 6.20 se muestra un resumen general de los experimentos que se han realizado. En ella se marca con una línea a

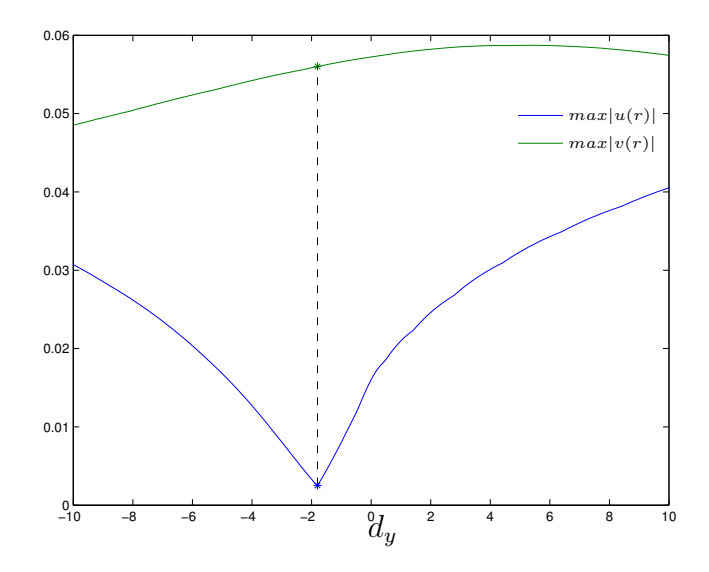

Figura 6.19: Representación del máximo valor de las velocidades radial y acimutal recompuesta mediante (6.10)-(6.11), en el caso concreto de las figuras 6.18 y 6.17. El punto donde el máximo de la velocidad radial tiene un mínimo corresponde con el valor que se usará de  $d_u$ 

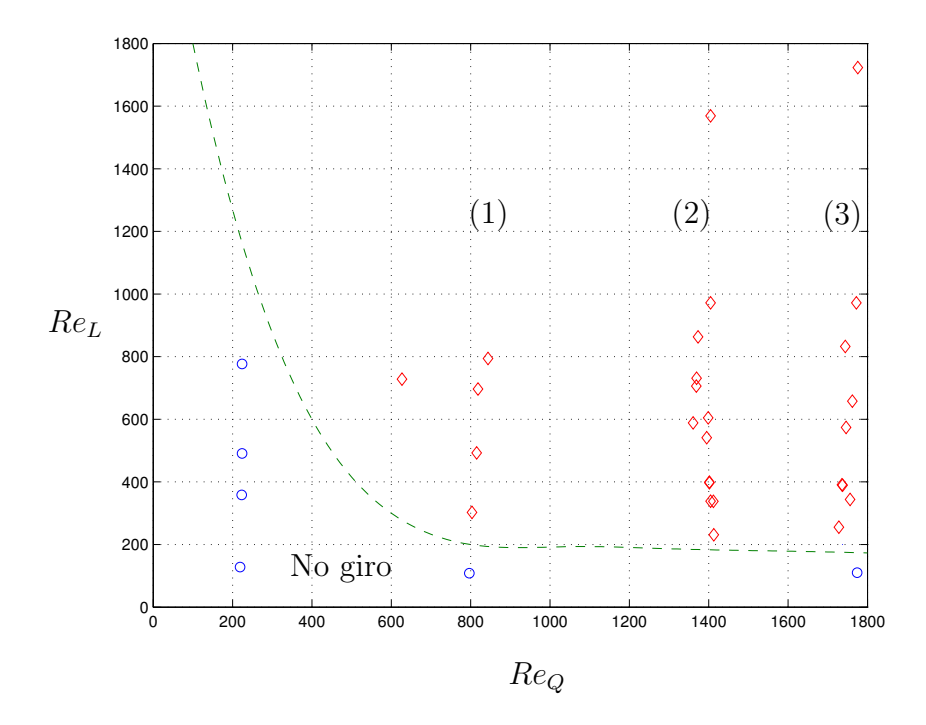

Figura 6.20: Resumen de los experimentos realizados para distintos valores de  $Re<sub>Q</sub>$  y  $Re<sub>L</sub>$ . En línea de trazos se presenta la transición aproximada entre soluciones sin giro y con giro, y se denotan (1), (2) y (3) los tres caudales estudiados.

trazos la línea "aproximada" de transición entre zonas sin giro y zonas con giro, en función de los dos parámetros de control. Se representan también tres valores de  $Re_Q$ en los que se ha estudiado más detenidamente la evolución de la estructura del flujo para valores crecientes de ReL.

#### Resultados para  $Re<sub>O</sub> \simeq 1410$

Para este caso en concreto se van a representar las velocidades promediadas en el tiempo, para observar qué tipo de perfiles se obtienen, y cómo interpretar los resultados. En las figuras 6.21 y 6.22 se representan los isocontornos de velocidad  $v_y$  y  $v_z$ para  $Re_Q \simeq 1410$  y distintos parámetros de giro. Una primera conclusión es que todos los perfiles axiales que se presentan son de tipo  $II$ , pero con velocidad axial positiva, pues como se ve en la figura 6.21, la velocidad axial presenta dos máximos a ambos lados de una línea central de velocidad menor (pero positiva). Además, se observa que,

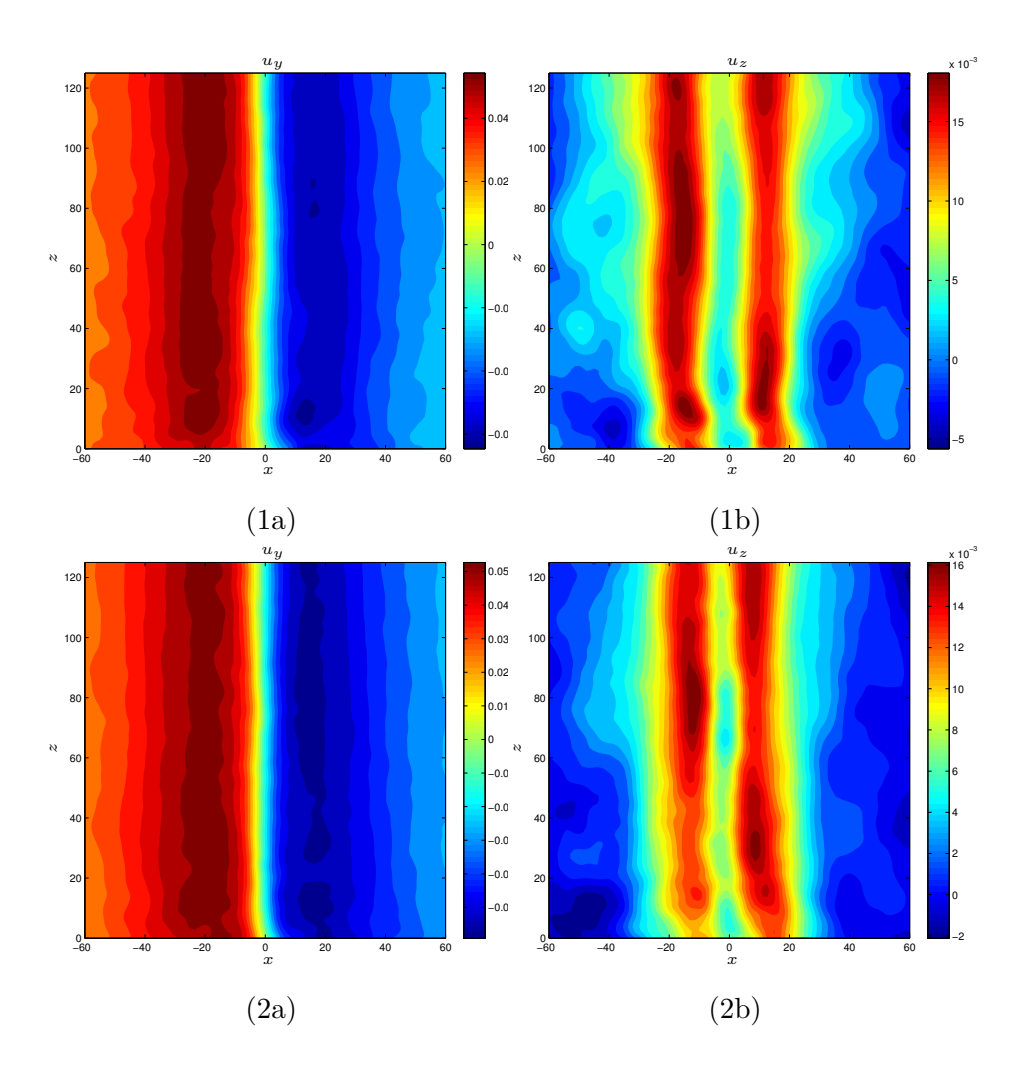

Figura 6.21: Velocidad promediada en el tiempo para la velocidad fuera de plano  $u_y$  (a la izquierda) y la velocidad en la dirección axial  $u_z$  (a la derecha), para  $Re_Q \simeq 1410$ , y  $Re_L = 234$  [(1a), (1b)] o  $Re_L = 343$  [(2a), (2b)].

en general, las velocidades fuera de plano son aproximadamente sim´etricas respecto al centro de giro y presentan la misma forma en todos los casos analizados. A pesar de ´esto, al aumentar el giro, la velocidad axial no presenta la forma anteriormente indicada de una zona de velocidad m´ınima entre dos zonas de giro mayor, como se puede ver en la figura 6.22 (3b) y (4b).

Para explicar este resultado se representa en la figura 6.23 la componente z de la perturbación definida como la velocidad instantánea menos la media,  $\hat{\mathbf{v}} = \mathbf{v}(t)$  −  $\bar{v}$  para dos instantes de tiempo separados 0.4s. Se observa cómo existe un modo

axilsim´etrico que se crea en la pared y evoluciona hacia la salida del experimento. Por ello, la representación en la figura 6.22 (3b) no está tan definida como en las (2b) y (1b) al hacer el promediado para todos los tiempos. Del mismo modo, en la figura 6.24 se hace la misma representación que en la figura  $6.23$  para el caso  $(4b)$ . En este caso, al aumentar a´un m´as el giro, la inestabilidad domina en toda la zona cercana al eje, de tal forma que hace que la velocidad promediada en esta zona sea poco representativa. A pesar de todo y como se ha comentado anteriormente, las velocidades fuera del plano para la zona lejana respecto del eje, que son las que interesan para el ajuste del coeficiente m, apenas se ven afectadas.

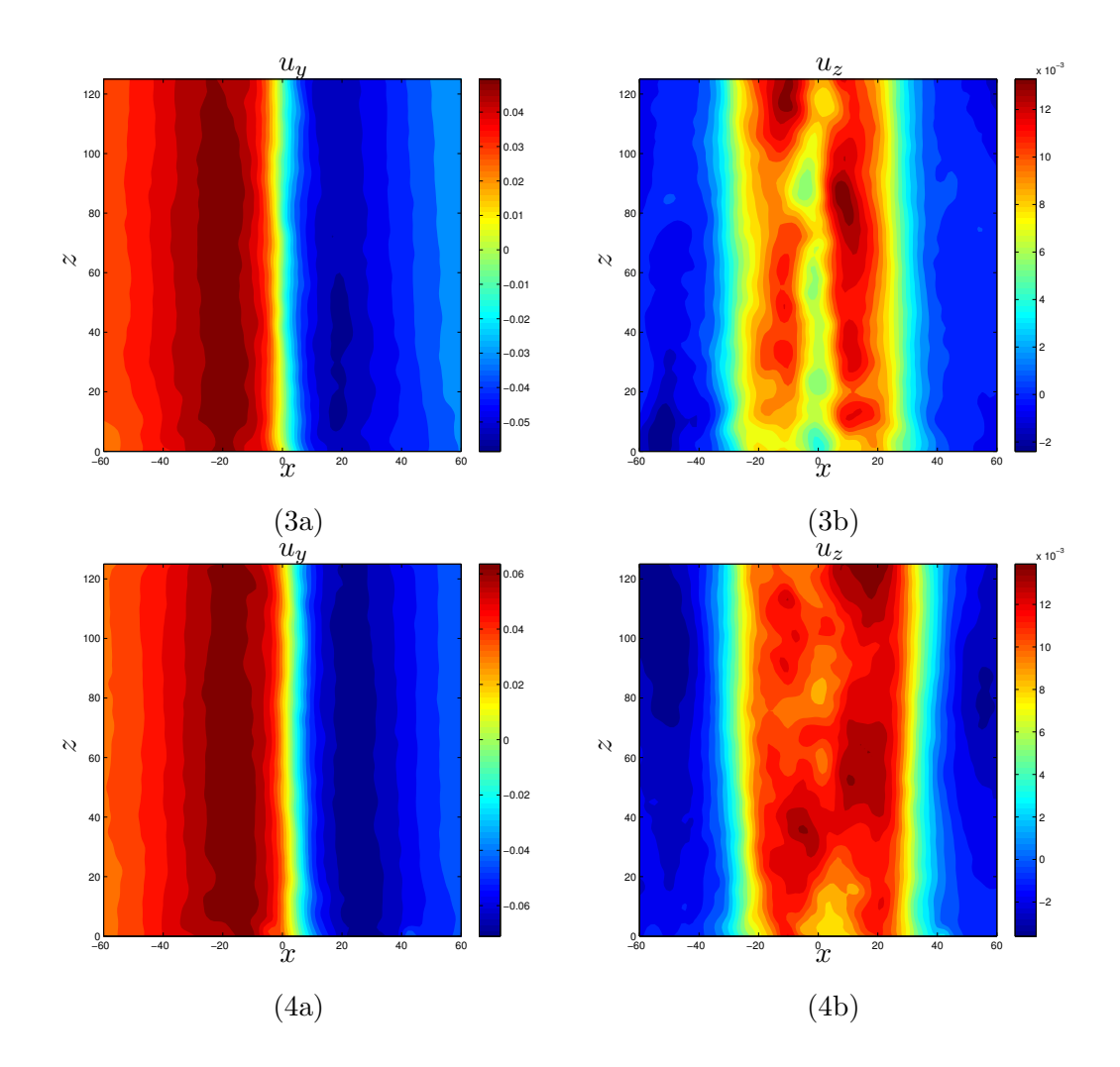

Figura 6.22: Velocidad promediada en el tiempo para la velocidad fuera de plano u<sup>y</sup> (a la izquierda) y la velocidad en la dirección axial  $u_z$  (a la derecha) para  $Re_Q \simeq 1410$ y  $Re_L = 546 \text{ [(3a),(3b)]}, Re_L = 740 \text{ [(4a),(4b)]}.$ 

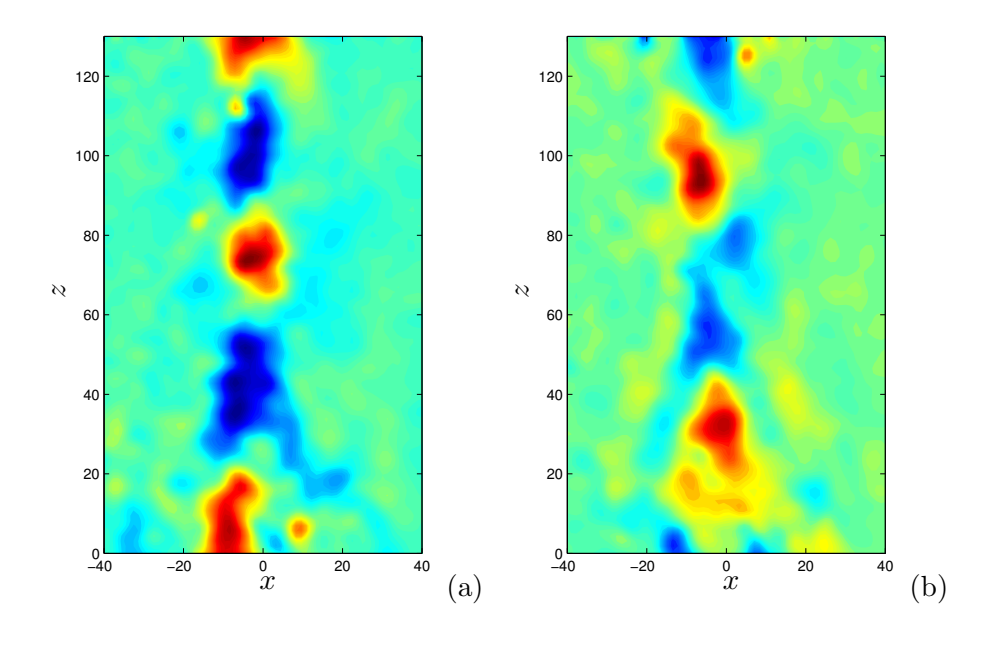

Figura 6.23: Representación de la perturbación en la velocidad  $v<sub>z</sub>$  en dos instantes separados 0.4s. Se observa cómo un modo axilsimétrico se crea en la pared y sube hacia la salida del experimento.

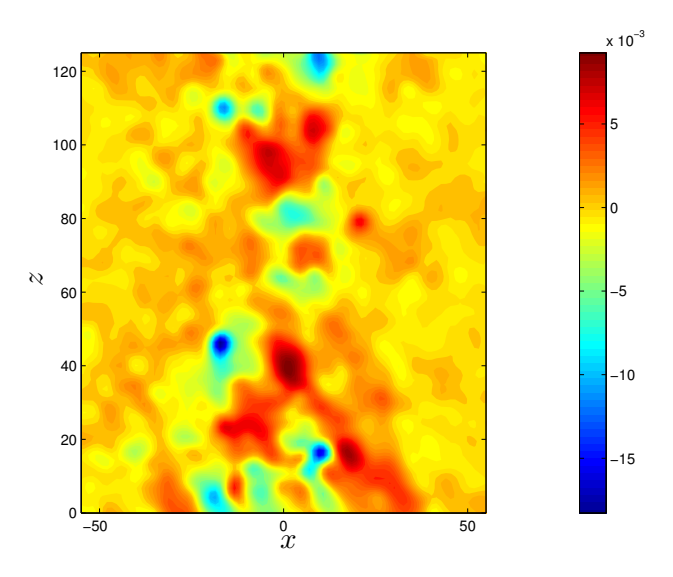

Figura 6.24: Representación de componente  $z$  de la perturbación en la velocidad en un instante.

#### Análisis de los resultados

Para el análisis de los resultados se han caracterizado una serie de parámetros de los campos de velocidad obtenidos que permitirán extraer conclusiones de caracter más general. Estos parámetros son el radio en el que se produce el máximo de la velocidad acimutal  $(r_{max})$  y el valor de ésta  $(v_{max})$ , para cada altura z del plano de medida. Adem´as, se ha obtenido el exponente del decaimiento radial de las velocidades, m, para distintas alturas. Para los casos (1) y (2) en la figura 6.20 ( $Re_Q \simeq 825$ , y  $Re_Q \simeq 1410$ , respectivamente), se representa en la figura 6.25 la velocidad máxima en función de la altura z. Se observa que para el caso de mayor  $Re_Q$ , las velocidades acimutales con respecto a  $z$  son más oscilantes, y presentan un máximo cerca del suelo y un mínimo justo después. Como se ha discutido en la sección  $5.2.5$ , este tipo de soluciones oscilantes de capa límite están íntimamente ligadas con el flujo de Bödewadt (1940) (ver Lopez y Weidman, 1996), que también aparecen en las simulaciones numéricas del capítulo 5. Para los casos observados, los torbellinos son casi columnares para la zona superior  $(z > 60mm)$ , aproximadamente) de la región

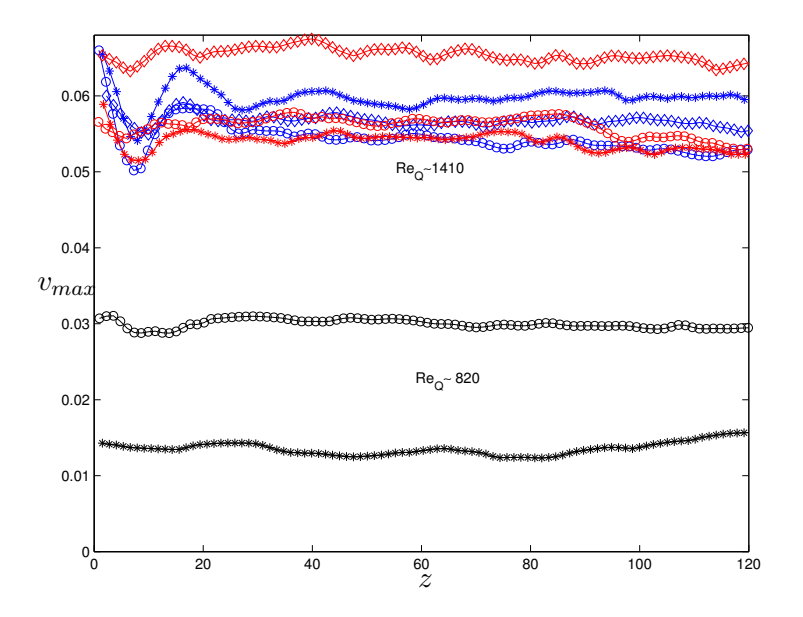

Figura 6.25: Variciones de la velocidad acimutal máxima en función de la altura z para distintos  $Re_Q$  y  $Re_L$ .

de medida. A partir de aquí cuando en el texto se refiera a magnitudes promediadas en  $z$  se referirá al promedio realizado para la mitad superior de los nodos de medida, que es la zona donde las variaciones con z son menos acusadas.

Otra representación interesante es la velocidad acimutal máxima  $(v_{max})$  y el correspondiente valor de radio máximo  $(r_{max})$ , promediados en z, en función de  $Re_Q$ , que proporciona una estimación del orden del tamaño del núcleo del torbellino. Esto se representa en la figura 6.26, en la que se observa que tanto  $v_{max}$  como  $r_{max}$  tienen

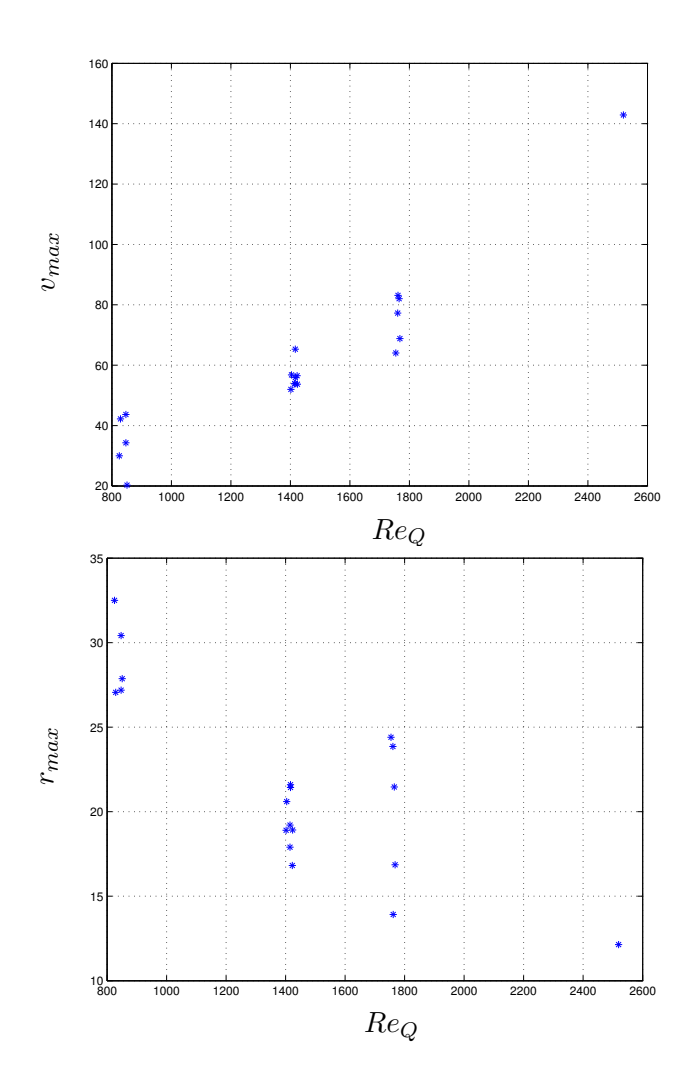

Figura 6.26: Representación de la velocidad acimutal máxima promediada en  $z$  en función de  $Re_{Q}$  (a). En (b) se representa el radio donde se da esta velocidad máxima, también promediado en z. La velocidad se mide en  $m/s$  y las longitudes en  $mm$ 

una dependencia aproximadamente lineal con respecto al n´umero de Reynolds en caudal. La dispersión de datos para cada  $Re_Q$  corresponde con distintos parámetros de giro  $Re<sub>L</sub>$ . La importancia de este parámetro  $r<sub>max</sub>$  es que permite conocer el tamaño de "ventana" de medida del experimento para capturar el flujo completo.

En cuanto al parámetro  $m$ , se puede representar con respecto al número de Reynolds en caudal para distintos giros, obteniéndose los resultados que se muestran en la figura 6.27 (a). La barra de error corresponde a la deriva que se produce en el ajuste para distintos  $z$ . Se observa que conforme se aumenta el número de Reynolds, el parámetro  $m$  disminuye. Lo que es más interesante es conocer si depende funda-

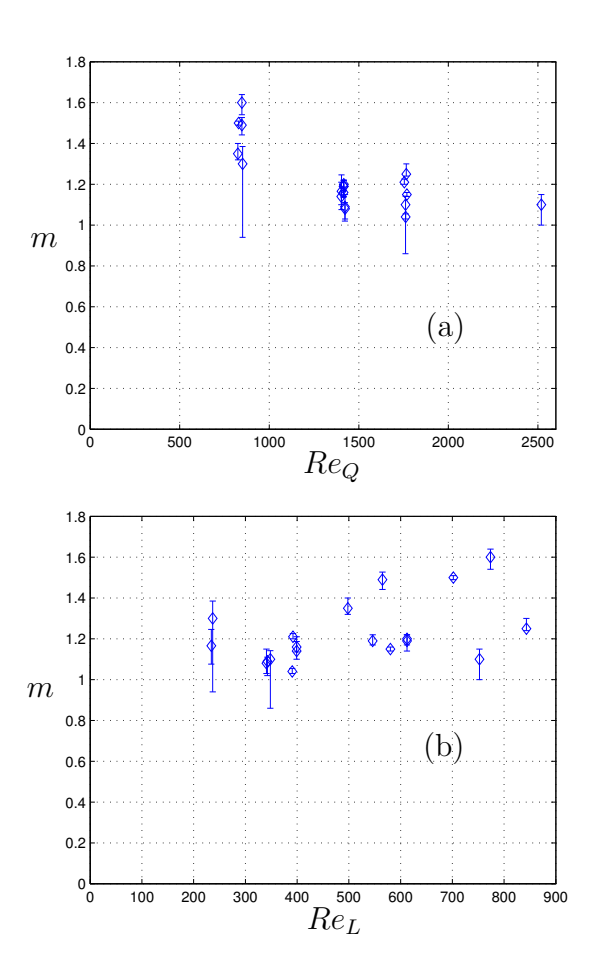

Figura 6.27: Representación del coeficiente m de ajuste de los experimentos en función de  $Re_Q$  (a), y de  $Re_L$  (b).

mentalmente del caudal, y no del giro. Para comprobar esto se ha representado en la figura 6.27 (b) la dependencia de los mismos parámetros con respecto a  $Re<sub>L</sub>$ . En esta figura se observa que la nube de puntos no guarda un orden, y por tanto, la dependencia con respecto a este parámetro no es tan clara como con respecto a  $Re_Q$ . Del mismo modo, y como crítica a la figura, destacaremos que los valores correspondientes a  $Re_Q \approx 850$  son una peor estimación, puesto que al ser el núcleo del torbellino más grande, no se dispone de suficientes datos de la zona lejana al eje como para realizar un ajuste ´optimo.

Una forma de relacionar ambas dependencias es utilizar, en vez de  $Re_Q$  o  $Re_L$ , una aproximación experimental al parámetro de giro  $L$ . Así, se puede definir

$$
L_{exp} = \frac{Re_L}{Re_Q} = \frac{\Omega r_0}{V_0}.
$$
\n
$$
(6.13)
$$

Si se representa el parámetro  $m$  en función de este parámetro de giro experimental (figura 6.28), se obtiene una dependencia aproximadamente lineal. Este es un resul- ´ tado interesante, que indica que la potencia del decaimiento de  $m$  no depende de  $Re_Q$ o de  $Re<sub>L</sub>$  por separado, sino que tiene una dependencia lineal con una relación entre

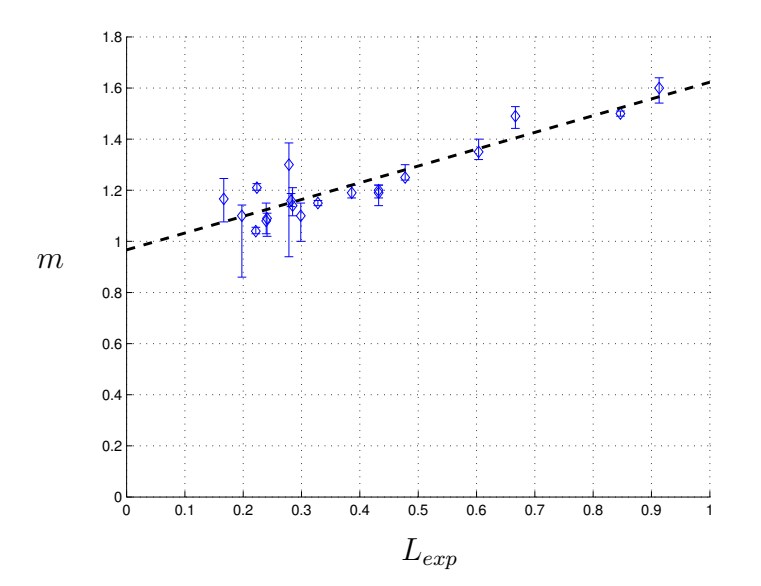

Figura 6.28: Representación del coeficiente m frente al parámetro de giro experimental.

ellos, de forma que el parámetro relevante es el parámetro de giro definido en (6.13).  $\quad$  Esta dependencia lineal se puede aproximar mediante la siguiente relación:

$$
m = f(L_{exp}) = f\left(\frac{Re_L}{Re_Q}\right) \simeq 0.65614 \cdot L_{exp} + 0.9669. \tag{6.14}
$$

# Capítulo 7

# Conclusiones y trabajos futuros

### 7.1. Contribuciones de la tesis

Esta tesis ha estudiado la interacción de un torbellino libre con un plano sólido desde un punto de vista analítico, numérico y experimental. Para ello se ha partido de las soluciones de semejanza de torbellinos no viscosos desarrolladas en Fernandez-Feria et al. (1999), definidas de la forma

$$
\mathbf{v}(r/z) = \mathbf{V}(r/z) \cdot r^{m-2}.
$$
 (7.1)

La estructura de la capa límite viscosa producida por la interacción de esta familia de torbellinos con una superficie sólida fue considerada por Fernandez-Feria y Arrese (2000). Sin embargo, esta solución no vale en la región cercana al eje donde el flujo sube para formar el torbellino intenso. Es por ello que se ha llevado a cabo una simulación num´erica con las ecuaciones completas de Navier-Stokes tomando estas soluciones de semejanza como condiciones de contorno. La primera contribución de esta tesis ha consistido en desarrollar una formulación en la que desaparece el radio del disco sobre el que han de integrarse las ecuaciones de capa límite tanto de estas ecuaciones, como de las ecuaciones de Navier-Stokes adimensionalizadas. Esta formulación hace que el problema global dependa de sólo dos parámetros, un número de Reynods  $Re_0$ , relacionado con el número de Reynolds de la capa límite cerca del eje, y el parámetro de giro  $L$ . La formulación del problema se ha analizado en el capítulo 2, en el que

además se han estudiado las soluciones de capa límite que se utilizaron como condición de contorno de las simulaciones numéricas.

En el capítulo 3 se han formulado las ecuaciones de estabilidad espacial no paralela sobre un disco en coordenadas cil´ındricas, y se han usado para estudiar la estabilidad de las soluciones de capa límite que se utilizaron en la simulación numérica como condiciones de contorno. Este estudio de estabilidad ha proporcionado, adem´as, una estimación de los números de Reynolds de la capa límite que permiten diseñar un experimento en el que se reproduzcan estos torbellinos axilsim´etricos. Para grandes números de Reynolds (o grandes radios adimensionales, pues éste e proporcional al n´umero de Reynolds) se ha encontrado que el flujo es siempre inestable, y que esta inestabilidad es debida a los modos no viscosos o inerciales. Conforme las ondas se aproximan hacia el centro del torbellino, aparecen otros modos, en este caso viscosos, que eventualmente se hacen m´as inestables que los anteriores. Posteriormente, los dos modos se estabilizan antes de llegar al eje. Como resultado más interesante se ha encontrado que los últimos modos que se atenúan antes de llegar al eje son los modos viscosos no axilsimétricos con número de onda acimutal  $n = +4$ , para un radio adimensional  $R_4^c \simeq 23$ .

En el capítulo 4 se ha formulado el problema numérico y la metodología de resolución que han permitido la obtención de los resultados numéricos del capítulo 5. El método utilizado es una adaptación de un método de continuación, que permite resolver los estados estacionarios directamente, pudiendo caracterizar las bifurcaciones que aparecen al variar los parámetros de simulación, en nuestro caso el número de Reynolds  $Re_0$ . Una de las contribuciones de la tesis es presentar la primera simulación numérica de un vórtice completamente libre, ya que hasta ahora se habían utilizado modelos para las condiciones de contorno o condiciones de contorno en una pared s´olida lateral en la que la velocidad es nula, mientras que en este trabajo se han utilizado soluciones exactas de un torbellino libre que se extiende indefinidamente en la dirección radial.

En el capítulo 5 se han presentado los resultados numéricos para  $m = 1$  y  $L = \sqrt{2}$ , correspondientes al v´ortice de Long. Se han caracterizado las distintas transiciones que aparecen en el problema al aumentar el número de reynolds  $Re_0$ . Las más interesantes físicamente son la intensificación del giro cerca del plano, que aparece a  $Re_0 \simeq 55$ , la transición a una estructura de doble celda para  $Re_0 \simeq 113$ , y la bifurcación hacia la solución de semejanza, para  $Re_0 \simeq 158.5$ . Como se ha analizado en el capítulo 5, estas transiciones bruscas pueden ayudar a mejorar la comprensión de la aparición de los tornados, ya que están relacionadas con transiciones entre soluciones producidas por la intensificación del giro. Una de las principales conclusiones de este trabajo es que la interacción de un torbellino libre con un plano selecciona, de entre las posibles soluciones para grandes velocidades (grandes valores de  $Re_0$ ), aquella que presenta una estructura de doble celda, con velocidad axial negativa en el eje. Esta es la estructura que se presenta en los tornados intensos.

En el capítulo 6 se ha presentado el diseño del dispositivo experimental para el estudio de la interacción de un torbellino con un plano basado en los modelos analíticos analizados en el capítulo 2, y los resultados de estabilidad del capítulo 3. Se ha estudiado mediante la técnica PIV el campo de velocidad, y se han presentado algunos resultados preliminares, tanto bidimensionales como tridimensionales. En particular, se ha caracterizado la potencia m de decaimiento radial de los vórtices y se ha encontrado que son siempre mayores que la unidad y que su valor depende del parámetro de giro. Este parámetro de giro se obtiene como cociente de los dos números de Reynolds que caracterizan el flujo experimental, el de giro  $Re_L$  y el de caudal  $Re_Q$ .

## 7.2. Trabajos futuros relacionados con el problema de la tesis

Como suele ocurrir es estos casos, "cuanto más sabes, te das más cuenta de que no sabes nada" (Socrates). Los resultados son prometedores para continuar estudiando este tipo de problemas, sobre todo porque la parte numérica de esta tesis sólo ha estado dedicada a la interacción de un torbellino en concreto, que cerca del eje coincide con el de Long  $(m = 1)$ . En los experimentos se ha mostrado que estos resultados, aunque interesantes desde un punto de vista físico, carecen de aplicación directa, porque los casos que se dan en la naturaleza son torbellinos con  $m > 1$ . Por esto

se propone como trabajo futuro el estudio de un caso característico obsevado en los experimentos, o de un caso en que se simule conociendo la depedencia real  $m(L)$ . Otro de los trabajos futuros sería añadir al flujo fuerzas de flotabilidad, pues en los tornados reales tiene gran importancia en la etapa de desarrollo, y ver para este caso si los resultados se modifican cualitativamente. Además, se podría estudiar desde un punto de vista asintótico la solución para  $Re_0 \rightarrow \infty$ , de doble celda, y su estabilidad.

Por otro lado, en cuanto a los resultados experimentales, queda mucho por hacer pues aquí sólo se ha presentado el diseño del experimento y algunos resultados preliminares. Por ejemplo, habría que caracterizar pormenorizadamente el valor crítico de  $Re_Q^{c1}(Re_L)$  que delimita las zonas con giro y sin giro cerca del eje. De la misma manera se podrían caracterizar los valores de  $Re_Q^{c2}(Re_L)$  para que aparezcan inestabilidades. Como complemento sería interesante añadir para el estudio de estas transiciones algún dispositivo para la visualización del flujo que permitiera obtener de una forma cualitativa las estructuras que aparecen en él.

Como añadido al problema de la tesis, el experimento se diseñó con vistas a poder utilizarse en el futuro con otras configuraciones que permitieran el estudio de distintos problemas. Cambiando el plano de formación del torbellino por otro con una tubería centrada se podría utilizar para regular la forma de los torbellinos, puediéndo simular con él distintos perfiles de chorro con giro.

# Apéndice A

# Extended Abstract

## A.1. Introduction

This thesis is devoted to study the interaction of a free vortex on a flat surface perpendicular to its axis. This vortex-plane interaction is interesting in industry due to the appearance of this proccess in vortex combustors and swirl atomizers. It is a problem of increasing interest because of its relation with atmospheric hazards like hurricanes and tornados. Related to the latter is the main interest of this thesis.

A tornado is defined by the National Weather Service (NWS) as "a violently rotating column of air in contact with the ground and extending from a thunderstorm base". A tornado does not necessarily have to be visible; however, the low pressures caused by the fast wind speeds usually cause water vapor in the air to condense into a visible condensation funnel. Tornados are one of the most destructive atmospheric hazards, because they usually have 180 km/h wind speeds, 75 m width and they can travel several kilometers, but they can reach up to 500 km/h windspeeds, core radius over 3 km and travel hudreds of kilometers. They are usually seen in the center states of USA, some parts of Canada, northwestern Europe and in central Asia and Africa plateaus. In Spain, they sometimes appear in the East coast (Levante).

The tornado lifecycle is a well known proccess. They appear when a big storm creates a mesocyclon, that is a swirling zone inside the storm (usually cyclonic, but it can also be anticyclonic). When the swirl is strong enough the tornado begins to move

down until it reaches the ground forming what is known as Rear Flank Downwards (R.F.D.), that fix the point where the tornado touches the ground. In figure A.1 is seen the proccess of reaching the ground where it is observed how the clouds move downwards. All this proccess is called tornadogenesis in the field of Meteorology. During the mature stage, the tornado increases the energy by pulling heat from the ground, the environment and the humidity of the air. In this stage, the R.F.D. has been putting in cold air from the storm, and this coldness starts to wrap it, cutting up the supply of hot air. This is the dissipation stage, in which it begins to slow down the swirling air that started the tornado, and then the tornado disappears, having the surface air more influence on it. This theory is generally accepted [see e.g. Edwards et al. (2005), Markowski (2002, 2003)] but it does not explain the genesis of some minor tornados as the waterspouts or dustdevils. However, it is clear that the physical mechanism of all them is the fall of a high swirling jet to the ground. This is the reason of our interest in studying the interaction of a (simple model) vortex with the ground, to gain insight on how this interaction may produce such high vortices.

Actually, it is well known that flow in the eye of a tornado is slower than the surrounding air and usually directed downwards, as is seen in numerous experimental observations included in Ward (1972), Wan y Chang (1972) and Maxworthy (1982), among others. In fact, depending on the swirl intensity, different structures appear associated to different solutions of the equations of motion, as it will be briefly discussed in the following section. When the swirl intensity is low, the flow appears to be an effusing jet with a structure called "one cell" (see figure A.2), where the axis velocity is always directed upwards. When the swirl velocity is increased, it can appear the so called vortex breakdown phenomenon, that consists on the appearance of a region of flow recirculation between two stagnation points at the axis, where the flow is directed downwards. If the swirl intensity is increased even more, the whole field near the axis is directed downwards, reaching the ground, creating a "two cell" structure.

In meteorological literature, during the last 50 years, many theories have arisen to explain the tornadogenesis via "vortex breakdown" phenomenon (Brandes, 1978, Wakimoto y Liu, 1998). There are some photographic evidences of the appearance
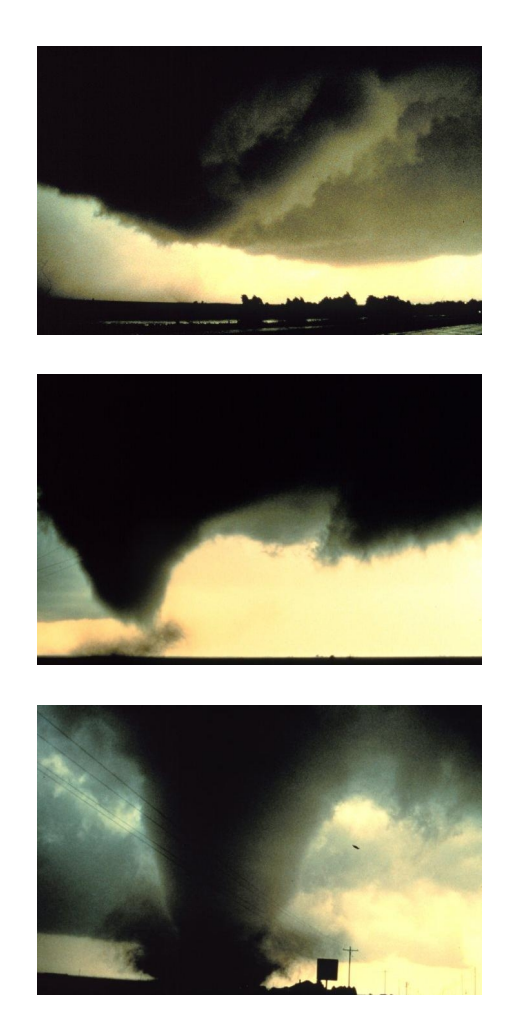

Figura A.1: In this figure it is observed the genesis of a tornado. In the tree images sequence is shown how the funnel goes down until it reaches the ground. (Images taken from http://www.noaa.gov)

of this phenomenon in real tornadoes. In Pauley y Snow (1988) a tornado is filmed in Minneapolis in which it is observed clearly the vortex core, and in it appears vortex breakdown at different stages of its development. On the other hand, the existence of different solutions of the equations for the same set of parameters make some authors state that the appearance of the tornado is related to the transition between solutions. It is in agreement with scarce experimental observations of high swirl tornados, that all of them have the double cell structure. However, not all high swirling flows interacting with a flat surface degenerate in a tornado, and the reason of

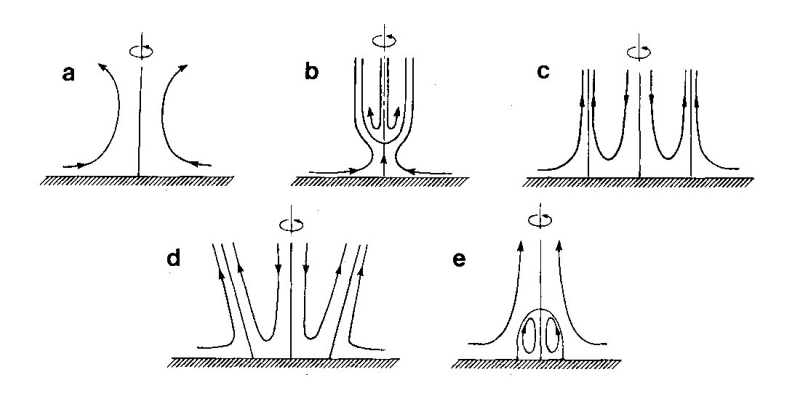

Figura A.2: Different structures that can appear in the interaction of a free vortex with a flat surface, depending upon swirl intensity. In  $(a)$  it is presented a "one cell" solution. For moderate swirl intensity appears the so called "vortex breakdown",  $(b)$ , reaching a "two cell" solution in  $(c)$ . In  $(d)$  are presented conical two cell solutions and in  $(e)$  solutions in which appear a "vortex ring" solution [Figure adapted from Lugt (1989)]

.

this transition is obviously that the swirl intensity has to surpass a minimum critical value. One of the objectives of this work is to find that critical swirl intensity for a model of free vortex.

As it has been stated previously, this thesis pretends to improve the knowledge of the problem of the interaction of a vortex over a flat plate perpendicular to its axis, from a simple fluid mechanics point of view, without taking into account the thermodynamics of the real process. Several works in the field of meteorology have tried to study this phenomenon from the tornadogenesis point of view (Davies-Jones, 1982, Trapp, 1999), where it is studied the meteorological or dinamical conditions that are involved in the formation of a tornado, from a laboratory model (Ward, 1972) and from complex numerical simulations (Rotunno, 1978, Fiedler, 1995, Nolan y Farrell, 1998, Trapp, 1999, Lewellen et al. , 2000), where it is modelled a complex physics that include turbulence, ground roughness, downwards presure, air buoyancy, water vapor condensation, etc. The dinamical behavior of this phenomenon is often shadowed by this large set of parameters. Due to this fact, in this work, the simplest model has been chosen, with an axisymmetric and incompressible flow to obtain a problem that will be perfectly defined by the minimum set of parameters. The tornado is going to be modelled as a free vortex, because free vortex asymthotic solutions for high Reynolds numbers are avaliable.

#### A.1.1. Models of vortices interacting with a flat surface

In this last 50 years, several authors have dedicated part of their works to the problem of the interaction of a free vortex over a flat surface. One of the first was Taylor (1950), who studied the boundary layer solution of a potential vortex over a conical surface coaxial with it, related to the problem of the swirl atomizer. That kind of solutions can be characterized in cylindrical polar coordinates  $(r, \theta, z)$  as  $(u, v, w)$ 

$$
(u, v, w) = \left(0, \frac{\Gamma}{r}, 0\right). \tag{A.1}
$$

Afterwards, Rott y Lewellen (1966) searched for similarity solutions of the boundary layer generated by the interaction of the family of vortices

$$
(u, v, w) = \left(0, \frac{\Gamma_n}{r^n}, 0\right),\tag{A.2}
$$

with n ranging from  $-1$  (solid rigid rotation) to 1 (potential vortex), that corresponds with  $(A.1)$ . In that study, these researchers observed that the problem was reduced to a set of two ordinary differential equations, but these equations have solution only for some range of values of  $n$  (−1 ≤  $n$  ≤ 0.1). In the case  $n = -1$ , the solution was the same as Bödewadt found 24 years before (Bödewadt, 1940). Later, the problem  $(A.2)$ was taken up again by Burggraff *et al.* (1971), and by Prahlad y Head (1976), that achieved to integrate the boundary layer equations over a finite disk. In particular, Burggraff et al. (1971) found a two layer similarity solution for the finite disk problem. This work was also considered by Belcher et al. (1972), who through numerical integration of the boundary layer equations over an infinite disk refined the range of n for which no slip solution existed  $-1 \leq n \leq 0.1217$ . Experimental evidences corroborate that the exponent n is different from  $n = 1$  in flows of interest in real problems. In particular it can be seen in Ogawa (1993) and Gupta et al. (1984) that n can have values between 0.4 and 1 for confined and open flows (vortex chambers and tornados). That is the reason for the interest of vortex  $(A.2)$ , which is more general than (A.1). However, both of them lack of meridional motion ( $u = 0, w = 0$ ), which is not the case in flows of practical interest, in which the meridional flow is of the same order of magnitude as the swirl one. Therefore, it is necessary to take into account this meridional motion in order to study the interaction of a real vortex with a surface, even in the inviscid outer flow. A particular flow with meridional motion studied extensively in the literature is the family of vortices whose far from the axis field decrease inversely with the radius

$$
\mathbf{u} = \mathbf{V}(y)\frac{1}{r}, \quad y = r/z,
$$
\n(A.3)

where  $V(y)$  is a vectorial function whose three components can be obtained from the integration of two ordinary differential equations (see Sozou (1992) for more details). In fact, this is the only case in which the complete Navier-Stokes equations has a similarity solution. This family of solutions have been used as model of tornados (Serrin (1972), Shtern y Hussain (1993)), showing very interesting properties. Goldshtik (1960) and afterwards Serrin (1972), among others, demonstrated that it exists a critical value of Reynolds number above which this solution cannot satisfy the no slip boundary condition or the non singularity near the axis. In other words, there's a combination of parameters for which no similarity solution of the form (A.3) exist. This behavior was observed by Fernandez-Feria et al. (1999), in a more general family of solution of the form

$$
\mathbf{u} = \mathbf{V}(y)r^{m-2},\tag{A.4}
$$

where  $0 < m < 2$ , that includes (A.3) for  $m = 1$ . However, for  $m \neq 1$  the complete Navier-Stokes equations do not have similarity solutions of this form, but the Euler equations do. It is shown in Fernandez-Feria *et al.* (1999) that the solution can be obtained from the integration of an unique ordinary differential equation. This solution is singular at the axis  $(y \to 0)$  and on the wall  $(y \to \infty)$  for all the cases studied  $0 < m < 2$ . The regularization of the inviscid solution through a near axis boundary layer is only possible for a range of the swirl parameter, defined as

$$
L = (v/w)_{y \to 0}.\tag{A.5}
$$

That allowed range of values of L depends on  $m$  [see Fernandez-Feria *et al.* (1995)]. In particular, for  $0 < m < 1$ , the values of L have to be greater than a critical value, so there will not be solutions below this swirl intensity. The case  $m = 1$  was studied for the first time by Long (1961), and only a value of swirl parameter is allowed  $(L = \sqrt{2})$ , and for this reason, meridional flow and swirling flow are always coupled in this case. This has been called the colapse phenomenon by Goldshtik (1960) for solutions of type  $(A.3)$ . For  $1 \lt m \lt 2$  it is shown that the allowed values of L are all below a critical value, and no solutions exist with higher swirl. Like it happens for vortices of type  $(A.3)$ , the family of (inviscid) m-vortices  $(A.4)$  do not satisfy the no-slip boundary condition on the solid plane  $(y \to \infty)$ . It was shown by Fernandez-Feria y Arrese (2000) that the viscous boundary layer equations governing the interaction of these vortices with the ground do not have self-similar solutions, in spite of the fact that the equations can be written in similarity form. However, a self-similar solution of the second kind was found, which will be used in this work as the boundary conditions for the numerical solution and the base flow for the stability analyses.

#### A.1.2. Objectives

The main objective of this work is to study the stability and structure of the interaction of a free vortex over a flat surface from an analytical, numerical and experimental point of view. To this end it has been solved the boundary layer solution of an m-vortex (Fernandez-Feria, 1996), over a flat surface, previously solved in Fernandez-Feria y Arrese (2000). It has been developed a formulation that eliminates the finite radius  $R_0$  appearing in the similarity solution of the second kind for the boundary layer over the flat plate developed by Fernandez-Feria y Arrese (2000). We will use later this boundary layer solution as inflow of the numerical simulation. To know wether this solution is stable to non-axisymmetric perturbations for the design of an experiment it has been carried out an non-parallel local stability analysis of this similarity solution.

To solve the axisymmetric Navier-Stokes equation, it has been developed an steady state solver that use the pseudo-arclength method (Keller, 1977, Beran y Culick, 1992, Lopez et al., 2001, Sanchez et al., 2002) that can be used to study bifurcations in the flow. It has been characterized the particular case of the m-vortex which corresponds to Long's vortex (Long, 1961), that has been used extensively as a model of tornado, and for which  $m = 1$ . For this particular case, it has been proved that, for high Reynolds numbers, the solution reaches a similarity stage near the axis and far away the ground that can be compared with one of the two possible Long's solutions near the axis. In particular, our numerical solution tends to Type  $II$  solution, with flow directed downwards at the axis.

Finally, it has been designed and built an experimental setup to simulate this problem. The main aim of this experiment is to obtain the exponent  $m$  of a real vortex, and also to study the transitions between solutions and to characterize vortex breakdown.

### A.2. Stability results

In this part it has been have studied the three dimensional, non parallel spatial stability of the boundary layer solution given in Fernandez-Feria y Arrese (2000). It has been developed the formulation for any value of  $m$ , but it has been solved numerically for the case of Long's vortex  $(m = 1 \text{ and } L = \sqrt{2})$ , which is going to be the one simulated numerically. With this results we want to know whether or not the boundary layer solution, used as boundary condition in the axisymmetric simulation is stable. The other interest of this study is to provide information of the Reynolds numbers to design an experimental setup.

The main result of this section is the establishing of a formulation where the boundary layer and the non dimensional radius  $R$  are directly related. In the case of axisymmetric perturbations, for high Reynolds numbers (high radius), non viscous modes are the most unstable ones. When diminishing Reynolds number (see figure A.3) the non viscous perturbations traveling to the center of the vortex decay and are finally damped. There also appears a new viscous mode that become more unstable than the non viscous one, decaying later and damping for a lower Reynolds than the non viscous one. Repeating this study for the rest of the azimuthal wave numbers it

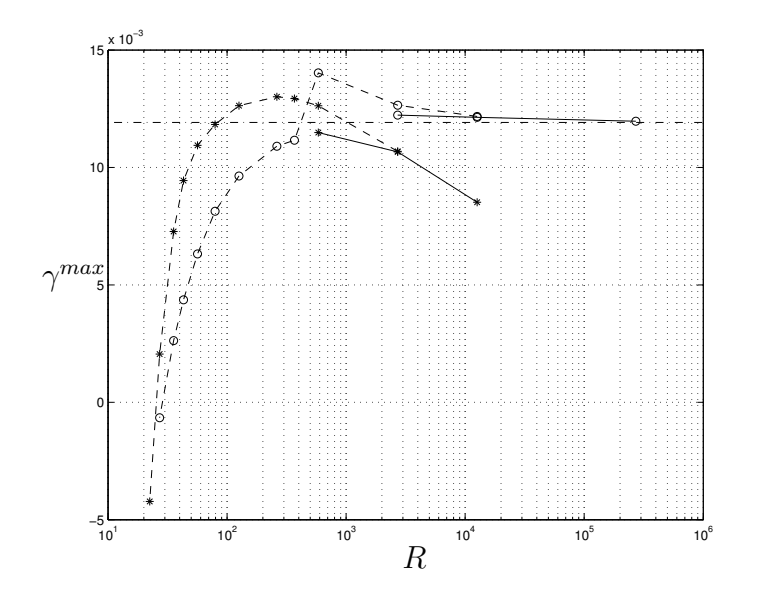

Figura A.3: Maximum growth rate  $\gamma$  for each value of the Reynolds number (or radius) R. Viscous modes: (\*). Inviscid modes: (o).

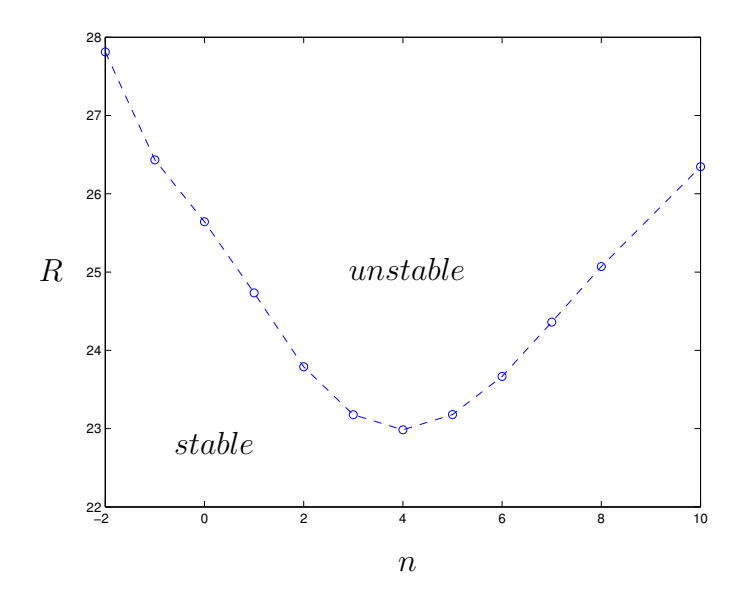

Figura A.4: Region of instability in the plane  $(n, R)$ , where n is the azimuthal wave number of the perturbations. It is observed that the critical Reynolds number is  $R_c \simeq 23$ , and the first instability as R increase corresponds to  $n = +4$ 

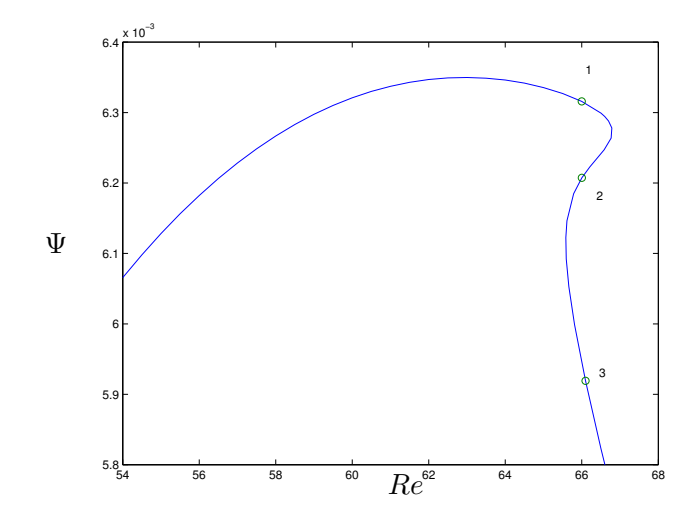

Figura A.5: Example of limit point bifurcation. It is represented the value of the stream function in a fixed point near the recirculation bubble, as a function of Reynolds number. In this case, three solutions are possible for the same value of the Reynolds number. The solution 2 is unstable (see Lopez *et al.*  $(2001)$ ). This can be seen as an hysteresis cycle.

can be seen that all the threedimensional perturbations traveling to the center are damped for a critical Reynolds number of  $R < 23$  as is shown in figure A.4, where the region of stability is depicted for different Reynolds numbers.

## A.3. Numerical Simulation

In this part we have developed an numerical code in FORTRAN that is able to solve the axisymmetric Navier-Stokes equations in cylindrical polar coordinates to obtain directly the steady state. This code is based in the work of Lopez et al. (2001) and Sanchez et al. (2002). It has been developed also a solver that allows to obtain the axisymmetric solution using a pseudo-arclength method [see Keller (1977), Beran y Culick (1992), Lopez et al. (2001), Sanchez et al. (2002)], which is able to detect bifurcation points. For instance, the solver is able to detect limit points, in which for a given value of Re the equations have tree possible solutions (see figure A.5).

One of the contributions of this thesis is the formulation of the numerical simu-

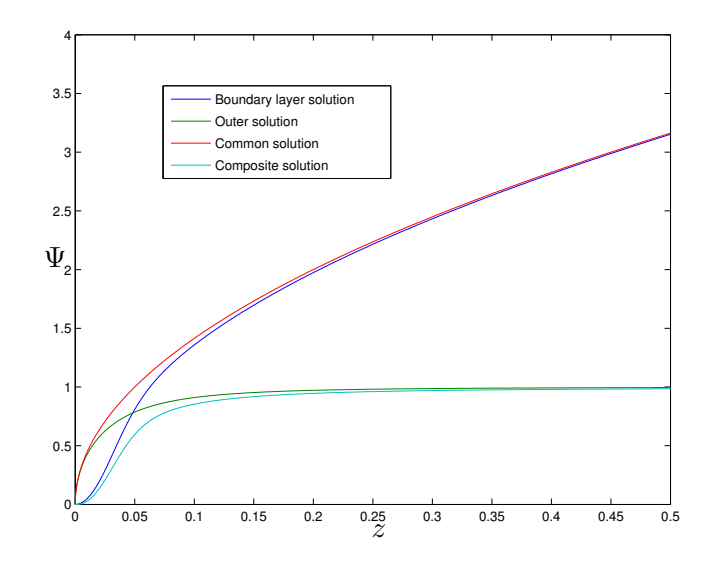

Figura A.6: In this figure is presented an example of matching the external solution with the boundary layer solution for  $Re = 10$ .

lation using as boundary conditions the asymthotic matching of the boundary layer solution with the outer solution. With this formulation, the problem is solved with a really free vortex boundary conditions. Figure A.6 shows the boundary layer solution for the stream function together with the inviscid outer solution and the composite solution, which is the summation of the outer solution plus the boundary layer solution minus the common part of the solution

With these two solvers we have analyzed the problem of the interaction of Long's vortex over a flat surface. For this case it has been solved the problem until very high Reynolds number, for which it has been obtained a similarity solution behavior far away from the ground and near the axis. These solutions have been compared with previous results on the similarity solutions of Long's vortex near the axis (Long, 1961, Burggraf y Foster, 1977, Fernandez-Feria et al. , 1995). The more interesting result is that two possible solutions of the near axis boundary layer equations exist at high Reynolds numbers. These are the so called type  $I$  or type  $II$  solutions by Burggraf y Foster (1977), depending on whether it has a maximum or a minimum in the axial velocity at the axis. The interaction of this vortex with a flat surface selects just one of them, which is found have to be the type  $II$  solution with negative velocity at the

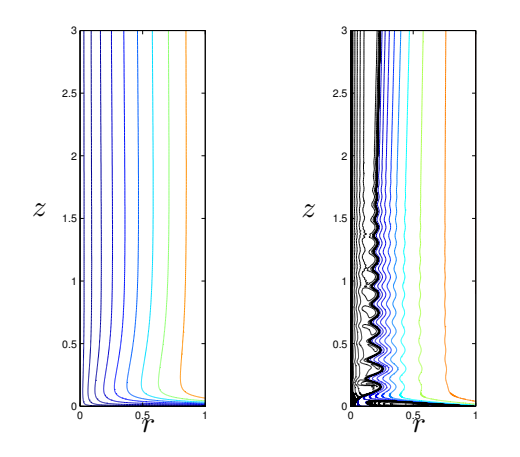

Figura A.7: This figure present two example of solutions obtained. The stream function is presented for two different Reynolds number. The one in the left corresponds to a low Reynolds number ("one cell" solution) and the one on the right for a high Reynolds number, in which in black is presented reversed flow ("two cell").

axis. And what is even more interesting, it selects the asymptotic minimum value of the axial velocity in the axis.

## A.4. Experimental Results

An experimental setup has been designed and built to simulate the problem of the interaction of a vortex over a solid surface. The design has been done basing our calculation on the stability results obtained before. Once this experimental setup has been built, we have measured the velocity field using a stereo PIV equipment. In this preliminary experimental work, we have just validated the design of the experiment and determined the exponent  $m$  of the radial decay of the azimuthal velocity.

Figure A.8 shows a sketch of the experiment with the most important length scales. The flow enters the axisymmetric container through eight equally spaced pipes and is rotated through 36 blades connected to an AC motor. The flow rate, the angular velocity of the rotation and the temperature are monitorized through a program in Labview during each test. Flow rate has oscillations of less than a  $1\%$  and the angular velocity less than 2 %. Two Reynolds numbers, one related the flow-rate and the other

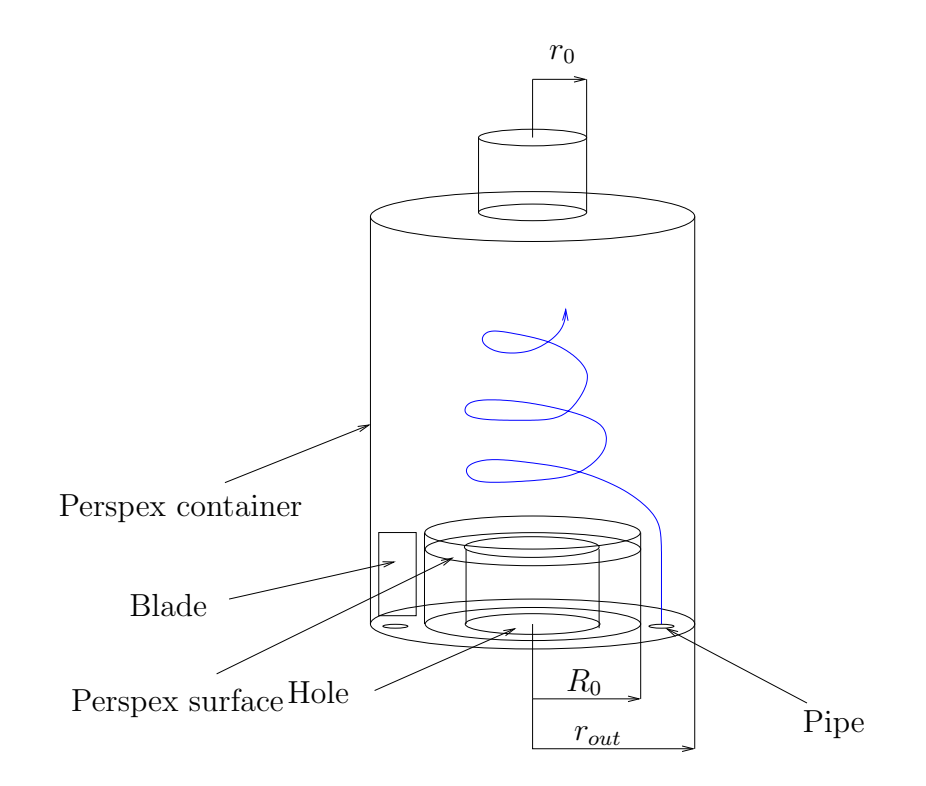

Figura A.8: Sketch of the experimental setup with some characteristic lengths. The flow enters through eight equally spaced pipes and turns due to the rotating blades.

one based on the swirl velocity, are defined:

$$
Re_Q = \frac{Q}{\pi r_0 \nu}, \quad Re_L = \frac{\Omega r_0^2}{\nu}.
$$
\n(A.6)

Two measurement configurations have been studied, which are presented in figure A.9. The first one (top) corresponds to the measurement of the 2D velocity field on a horizontal plane, and the second one (bottom) to a 3D measurement (with two cameras) of the velocity field on a vertical plane. The main interest of this study is to verify if the experiment fits our needs and to obtain an approximation of the value of the exponent m. For the two dimensional results, some fields have been obtained for different heights. An example is shown in figure A.10 where the 2D field is represented in cylindrical polar coordinates.

The three dimensional results configuration have shown the existence of a neutral curve in the plane  $(Re_Q, Re_L)$  below which no swirl appears (see figure A.11). In figure A.12 axial and azimuthal velocities in a plane perpendicular to the flat surface

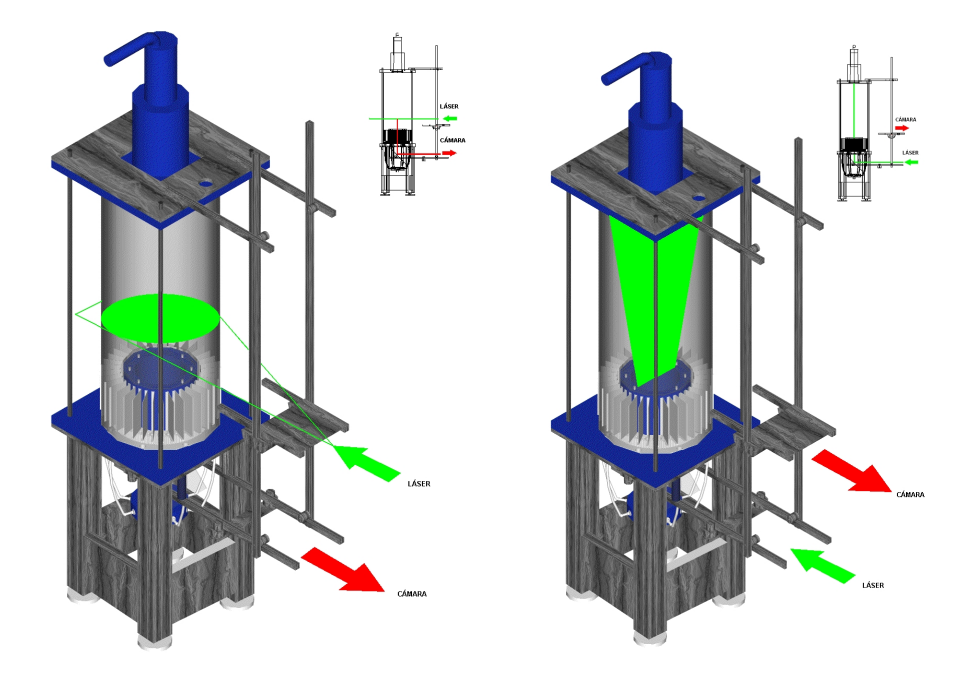

Figura A.9: Pictures of the experimental setup with the two configuration studied. On the top, the two dimensional configuration, in which the laser is illuminates from the front side, and the camera takes the images through the surface of perspex by mean of a mirror. On the bottom, the stereo configuration, in which the laser illuminates through the surface of interaction and the images are taken with two cameras localized in front of the experiment.

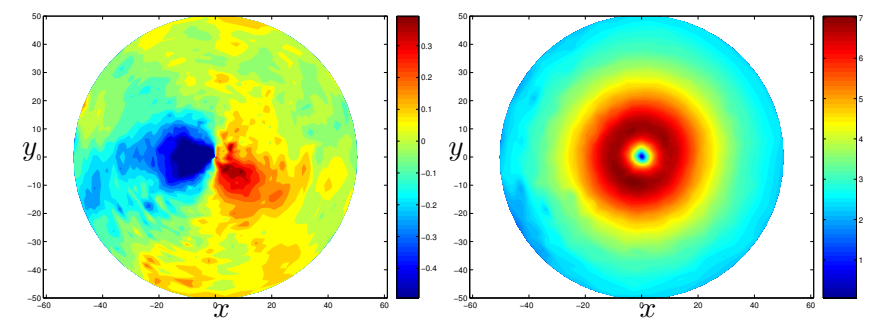

Figura A.10: Velocity field obtained by 2D-PIV for  $Re_Q = 1648.6$  and  $Re_L = 570.5$ . On the left it is shown the radial velocity and on the right the azimuthal velocity. Lengths dimensions are in  $mm$  and velocities are in  $cm/s$ .

are shown, localized just in the geometric center of the experiment. A depression in axial velocity is located near the axis, due to the intensity of swirl, and an almost

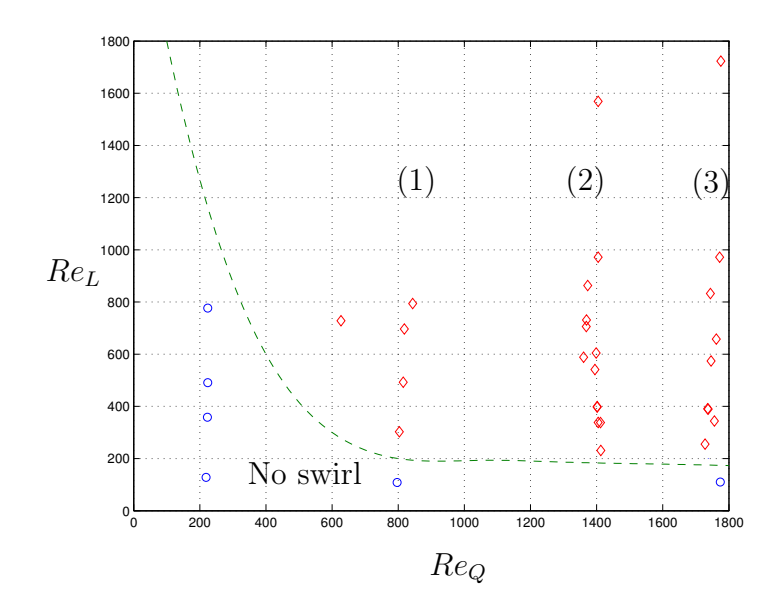

Figura A.11: Summary of the 3D experimental measurements for different values of  $Re_Q$  and  $Re_L$ . In dashed lines it is presented the approximated transition between solutions with no swirl and with swirl. With  $(1)$ ,  $(2)$  and  $(3)$  are marked the three flow rates studied.

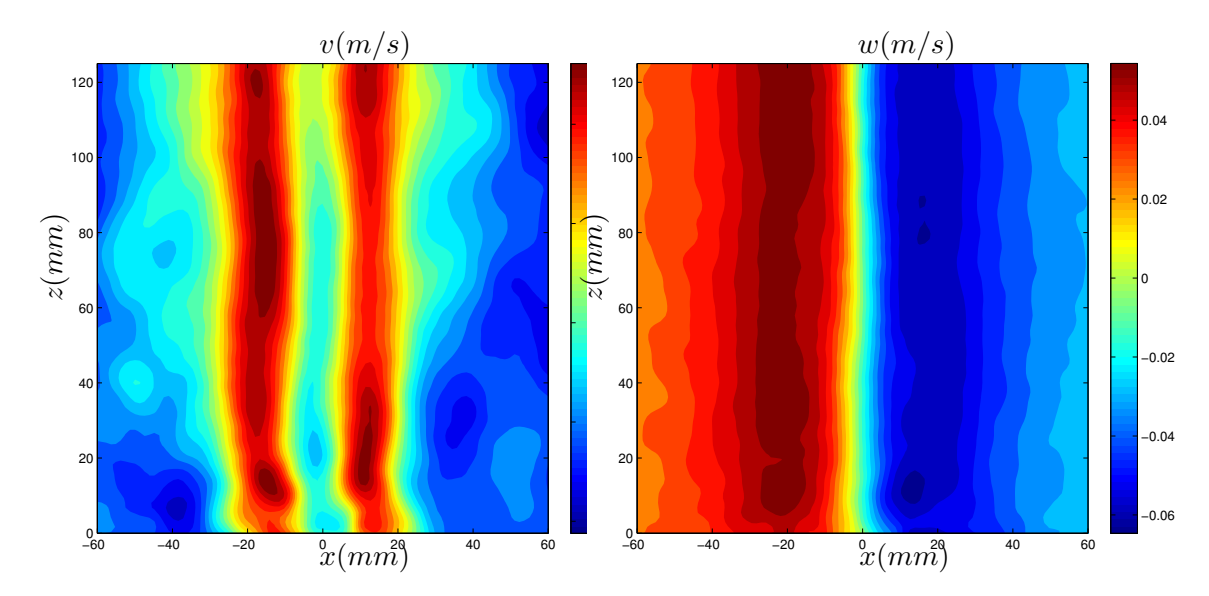

Figura A.12: Velocity field in the vertical plane  $(r, z)$  obtained by stereoscopic PIV for  $Re_Q = 1403.6$  and  $Re_L = 234.1$ . Top: Axial velocity. Bottom: Azimuthal velocity.

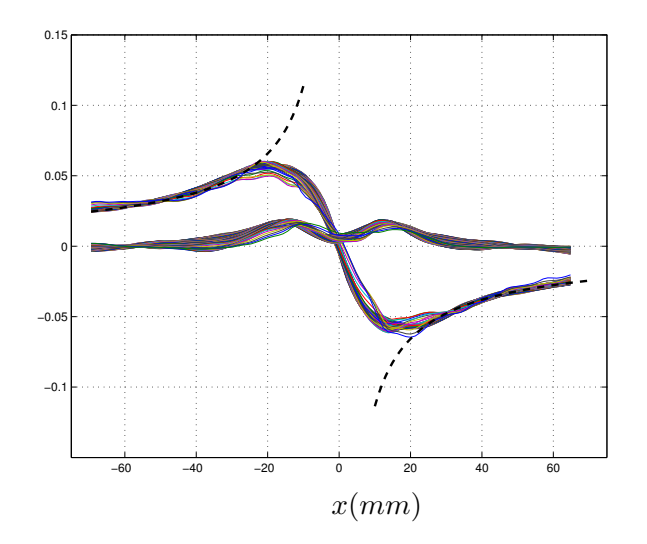

Figura A.13: Azimuthal and axial velocities as a function of the radial coordinate  $(r = x, \text{ for } x \gg 0)$  for the upper half of the axial and azimuthal profiles corresponding to figure A.12. In dashed lines is presented the adjustment of the azimuthal velocity, for which an exponent of  $m = 1.2 \pm 0.07$  has been obtained.

columnar vortex is formed. To determine the m coefficient, the solutions far away the ground have been used. Figure A.13 shows an example of the radial profiles of the velocity field and of its fitting to a radial decay of the form  $r^{m-2}$ .

Repeating this proccess for all the  $Re_Q$  and  $Re_L$  cases studied, we have obtained that the decaying coefficient is not dependent on each of the parameters separately, but on a relation between them. In particular, we find that m depends only on the swirl parameter  $L_{exp} = Re_L/Re_Q$ , and that this dependence is almost linear (see figure A.14).

# A.5. Conclusions

In this work the interaction of a vortex with a solid surface has been studied from an analitycal, numerical (stability and axistmmetric numerical simulation) and experimental point of view. It has been developed a formulatio in which the minimum set of parameters appears, that is Reynolds number,  $Re_0$  and swirl parameter L. The composition of the boundary layer solution of the interaction of a m-vortex with a

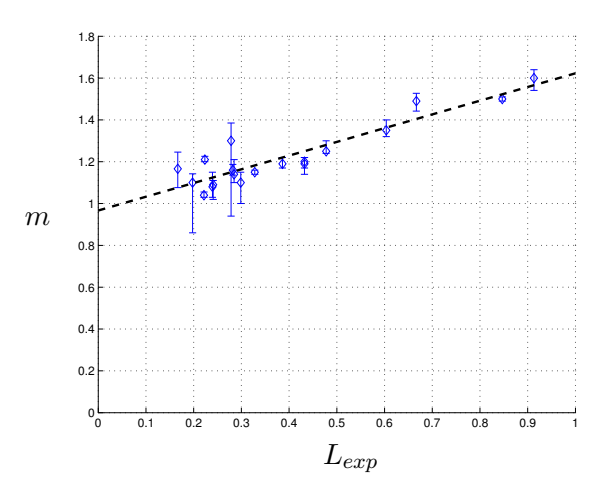

Figura A.14: This figure shows all the cases studied that are not unstable, and for which we have obtained the value of  $m$ . It is seen the linear dependence on the experimental swirl parameter  $L_{exp}$ .

solid surface have been obtained, and used as a boundary condition for the numerical simulation.

To study the properties of this boundary layer solution, it has been carried out a numerical three dimensional non-parallel stanility analysis. It has been obtained a critical value of the Reynolds number for which all the disturbances are damped before reaching the center. This value ( $Re_c \approx 1104$ ) provide an estimation to design an experiment. Also validates that in general, an axisymmetric numerical simulation is a good aproach to study this problem, because no three dimensional disturbances appears from the boundary layer.

The numerical simulation of the axisymmetric Navier-Stokes equation, using as boundary conditions the composite boundary layer solution, whose stability has been studied, has allowed to reach as high Reynolds numbers as to compare our solutions with previous similarity solution that exist in literature. In particular it has been compared to Long's vortex, because this is the similarity solution that appears near the axis and far away the surface for  $m = 1$  and high Reynolds numbers. The comparison has provide that the interaction of Long's vortex over a solid surface selects one of the two solutions that this problem has, named as type I or type II solutions by Burggraff et al. (1971). And it selects not only type II but also the asymthotic solution, that is a "two cell" solution.

The experimental results complements these two previous works, and find an estimation of the exponent  $m$  in nature, because in general is not equal to 1. It has been found that the exponent m depends on an experimental swirl number through

$$
m \approx 0.65614 \cdot L_{exp} + 0.9669. \tag{A.7}
$$

# **Bibliografía**

- Almeida, V.F., y Derby, J.J. 2000. Construction of solution curves for large twodimensional problems of steady-state flows of incompressible fluids. SIAM, J. Sci. Comput., 22, 285–311.
- Baltensperger, R., y Trummer, M.T. 2003. Spectral differencing with a twist. SIAM J. Sci. Comput., 24, 1465–1487.
- Belcher, R.J., Burggraff, O.R., y Stewartson, K. 1972. On generalized-vortex boundary layers. J. Fluid. Mech., 52, 753–780.
- Benjamin, T.B. 1962. Theory of vortex breakdown phenomenon. J. Fluid. Mech., 14, 593–629.
- Beran, P.S., y Culick, F.E.C. 1992. The role of non-uniqueness in the development of vortex breakdown in tubes. J. Fluid Mech., 242, 491–527.
- Bertolotti, F.P., Herbert, T., y Spalart, P.R. 1992. Linear and nonlinear stability of the Blasius boundary layer. J Fluid Mech, 242, 441–474.
- Brandes, E.A. 1978. Mesocyclone evolution and tornadogenesis: Some observations. Mon. Wea. Rev., 106, 995–1011.
- Bridges, T.J., y Morris, P.J. 1984. Differential eigenvalue problems in which the parameter appears nonlinearly. J. Comp. Phys, 55, 437–460.
- Brown, G.L., y Lopez, J.M. 1990. Axisymmetric vortex breakdown: Part 2. Physical mechanisms. J. Fluid. Mech., 221, 553-576.
- Burggraf, O.R., y Foster, M.R. 1977. Continuation or breakdown in tornado-like vortices. J. Fluid. Mech., 80, 685–703.
- Burggraff, O.R., Stewartson, K., y Belcher, R.J. 1971. Boundary Layer Induced by a Potential Vortex. Phys. Fluids, 14, 157–169.
- Bödewadt, U.T. 1940. Die Drehströmung über festem Grunde. ZAMM, 20, 241–253.
- Canuto, C., Husaini, M.Y., Quarteroni, A., y Zang, T.A. 1988. Spectral Methods in Fluid Dynamics. Springer-Verlag.
- Damorfal, D.. 1996. Comparison of experimental and numerical results for axisymmetric vortex breakdown in pipes. Computers  $\mathcal{B}$  Fluids, 25, 353–360.
- Davies-Jones, R. P. 1982. Observational and Theoretical Aspects of Tornadogenesis. In: L., Bengtsson, y J., Lighthill (eds), Intense Atmospheric Vortices. Springer-Verlag, Berlin Heidelberg (Germany).
- Deville, M.O., Fisher, P.F., y E.H., Mund. 2002. High Order Methods in Incompresible Fluid Flow. Cambridge University Press.
- Drazin, P.G., W.H.H., Banks, y Zaturska, M.B. 1995. The development of Long's vortex. J. Fluid. Mech., 286, 359–377.
- Edwards, Moller, y Purpura. 2005. Basic Spotters'Field Guide. Tech. rept. U.S. Department of Commerce. National Oceanic and Atmospheric Administration.
- Elle, B. 1958. An investigation at low speed of the flow near the apex of thin delta wings with sharp leading edges. Ministry of Aviation, UK, ARC Tech. Rep. R and M, 3176, 1–19.
- Escudier, M.P. 1984. Observations of the flow produced in a cylindrical container by a rotating endwall. Experiments in Fluids, 2, 189–196.
- Fernandez-Feria, R. 1996. Viscous and inviscid instabilities of non-parallel self-similar axisymmetric vortex cores. J. Fluid. Mech., 323, 339–365.
- Fernandez-Feria, R., y Arrese, J.C. 2000. Boundary layer induced by a conical vortex. Q. Jl Mech. appl. Math, 53(4), 609–628.
- Fernandez-Feria, R., Fernandez de la Mora, J., y Barrero, A. 1995. Solution breakdown in a family of self-similar nearly inviscid axisymetric cores. J. Fluid. Mech., 305, 77–91.
- Fernandez-Feria, R., Fernandez de la Mora, J., Perez-Saborid, M., y Barrero, A. 1999. Conically similar swirling flows at high Reynolds numbers. Q. Jl Mech. appl. Math, 52, 1–53.
- Fiedler, B.H. 1995. On Modelling Tornadoes in Isolation from the Parent Storm. Atmos. Ocean, 33, 501–512.
- Foster, M.R., y Duck, P.W. 1982. The inviscid instability of Long's vortex. Phys. Fluids, 25, 1715–1718.
- Foster, M.R., y Smith, F.T. 1989. Stability of Long's vortex at large flow force. J. Fluid Mech., 206, 405–432.
- Fujita, T.T. 1981. Tornadoes and downburst in the context of generalized planetary scales. Jou. Atmos. Sci., 38, 1511–1534.
- Goldshtik, M. A. 1960. On swirling jets. Appl. Mat. Mech., 24, 610–621.
- Guckenheimer, J., y Holmes, P. 1983. Nonlinear Oscillations, Dynamical Systems, and Bifurcations of Vector Fields. Springer Verlag, New York, 1983.
- Gupta, A.K., Lilley, D.G., y Zang, T.A. 1984. Swirls Flows. Abacus Press.
- Harvey, J.K. 1962. Some observations of the vortex breakdown phenomenon. J. Fluid. Mech., 14, 585–591.
- Holmes, M.H. 1995. Introduction to perturbation methods. Springer Verlag, New York, 1995.
- Howard, L., y Gupta, A. 1962. On the hydrodynamic and hydromagnetic stability of swirling flows. J. Fluid. Mech., 14, 463-476.
- Keane, R.D., y Adrian, R.J. 1993. Theory of cross-correlation analysis of PIV images. In: Nieuwstadt, F.T.M. (ed), Flow visualization and Image Analysis. Kluwer Academic Publishers, Netherlands, 1993.
- Keller, H.B. 1977. Numerical solution of bifurcation and nonlinear Eigenvalue problems. In: Rabinowitz, A. (ed), Applications of Bifurcation Theory. Academic, 1977.
- Khorrami, M.R. 1991. A chebyshev spectral collocation method using a staggered grid for the stability of cylindrical flows. Int. J. Numer. Methods Fluids, 12, 825:833.
- Khorrami, M.R. 1994. The viscous stability analysis of Long's vortex. Phys. Fluids, 6, 2623–2630.
- Lambourne, N.C., y Bryer, D.W. 1961. The bursting of leading-edge vortices– some observations and discuss of the phenomenon. Aeronaut. Res. Counc. R  $\mathcal{B}$  M, 3282.
- Lawson, N.J., y Wu, J. 1997. Three-dimensional particle image velocimetry: error analysis of stereoscopic techniques. Meas. Sci. Technol., 8, 894–900.
- Lewellen, D.C., Lewellen, W.S., y Xia, J. 2000. The Influence of a Local Swirl Ratio on Tornado Intensification near the Surface. J. Atmos. Sci., 57, 527–544.
- Lim, T.T., y Cui, Y.D. 2005. On the generation of a spiral-type vortex breakdown in an enclosed cylindrical container. Phys. Fluids, 17, 044105.

Long, R.R. 1961. A vortex in an infinity viscous fluid. J. Fluid Mech., 11, 611–625.

- Lopez, J.M. 1990. Axisymmetric vortex breakdown: Part 1. Confined swirling flow. J. Fluid. Mech., 221, 533–552.
- Lopez, J.M. 1994. On the bifurcation structure of axisymmetric vortex breakdown in a constricted pipe. Phys. Fluids, 6, 3683–3693.
- Lopez, J.M., y Weidman, P.D. 1996. Stability of stationary endwall boundary layers during spin-down. J. Fluid. Mech., 326, 373–398.
- Lopez, J.M., Marques, F., y Sanchez, J. 2001. Oscillatory modes in an enclosed swirling flow. J. Fluid. Mech., 439, 109–129.
- Lugt, H. J. 1989. Vortex breakdown in atmospheric columnar vortices. Bull. Amer. Meteor. Soc., 70, 1526–1537.
- Markowski, P. 2002. Hook Echoes and Rear-Flank Downdrafts: A Review. Monthly Weather Review, 130, 852–876.
- Markowski, P. 2003. Tornadogenesis Resulting from the Transport of Circulation by a Downdraft: Idealized Numerical Simulations. Jou. Atmos. Sci, 60, 795–823.
- Maxworthy, T. 1982. The Laboratory Modelling of Atmospheric Vortices: A Critical Review. In: Bengtsson, L., y Lighthill, J. (eds), Intense Atmospheric Vortices. Springer-Verlag, Berlin Heidelberg (Germany).
- Meunier, P. 2001. *Etude Expérimental de Deux Tourbillons Corotatifs*. Ph.D. thesis, I.R.P.H.E. (Marseille).
- Nolan, D.S., y Farrell, B.F. 1998. The Structure and Dynamics of Tornado-Like Vortices. Jou. Atmos. Sci., 56, 2908–2936.
- Ogawa, A. 1993. Vortex Flows. CRC Press, London.
- Pauley, R. L., y Snow, J. T. 1988. On the kinematics and dynamics of the 18 Julay 1986 Mineapolis tornado. Mon. Wea. Rev., 116, 2731–2736.
- Peckham, D.H., y Atkinson, S.A. 1957. Preliminary results of low speed wind tunnel test on a gothic wing of aspect ratio 1.0. Aero. Res. Counc., CP-508, 16–17.
- Perez-Saborid, M., Herrada, M. A., Gomez-Barea, A., y Barrero, A. 2002. Downstream evolution of unconfined vortices: mechanical and thermal aspects. J. Fluid. Mech., 471, 51.
- Prahlad, T.S., y Head, M.R. 1976. Numerical solutions for boundary layers beneath a potential vortex. Computers & Fluids, 4, 157-169.
- Raffel, M., Willert, C.E., y Kompenhans, J. 1998. Particle Image Velocimetry: A practical guide. Springer Verlag, Berlin, Heidelberg, 1998.
- Rayleigh, Lord. 1916. On the dynamics of revolving fluids. Proc. R. Soc. Lond. A, 93, 148–154.
- Rott, N., y Lewellen, W.S. 1966. Boundary Layers and their interactions in rotating flows. In: Kucheman, E. (ed), *Progress in Aeronautical Science*, vol. 7. Pergamon, NY, 1966.
- Rotunno, R. 1978. A Study in Tornado-Like Vortex Dynamics. J. Atmos. Sci., 36, 140–155.
- Ruith, M.R., Chen, P., Meiburg, E., y Maxworthy, T. 2003. Three-dimensional vortex breakdown in swirling jets and wakes: Direct numerical simulation. J Fluid Mech, 486, 331–78.
- Ruith, M.R., Chen, P., y Meiburg, E. 2004. Development of boundary conditions for direct numerical simulations of three-dimensional vortex breakdown phenomena in semi-ininite domains. Computers  $\mathcal{B}$  Fluids, 33, 1225–1250.
- Saad, Y. 1994. SPARSKIT: a basic tool kit for sparse matrix computations.
- Sanchez, J., Marques, F., y Lopez, J.M. 2002. A continuation and bifurcation technique for Navier-Stokes flows. J. Comput. Phys, 180, 78–98.
- Sanmiguel-Rojas, E. 2002. Sobre el fenómeno de autorotación. Ph.D. thesis, Universidad de Málaga.
- Sanmiguel-Rojas, E., Otega-Casanova, J., del Pino, C., y Fernandez-Feria, R. 2005. A cartesian grid finite-difference method for 2D incompressible viscous flow in irregular geometries. J. Comput. Phys, 204, 302–318.
- Sarpkaya, T. 1971. On stationary and traveling vortex breakdown. J. Fluid. Mech,  $45(4)$ , 545–559.
- Serre, E., y Bontoux, P. 2002. Vortex breakdown in a three-dimensional swirling flow. J. Fluid Mech., 459, 347–370.
- Serrin, J. 1972. The Swirling Vortex. Phil. Trans. R. Soc. A, 271, 327–380.
- Shtern, V., y Hussain, F. 1993. Hysteresis in a swirling jet as a model of tornado. Phys. Fluids A, 5, 2183–2195.
- Sozou, C. 1992. On solutions relating to conical vortices over a plane wall. J. Fluid. Mech., 244, 633–644.
- Squire, H.B. 1960. Analysis of the vortex breakdown phenomenon. Part I. Aero. Dept. Imperial Coll. London, Re 102.
- Stewartson, K. 1983. The stability of swirling flow at large Reynolds numbers when subjected to disturbances with large azimuthal wavenumber. Phys. Fluids, 25, 1953–1958.
- Taylor, G.I. 1950. The boundary Layer in the converging nozzle of a swirl atomizer. Q. Jl. Mech. appl. Math., 3, 129–139.
- Trapp, J. 1999. A Clarification of Vortex Breakdown and Tornadogenesis. Mon. Wea.  $Rev., 128, 888–895.$
- Trefethen, L.N. 2000. Spectral Methods in Matlab. SIAM.
- Van der Vorst, H.A. 2003. Iterative Krylov Methods for Large Linear System. Cambridge University Press.
- Verzicco, R., y Orlandi, P. 1996. A finite diference scheme for three-dimensional incompressible flows in cylindrical coordinates. J Comput Phys, 123, 402–414.
- Wakimoto, R.M., y Liu, C. 1998. The Garden City, Kansas, storm during VORTEX 95. Part II: The wall cloud and tornado. Mon. Wea. Rev., 126, 393–408.
- Wan, C.A., y Chang, C.C. 1972. Measurements of the velocity fields in a simulated tornado-like vortex using a three dimensional probe. Jou. Atmos. Sci., 29, 116–127.
- Wang, S., y Rusak, Z. 1997a. The dynamics of a swirling flow in a pipe and transition to axisymmetric vortex breakdown. J. Fluid. Mech., 340, 177–223.
- Wang, S., y Rusak, Z. 1997b. The effect of slight viscosity on a near critical swirling flow in a pipe. Phys. Fluids,  $9, 1914-1927$ .
- Ward, N.B. 1972. The explanation of certain features of tornado dynamics using a laboratory model. J. Atmos. Sci., 29, 1194–1204.
- Werlé, H. 1960. Sur léclatement des tourbillons dápex dúne aile delta aux faibles vitesses. Recherche Aéronauthique, 74, 23–30.
- Wieneke, B. 2005. Stereo-PIV using self-calibration on particle images. Experiments in Fluids, 39, 267–280.